ساختمان دادهها

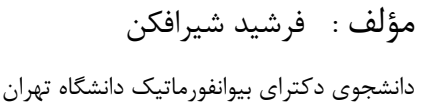

Cry 18.

**ناشر: سازمان علمی آموزش فرادرس بزرگترین پلتفرم آموزش آنالین ایران [www.faradars.org](http://www.faradars.org/?utm_medium=referral&utm_source=farabooks&utm_campaign=book-data-struct-pdf) :وب**

**تقدیم به:** روح پاک پدرم

Cry 19

- فرشید شیرافکن

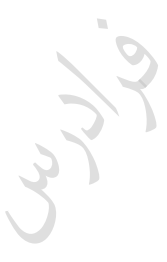

Lyy.

### **سخن ناشر**

در عین تمام نقدهای وارد شده به کنکور، هنوز راهحلی عملی که در جمیع جوانبب، بهتبر از سبکک کوتباه و نبد گزینبهای سؤاالت باشد؛ ارائه نشده است. همین موضوع، کنکور را به ویژه کنکور کارشناسبی ارشبد ببه عنبوان یبک آزمبون متمرکبز و سراسری، از اهمیت دو ندانی برخوردار میکند.

یکی از آسیبهای همراه با این آزمون سراسری این است که فضای رقابتی آن با ایجاد مؤسسات گوناگون، به سرعت از فضای یک رقابت علمی تکدیل به فضای رقابت اقتصادی میشود؛ به گونهای که هزینه سرسام آور کالسها، دورهها و منابع مرتکط با آزمون، از عهده بسیاری از دانشجویان خارج میشود. دانشجویانی که در عین استعداد تحصیلی بباال، در میبدان رقاببت مبالی تحمیلی، در عین تمام شایستگیهای خود، قدرت ادامه مسیر را از دست میدهند یا به نتیجهای که در فضای مسباوی مبالی برای همه باید به آن میرسیدند، دست نمییابند.

یکی از اهداف و آرمانهای فرادرس به عنوان بزرگترین پـروژه آمـوزش دانشـگاهی اجـرا شـده بـر بسـتر وب کشـور، ایجـاد دسترسی همگانی و یکسان به آموزش و دانش؛ مستقل از جغرافیا، زمان و سطح مالی دانشجویان بوده است. سیاست ک|ری فرادرس در راستای این آرمان، انتشار آموزشهای ویدئویی تخصصی و دانشگاهی رایگان و یا بسـیار کـم هزینــه، بـا تـدریس مجروترین اساتید داخل و خارج کشور بوده است.

ما با انتشار رایگان این کتاب (به همراه نزدیک به ده کتاب رایگان دیگر) یکبی از گامهبای دیگبر خبود را در راسبتای آرمبان فرادرس برداشتیم. کتاب حاضر که حاصل نزدیک به یک دهه تدریس و پژوهش و تألیف مؤلف و مدرس فرادرس میباشد؛ در عین هزینههای بالای تألیف و آمادهسازی، به جای انتشار و فروش؛ با تأمین مالی و سرمایهگذاری فرادرس به عنوان ناشر، بـه صورت کاملاً رایگان منتشر می شود. ما در گامهای بعدی نیز تلاش خواهیم کرد که تا هر جا بتوانیم، حتی شـده یـک کتـاب مرجع دیگر و بیشتر را با پرداخت هزینه، آزادسازی کرده و به صورت رایگان منتشر کنیم.

مبؤلفین و ناشبرینی کبه تمایبل ببه واگبذاری حبق انتشبار کتباب خبود ببه فبرادرس را دارنبد، مبی تواننبد ببا ایمیبل org.faradars@ebooks مکاتکه نمایند. ما این کتاوها را با پرداخت هزینه تألیف ببه مبدرس و ناشبر، ببه صبورت رایگبان منتشر خواهیم کرد تا همه دانشجویان مستقل از سطح مالی، به منابع مفید آزمون دسترسی داشته باشند. همچنین اگر ایده و نظری در خصوص کتابهای رایگان فرادرس داشته باشید، خوشحال میشویم که آن را با ایمیل ebooks@faradars.org مطرح نمایید.

**سازمان علمی آموزش فرادرس بزرگترین پلتفرم آموزش آنالین ایران [www.faradars.org](http://www.faradars.org/?utm_medium=referral&utm_source=farabooks&utm_campaign=book-data-struct-pdf) :وب**

**منبع مطالعاتی تکمیلی مرتبط با این کتاب** ساختمان دادهها، یکی از دروس مه و پایهای دانشگاهی است که پیش نیاز دروس مختلف رشته کامپیوتر است و به عنوان مبحثی که نکات فراوانی دارد، در کنکور کارشناسی ارشد کامپیوتر و کنکور دکتری هوش مصنوعی و نرمافزار از آموزد ساختمان دادهها، توسط مهندس فرشید شیرافکن، یکی از بهترین مدرسین مسلط به مکاحث ساختمان دادهها،

**[جهت مشاهده آموزش ویدئویی این آموزش](http://faradars.org/courses/fvds9402-data-structures?utm_medium=referral&utm_source=farabooks&utm_campaign=book-data-struct-pdf) – کلیک کنید [9402fvds/ org.faradars](http://faradars.org/courses/fvds9402-data-structures?utm_medium=referral&utm_source=farabooks&utm_campaign=book-data-struct-pdf)**

**درباره مدرس**

ارائه شده است.

**مدت زمان:** 10 ساعت

**آموزش ساختمان دادهها**

دروس با ضرایب باال میباشد.

**مدرس:** مهندس فرشید شیر افکن

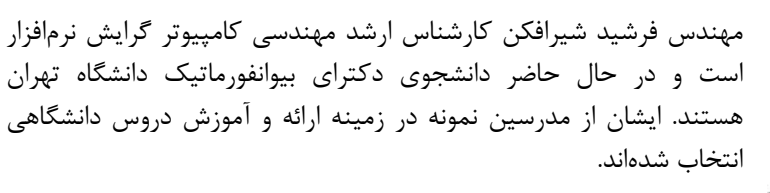

ایشان مشاور کنکور هستند و بیش از ۳۰ کتاب در زمینه کنکور رشته کامپیوتر تألیف نمودهاند. ایشان در حال حاضر به عنوان یکی از برترین مدرسین

فرادرس از جهت کمیت و کیفیت دروس ارائه شده، نزدیک به ۲۰ عنوان درسی را در قالب آموزش ویدئویی از طریق فرادرس منتشر کردهاند. این مجموعه دروس تا کنون مورد استفاده دهها هزار دانشجوی سراسر کشور قرار گرفته اند.

**مشاهده همه آموزش های تدریسی و تالیفی توسط مؤلف کتاب - [کلیک کنید.](http://faradars.org/instructors/farshid-shirafkan?utm_medium=referral&utm_source=farabooks&utm_campaign=book-data-struct-pdf)**

**کتب رایگان دیگر از این مجموعه آموزشی .1 آموزش [زبان برنامه سازی](http://faradars.org/free-book-c-plus-plus-programming?utm_medium=referral&utm_source=farabooks&utm_campaign=book-data-struct-pdf) ++C - کلیک کنید )+( .2 آموزش شیءگرایی [در سی پالس پالس](http://faradars.org/free-book-c-plus-plus-programming?utm_medium=referral&utm_source=farabooks&utm_campaign=book-data-struct-pdf) - کلیک کنید )+( .3 آموزش نظریه [زبانها و ماشین](http://faradars.org/free-book-theory-of-languages-and-machines?utm_medium=referral&utm_source=farabooks&utm_campaign=book-data-struct-pdf) - کلیک کنید )+( .4 [آموزش](http://faradars.org/free-book-database?utm_medium=referral&utm_source=farabooks&utm_campaign=book-data-struct-pdf) پایگاه دادهها - کلیک کنید )+( .5 آموزش [سیستم](http://faradars.org/free-book-operating-system?utm_medium=referral&utm_source=farabooks&utm_campaign=book-data-struct-pdf) عامل - کلیک کنید )+(** .6 **آموزش ذخیره [و بازیابی](http://faradars.org/free-book-data-storage-and-retrieve?utm_medium=referral&utm_source=farabooks&utm_campaign=book-data-struct-pdf) اطالعات - کلیک کنید )+(**

برای دانلود رایگان این مجموعه کتب، به لینک زیر مراجعه کنید:

**[http://faradars.org/computer-engineering-exam](http://faradars.org/computer-engineering-exam?utm_medium=referral&utm_source=farabooks&utm_campaign=book-data-struct-pdf)**

Cryy.

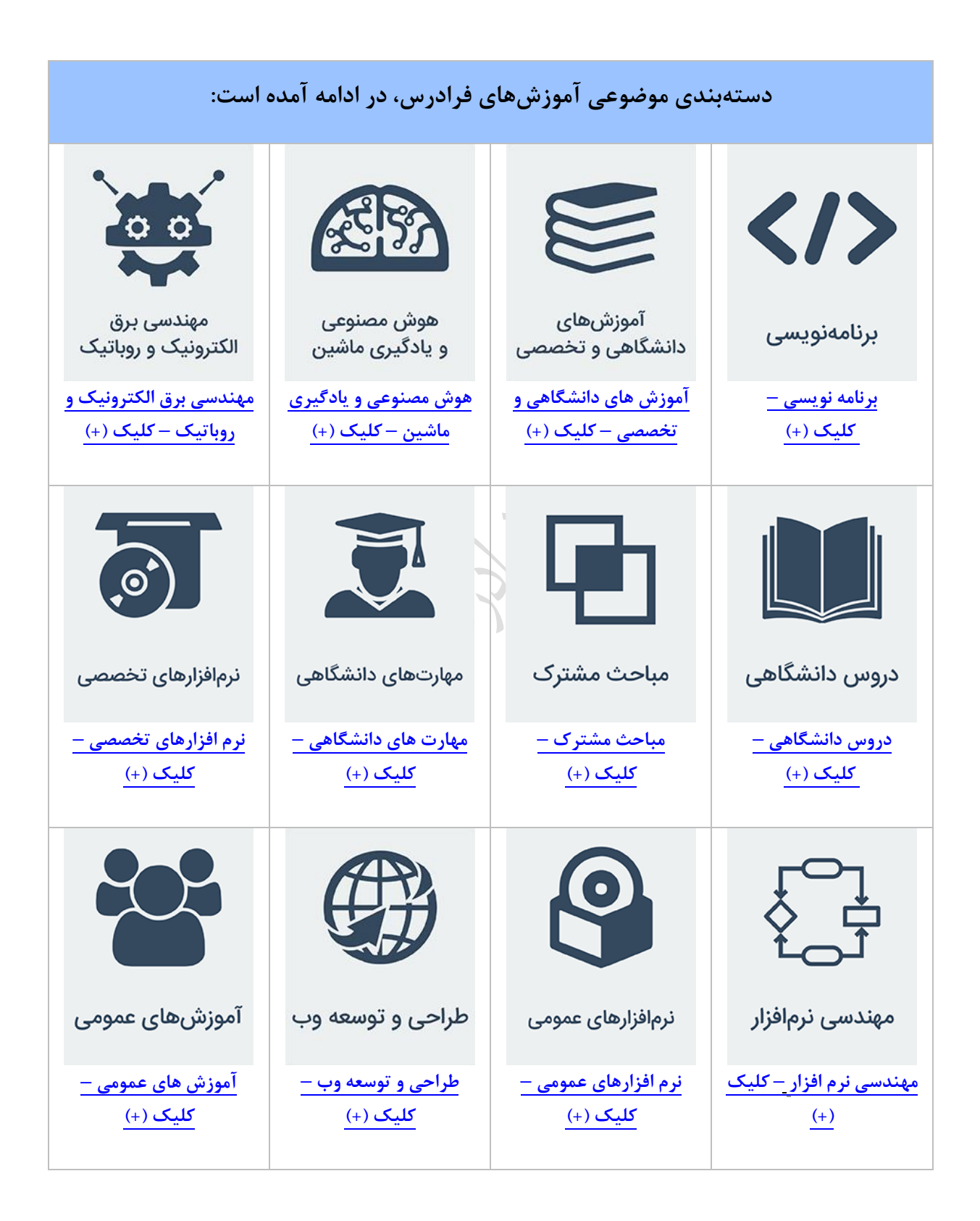

فهرست مطالب **فصل 1 : مرتبه اجرایی**......................................................................... **نشان گذاری O مرتبه اجرایی حلقه ها خواص سیگما و نمادهای فصل 2 : زیربرنامه های بازگشتی و مرتبه زمانی آنها** .............. **زیر برنامه بازگشتی زیر برنامه های بازگشتی معروف مرتبه اجرایی توابع بازگشتی قضیه اصلی برای حل روابط بازگشتی فصل 3 : آرایه**............................................................. **آرایه نحوه ذخیره عناصر آرایه در حافظه جستجو در آرایه )خطی – دودویی – سه تایی( اضافه و حذف در آرایه پیدا کردن عنصر کمینه در آرایه ماتریس انواع ماتریس ماتریس اسپارس ماتریس مثلثی ماتریس 3 قطری فصل 4 : صف و پشته** ............................................................. **صف**

**درج و حذف در صف ساده**

دانلود رایگان مجموعه کتب ارشد کامپیوتر http://faradars.org/computer-engineering-exam

ساختمان دادهها 8

**صف حلقوی درج و حذف در صف حلقوی پشته و عملیات push و pop کاربردهای پشته ارزشیابی عبارات** )تکدیل infix و prefix و postfix به یکدیگر( **الگوریتم تبدیل عبارت infix به postfix توسط پشته الگوریتم محاسبه یک عبارت به فرم Postfix توسط پشته کاربرد پشته در زیر برنامه های بازگشتی فصل 5 : لیست پیوندی**................................................................................................................ **لیست پیوندی یک طرفه الگوریتم های کار بر روی لیست پیوندی یک طرفه )اضافه و حذف گره- اتصال – وارون و....( پیاده سازی پشته با لیست پیوندی پیاده سازی صف با لیست پیوندی لیست پیوندی دو طرفه لیست پیوندی حلقوی فصل 6 : درخت**........................................................................................................................... **تعاریف اولیه درخت دودویی)کامل ،پر( درخت k تایی درخت دودویی کامل شماره گذاری شده روشهای ذخیره درخت دودویی تعداد درخت های دودویی**

**الگوریتم های کار بر روی درخت دودویی پیمایش درخت دودویی درخت نخی دودویی**

**درخت عمومی** 

**جنگل**

**درخت دودویی گسترش یافته (Tree2-(**

**فصل 7 : درخت های جستجو (...,Btree , 2-3 , AVL , BST (............ درخت جستجوی دودویی(BST( عملیات بر روی یک BST درخت** AVL **درخت قرمز–سیاه درخت آماری درخت 3-2 درخت بی (B-Tree) فصل 8 : درخت های هیپ**...................................................... **هرم (Heap( هیپ d تایی صف اولویت Deap Treap هیپ دو جمله ای هیپ فیبوناچی فصل 9 : گراف**............................................................... **گراف انواع گراف نمایش گراف** LLY XX **پیمایش گراف درخت پوشا الگوریتم کراسکال الگوریتم پریم الگوریتم سولین**

ساختمان دادهها 10

**فصل 10 : مرتب سازی**.......................................................................

**مرتب سازی الگوریتم مرتب سازی حبابی الگوریتم مرتب سازی انتخابی الگوریتم مرتب سازی درجی الگوریتم مرتب سازی ادغامی الگوریتم مرتب سازی سریع الگوریتم مرتب سازی هرمی الگوریتم مرتب سازی درختی الگوریتم مرتب سازی شل الگوریتم های پایدار درخت تصمیم گیری الگوریتم مرتب سازی مبنا**

**فصل 11 : درهم سازی**...............................

**جدول آدرس دهی مستقیم جدول های درهم سازی برخورد توابع درهم سازی روش زنجیره ای برای حل برخورد آدرس دهی باز درهم سازی پویا**

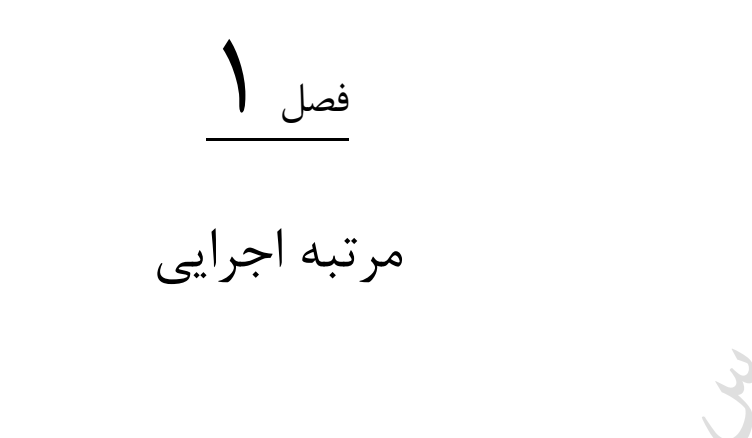

مجموعه محدودی از دستورالعملها که با دنبال کردن آنها هدف خاصی برآورده می شود را الگوریتم می نامند. در هر الگوریتم مواردی همچون ورودی، خروجی، قطعیت، محدویت و کارایی قابل بررسی می باشند. به علت وجود بیش از یک راه حل برای یک مسأله، الگوریتمهای متفاوتی مورد توجـه قـرار میگیرنـد کـه بـرای انتخـاب یکـی از آنهـا فاکتورهـایی چـون ملزومـات برنامهنویسی، ملزومات عملیاتی (تأثیر زمان اجرا) و ملزومات حافظهای

را باید در نظر گرفت. به علت مشکل بودن تجزیه و تحلیل دقیـق ملزومـات برنامهنویسـی، تئـوری پیچیـدگی روی ملزومـات حافظهای و عملیاتی متمرکز میشود. ملزومات عملیاتی حساستر از ملزومات حافظهای بوده و معمبوالً رکبن کبار میباشبند. پس میتوان عامل فضا را فدای زمان کرد، یعنی الگوریتمی پر حجمتر اما سریع نوشت.

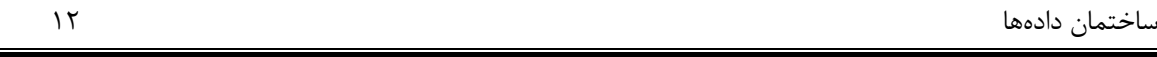

# **نشانگذاری O**

روشی است که اندازهگیری کمیتهای ملزومات عملیاتی را به گونهای عمومی ممکن میسازد. پیچیدگی یک الگبوریت ، تبابعی است که مدت زمان اجرای استفاده شده توسط الگبوریت را ببر حسبب تعبداد دادههبای ورودی n انبدازه میگیبرد. ببه طبور ( ) معرف زمان اجرای خطی و *<sup>o</sup>*(*n*) معرف زمان اجرای ثابت، *<sup>o</sup>*(1) نمونه 2 معرف زمان اجرای مربعی است. *o n* رابطه زیر برقرار است: (1) (log ) ( ) ( .log ) ( ) (2 ) ( !) ( ) 2 *<sup>n</sup> <sup>n</sup> <sup>o</sup> <sup>o</sup> <sup>n</sup> <sup>o</sup> <sup>n</sup> <sup>o</sup> <sup>n</sup> <sup>n</sup> <sup>o</sup> <sup>n</sup> <sup>o</sup> <sup>o</sup> <sup>n</sup> <sup>o</sup> <sup>n</sup>* سریعتر از الگوریتمی ببا مرتکبه o(n.logn) این رابطه به طور نمونه مشخص می کند که الگوریتمی با مرتکه اجرایی o(n ) اجرایی 2 است.

( ) برابر f (n) مرتکه اجرایی تابع *m* می باشد: *o n*

 $1$ <sup> $\mu$ </sup>  $\alpha$ <sub>0</sub> 2 2 1  $f(n) = a_m n^m + a_{m-1} n^{m-1} + ... + a_2 n^2 + a_1 n + a_2$ *m*  $= a_m n^m + a_{m-1} n^{m-1} + \dots + a_2 n^2 + a_1 n +$ 

Ly Je

Ly 14

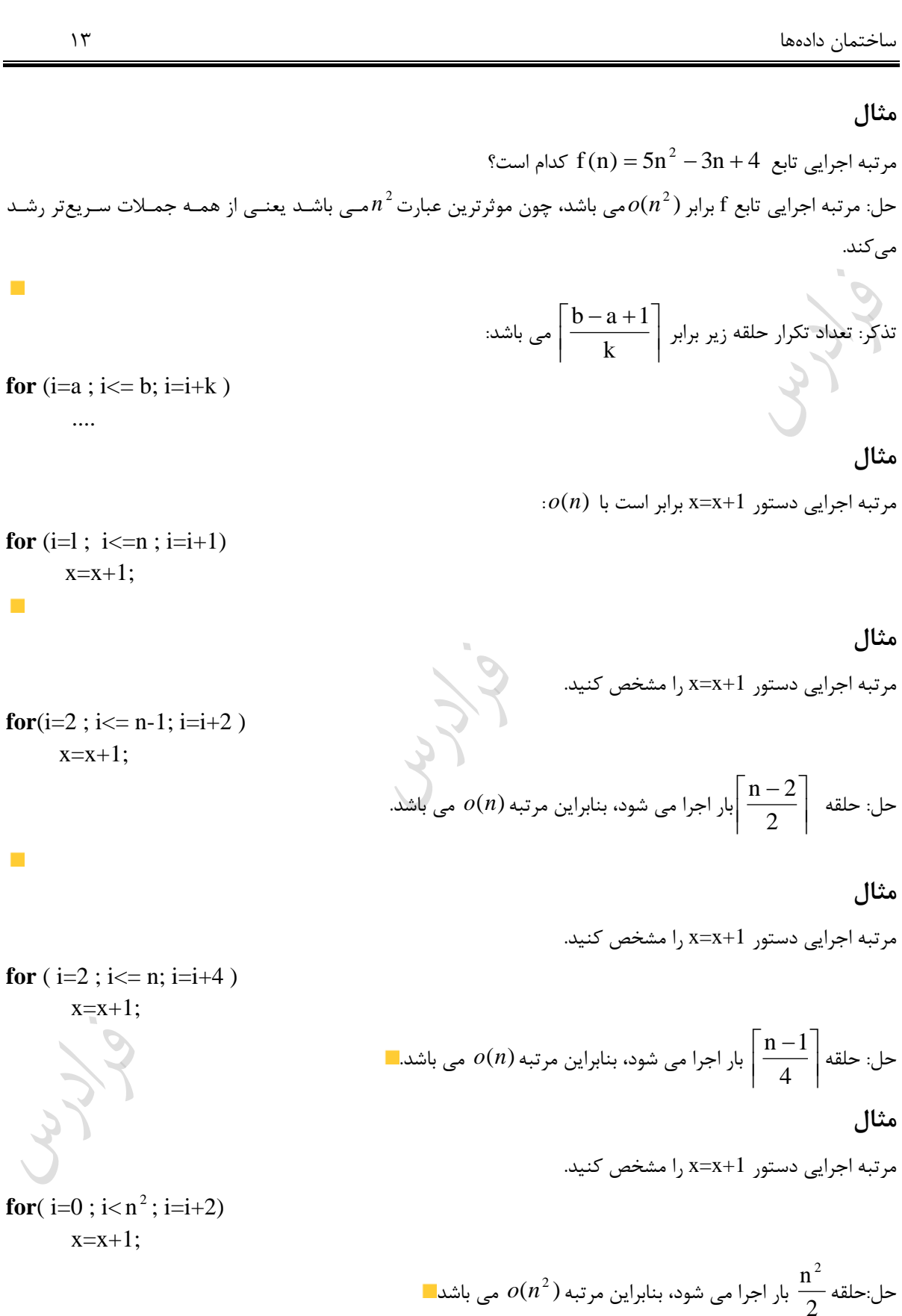

ساختمان دادهها 14

# **مثال**

```
مرتکه اجرایی دستور ;+1x=x را بدست آورید؟
i= n;
while (i>=1){
    x = x+1:
    i = i \, \% \, 2;
  }
                                                                                                                حل: 
حلقه به ازای هر n بزرگتر یا مساوی 1، یک یا دو مرتبه اجرا میشود.چون باقیمانده تقسیم صحیح هر عـدد بـر دو، یـا صـفر
                                                                   ست و یا یک. بنابراین مرتبه اجرایی (O(1) می باشد.
نذکر:  اگر به جای عدد 2 در دستور 2 % i=i ، از هر عدد دیگری نیز استفاده شود، مرتبه اجرایی باز هم  O(1) خواهد بـود.
                                                                   ون تعداد اجرای حلقه به پارامتر n وابسته نمی باشد.
\mathcal{L}_{\mathcal{A}}مثال 
                                                                       مرتبه اجرایی دستور x=x+1 را مشخص کنید.<br>.
for (i=1; i<=n; i=i*2)
        x=x+1:
                                                                                                                حل: 
                   چون  i مقادیر ...,1,2,4,16 را می گیرد. بنابراین مرتبه اجرایی برابر  (O(\log _{2}^{n}) یا  O(\lg n)می باشد.
                                                 نذکر: می توان به جای\log_2^n از واژه خلاصه \log و یا lgn استفاده کرد.
                                                                                                               مثال 
                                                             مرتکه اجرایی دستور +1x=x برابر است را مشخص کنید.
for(i=n ; i>1; i=i/2)x=x+1;
                                           حل: شمارنده i در هر بار اجرا، نصف می شود، بنابراین مرتبه O(\lg n) است.
                                                                       این حلقه را با دستور while نیز می توان نوشت:
i = n;
while(i>1) {
   x = x+1;
   i = i/2;
 }
\mathcal{L}_{\mathcal{A}}
```
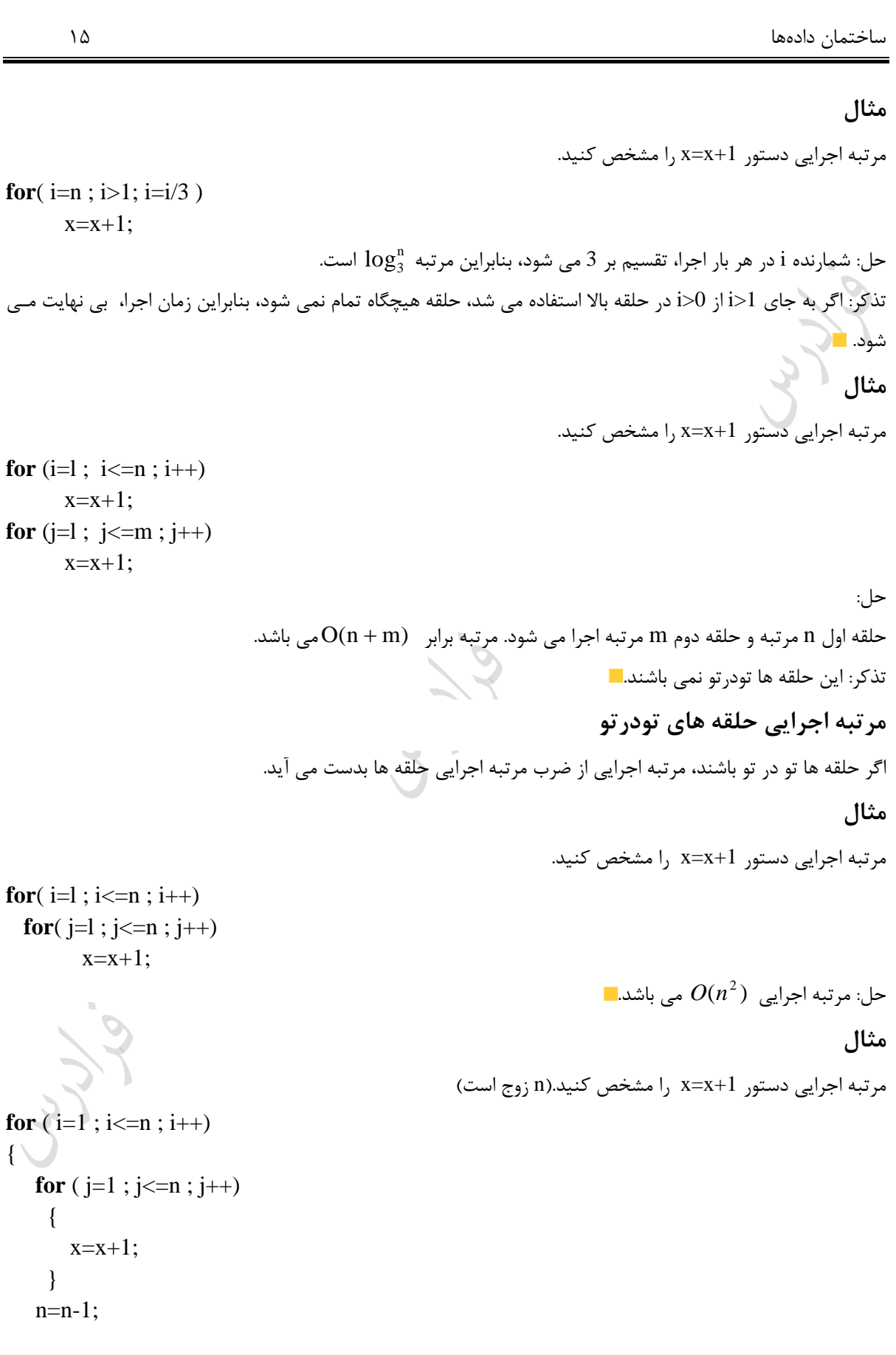

ساختمان دادهها 16 } حل: به ازای 1=i ، دستور +1x=x ، n بار اجرا شده و سپس یک واحد از n ک می شود. به ازای 2=i ، دستور +1x=x ، -1n بار اجرا شده و از n مجددا یک واحد ک می شود. n n <sup>n</sup> بار اجرا شده و از n یک واحد ک می شود. <sup>1</sup> ، x=x+1 دستور ، i به ازای 2 2 n i 1 ، شرط برقرار نمی باشد و اجرای حلقه پایان می یابد. به ازای 2 بنابراین تعداد اجرای +1x=x برابر است با: 2 3n 2n n <sup>n</sup> (n 1) (n 2) ... (n 1) 2 8 2 *O <sup>n</sup>* ( ) می باشد. در نتیجه مرتکه زمانی برابر **مثال**  مرتکه اجرایی دستور ;+1x=x کدام است؟ **for** (i=1; i<= n ; i++) **for** (j=1; j<=7 i ; j++) x=x+1; حل: n(n 1) 2 ( ) تعداد دفعات تکرار دستور +1x=x برابر است با: .است *<sup>O</sup> <sup>n</sup>* 7 . بنابراین مرتکه 2 **مثال**  مرتکه اجرایی دستور ;+1x=x را مشخص کنید. **for** (i=l ; i<=n ; i++){ k=n; **while** (k >1) { k=k / 2; x=x+1; } }

حل: حلقه n ،for مرتبـه و حلقـه logn ،while مرتبـه تکبرار می شـود و چـون حلقـهها متـداخل هسـتند، مرتبـه اجرایـی

می باشد. *O*(*n*.log*n*)

 $\mathcal{L}$ 

```
مثال 
                                                                  مرتبه اجرایی دستور ;x=x+1 را مشخص کنید.
for(i=1; i \leq n; i++){
  for (j=1; j\leq m; j++)x = x+1;
  for (k=1; i<=p; k++)
        x = x+1;
}
حل: مرتکه اجرایی for با شمارنده i برابر n ، for با شمارنده j برابر m و for با شمارنده k برابر p می باشبد. بون دو حلقبه 
داخلی پشت سر هم می باشند(نه متداخل)، مرتبه انها با هم جمع شده و در n ضرب می شوند، چون داخل حلقه با مرتبـه n
                                                          می باشند. بنابراین مرتبه اجرایی O(n(m+p)) است. ا
                                                                                                      مثال 
                                                                  مرتکه اجرایی دستور ;+1x=x را مشخص کنید.
for (i=1; i \leq n; i++)for (i=1; i<=m; i++)x = x+1;
   i = 1;
   while(j \leq n) {
      x = x + 1;
      i=3*j;
     }
}
                        حل: حلقه for اول از O(n)و حلقه for دوم از O(m)و حلقه while از مرتبه O(\log_3^n)است.
               مرتبـه دو حلقـه داخلـی چـون تـو در تـو نیســتند، بـا هـم جمـع شــده و در مرتبـه حلقــه for خــارجی ً
                                                                                         O(n(m + \log_3^n))مثال 
                                                                  مرتبه اجرایی دستور ;x=x+1 را مشخص کنید.
i = n;
while(i>1){
   i = i/2;
```
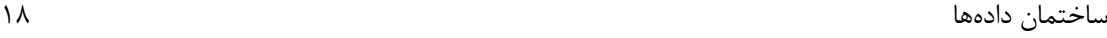

# $j = n;$ **while**  $(j>1)$  {  $j=j/3;$  $x=x+1$ ; }

}  $(\log_3^n)$  حل: حلقه داخلی با تقسیم مقدار شمارنده بر 3، به صورت لگاریتمی بـا اجـرا شـده و حلقـه بیرونـی بـا تقسـیم  $O(\log_3^n)$ شمارنده بر 2 به صورت  $O(\log_2^n)$  اجرا میشود و چون دو حلقه متداخل هستند، جواب برابر حاصل ضـرب ایــن دو مقــدار یعنی  $O(\log_3^n \times \log_2^n)$  می باشد.ا

**مثال** 

 $\rm (n=2^k)$  مرتبه اجرایی دستور  $\rm x=x+1$  را مشخص کنید.

**for** (
$$
i = n
$$
;  $i > 0$ ;  $i = i/2$ )  
**for** ( $j = i$ ;  $j < n$ ;  $j = j + 1$ )

 $x=x+1;$ 

*b*

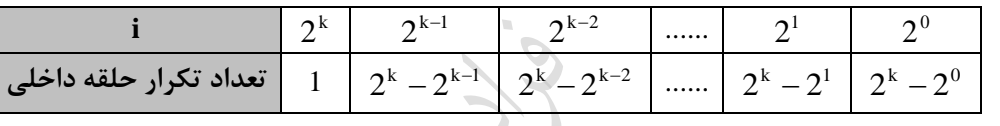

بنابراین داریم:

$$
1 + 2k - 2k-1 + 2k - 2k-2 + ... + 2k - 21 + 2k - 20
$$
  
= 1 + k.2<sup>k</sup> - (2<sup>k-1</sup> + 2<sup>k-2</sup> + ... + 2<sup>1</sup> + 2<sup>0</sup>) = 1 + k.2<sup>k</sup> - (2<sup>k</sup> - 1) = k.2<sup>k</sup> - 2<sup>k</sup> + 2  
= n \lg n - \lg n + 2 = O(n \lg n)

 $\frac{1}{a}[\ln\lg n - \lg n + 1]$  :تذکر: اگر شمارنده j به صورت j=j+a تغییر کند داریم:  $1 + \frac{1}{\ln \lg n} - \lg n +$ 

**خواص سیگما**

در بعضی از مسائل نیاز است که خواص یرا بدانید. این خواص در زیر آورده شده است:  
\n
$$
\sum_{i=a}^{n} n = n^2
$$
\n
$$
\sum_{i=1}^{n} n = n^2
$$

$$
\sum_{i=1}^{n} i = \frac{n(n+1)}{2} \qquad \qquad \sum_{i=0}^{n-1} i = \frac{n(n-1)}{2}
$$

Cry ys.

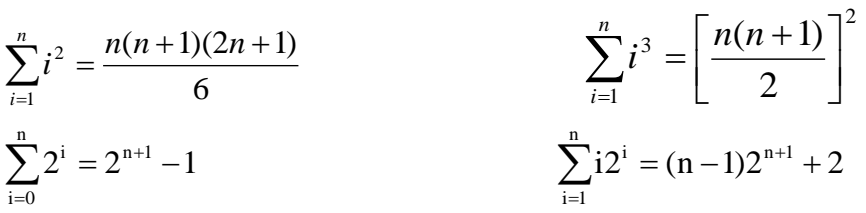

$$
\sum_{i=0}^{n} k^{i} = \frac{k^{n+1} - 1}{k - 1}
$$
\n
$$
\sum_{i=1}^{n} i^{k} \approx \frac{n^{k+1}}{k + 1}
$$

$$
\sum_{i=1}^{n-1} k^i = \frac{k^n - 1}{k-1} - 1
$$
 
$$
\sum_{i=1}^{n-1} ik^{i-1} = \frac{nk^{n-1}}{k-1} + \frac{1 - k^n}{(k-1)^2}
$$

$$
\sum_{i=0}^{n} i(i+1) = \frac{n(n+1)(n+2)}{3}
$$

$$
\sum_{i=0}^{n-1} \frac{1}{2^{i}} = 2 - \frac{1}{2^{n-1}}
$$

$$
\sum_{i=1}^{n-1} (i+1)(n-i) = \frac{n(n-1)(n+4)}{6}
$$

$$
\sum_{i=1}^{n-1} i(n-i) = \frac{n(n-1)(n+1)}{6}
$$

**مثال** 

مرتکه اجرایی دستور ;+1x=x کدام است؟

**for** ( $t = 1$ ;  $t \le n-1$ ;  $t++)$ { **for** ( i=1 ; i<= n–t ; i++)  $\{$  $j=i+t;$ **for** ( $k= i$ ;  $k \le j-1$ ;  $k++$ )  $x=x+1;$  } }

حل:

$$
\sum_{r=1}^{n-1} \sum_{k=1}^{n-r} \sum_{k=1}^{j-1} 1 = \sum_{r=1}^{n-1} \sum_{i=1}^{n-r} (j-1-i+1) = \sum_{r=1}^{n-1} \sum_{i=1}^{n-r} (i+r-1-i+1)
$$
\n
$$
= \sum_{r=1}^{n-1} \sum_{i=1}^{n-r} t \sum_{r=1}^{n-r} t(n-r) = \frac{n(n-1)(n+1)}{6}
$$
\n
$$
\sum_{r=1}^{n} \sum_{j=1}^{n} 2 = 2 \sum_{i=1}^{n} \sum_{j=1}^{n} 1 = 2 \sum_{i=1}^{n} n = 2n \sum_{i=1}^{n} 1 = 2n \times n = 2n^2
$$
\nfor (i=1; i<= n; i++)\nfor (i=1; i<= n; i++)\nfor (i=1; i<= n; i++)\nfor (i=1; i<= n; i++)\nfor (i=1; i<= n; i++)\nfor (i=1; i<= n; i++)\nfor (i=1; i<= n+1; i++)\nfor (i=1; i<= n+1; i++)\nfor (i=1; i<= n+1; i++)\nfor (i=1; i<= n+1; i++)\nfor (i=1; i<= n+1; i++)\nfor (i=1; i<= n+1; i++)\nfor (i=1; i<= n+1; i++)\nfor (i=1; i<= n^2; i++)\nfor (i=1; i<= n^2; i++)\n

تعداد اجرای دستور ;+1x=x کدام است؟

**for** (i=1;  $i \le 3$ ; i++) **for** ( $j=1$ ;  $j<=i$ ;  $j++)$ 

ساختمان دادهها 21 **for**  $(k=1; k \leq i; k++)$ **for**  $(m=1; m<=k; m++)$  $x=x+1$ : حل: دستور در داخل چهار حلقه وابسته قرار دارد، بنابراین تعداد اجرای آن برابر است با: 15 21×4! 6! 4 6 4  $\begin{pmatrix} 3+4-1 \\ 4 \end{pmatrix} = \begin{pmatrix} 6 \\ 4 \end{pmatrix} = \frac{6!}{2! \times 4!} =$ )  $\overline{\phantom{a}}$ J ſ  $\Big) =$ )  $\overline{\phantom{a}}$ J  $(3+4-$ نذکر بسیار مهم: در مواقعی که تغییر شمارنده به اندازه یک واحد نباشد، در صورت اسـتفاده از ∑ بایـد یـک متغیـر جدیـد تعریف کرد. **مثال**  مرتبه اجرایی شبه دستور زیر کدام است؟ for  $(i=1; i<=n; i=i*2)$ for  $(i=1; j<=i; j++)$  $x=x+1$ ;  $\,$ .  ${\rm i}=2^{\rm t}$  حل: چون در حلقه اول متغیر  $\,$  i هر بار دو برابر می شود، قرار می دهیم:  $0 \leq t \leq \log n$  ، بنابراین  $1 \leq i \leq n$ . در حلقه دوم، متغیر j از 1 تا i یعنی  $2^{\rm t}$  تغییر می کند:  $1 = \sum^{\log n} 2^t = 2^{\log n + 1} - 1 = 2^{\log n} \times 2 - 1 = 2n - 1$ t=0  $\sum_{i=1}^{\log n} 1$   $\sum_{i=1}^{\log n} 1$ t $= 0$ 2  $j=1$  $=$   $\sum 2^{t} = 2^{\log n+1} - 1 = 2^{\log n} \times 2 - 1 = 2n \sum_{t=0}\sum_{i=1}1=\sum_{t=0}$ بنابراین از مرتبه  $O(n)$  می باشد. **مثال**   $x=x+1$ ; مرتبه اجرایی دستور ; $x=x+1$  کدام است **for** ( $i = 1$ ;  $i \le n$ ;  $i++$ ) **for** ( $j=1$ ;  $j == n$ ;  $j=2<sup>*</sup>j$ ) **for** ( $k=1$ ;  $k=$  j;  $k+$ )  $x=x+1;$ حل: حلقه اول n مرتبه تکرار می شود. در حلقه دوم چون متغیر j هر بار دو برابر می شود، به جای j از  $2$  استفاده مـی کنـیم  $0 \leq t \leq \log n$  که چون  $1 \leq j \leq n$  داریم: در حلقه سوم ًمتغیر k از 1 تا j یعنی  $2^{\rm t}$  تغییر می کند:

 $\mathcal{L}_{\mathcal{A}}$ 

 $\mathcal{L}_{\mathcal{A}}$ 

ساختمان دادهها 22

$$
\sum_{i=1}^n \sum_{t=0}^{\log n} \sum_{k=l}^{2^t} 1 = \sum_{i=l}^n \sum_{t=0}^{\log n} 2^t = \sum_{i=l}^n (2^{\log n + 1} - 1) = (2^{\log n + 1} - 1) \sum_{i=1}^n 1 = (2n-1)n
$$

بناراین از مرتبه 
$$
O(n^2)
$$
 می باشد.  
می

 $\theta,\Omega$  نمادهای جهت نمایش مرتبه اجرایی می توان از نمادهای اومگای بزرگ ( $\Omega$ )و تتا ( $\theta$ )نیز استفاده کرد. این نمادها در کتـاب طراحـی الگوریتم اینجانب به طور مفصل بررسی شده اند. در این جا کافی است بدانید که برای بررسی صحت یک عبارت می توان بـه جای $\Omega$  از $\, \, \leq \,$  ، به جای $\, \theta \,$  از  $\, \Omega \,$  از $\, \geq \,$  استفاده کرد.

**مثال** 

عبارتهای زیر برقرار است:

$$
5n2 \in \theta(n2) \quad 5n2 \in \Omega(n2) \qquad 5n2 \in \theta(n2)
$$
  
\n
$$
n \in O(n2) \qquad n2 + 10n \in \Omega(n2) \qquad n3 \in \Omega(n2)
$$
  
\n
$$
n! = o(nn) \qquad \lg(n!) = \theta(n \lg n) \qquad n2 \sin n \in \Omega(n)
$$

$$
5n + 31g \ n + 10n1g \ n + 7n^2 \in \theta(n^2)_{\log_2^n} \in \theta(\log_{10}^n)
$$

مثال  
\n
$$
\sum_{i=1}^{n} i^{3} \quad \sum_{i=1}^{n} i^{2} \quad \text{and} \quad \sum_{i=1}^{n} i^{3} \quad \text{and} \quad \sum_{i=1}^{n} i^{3} \quad \text{and} \quad \
$$

ساختمان دادهها 23

Lyy.

 $\sum\limits_{{\rm{i = 0}}} {\sum\limits_{{\rm{ = 0}}} {\rm{ i^2}} {{\rm{ j^3}}} }$  رشد مجانبی تابع n  $i = 0$ n  $j=0$  $\sum \sum {\rm i}^2{\rm j}^3$ 

$$
\sum_{i=0}^{n} \sum_{j=0}^{n} i^{2} j^{3} = \sum_{i=0}^{n} i^{2} \sum_{j=0}^{n} j^{3} = \theta(n^{3}) \theta(n^{4}) = \theta(n^{7})
$$

Cry 18.

Cry 18.

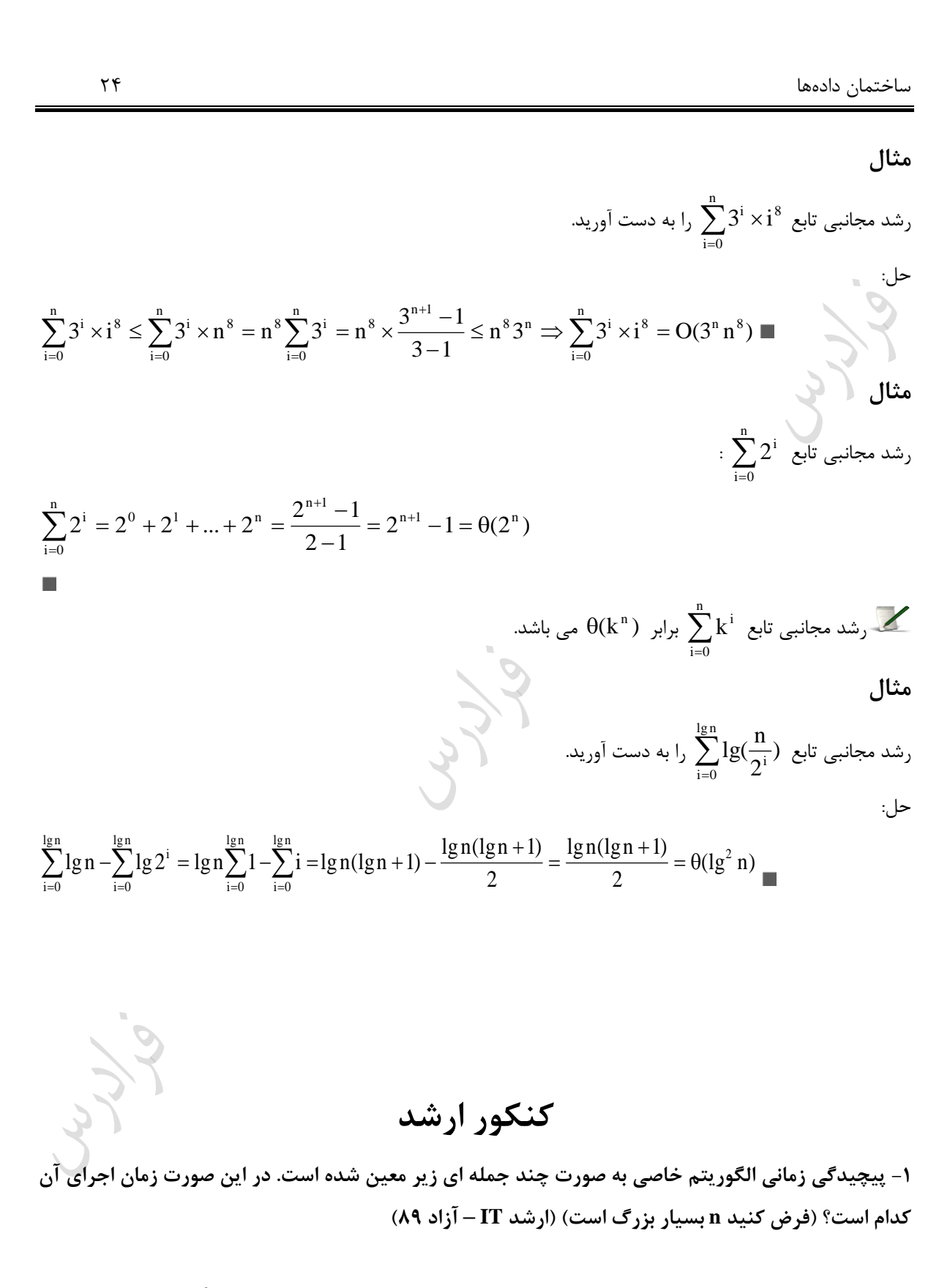

n 2  $P(n) = 2^{n} + 100n^{3} + n \log$ 

 O(100n ) )1 <sup>3</sup> O(n log ) )2 2 )3 O(2 <sup>n</sup> ) <sup>n</sup> <sup>3</sup> O(2 ) )4 n حل: گزینه 4 درست است. بزرگترین جمله در عکارات داده شده می باشد. 2 **-2 رتبه زمانی شبه کد زیر چیست؟)ارشد IT – دولتی 86( for** ( i=1 ; i<=n ; i++) **for** ( j=1 ; j<=n ; j++){ x=x+1; n--; } )2 n )1 2 <sup>n</sup> logn )4 logn )3 n حل: گزینه 1 درست است. به ازای 1=i ، دستور +1x=x ، 2 n بار اجرا می شود. به ازای 2=i ، دستور +1x=x ، 4 n بار اجرا می شود. بنابراین داری : n 2 1 1 2 1 ...) <sup>n</sup> 8 1 4 1 2 1 ... n( 8 n 4 n 2 n می باشد. جمله داخل پرانتز، مجموع جمالت یبک تصباعد هندسبی ببا جملبه اول 1/2 و *O*(*n*) در نتیجه مرتکه زمانی برابر ، براببر اسبت ببا: q 1 قدرنسکت 1/2 است. مجموع n جمله اول یک تصاعد هندسی با جمله اول a و قدر نسبکت q کبه 1 q a a aq aq ... 2 **-3 مرتبه زمانی شبه کد زیر کدام گزینه است؟ )ارشد IT – دولتی 89( for** ( i=1; i<=n; i++) **for** ( j=1; j<=n; j=j+i) x=x+1; )4 logn )3 <sup>n</sup> logn )2 <sup>n</sup> )1 2 n حل: گزینه 2 درست است. دستور +1x=x ، به ازای 1=i ، n بار اجرا می شود. به ازای 2=i ، 2 n بار اجرا می شود و .... بنابراین تعداد اجبرای جملبه +1x=x برابر است با:

 $\frac{1}{n}$  $\frac{1}{3} + ... + \frac{1}{n}$ 1 2  $\frac{n}{n} = n(1 + \frac{1}{2})$  $\frac{n}{4} + ... + \frac{n}{n}$ n 3 n 2  $n + \frac{n}{2} + \frac{n}{2} + \frac{n}{2} + \dots + \frac{n}{n} = n(1 + \frac{1}{2} + \frac{1}{2} + \dots + \frac{1}{n}) \approx n \cdot \ln n \Rightarrow O(n \cdot \log n)$ **-4 هزینه ی زمانی تکه برنامه زیر کدام است؟ )ارشد IT – دولتی 89(** int i=n; **while**  $(i>1)$ {  $i = 2$ :  $i = i$ ;  $while(j>1)$  {  $j = 3;$  } }  $O(n^2)$  (f  $O(n)$  (r  $O(\lg^2 n)$ )  $(1)$  O(lgn) (1) حل: گزینه 2 درست است. حلقه اول از مرتبه ( $O(\log_2^n)$  و حلقه دوم از مرتبه  $O(\log_3^n)$  است و چون دو حلقـه تـو در تـو اسـت، جـواب ضـرب آنهـا است.  $O(\log_2^n \times \log_3^n)$  $O(\log _{2}^{n})$  از  $O(\log _{3}^{n})$  از  $O(\log _{3}^{n})$  از مرتبه یک $\alpha$ یگر هسبتند و مـی تـوان بـه جـای  $O(\log _{3}^{n})$  از استفاده کرد. بنابراین داریم:  $O(\log_2^n x \log_3^n) = O(\log_2^n x \log_2^n) = O(\log_2^n)^2 = O(\lg^2 n)$ **-5 پس از اجرای قطعه کد زیر، مقدار نهایی x چه مقداری خواهد بود؟ )ارشد IT- دولتی 85(**  $x=0$ : **for**( $i=1$ ;  $i \le n$ ;  $i++$ ) { **for** $(i=1 ; j<=n ; j++)$  x++;  $i=1$ ; **while** $(k < n)$  {  $x++;$  $j=i*2;$  $\mathcal{L}$ }  $n(1 + \lfloor \log n \rfloor)$  (**f**  $n^2 + n \lceil \log n \rceil$  (**f**  $n^2 + \lceil \log n \rceil$  (**f**  $n \lceil \log n \rceil$  (**)** حل: گزینه 3 درست است.

حلقه اول n مرتبه و دو حلقه داخل آن  $\lceil \log n \rceil + \lceil \log n \rceil$  مرتبه اجرا می شوند. بنابراین تعداد اجرا برابـر حاصـل ضـرب ایـن دو مقدار خواهد بود:

 $n(n + \lceil \log n \rceil) = n^2 + n \lceil \log n \rceil$ 

**-6 کدام یک از موارد زیر نادرست است؟ )ارشد کامپیوتر- آزاد 86(**  $6 * 2^n + n^2 = \theta(2^n)$  (**r**  $6 * 2^n + n^2 = \theta(n^2)$  (**r**)  $6 * 2^n + n^2 = \Omega(2^n)$  (**r**)  $6 * 2^n + n^2 = \Omega(n^2)$ حل: جواو گزینه 1 است. به جای عبارت $n^2$  + n  $2^n$  از عبارت  $2^n$  استفاده می کنیم.(چون رشد آن بیشتر از  $n^2$  است) . همچنین بـه جـای  $\theta$  از علامت = و به جای  $\Omega$  از علامت $\geq$  استفاده شود. در این صورت گزینه ها به صورت زیر خواهند بود: (**r**  $2^n = 2^n$  (**r**  $2^n = n^2$  (**)**  $2^n \ge n^2$  (**f**  $2^n \ge 2^n$ ) که در این صورت نادرستی گزینه 1 واضح است. **-7 کدام یک از عبارات زیر درستاند؟ )ارشد کامپیوتر- دولتی 85(**  $e^{c\sqrt{n}} = O(e^{\sqrt{n}})$  *c*  $\geq 1$  -الف  $n^2 = O(n \log n)$  - ب <sup>n</sup> O(n logn) **-ج** 1( فقط و 2( فقط ج 3( الف و و 4( الف و ج حل: گزینه 2 درست است.  $\epsilon \cdot e^{c \sqrt{n}} \geq e^{\sqrt{n}}$  گزاره الف نادرست است، چون به ازای  $c \geq 1$  داریم:  $n^2 \geq n \lg n$  : جون $n^2 \geq n$ .

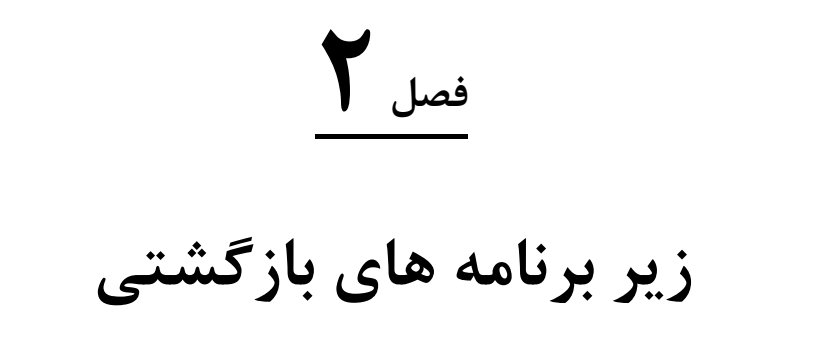

زیر برنامه بازگشتی (Recursive(، زیربرنامه ای است که حاوی حداقل یک دستور باشد که خود زیربرنامه را صدا بزنبد. ایبن زیربرنامه به تعداد مراحل محدودی اجرا میشود و پس از آن متوقف میشود.

به طور نمونه زیربرنامه بازگشتی زیر را در نظر بگیرید:

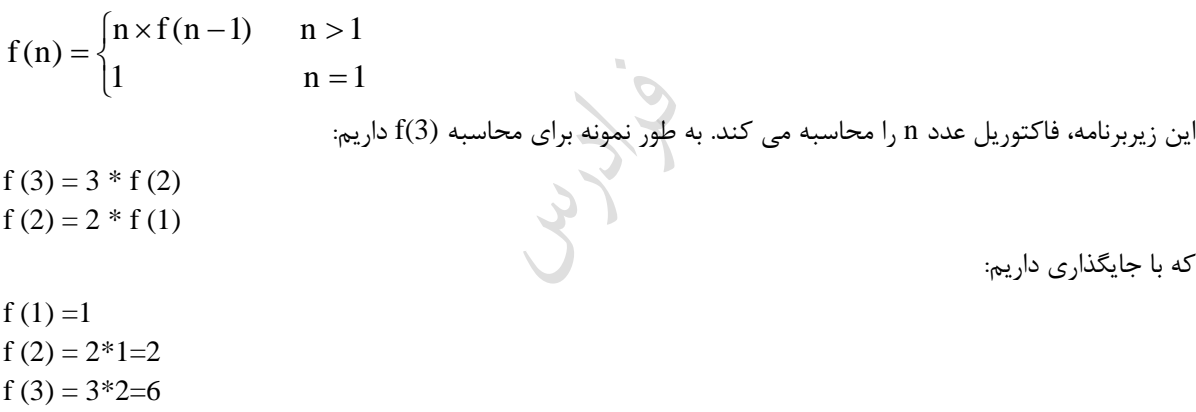

 $\overline{\phantom{a}}$ 

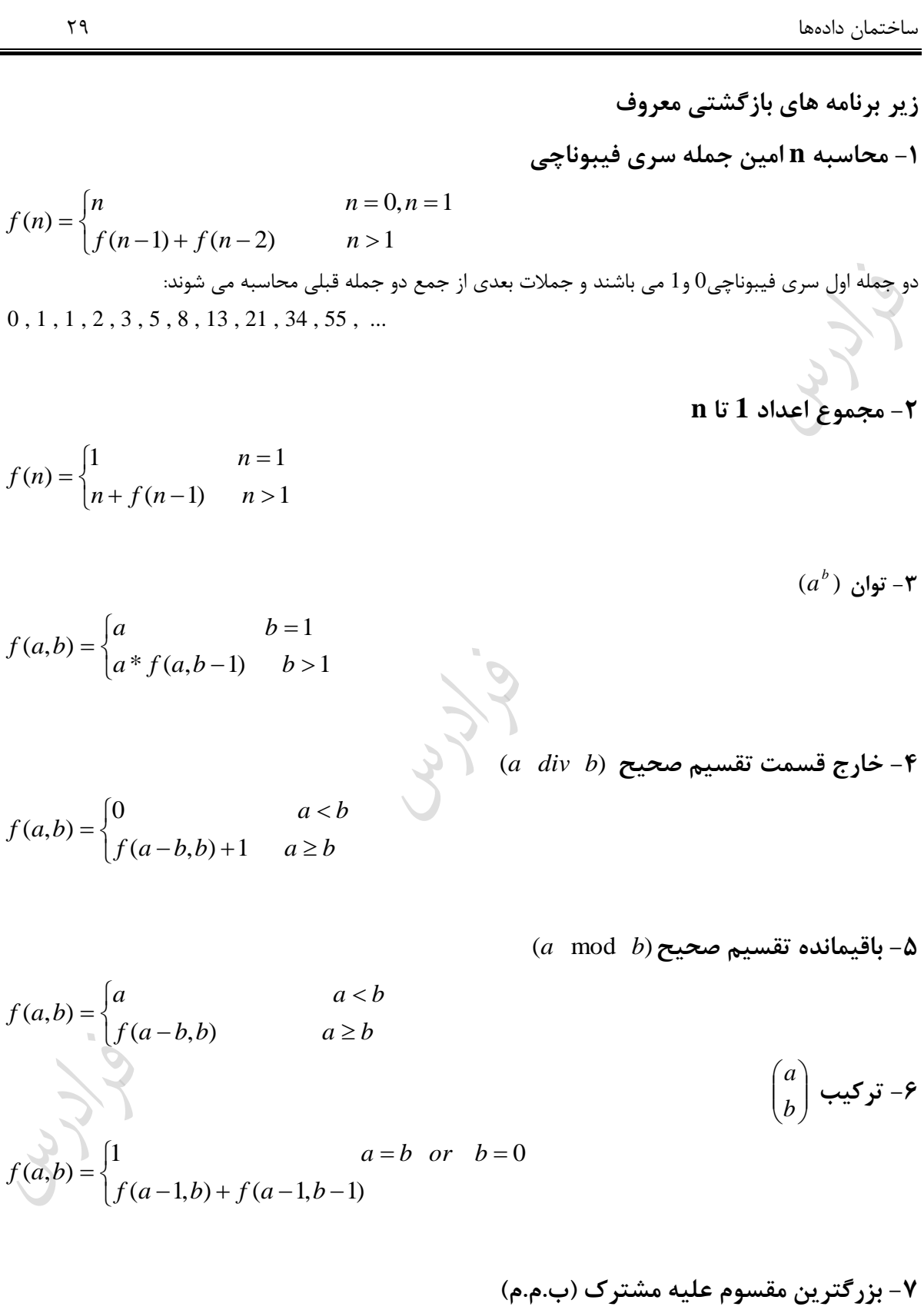

ساختمان دادهها 30

$$
f(a,b) = \begin{cases} b & a \ge b, a \text{ mod } b = 0 \\ f(b,a) & a < b \end{cases}
$$
  

$$
f(a,b) = \begin{cases} b+1 & a = 0 \\ f(a-1,1) & b = 0 \\ f(a-1,f(a,b-1)) & a \ne 0, b \ne 0 \end{cases}
$$
  
with  

$$
f(4) = f(3) + f(2)
$$
  

$$
f(3) = f(2) + f(1)
$$
  

$$
f(2) = f(1) + f(0)
$$
  

$$
f(0) = 0
$$
  

$$
f(1) = 1
$$
  

$$
f(2) = 1 + 1 = 2
$$
  

$$
f(3) = 1 + 1 = 2
$$
  

$$
f(3) = 1 + 1 = 2
$$
  

$$
f(4) = 2 + 1 = 3
$$

**مثال** 

با توجه به تابع مجموع اعداد **1** تا **n** ، مقدار (3) f ه خواهد بود؟

**حل**:

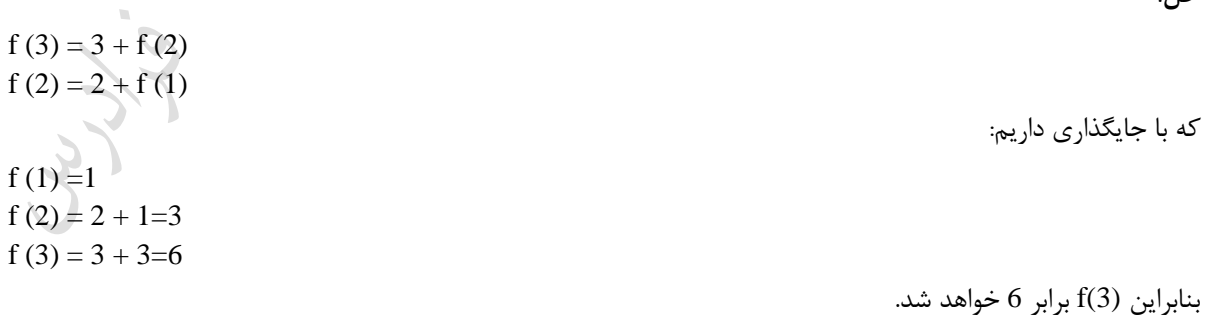

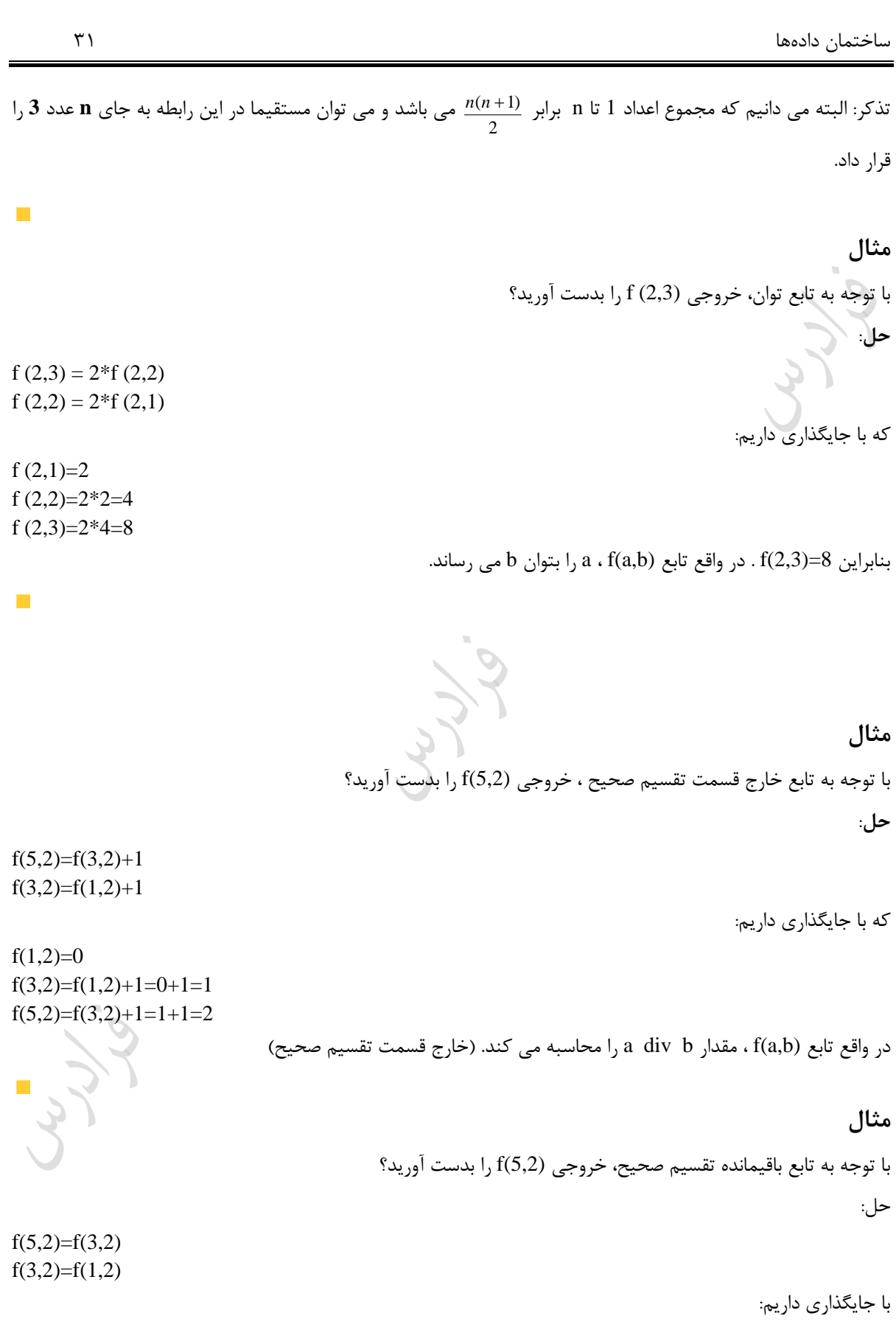

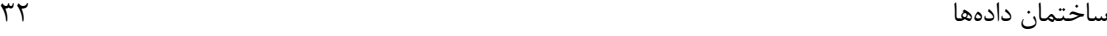

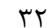

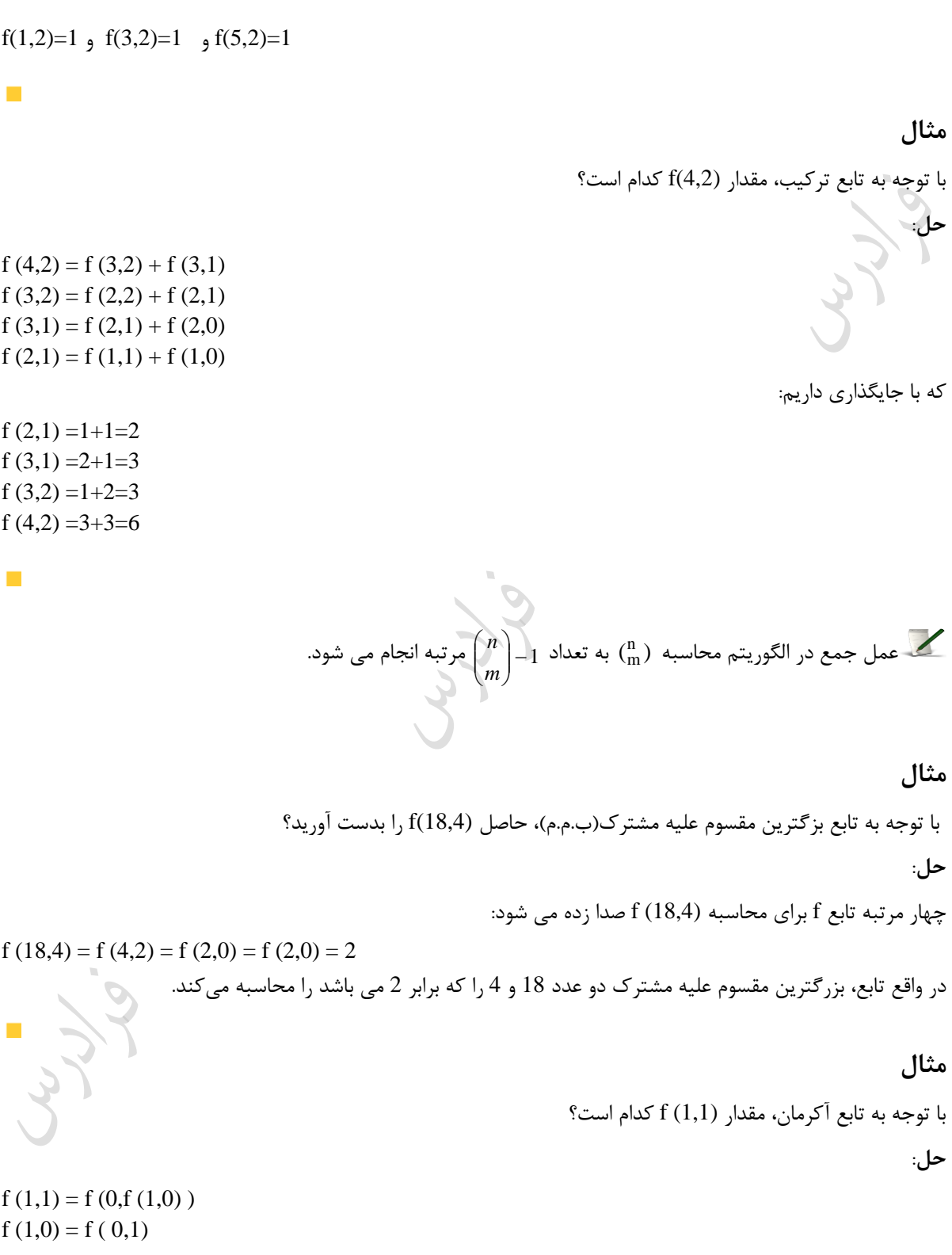

که با جایگذاری داریم:

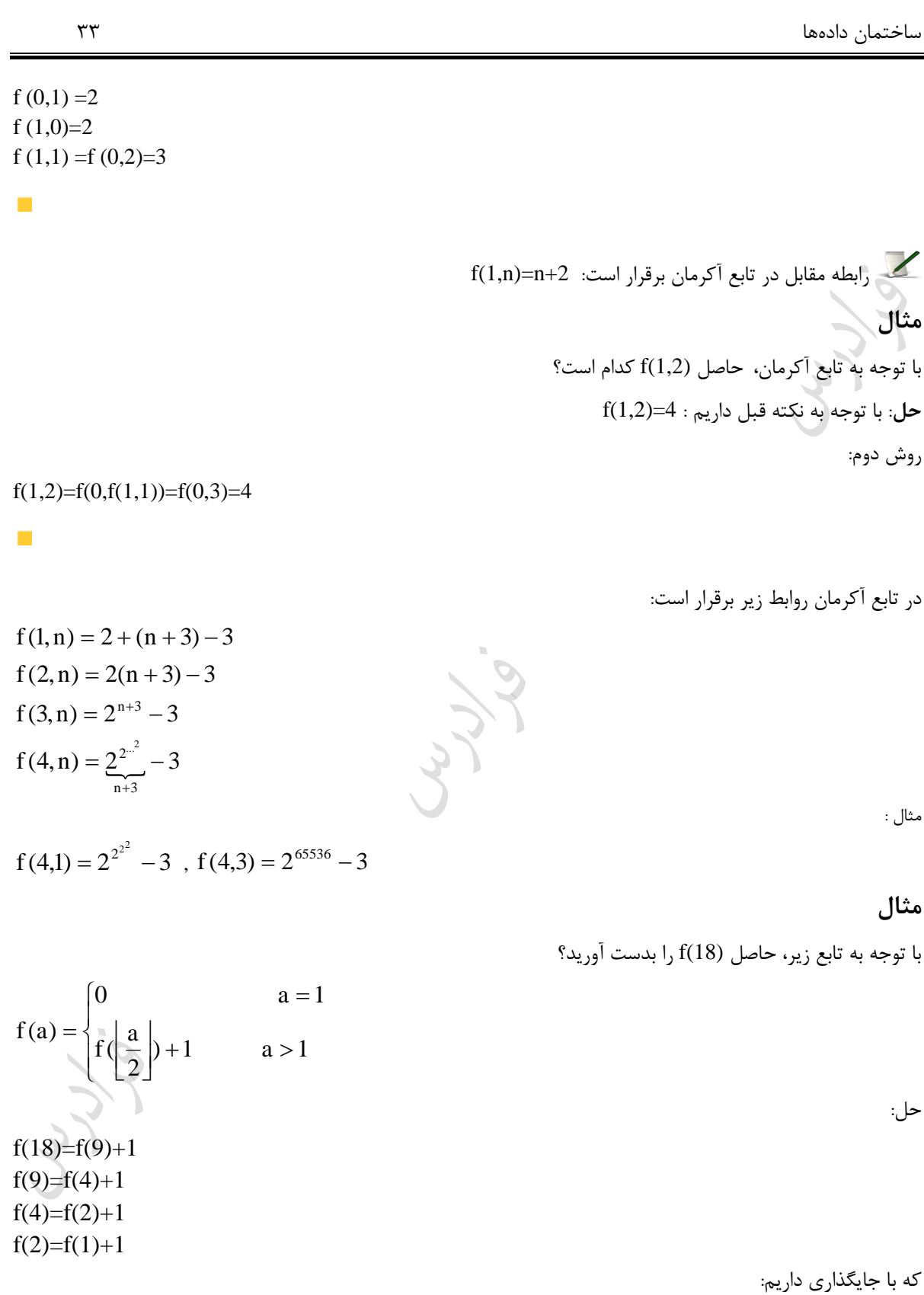

 $f(2)=0+1=1$ ,  $f(4)=1+1=2$ ,  $f(9)=2+1=3$ ,  $f(18)=3+1=4$  $\lfloor\log_2^{18}\rfloor$ در واقع تابع داده شده ، کف لگاریتم n در پایه 2 را محاسبه می کند.( 4 $\lfloor\log_2^{18}\rfloor$ 

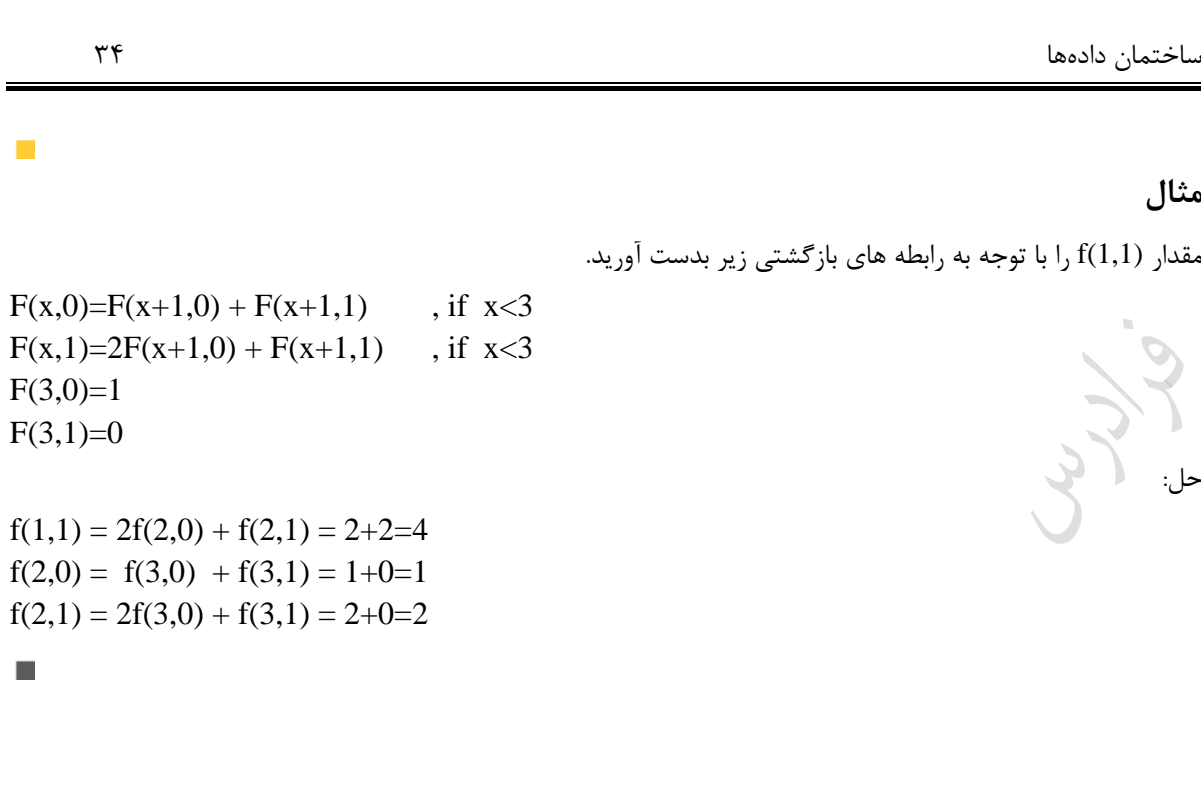

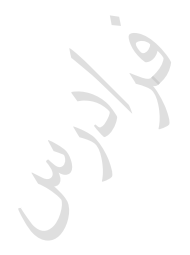

Cry ys

ساختمان دادهها 35 **مرتبه اجرایی توابع بازگشتی**  برای پیدا کردن مرتکه اجرایی توابع بازگشتی بهتر است رود های بررسی شده در کتاو **طراحی الگوریتم ها** همین مولبف را مطالعه کنید. در اینجا اشاره مختصری می کنی . **مثال**  یک رابطه بازگشتی برای تعداد ضرو ها در تابع فاکتوریل بنویسید. int **fact** (int n){ if (n==0) return 1; else return n\***fact**(n-1); } حل: برای یک n معین تعداد ضرو هایی که انجام می شود برابر است با تعداد ضرو های انجام شده در فراخوانی )-1n )ببه *T*(*n*) اضافه عمل ضرو n در (-1n(fact . بنابراین اگر تعداد ضرو های انجام شده برای یک مقبدار معبین n را ببا نمبایش دهی ، داری : *T*(*n*) 1 *T*(*<sup>n</sup>* 1) *T* (0) 0 نین معادله ای را معادله بازگشتی می گویند. در این الگوریت وقتی0=n باشد هیچ ضربی صورت نمی گیبرد. لبذا 0=(0)T شرط اولیه است. برای حل این معادله ند مقدار اولیه می دهی تا به عملکرد آن پی بکری : *T*(1) 1 *T*(0) 1 0 1 *T*(2) 1 *T*(1) 11 2 *T*(3) 1 *T*(2) 1 2 3 نتیجه می شود که: o(n) *T*(*n*) *T*(*n*) *<sup>n</sup>* است. از مرتکه . بنابراین **مثال**  بازگشتی حل کنید.) n مضربی از 2 است( T(0) 0 *T*(*n*) *T*(*<sup>n</sup>* 2) 1 را با فرض حل: ند مقدار اولیه عکارتند از: T(2)=T(0)+1=0+1=1 T(4)=T(2)+1=1+1=2 T(6)=T(4)+1=2+1=3 n نتیجه می شود که: . T(n) 2 دانلود رایگان مجموعه کتب ارشد کامپیوتر [exam-engineering-computer/org.faradars://http](http://faradars.org/computer-engineering-exam-books-free-download?utm_medium=referral&utm_source=farabooks&utm_campaign=book-data-struct-pdf)

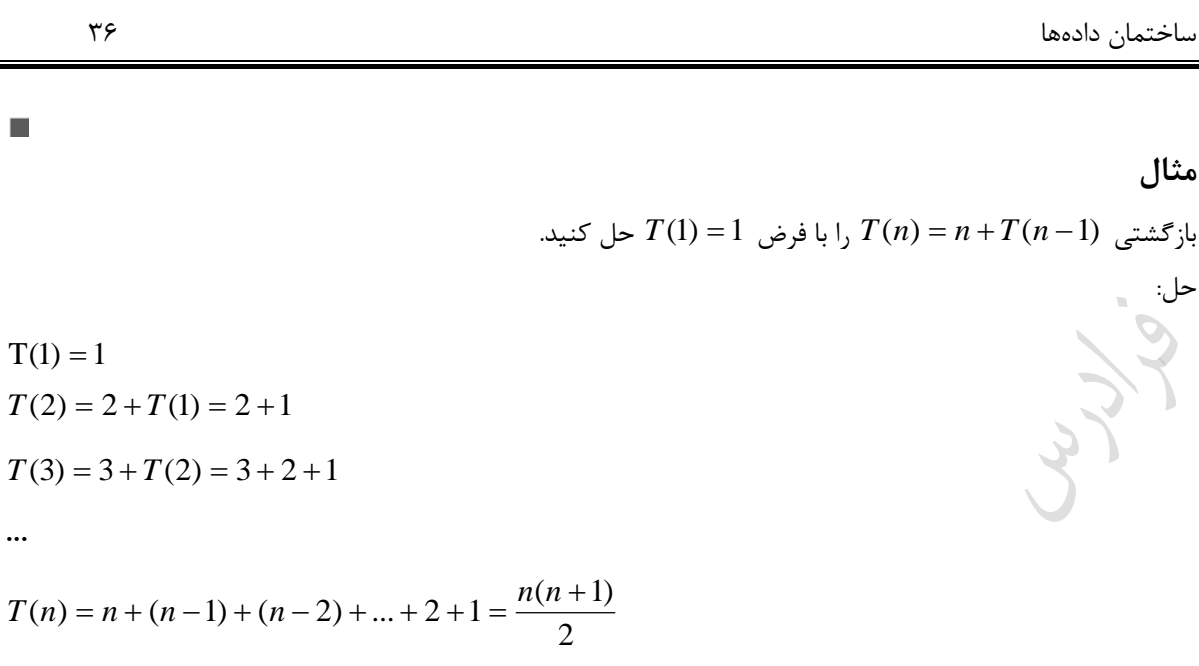

 $\sigma$ .

 $\overline{\phantom{a}}$ 

Cry 10

 $o(n^2)$  تابع مجموع اعداد 1 تا n را محاسبه و از مرتبه ( $o(n^2)$  می باشد.
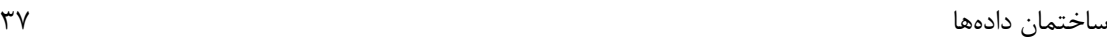

### **قضیه اصلی**

می توان بعضی از معادله های بازگشتی را به کمک قضیه زیر که به نام قضیه اصلی شناخته می شود، حل کرد. قضیه اصلی (Master)

$$
\Gamma(n) = aT(\frac{n}{b}) + f(n) \quad \text{if } n \ge 1, b > 1 \quad \text{if } n = aT(\frac{n}{b}) + f(n) \quad \text{if } n = a
$$
\n
$$
T(n) = \begin{cases} \theta(n^{\log_b^a}) & f(n) < n^{\log_b^a} \\ \theta(f(n). \lg n) & f(n) = n^{\log_b^a} \\ \theta(f(n)) & f(n) > n^{\log_b^a} \end{cases}
$$

تذکر: رابطه بالا به صورت دقیق در کتاب طراحی الگوریتم همین مولف بررسی شده است. **مثال** 

مرتبه اجرایی رابطه بازگشتی 
$$
n + \frac{n}{3}
$$
 7 (n) = 9T( $\frac{n}{3}$ ) + n  
حل: داریم  $n = 3, a = 9$  ...  $n^{\log_3^6} = n^2$  ...  $f(n) = n, b = 3, a = 9$   
۱. T(n) =  $\theta(n^2)$  : ریم، داریم:  $f(n) < n^2$  یه اصلی، داریم:

### **مثال**

مرتبه اجرایی رابطه بازگشتی 1 + 1 (7(n) = 
$$
T(\frac{2n}{3}) + 1
$$
  
حل: داریم 1 = 1,  $b = \frac{3}{2}$ ,  $a = 1$  (م) : داریم : 1 =  $n^0 = 1$   
1.  $\frac{1}{12} \log_2 2$  (d)  $f(n) = 1$ ,  $b = \frac{3}{2}$ ,  $a = 1$  (d)  $f(n) = \theta(\lg n)$ 

### **مثال**

مرتبه اجرایی رابطه بازگشتی 
$$
T(n) = 3T(\frac{n}{4}) + n \lg n
$$
 پاگشتی  $T(n) = 3T(\frac{n}{4}) + n \lg n$  باریت ۱.۱۱۹۵  
\n– 10<sub>93</sub> ۵. 5.5 = 4  
\n– 10<sub>93</sub> ۵. 5.5 = 4 ۲. 7(n) = θ(n \lg n) ۰.7(n) = θ(n \lg n) ۰.7(n) = θ(n \lg n) ۰.7(n) = θ(n \lg n) ۱.83 = 1.7(n) = θ(n \lg n) ۲.93 = 1.7(n) = θ(n \lg n) 1.7(n) = θ(n \lg n) 1.7(n) = Ω(n \lg n) 1.7(n) = Ω(n \lg n) 1.7(n) = Ω(n \lg n) 1.7(n) = Ω(n \lg n) 1.7(n) = Ω(n \lg n) 1.7(n) = Ω(n \lg n) 1.7(n) = Ω(n \lg n) 1.7(n) = Ω(n \lg n) 1.7(n) = Ω(n \lg n) 1.7(n) = Ω(n \lg n) 1.7(n) = Ω(n \lg n) 1.7(n) = Ω(n \lg n) 1.7(n) = Ω(n \lg n) 1.7(n) = θ(n \lg n) 1.7(n) = Ω(n \lg n) 1.7(n) = Ω(n \lg n) 1.7(n) = Ω(n \lg n) 1.7(n) = Ω(n \lg n) 1.7(n) = Ω(n \lg n) 1.7(n) = Ω(n \lg n) 1.7(n) = Ω(n \

$$
C_{\text{cyl},g}
$$

 $\Box$ 

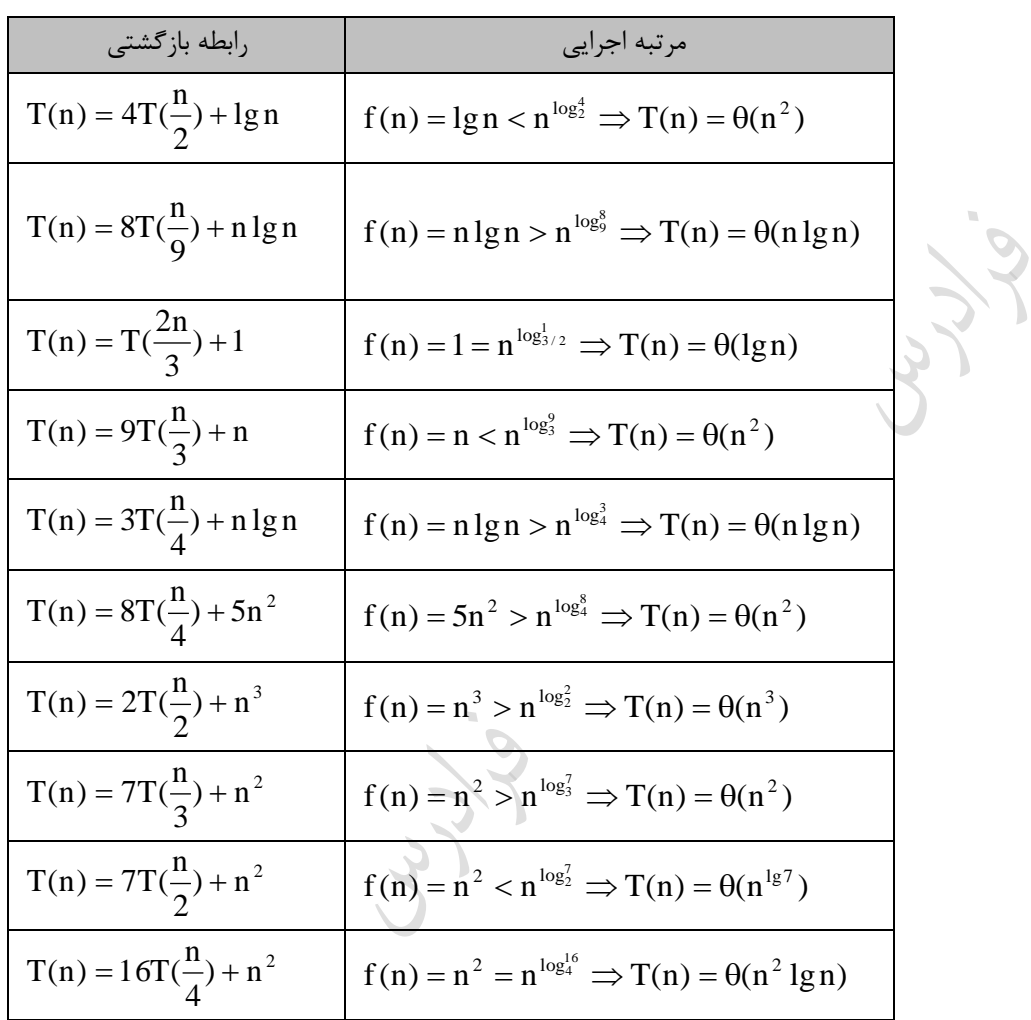

**تبصره قضیه اصلی**

 $<\!{\rm n}^{\,\varepsilon}\,$  در قضیه اصلی ، اگر n به صورت چند جمله ای از  $\frac{\log^a_b}{\log^b_b}$  بزرگتر نباشد) آنگاه نمـی تـوان از  $\frac{f(n)}{n\log^a_b}$ قضیه اصلی استفاده کرد. در این حالت اگر  $f(n)$  از مرتبه  $10^{k}$ ،  $10^{k}$  باشد، آنگاه مرتبه  $T(n)$  برابر  $10^{k+1}$  است. در زیر چند مثال اورده شده است:

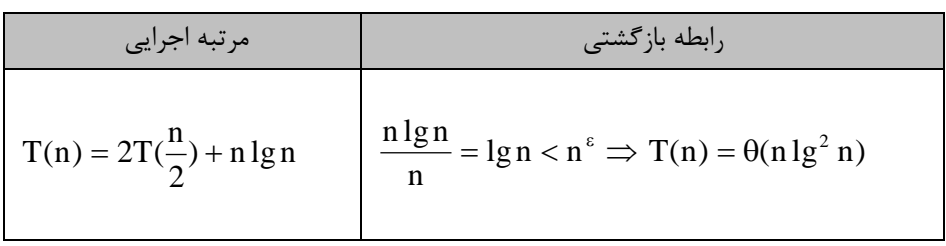

$$
T(n) = 4T(\frac{n}{2}) + n^2 \lg n
$$
\n
$$
\frac{n^2 \lg n}{n^2} = \lg n < n^{\epsilon} \Rightarrow T(n) = \theta(n^2 \lg^2 n)
$$
\n
$$
T(n) = 4T(\frac{n}{2}) + n^2 \lg^3 n
$$
\n
$$
\frac{n^2 \lg^3 n}{n^2} = \lg^3 n < n^{\epsilon} \Rightarrow T(n) = \theta(n^2 \lg^4 n)
$$

Cry 18.

Cry 18.

**کنکور ارشد -1 فرض می گردد n و m مقادیری مثبت و بزرگتر از یک را دارا می باشند. تابع زیر چه عملی را انجام می دهدد؟ )مهندسی کامپیوتر- آزاد 89(** int f(int n , int m){ if (m==2) return n; else return n\*f(n,m-1); } )1 )2 <sup>n</sup> <sup>m</sup> 1 n )3 <sup>m</sup> 1 n )4 <sup>n</sup> <sup>m</sup> حل: گزینه 2 درست است. برابر *f* (2) *<sup>n</sup>* در واقع همان تابع توان است، با این تفاوت که شرط اولیه آن تغییر کرده است.اگر شرط توقف به جای بود، آنگاه گزینه 4 درست بود. *f* (1) *<sup>n</sup>* راه حل کلی: می توان از رود تکرار و جایگذاری استفاده کرد: *f* (*<sup>n</sup>*,*<sup>m</sup>*) *<sup>n</sup>* \* *f* (*<sup>n</sup>*,*<sup>m</sup>* 1) *<sup>n</sup>*\**n*\* *f* (*<sup>n</sup>*,*<sup>m</sup>* 2) *<sup>n</sup>*\**n*\**n*\* *f* (*<sup>n</sup>*,*<sup>m</sup>* 3) .... *<sup>n</sup>*\**n*\**n*\* ... \**n*\* *f* (*<sup>n</sup>*,2) *<sup>n</sup>*\**n*\**n*\* ... \**n*\**<sup>n</sup>* 1 *n* از آنجا که وقتی که 2=m می شود، به جای (,2n(f ، مقدار n را قرار می دهی ، پس تابع به تعداد-1m مرتکه خود را فراخوانی می کند. **-2 تابع زیر چه فرمولی را محاسبه می نماید؟ )مهندسی IT – آزاد 88(**

Function N(a,b : integer) : integer; begin

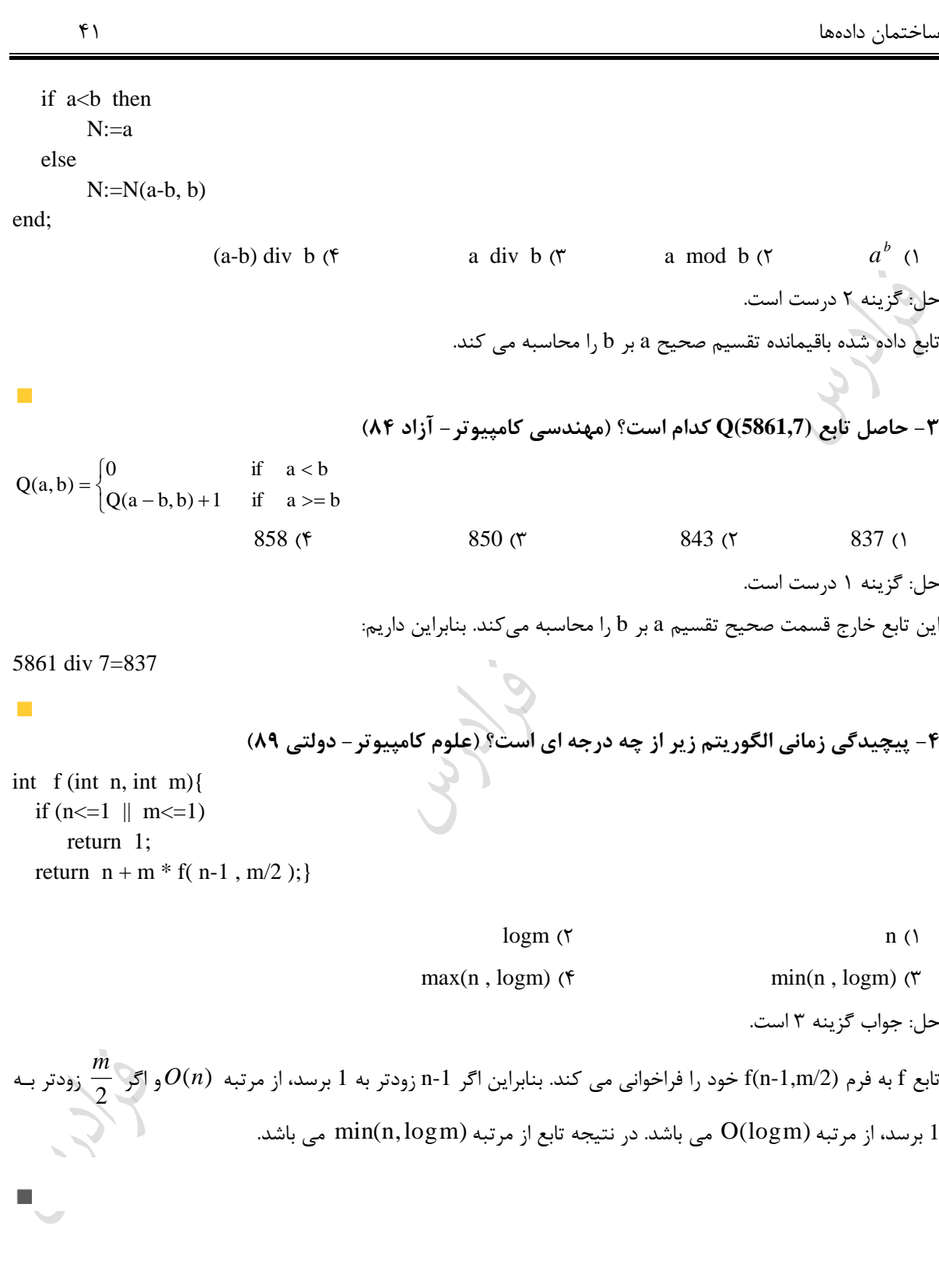

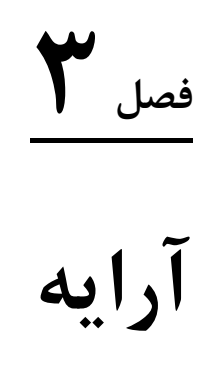

داده ها می توانند به روشهای متفاوتی سازماندهی شوند. مدل منطقی یا ریاضی سازماندهی داده ها به یک صورت خاص، یک ساختمان داده نامیده می شود. انواع ساختمان داده ها عکارتند از:

- -1 ایستا )مانند آرایه و رکورد( -2 نیمه ایستا )مانند صف و پشته(
- -3 پویا )مانند لیست پیوندی، درخت و گراف(

ساختار ساختمان دادههای ایستا در طول حیات آنها ثابت است ولی در نوع پویا تغییرات مجاز و نامحدود است. عملیات رایج در ساختمان داده ها عبارتند از: اضـافه کـردن (insert) ، حـذف داده (delete) ، جسـتجوی داده (search) و پیمایش.

### **آرایه**

آرایه مجموعهای از دادههای هم نوع است که تحت یک نام معرفی شده و برای دسترسی به هر عنصر آن از اندیس مشخصـی استفاده میشود.

### **مثال**

در زیر نحوه تعریف آرایه های یک بعدی و دو بعدی در زبان پاسکال آورده شده است: الف- تعریف آرایه ای یک بعدی به نام a شامل 3 عنصر) اندیسهای 2 تا 4( از نوع صحیح:

a : array [2..4] of integer ;

ب- تعریف آرایه ای دو بعدی به نام b شامل 6 عنصر (2 سطر و3 ستون) از نوع کاراکتری:

b : array [1..2,4..6] of char ;

ساختمان دادهها 43

## **مثال**

در زیر نحوه تعریف آرایه های یک بعدی و دو بعدی در زبان c آورده شده است: الف- تعریف آرایه ای یک بعدی به نام c شامل 3 عنصر)اندیس های 0 تا 2( از نوع اعشاری: ;[3]c float و- تعریف آرایه ای دو بعدی به نام d شامل 12 عنصر )3 سطر و4 ستون( از نوع صحیح: ;[4][3]d int **مثال**  تعداد عناصر آرایه هار بعدی [ 2..5,3..8,1..3,3..4 ]A را بدست آورید؟ حل: (5 2 1)(8 3 1)(3 11)(4 3 1) 4 63 2 144

$$
\prod_{i=1}^{n} (u_i - l_i + 1) \text{ if } A[l_1 \ldots l_1, l_2 \ldots l_n, l_n \ldots l_n] \text{ if } n \text{ is a non-trivial } \text{ and } n \text{ is a non-trivial } \text{ and } n \text{ is a nontrivial } \text{ and } n \text{ is a nontrivial } \text{ and } n \text{ is a nontrivial } \
$$

**نحوه ذخیره عناصر آرایه در حافظه** عناصر آرایه در حافظه به صورت پشت سر ه قرار می گیرند که موجب سریع شدن سرعت دسترسی ببه عناصبر آرایبه مبی حافظه ذخیره شود و هر عنصر آرایه به اندازه w بایت فضا اشغال نماید، محل شود. با فرض اینکه عنصر اول آرایه در آدرس هر عنصر آرایه در حافظه به کمک روابط زیر محاسکه می شود:

**:** *A*[*l*..*<sup>u</sup>*] **-1 آدرس عنصر** [i[A **در آرایه یک بعدی**

 $\alpha + (i - l) \times w$ 

$$
A[l_1..u_1, l_2..u_2] \text{ cyla to } A[i,j] \times A[i,j] \times (u_2 - l_2 + 1) + (j - l_2) \times (w_2 - l_2 + 1) + (j - l_2) \times (w_2 - l_2 + 1) \times w
$$
  

$$
= \frac{\alpha + [(i - l_1) + (j - l_2) \times (u_1 - l_1 + 1)] \times w}{\alpha + [l_1 .. u_1, l_2 .. u_2, l_3 .. u_3]}
$$

$$
= A[l_1 .. u_1, l_2 .. u_2, l_3 .. u_3]
$$

$$
= \alpha + [(i - l_1) \times (u_2 - l_2 + 1) \times (u_3 - l_3 + 1) + (j - l_2) \times (u_3 - l_3 + 1) + (k - l_3)] \times w
$$

$$
= \alpha + [(i - l_1) + (j - l_2) \times (u_1 - l_1 + 1) + (k - l_3) \times (u_1 - l_1 + 1) \times (u_2 - l_2 + 1)] \times w
$$

 $\mathcal{L}_{\text{max}}$ 

 $\mathcal{L}^{\text{max}}$ 

*A*[*l* ,*l* ,*l* ,*l* ] **-4 آدرس عنصر** [t ,k ,j , i[ A **در آرایه چهار بعدی :** ..*u*<sup>1</sup> ..*u*<sup>2</sup> ..*u*<sup>3</sup> ..*u*<sup>4</sup> 2 3 4 *d <sup>u</sup> l* 1 ) ) فرض : *i i i* **سطری :** [(*i l* ) *d*<sup>2</sup> *d*<sup>3</sup> *d*<sup>4</sup> ( *j l* ) *d*<sup>3</sup> *d*<sup>4</sup> (*k l* ) *d*<sup>4</sup> (*<sup>t</sup> l* )] *<sup>w</sup>* 1 2 3 4 ستونی : [(*i l* ) ( *j l* ) *d*<sup>1</sup> (*k l* ) *d*<sup>1</sup> *d*<sup>2</sup> (*<sup>t</sup> l* ) *d*<sup>1</sup> *d*<sup>2</sup> *d*<sup>3</sup> ] *<sup>w</sup>* 1 2 3 4 **مثال**  مطلوو است آدرس عنصر [7]x در حافظه؟ )عنصر اول آرایه در آدرس 1000 حافظه قرار دارد( x : array [-2..30] of Real; **حل**: متغیر از نوع real در پاسکال ، 6 بایتی است. 1000+[ 7-(-2)] 6=1054 **مثال**  آرایه دو بعدی x با 3 سطر و 4 ستون مفروض است. اگر خانه اول آرایه در محل 10 حافظه ذخیره شود. محل عنصبر [2,3]x در حافظه کدام است؟(1=w( x : array [1..3,1..4] of char ; **حل**: 1 10+ [(2-1)(4-1+1)+(3-1)] سطری : 16= 10+ [(2-1)+(3-1)(3-1+1)] 1 ستونی : 17= **مثال**  آرایه سه بعدی (,3..14 2..13 1..11,)A از آدرس 100 حافظه قرار گرفته میباشبد. آدرس عنصبر (9,7,6)A به خواهبد بود؟ (1=w( **حل**: 

: 
$$
100+[ (9-1)×(13-2+1)×(14-3+1) + (7-2)×(14-3+1) + (6-3) ] × 1 = 1315
$$
  
∴  $100+[ (9-1) + (7-2)×(11-1+1) + (6-3)×(13-2+1)×(11-1+1) ] × 1=559$ 

**مثال** 

 $\overline{\mathbb{R}}$ 

آرایه هار بعدی [1..10,1..20,1..10,1..20]A را در نظر بگیرید که به صورت سطری ذخیره شده است. اگبر آدرس شبروع آرایه صفر باشد،آدرس عنصر [1,2,3,4]A کدام است؟ (1=w( **حل**:

0+[ $(1-1) \times 20 \times 10 \times 20 + (2-1) \times 10 \times 20 + (3-1) \times 20 + (4-1) \times 1 = 243$ 

**مثال**  اگر آرایه ی (0:3 ,'F':'A', ,-4:-2 -2:3(xبا طول داده ای **2** و از آدرس **100** در حافظه ذخیره شبده باشبد، -2,-]x(LOC ([,0'D'2, کدام است؟

 $100+ [(-2+2) \times 3 \times 6 \times 4 + (-2+4) \times 6 \times 4 + ('D'-'A') \times 4 + (0-0)] \times 2 = 220$ 

LL RA

 $\mathcal{L}^{\mathcal{A}}$ 

 $\mathcal{L}_{\mathcal{A}}$ 

ساختمان دادهها 46 **جستجو در آرایه** به دو رود خطی و دودویی می توان در یک آرایه جستجو کرد. **جستجوی خطی**  تابع زیر مقدار x را در آرایه n عنصری A، به رود مقایسه با تک تک عناصر آرایه، جستجو مینماید. در صورت پیبدا کبردن، اندیس خانه حاوی x و در صورت پیدا نکردن، عدد -1 را بر می گرداند. int **seqsearch** (int **a**[ ] , int **n** , int **x**){ int i; a[n] = x; **for** ( i = 0 ; i < n ; i++) **if** (a[i] == x) return i; return -1; } <sup>n</sup> 1 می باشد. میانگین تعداد عمل مقایسه در یک جستجوی موفقیت آمیز برابر 2 در یک جستجوی ناموفا نیاز به +1n عمل مقایسه داری که در نتیجه زمان آن O(n) خواهد بود. **جستجوی دودویی**  اگر عناصر یک آرایه مرتب شده باشند، بهتر است از رود جستجوی دودویی استفاده کرد. در این رود با فرض اینکه آرایبه به طور صعودی مرتب شده باشد، عنصر مورد جستجو با عنصروسط آرایه مقایسه می شود، در صورت برابر ببودن، پیبدا شبده است و در غیر اینصورت اگر از عنصر وسط آرایه بزرگتر باشد، مقایسه به طور بازگشتی در نیمه باالیی آرایه انجام می گیبرد و در صورت کو کتر بودن از عنصر وسط، مقایسه به طور بازگشتی در نیمه پایینی آرایه انجام می شود. تابع زیر مقدار x را در آرایه n عنصری مرتب A، به رود دودویی، جستجو مینمایبد. در صبورت پیبدا کبردن، انبدیس خانبه حاوی x و در صورت پیدا نکردن، عدد -1 را بر می گرداند.)در ابتدا : -1n=high , 0=low( int **bsearch**( int a[ ] , int **x** , int **low** , int **high**){ int mid ; **while**(low <=high) { mid = (low+high)/2; **if** (x < a[mid]) high = mid-1; **else if** (x > a[mid]) low = mid+1; **else** return mid;

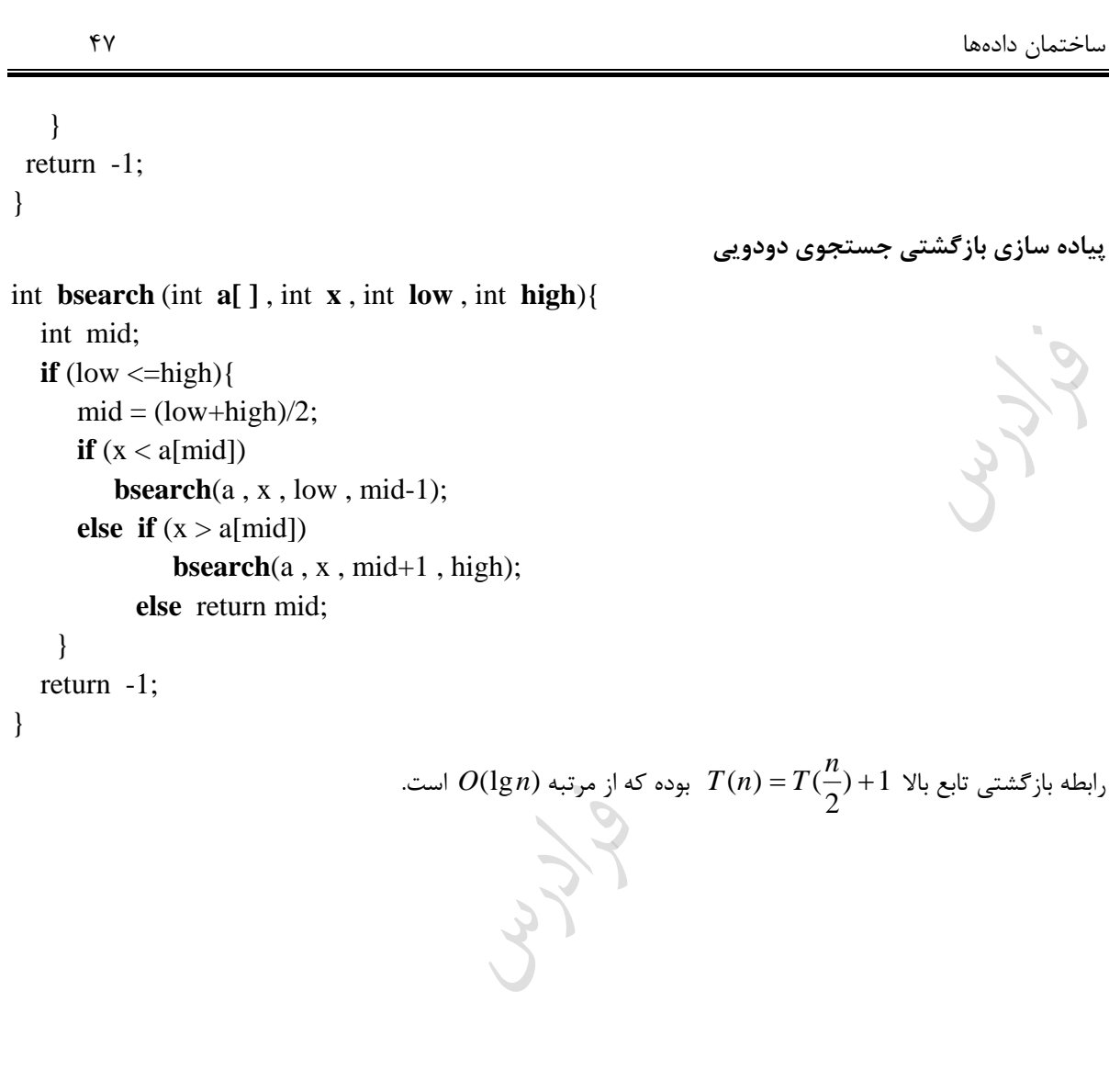

Crypt.

### **مثال**

برای پیدا کردن عدد 9 در آرایه مرتب زیر با روش جستجوی دودویی، به چند مقایسه نیاز است؟ 1 2 3 4 5 6 7 8 9 5 **9** 12 20 **35** 50 82 88 97 **حل**: ابتدا عدد 9 با عنصر وسط آرایه یعنی 35 مقایسه می شود و ون از آن کبو کتر اسبت مقایسبه ببه طبور بازگشبتی در زیبر آرایه [1..4]x انجام می گیرد. بنابراین مقایسه بعدی با عنصر وسط این آرایه یعنی 9 اسبت کبه براببر اسبت. بنبابراین ببا دو مقایسه به نتیجه می رسی . حداکثر تعداد مقایسهها برای پیدا کردن یک عنصبر در آرایبه مرتبب n عنصبری ببه رود جسبتجوی دودویبی براببر می باشد. lg*n* <sup>1</sup> **مثال**  حداکثر چند عمل مقایسه برای پیدا کردن یک عدد به روش جستجوی دودویی در آرایه مرتب هزار عنصری انجام میگیرد؟  $\lfloor \log n \rfloor + \lfloor \log n \rfloor + \lfloor \log n \rfloor$  به جای n ، عدد 1000 قرار دهیم که حاصل برابر 10 خواهد شد. الکته میتوان به جای عدد هزار، از عدد توان دو و بزرگتر از آن یعنی 1024 استفاده کرده و از یک صرف نظر کرد. حداکثر تعداد مقایسه ها برای پیدا کردن عنصری به رود جستجوی دودویی در یک آرایه با هزار عنصر براببر 10 ، در آرایه با ده هزار عنصر برابر ،14 در آرایه با صد هزار عنصر برابر 17 و در آرایه با یک میلیون عنصر براببر 20 مبی باشبد. بنابراین برتری جستجوی دودویی به جستجوی خطی در آرایه با تعداد عناصر زیاد بیشتر خود را نشان می دهد. **مثال** 

میانگین تعداد مقایسه ها برای یافتن یک عنصر دلخواه در آرایه مرتب شده با 10 عنصر با استفاده از جستجوی دودویی کدام است؟

**حل**: در شکل زیر تعداد مقایسه های الزم برای هر عنصر در زیر آن نوشته شده است:

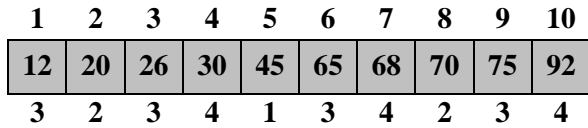

 $\mathcal{C}^{\mathcal{A}}$ 

 $\mathcal{C}$ 

به طور نمونه برای پیدا کردن عدد 45 نیاز به یک مقایسه است، ون در وسط آرایه قرار دارد. همچنین برای پیدا کردن عدد 20 نیاز به 2 مقایسه می باشد، چون در ابتدا با مقدار 45 مقایسه شده و چون از آن کوچکتر است با وسط آرایه پـایین یعنـی 20 مقایسه می شود. برای محاسکه میانگین تعداد مقایسه ها کافی است مجموع این اعداد را بر تعداد آنها تقسی کرد، یعنی: 10 29 **روش دوم:** می توان با اعداد داده شده یک درخت دودویی کامل ساخت و سپس مجموع حاصلضرو تعداد گبره هبا در یبک سطح و سطح آن گره ها را محاسکه کرد و در نهایت حاصل را به تعداد اعداد تقسی کرد. به طور نمونه برای آرایه 10 عنصری بالا داریم: [ في

بنابراین داریم:

10 29 10  $\frac{1 \times 1 + 2 \times 2 + 4 \times 3 + 3 \times 4}{1} =$ x1+2x2+4x3+3x

 $\mathcal{L}_{\mathcal{A}}$ 

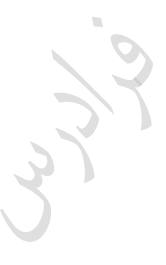

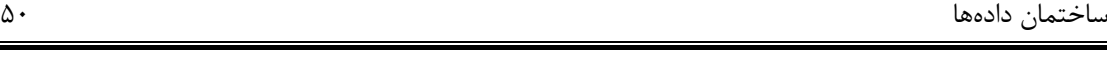

### **مثال**

**مثال** 

میانگین تعداد مقایسه ها برای پیدا کردن یک عنصر معلوم به روش جستجوی دودویی در یک آرایه 200 عنصری مرتب کدام است؟

حل: با فرض اینکه  $N_{\scriptscriptstyle{K}}$ ، تعداد عناصری در آرایه باشد که برای تعیین مکان آن به K مقایسه نیاز است ، داریم:

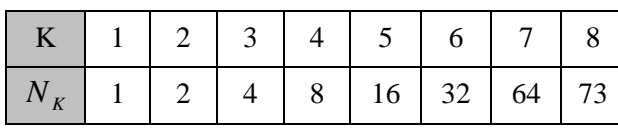

به طور نمونه ، 8 عنصر در آرایه 200 عنصری وجود دارد که برای پیدا کردن آنها به 4 مقایسه نیاز است. تذکر: عدد 73 از رابطه مقابل بدست می آید:

 $200-(1+2+4+8+16+32+64)=73$ 

بنابراین میانگین تعداد مقایسه ها برابر است با:

$$
g(n) = \frac{1}{n} \sum_{k=1}^{8} k.n_k = \frac{1.1 + 2.2 + 3.4 + 4.8 + 5.16 + 6.32 + 7.64 + 8.73}{200} = \frac{1353}{200} = 6.765
$$

میانگین تعداد مقایسه ها برای جستجوی موفا (S )و همچنین میانگین تعداد مقایسه ها در جستجوی نباموفا (U (را ببرای آرایه 4 عنصری مرتب زیر بدست آورید. حل: تعداد مقایسه ها در جستجوی موفا برای هر یک از عناصر در زیر آن آورده شده است: **5 10 15 20** 2 1 2 3

 $\sim$ 

$$
S = \frac{2+1+2+3}{4} = \frac{8}{4}
$$

تعداد مقایسه ها در جستجوی ناموفق برای هر 5 حالت ممکن در شکل زیر آورده شده است:

$$
\begin{array}{c|c|c|c|c|c|c|c|c} \hline 5 & 10 & 15 & 20 \\ \hline 2 & 2 & 3 & 3 \\ \hline \end{array}
$$

به طور نمونه برای جستجوی عدد 4 که در آرایه نیست(جستجوی ناموفق)، ابتدا مقایسه با وسط آرایه یعنبی عـدد 10 انجـام شده و سپس با عدد 5 مقایسه انجام می شود. یعنی با 2 مقایسه متوجه می شویم که عدد 4 در آرایه نمـی باشـد. همچنـین برای جستجوی عددی مابین 10,5 مانند عدد 7 ، با 2 مقایسه مشخص می شود کبه در آرایبه نیسبت و یبا ببرای جسبتجوی عددی بزرگتر از 30 ، با 3 مقایسه مشخص می شود که در آرایه نمی باشد. بنابراین میانگین تعداد مقایسه ها در جستجوی ناموفا برابر است با:

| 0                                        | loss of S          |
|------------------------------------------|--------------------|
| $U = \frac{2+2+2+3+3}{5} = \frac{12}{5}$ |                    |
| $U = (n + 1)(S + 1)$                     | $\frac{12}{5} + 5$ |
| $U = (n + 1)(S + 1)$                     | $\frac{12}{5} + 5$ |
| $U = (n + 1)(S + 1)$                     | $\frac{12}{5} + 5$ |
| $U = (n + 1)(S + 1)$                     | $\frac{12}{5} + 5$ |
| $U = (n + 1)(S + 1)$                     | $\frac{12}{5} + 5$ |
| $U = (n + 1)(S + 1)$                     | $\frac{12}{5} + 5$ |
| $U = (n + 1)(S + 1)$                     | $\frac{12}{5} + 5$ |
| $U = (n + 1)(S + 1)$                     | $\frac{12}{5} + 5$ |
| $U = (n + 1)(S + 1)$                     | $\frac{12}{5} + 5$ |
| $U = (n + 1)(S + 1)$                     | $\frac{12}{5} + 5$ |
| $U = (n + 1)(S + 1)$                     | $\frac{12}{5} + 5$ |
| $U = (n + 1)(S + 1)$                     | $\frac{12}{5} + 5$ |
| $U = (1 + 1)(S + 1)$                     | $\frac{12}{5} + 5$ |
| $U = (1 + 1)(S + 1)$                     | $\frac{12}{5} + 5$ |
| $U$                                      |                    |

ساختمان دادهها 52

 $m\!-\!k$  تعداد شیفت مورد نیاز برای اضافه کردن (insert) در محل k ام آرایه، برابر است با:

*<sup>m</sup> k* 1 تعداد شیفت مورد نیاز برای حذف عنصر واقع در محل k ام آرایه، برابر است با:

Juris

Lylin

**پیدا کردن عنصر کمینه در یک آرایه** الگوریت زیر کو کترین عنصر در آرایه [n1..[A را پیدا می کند و در min ذخیره می کند: MINIMUM(A,n) 1 min 2 for i 1 to n do 3 if min > A[i] then 4 min A[i] اگر [i[A ، کو کترین عنصر زیر آرایه [i1..[A باشد، روشن اسبت کبه [i[A مقبدار min را در سبطر 4 تغییبر مبی دهبد. احتمال این امر i 1 است. بنابراین میانگین تعداد دفعباتی اسبت کبه سبطر 4 الگبوریت بباال اجبرا مبی شبود براببر اسبت ببا: (lgn) i 1 n i 1 **ماتریس** آرایه دو بعدی را ماتریس می گویند که انواع معروف آن عکارتند از: اسبپارس،مثلثی، سبه قطبری، متقبارن و پلبه ای. قکبل از پرداختن به این ماتریس ها، عملیات رایج بر روی ماتریس را بررسی می نمایی . **-1 جمع دو ماتریس** Am<sup>n</sup> **و**  Bm<sup>n</sup> void **add**(int **a**[ ] [max] ,int **b**[ ] [max] , int **c** [ ][max] , int **m** , int **n**){ **for**( i=0; i<m ; i++) **for**( j=0; j<n ; j++) c[i][j] = a[i][j] + b[i][j]; } **-2 ضرب دو ماتریس**  *<sup>A</sup>m<sup>p</sup>* **و**  *<sup>B</sup>p<sup>n</sup>* void **mult**(int **a**[ ] [max] ,int **b**[ ] [max] , int **c** [ ][max] , int **m** , int **p** , int **n**){ **for**(i=0; i<m ; i++) **for**(j=0; j<n ; j++) { c[i][j] =0; **for**(k=0; k<p ; k++) c[i,j] = c[i][j] + a[i][k] \*b[k][j] ; } }

ساختمان دادهها 54

$$
\leq \log_2 c
$$
ar $\leq m \times n$ l  
u $\leq m$ l $\leq m$ 

$$
c_{_{ij}}=\sum_{_{k=0}}^{^{p-1}}a_{_{ik}}b_{_{kj}}\ 0\leq j< n\ \text{,}0\leq i< m
$$

مرتبه اجرایی الگوریتم جمع دو ماتریس n\*n برابر (
$$
o(n^2)
$$
 و مرتبه ضرب آنها برابر ( $o(n^3)$  می باشد.  
۲– **ترانهاده کردن ماتریس**  
برای پیدا کردن ترانهاده یک ماتریس باید جای سطرها و ستونها را عوفی کنیم.

**for** ( $j=0$ ;  $j;  $j++)$$ **for**( $i=0$ ; $i; $i++$ )$  $b[j][i] = a[i][j];$ 

. در ماتریس  ${\rm A}_{\rm n\times n}$  ، عنصر  ${\rm A}[{\rm i, j}]$  روی قطر فرعی قرار دارد، اگر  ${\rm h}$  = i+j = n+1

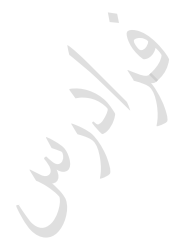

$$
\mathcal{L}_{\mathcal{Y},\mathcal{S}}^{\mathcal{L}}
$$

ساختمان دادهها 55 **ضرب بهینه ماتریس ها**  در ضرو ند ماتریس در یکدیگر باید ضربها به نحوی انجام شود که تعداد آنها حداقل باشبد. بنبابراین ابتبدا دو ماتریسبی را ضرو می کنی که عدد حذف شده بزرگتر باشد. تذکر مه : اگر فاصله ابعاد ماتریس ها بسیار ک باشد، رود گفته شده همیشه جبواو نمبی دهبد و از روشبی کبه در کتباو طراحی الگوریت اینجانب در فصل پویا توضیح داده شده، باید استفاده کرد. <sup>m</sup> <sup>n</sup> <sup>B</sup><sup>n</sup> <sup>k</sup> <sup>A</sup> , <sup>m</sup> <sup>n</sup> k عمل ضرو نیاز میباشد. به در ضرو دو ماتریس **مثال**  حداقل تعداد ضرو های الزم برای ضرو 4 ماتریس زیر کدام است؟ <sup>30</sup> <sup>1</sup> <sup>1</sup> <sup>40</sup> <sup>40</sup> <sup>10</sup> <sup>10</sup> <sup>25</sup> , , , *A B C D* حل: ابتدا دو ماتریس B و C را ضرو می کنی ، ون بعد مشترک آنها یعنی 40 از همه بیشتر است: <sup>30</sup> <sup>1</sup> <sup>1</sup> <sup>10</sup> <sup>10</sup> <sup>25</sup> ( ) *A BC <sup>D</sup>* سپس ماتریس بدست آمده از مرحله قکل را در ماتریس D ضرو می کنی : <sup>30</sup> <sup>1</sup> <sup>1</sup> <sup>25</sup> ( ) *A BCD* و در نهایت ماتریس A را در ماتریس بدست آمده ضرو می کنی : <sup>30</sup> <sup>25</sup> ( ) *ABCD* تعداد ضرو ها برابر است با: 140101102530125 1400 2 *n* تعداد حاالت شرکت پذیری ضرو +1n ماتریس برابر است با : *n* ( 1) *n* **مثال**  تعداد حاالت شرکت پذیری ضرو 4 ماتریس ند می باشد؟ 2 *n n* جواو برابر 5 خواهد شد. این 5 حالت به صورت زیر می باشد: حل: با قرار دادن عدد 3 در رابطه ( 1) *n* 

 ${\rm (AB) (CD)}\quad \ ,\ \ ({\rm (A (BC)) D)}\ \ ,\ \ ({\rm A ((BC) D)})\ \ ,\ \ ({\rm ((AB) C) D})\ \ ,\ \ ({\rm A (B (CD))})$ 

 $\mathbb{R}^{n \times n}$ 

دانلود رایگان مجموعه کتب ارشد کامپیوتر [exam-engineering-computer/org.faradars://http](http://faradars.org/computer-engineering-exam-books-free-download?utm_medium=referral&utm_source=farabooks&utm_campaign=book-data-struct-pdf)

ساختمان دادهها 56

**انواع ماتریس** ماتریسهای معروف عکارتند از: -1 اسپارس -2 ماتریس مثلثی )پایین مثلثی و باال مثلثی( -3 ماتریس قطری )سه قطری ، پنج قطری و ...(

**ماتریس اسپارس )خلوت(** ماتریسی که دارای تعداد نسبتا زیادی عنصر صفر باشد را ماتریس اسپارس(خلوت یا تنک)می نامند. در ایـن مـاتریس، بـرای کاهش حافظه مصرفی و زمان اجرا، فقط عناصر غیرصفر ماتریس ذخیره میشوند.

**ذخیره ماتریس اسپارس به کمک آرایه دو بعدی**

ماتریس اسپاس را میتوان به صورت آرایه دو بعدی ذخیره کرد:

var  $a: array[0.count, 1..3]$  of integer;

count تعداد عناصر غیر صفر ماتریس اسپارس است. در خانه [0,1]a ، تعداد سطرها در [0,2]a تعبداد سبتونها و در [0,3]a تعداد عناصر غیر صفر ماتریس قرار میگیرد. در خانههای [1,1]a و [1,2]a و [1,3]a به ترتیب سطر و ستون و مقبدار اولبین عنصر غیرصفر قرار میگیرد و به همین ترتیب عناصر غیر صفر دیگر ذخیره میشود. ساختمان دادهها 57

## **مثال**

ذخیره ماتریس اسپارس S در ماتریس دو بعدی a : 6 2 2 2 3 4 2 1 3 0 0 0 0 0 2 0 6 0 0 0 0 *S <sup>a</sup>* سطر اول ماتریس a ، نشان می دهد که ماتریس اسپارس دارای 3 سطر و 4 ستون و 2 عنصر غیر صفر است و سطر دوم ماتریس a نشان می دهد که در سطر 1 و ستون 3 ماتریس اسپارس مقدار 2 قرار دارد. و سطر سوم نشان می دهد که در سطر دوم و ستون دوم ماتریس اسپارس، مقدار -6 قرار دارد.

Cry 18.

 $\mathbb{R}^2$ 

Cry 13

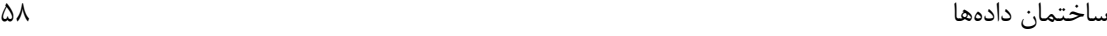

**ترانهاده کردن ماتریس اسپارس** برای ترانهاده کردن یک ماتریس کافی است که سطر اول با ستون اول ، سبطر دوم بـا سـتون دوم و .... تعبویض شـود. بـرای ترانهاده کردن یک ماتریس اسپارس که به صورت آرایه دو بعدی ذخیره شده ، کافی است که محل سبتون اول و سبتون دوم در آرایه A را با یکدیگر جابجا کرده و سپس از سطر دوم تا سطر آخر را بطور مرتب نوشت. **مثال** 

ترانهاده ماتریس اسپارس s که به کمک ماتریس a نمایش داده شده را بدست آورید.

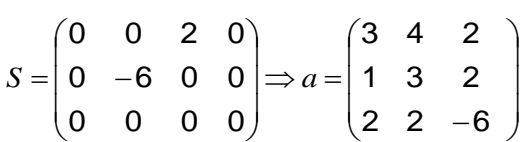

**حل**:

در ماتریس a، محل ستون اول و دوم را با یکدیگر جابجا کرده:

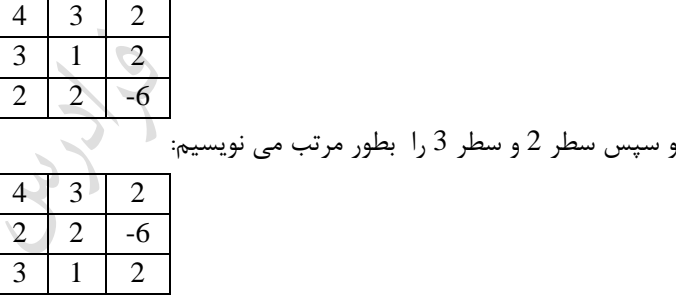

لگوریتم سریع ترانهاده کردن ماتریس اسپارس  $m\times n$  از مرتبه  $o(n+t)$  می باشد. )t : تعداد عناصر غیر صفر (

**ماتریس مثلثی**  ماتریسی که تمام عناصر باالی قطر اصلی آن صفر باشد را ماتریس پایین مثلثی می گویند. ماتریسی که تمبام عناصبر پبایین قطر اصلی آن صفر باشد را ماتریس باال مثلثی می گویند. برای ذخیره این ماتریس، فقط عناصر غیر صفر ذخیره می شوند. **مثال** 

ماتریس پایین مثلثی A را به ترتیب سطری در آرایه یک بعدی B ذخیره نمایید.

دانلود رایگان مجموعه کتب ارشد کامپیوتر http://faradars.org/computer-engineering-exam

 $\blacksquare$ 

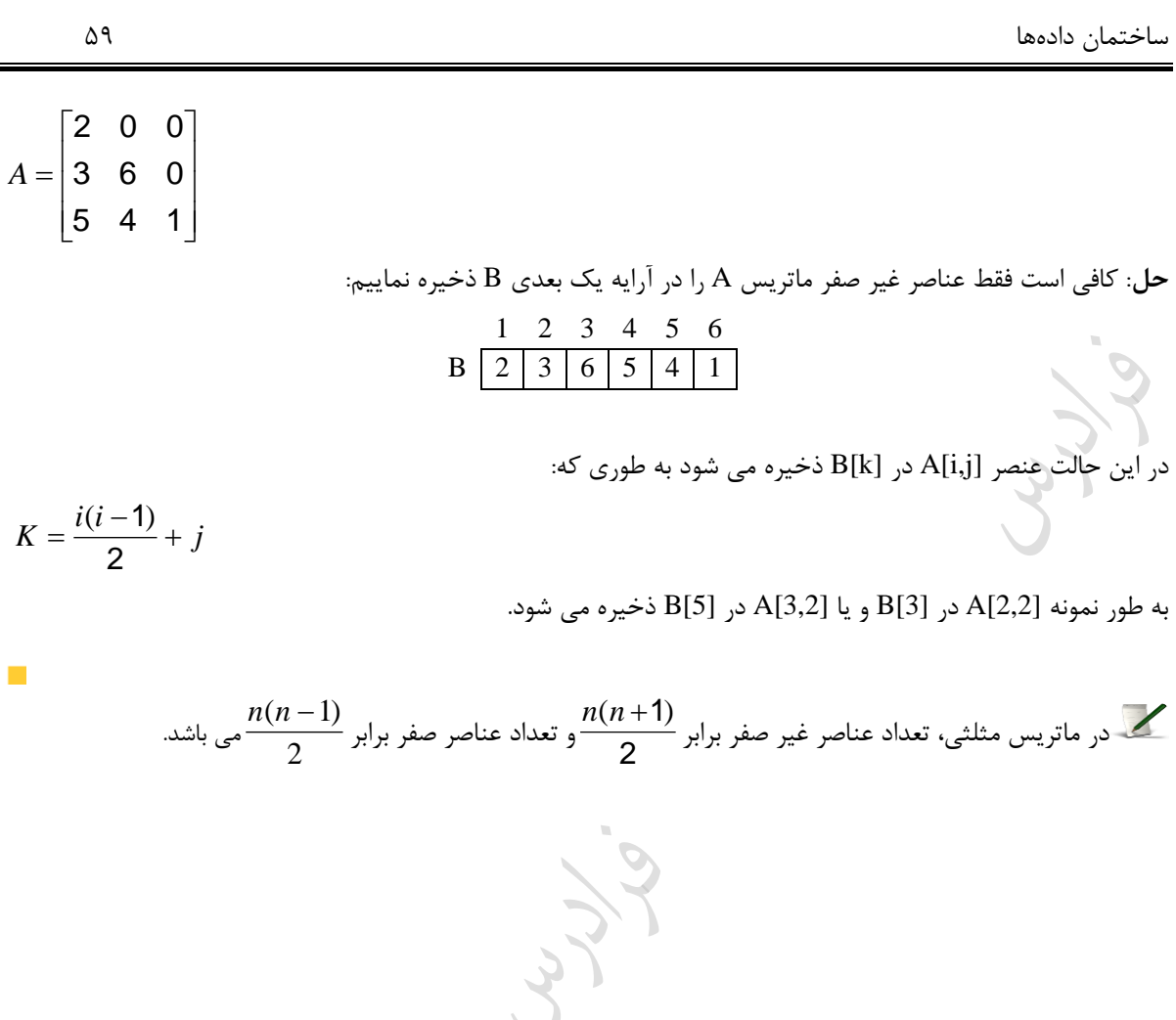

دانلود رایگان مجموعه کتب ارشد کامپیوتر http://faradars.org/computer-engineering-exam

Crys.

## **مثال**

ماتریس پایین مثلثی A را به ترتیب ستونی در آرایه یک بعدی C فخیره نمایید.  
\n
$$
A = \begin{bmatrix} 2 & 0 & 0 \\ 3 & 6 & 0 \\ 5 & 4 & 1 \end{bmatrix}
$$
  
\n
$$
\times
$$
3B ہنیری که یا ہر در آرایه یک بعدی B ہنیبیم:  
\n
$$
C = \begin{bmatrix} 1 & 2 & 3 & 4 & 5 & 6 \\ 2 & 3 & 5 & 6 & 4 & 1 \\ 1 & 0 & 0 & 0 & 0 \\ 0 & 0 & 0 & 0 & 0 \\ 0 & 0 &
$$

 $k = i + (j-1)(n - \frac{j}{2})$ 

Jyj.

به طور نمونه [2,2]A در [4]B و یا [3,2]A در [5]B ذخیره می شود.

 $\overline{\mathbb{R}}$ 

به طور کلی داریم:

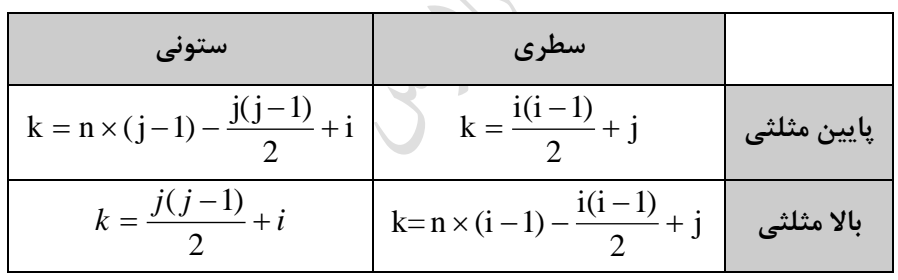

 $\overline{\mathcal{O}}$ 

نذکر: می توان با اضافه کردن  $\alpha\!-\!1$  به فرمولهای بالا، به یک رابطه کلی رسید.

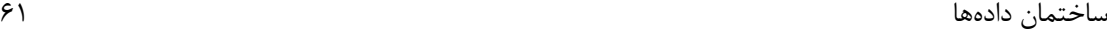

### **مثال**

ماتریس پایین مثلثی مثال قکل را به ترتیب قطری در آرایه یک بعدی B ذخیره نمایید.)ابتدا قطر اصلی( **حل**: نحوه ذخیره به صورت زیر است: 1 2 3 4 5 6 B 2 6 1 3 4 5 در این حالت عنصر [j,i[A در [k[B ذخیره می شود به طوری که k برابر است با: [(3 2 ... (3 (*i j*))] 3 *i* این رابطه برای عناصر قطر اصلی برابر است با: *k* 33*i i* و برای قطر زیر قطر اصلی برابر است با: *k* [3 2] 3 *i* 2 *i* و برای قطر آخر برابر است با: *k* [3 2 1] 3 *i* 3 *i* به صورت زیر می باشد: *n n* این رابطه برای یک ماتریس پایین مثلثی [*<sup>n</sup>* (*<sup>n</sup>* 1) ... (*<sup>n</sup>* (*i j*)] *<sup>n</sup> i* به یک رابطه کلی رسید. 1 که می توان با اضافه کردن

Cryy.

ساختمان دادهها 62 **ماتریس سه قطری** ماتریس سه قطری یک ماتریس مربعی  $n\times n$  می باشد که درایه های غیر صفر ان روی قطر اصلی و بلافاصـله بـالا و پــائین می باشد. 3*<sup>n</sup>* 2 قطر اصلی ظاهر می شوند. تعداد عناصر غیر صفر در این ماتریس برابر **مثال**  ماتریس سه قطری  $4\times4$ زیر را به صورت سطری در یک آرایه یک بعدی ذخیره نمایید. Γ ٦ 6 23 0 0  $\mathbf{r}$ l 1 3 7 0  $\mathbf{I}$  $\mathbf{r}$ 0 2 4 83  $\mathsf{I}$ l L  $\overline{\phantom{a}}$ 0 0 9 5 حل: فقط عناصر غیر صفر ماتریس را سطر به سطر در آرایه یک بعدی ذخیره می کنی : 1 2 3 4 5 6 7 8 9 10 8 6 23 1 3 7 2 4 83 9 5  $\mathcal{C}^{\mathcal{A}}$ **مثال**  5 زیر را به صورت ستونی در یک آرایه یک بعدی ذخیره نمایید. ماتریس سه قطری 5 **10** 5 0 0 0 4 **15** 2 0 0 0 16 **35** 1 0 0 0 36 **72** 78 0 0 0 90 **60 حل**: فقط عناصر غیر صفر ماتریس را ستون به ستون در آرایه یک بعدی ذخیره می کنیم: 1 2 3 4 5 6 7 8 9 10 11 12 13 B 10 4 5 15 16 2 35 36 1 72 90 78 60 گر عناصر غیر صفر ماتریس سه قطری A به ابعاد  $n\times n$  را به صورت <mark>سطری</mark> در آرایه یک بعدی B ذخیره نمـاییم، عنصر A[i,j] در خانه 2− *j + j أ*رایه B و اگر به صورت <u>ستونی</u> ذخیره نماییم، در خانه 2− *zj i i* +2 آرایه B قرار می گیرد. نذکر: می توان با اضافه کردن  $\alpha\!-\!1$  به یک رابطه کلی رسید.

**کنکور ارشد**

**-1 اگر آرایه A بده صدورت [5][10][20]A int تعریدف شدده باشدد )یعندی محددوده انددیس هدا بده صدورت [0..4][0..9][0..19]A باشد(. با فرض این که هر عدد int چهار بایت الزم دارد و آدرس شروع آرایه صدفر باشدد، آدرس عنصر [2][4][3]A را در حالت ستون محور (major column (عبارت است از: )مهندسی IT- دولتی 85(** 483 ( $\zeta$  484 ( $\zeta$  1932 ( $\zeta$  1934 ) حل:جواو گزینه 2 است.  $0 + [(3 - 0) + (4 - 0) \times 20 + (2 - 0) \times 20 \times 10] \times 4 = 1932$ **-2 آرایه {2,4,6,8,10,12}=[3][2]S int را در نظر بگیرید. با فرض آنکه زبان مربوطه آرایه ها را به صورت سطری ذخیره نموده، اگر آدرس شروع آرایه 80ff0012 X0 باشد، آدرس عضو [1][1]S کدام گزینه اسدت؟ (بدرای هدر متغیر صحیح دو بایت اختصاص می دهد) )مهندسی کامپیوتر- آزاد 90(** 0X 0012ff86 (1 0X 0012ff88 (1  $0X$  0012ff82  $\zeta$  0X 0012ff0c  $\zeta$ (استفاده از 0X، در اول هر عدد، نشان دهنده این است که عدد در مبنای 16 است.) حل: گزینه 1 جواو است. فاصله عنصر [1][1]s از شروع آرایه برابر است با:  $[(1-0)\times 3 + (1-0)] \times 2 = 8$ 

بنابراین با اضافه کردن عدد حاصله (یعنی 8) به آدرس شروع یعنی 0012ff80 ، آدرس 0012ff88 به دست می آید. رود دوم: آرایه داده شده به صورت زیر می باشد.

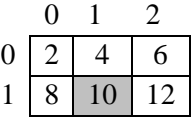

بدون استفاده از فرمول نیز مشخص است که قکل از عنصر [1][1]S که طوسی رنگ شده، هار عنصر 2 بایتی ذخیبره شبده است(سطری). بنابراین باید 8 بایت به آدرس شروع اضافه کرد تا آدرس این عنصر مشخص شود.

**-3 دستور حذف شده در زیر برنامه جستجوی دودویی کدام است؟ )علوم کامپیوتر- دولتی 80(**

 $\mathcal{L}_{\mathcal{A}}$ 

ساختمان دادهها 64

```
procedure binsearch (a: elementarray; x:element; var left , right , j:integer)
   var middle : integer;
begin
  if (left <= right) then
      begin
                                                                                         Jerry.
          middle:= (left+right) div 2;
           case compare (x,a [middle]) of
               '>' : binsearch (a,x,middle+1, right,j);
              دستور حذف شده :'>' 
              '=': j:=middle;
           end;
      end;
 i := -1;end;
                                                            binsearch (a,x,middle+1, right,j); \wedgebinsearh (a,x, middle-1, left,j); \forallbinsearch (a,x, left, middle-1, j); \sigmabinsearch (a,x,left,middle,rigth); (f
حل: گزینه 3 درست است. اگر عنصر مورد جستجو از عنصر وسط کو کتر باشد، جستجو بایبد در نیمبه اول آرایبه، یعنبی از 
                                                             left تا -1middle ، به صورت بازگشتی انجام شود.
\mathcal{L}_{\mathcal{A}}-4 الگوریتم زیر را برای جستجوی x در آرایه A شامل n عنصر درنظر بگیرد. پیچیددگی زمدانی ایدن الگدوریتم 
                                          چیست؟ )فرض کنیم در ابتدا 1=down , n =top , x ورودی باشد( 
                                                                           )مهندسی کامپیوتر- آزاد 86(
int search (int down , int top){
   int tmp;
  if (down > top) return 0;
  else{
        tmp= (down+top) div 2;
        if (x == A[tmp]) return tmp;
         else if (x<A[tmp]) 
                     return search (down,tmp-1);
```
ساختمان دادهها 65 else return **search** (tmp+1,top); } } n n O(log n) O( <sup>2</sup> )4 <sup>10</sup> ) )3 O(n log n) )2 O(log ) )1 2 است. O(log<sup>2</sup> n) حل: جواو گزینه 4 است. الگوریت داده شده ، جستجوی دودویی می باشد که از مرتکه **-5 اگر (n(s متوسط تعداد مقایسه ها برای جستجوی موفق در یک آرایه مرتب با طول n و (n(u متوسط تعدداد مقایسه ها برای جستجوی ناموفق در این آرایه با استفاده از روش جستجوی دودویی باشد. کدام یدک از گزینده های زیر نادرست است؟ )مهندسی IT – دولتی 83(** *<sup>s</sup>*(*n*) *<sup>u</sup>*(*n*) *<sup>s</sup>*(*n*) (*u*(*n*)) )2 )1 1 ( ) (1 *<sup>u</sup> <sup>n</sup>* ) ( ) 1 4( موارد 1و3 صحیح است. )3 *s n n* حل: جواو تست گزینه 2 است. گزینه 1 و3 درست می باشند. 1 1 *n* (1 ) 1 ( ) 1 *u s u n n n s* ( ) *u* . *<sup>s</sup>* (*u*) و در نتیجه : با صرف نظر از یک ها در رابطه باال، داری *n* **-6 اگر l حد پایین آرایه و h حد باالی یک آرایه باشد، در الگوریتم جستجوی ترنری)سده تدایی( در هدر تکدرار**  2 1 **نشان داده می شود، به چه صورت محاسبه می گردد؟ که با و نقطه که با نقطه** <sup>m</sup><sup>2</sup> <sup>m</sup><sup>1</sup> 3 3 **)علوم کامپیوتر – دولتی 91(** h 2l 2h l h 2l h 2l )2 )1 <sup>m</sup><sup>1</sup> <sup>2</sup> ,m <sup>m</sup><sup>1</sup> <sup>2</sup> ,m 3 3 3 3 l h 2(h l) l h 2(h l) )4 )3 <sup>m</sup><sup>1</sup> <sup>2</sup> ,m <sup>m</sup><sup>1</sup> <sup>2</sup> ,m 3 3 3 3 حل: گزینه 2 درست است. 

**)مهندسی کامپیوتر- آزاد 86(**

**بدا**  *N*<sup>1</sup> (*N*<sup>2</sup> *N*<sup>3</sup> ) **، اگر بخواهیم تعداد ضربهای** N<sup>3</sup> (p q) **و** N<sup>2</sup> (n p)**،** <sup>N</sup><sup>1</sup> (m n) **-7 برای سه ماتریس** <sup>1</sup> <sup>2</sup> N<sup>3</sup> **یکسان باشد، باید:**  (N N ) **)علوم کامپیوتر- دولتی 86(**  $m = n \downarrow p = q$  $m = n = p = q$  باشد.  $m = n = p$  $\frac{-}{m}$  + - = - + -  $\sigma$ 1 1 1 1  $\begin{array}{ccc} \n\pi + - = - + \\
\pi + - = - + \n\end{array}$ <sup>m</sup> <sup>n</sup> q p  $\frac{1}{-}$   $\frac{1}{-}$   $\frac{1}{-}$   $\frac{1}{-}$ حل: جواو گزینه 4 است. N (N N ) تعداد ضرو های <sup>1</sup> <sup>2</sup> <sup>3</sup> و تعبداد ضبربهای *npq mnq* برابر <sup>1</sup> <sup>2</sup> N<sup>3</sup> *mnp mpq* براببر (N N ) می باشد و داریم:  $npq + mnq = mp + mpq$ با تقسیم طرفین رابطه به *mnpq* داریم: *<sup>m</sup> p q <sup>n</sup>*  $\frac{1}{n} + \frac{1}{n} = \frac{1}{n} + \frac{1}{n}$ که می توان آن را به صورت زیر نوشت. *<sup>m</sup> <sup>n</sup> q p*  $\frac{1}{-}$   $\frac{1}{-}$   $\frac{1}{-}$   $\frac{1}{-}$ ذخیبره مبی t 3 خلوت باشد، عناصر غیر صفر آن را به ترتیب سطری در یک آرایه *m n* -8 فرض کنید A یک ماتریس کنیم. تابع زمان عمل ترانهاده گیری کدام است؟ (t تعداد عناصر غیر صفر ماتریس است) )علوم کامپیوتر- دولتی 80(  $\theta(t+n)$  (f)  $\theta(tn)$   $\sigma$ ( $\forall$   $\theta(tm)$  ( $\forall$   $\theta(t+m)$  ( حل: گزینه 4 درست است. مرتبه زمانی الگوریتم ترانهاده گیری از این ماتریس برابر  $\theta(t+n)$  می باشد. **که عناصر باالی قطر اصلی آن برابر صدفر مدی باشدند. اگدر**  nn **-9 ماتریس پایین مثلثی ماتریس مربعی است عناصر غیر صفر را به صورت قطری با شروع از قطر اصلی در یک آرایه یک بعدی ذخیره کندیم، فرمدول ذخیدره آدرس شروع آرایه در حافظه است و e اندازه هدر عنصدر آرایده مدی باشدد(. ( چیست؟ loc (A[i,j]) سازی**

(α + [in + (n - 1) + ... + (n - (i - j))]-n + (i - 1)] \* e (1  
\nα + [in + (n - 1) + ... + (n - (i - j))]-1 - 1 + (i - 1)] \* e (π)  
\nα + [-
$$
\frac{i}{2}
$$
 + i - 1]<sup>4</sup> e (π)  
\nα + [- $\frac{i}{2}$  + i - 1]<sup>4</sup> e (π)  
\n(d + n × e). ∴ ∞  
\n $\Rightarrow$  4*i*  $\frac{1}{2}$  *j* - 1 - 1 *i k l k l k l k l k k k k k k k k k k k k k k k k k k k k k k k k k k k k k k k k k k k k k k k k k k k k k k k k k k k k k k k k k k k k k k k k k k k k k k k k k k k k k k k k k k k k k*

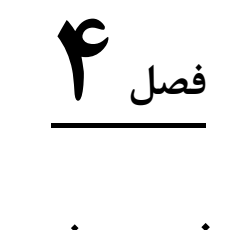

**صف و پشته**

# صف (queue(، ساختمان داده ای است که عمل حذف از ابتبدای آن و درج ببه انتهبای آن انجبام میشبود. صبف را لیسبت FIFO) Out First In First (می نامند، زیرا اولین عنصر وارد شده به صف، اولین عنصری اسبت کبه خبارج میشبود. ببرای نمایش صف، از آرایه یک بعدی [-1n0..[queue و دو متغیر front و rear استفاده میشبود. در متغیبرfront یکبی کمتبر از مقدار محل عنصر اول صف و در متغیر rear محل آخرین عنصر صف ذخیره می شود.

**مثال** 

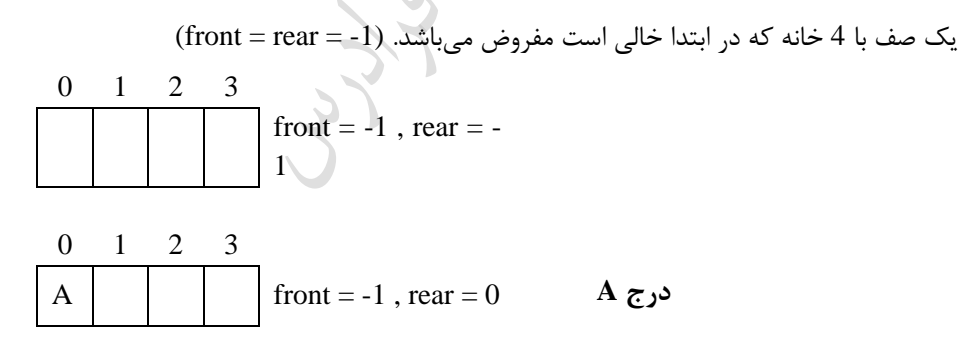

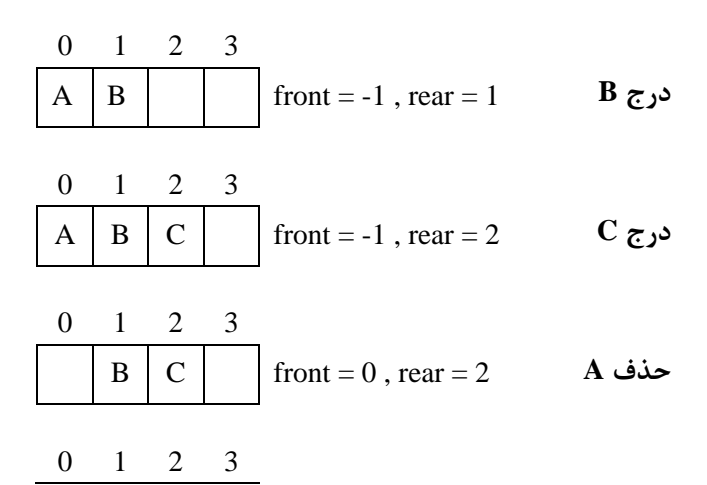

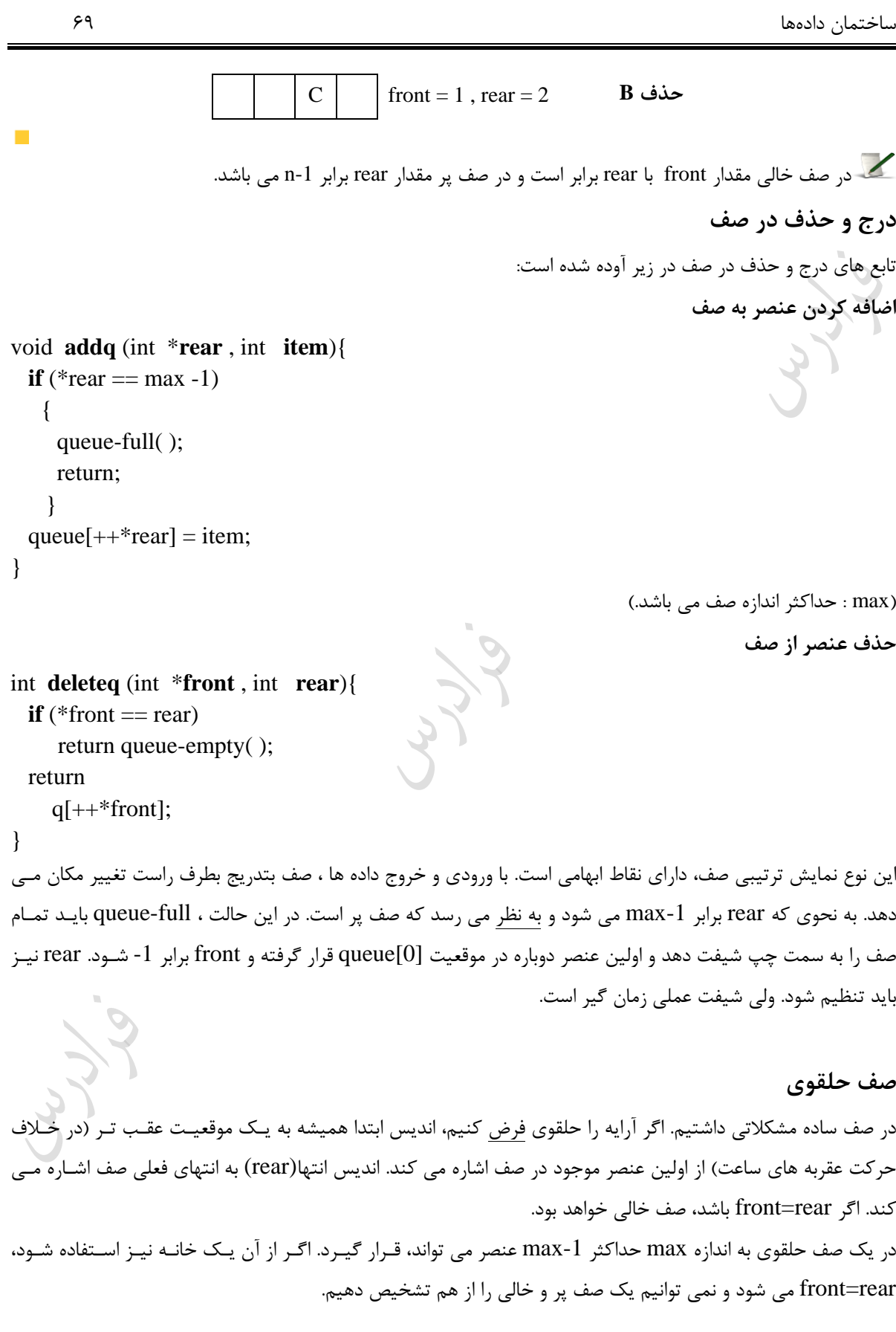

### **مثال**

حالتهای خالی و پر در یک صف حلقوی در زیر نمایش داده شده است:

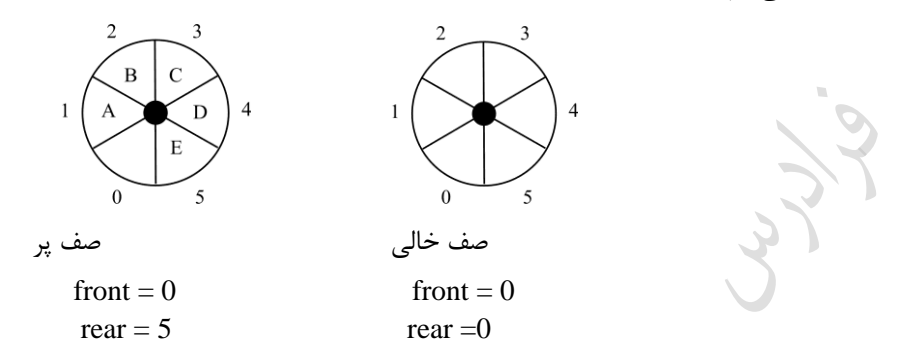

اگر شرط rear = front در صف حلقوی برقرار باشد، آنگاه صف حلقوی خالی است. اگر شرط front (rear+1) mod n = front (در صف حلقوی برقرار باشد، آنگاه صف حلقوی پر است. اگر شرط n-front+rear) mod n = n-1) در صف حلقوی برقرار باشد، آنگاه صف حلقوی پر است. تعداد عناصر صف حلقوی برابر n-front+rear) mod n) است که می توان به صورت زیر نیز بیان کرد: Two (n) and rear - front : front اگر rear n - (front - rear) : front>rear اگر و

 $\mathcal{L}_{\mathcal{A}}$ 

**درج و حذف در صف حلقوی**

## برای اضافه کردن یک عنصر الزم است که rear در جهت عقربههای ساعت حرکت کند و اگر با front برابر شد آنگاه صف پبر است و توسط تابع full مقدار rear به مقدار قبلی برگردانده می شود و پیغام خطا چاپ می شود. **مثال**  اضافه کردن عدد 10 به صف حلقوی زیر:  $\overline{10}$  $front = 0$  front = 0 rear  $= 3$  rear  $= 4$  $\mathcal{L}_{\mathcal{A}}$ **addq** (front , \*rear , item) **deleteq**(\*front , rear) { { \*rear = (\*rear+1) % max;  $if$  (\*front == rear) **if** ( $*$ rear == front) return queue-empty(); \*front= $(*front+1)$  % max; { return queue[\*front]; queue-full(rear); return; } }

**تذکر مهم**: پیاده سازی توابع full-queue و empty-queue بسته به کاربردهای خاص دارد. اگر هدف ادامه پردازد باشد و سپس یک عنصر را حذف کنیم، queue-full باید اشاره گر rear را در موقعیت قبلی ذخیره کند. queue-empty بایـد یـک عنصر با یک کلید خطا که توسط برنامه اصلی آن را تست می کند، برگرداند.

**مثال** 

یک صف حلقوی با 10 خانه و4=front , 3=rear ، ه وضعیتی دارد؟ **حل**: صف پر است، ون مقدار n %) +1rear (برابر front است. شکل زیر مثالی از این حالت است:

دانلود رایگان مجموعه کتب ارشد کامپیوتر [exam-engineering-computer/org.faradars://http](http://faradars.org/computer-engineering-exam-books-free-download?utm_medium=referral&utm_source=farabooks&utm_campaign=book-data-struct-pdf)

queue[ $*$ rear] = item;

}

ساختمان دادهها 72

Cry 13

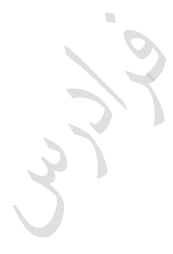

Cry ys.
# $(STACK)$ **بشته**

پشته ساختمان داده ای نیمه ایستا می باشد که حذف و اضافه از باالی آن انجام میشود. پشته را LIFO به معنبی First In Out Last مینامند، ون آخرین عنصر وارد شده در آن، اولین عنصری است که از آن برداشته میشود. ساده ترین روش پیاده سازی پشته، استفاده از یک آرایه یک بعدی به نام stack[MAX] است کبه MAX ، حبداکثر تعبداد عناصر آرایه می باشد. همچنین از یک متغیر به نام top که به عنصر باالیی پشته اشاره می کند، نیاز اسبت. اولبین یبا پبایین ترین عنصر پشته در [0]stack ذخیره می شود. در ابتدا به top مقدار -1 داده می شود که نشبان دهنبده یبک پشبته خبالی است.

**عملیات درج در پشته** 

```
void push (int item , int *top){
  if (*top >= max-1)
     {
      stack-full( ); 
      return; 
     }
  stack[++*top] = item;}
```
در این تابع اگر پشته پر نکاشد، top را افزایش داده و item در آرایه stack اضافه می شود. **عملیات حذف از پشته** 

```
int pop(int *top){
   if (*top == -1)
      return stack-empty( );
    return stack[(*top)--];
}
```
در این تابع اگر پشته خالی نکاشد، عنصر باالی پشته برگردانده شده و مقدار top یک واحد کاهش می یابد.

برای معکوس کردن محتویات صف از یک پشته کمک می گیری . ابتدا تمامی عناصر صف را حذف کبرده و ببه پشبته اضافه می کنیم، سپس تمامی عناصر پشته را حذف کرده و به صف بر می گردانیم. برای معکوس کردن ترتیب عناصـر یک پشته از یک صف اضافی کمک می گیریم.

برای معکوس کردن محتویات صف از یک پشته کمک می گیری . ابتدا تمامی عناصر صف را حذف کبرده و ببه پشبته اضافه می کنیم، سپس تمامی عناصر پشته را حذف کرده و به صف بر می گردانیم. برای معکوس کردن ترتیب عناصر یک پشته از یک صف اضافی کمک می گیریم.

**مثال**  اگر بخواهیم عنصر پایین پشته زیر را بر روی عناصر پشته قرار دهیم، به چند push نیاز داریم؟ 4 1  $3 \Rightarrow$  $\frac{4}{3}$ 2 3 1 2 **پاسخ:** مراحل کار به صورت زیر است: -1 سه عدد باالی پشته را pop کرده و در یک پشته کمکی push می کنی . ۲- عدد 1 را pop کرده و در یک متغیر کمکی ذخیره می کنیم. -3 سه عدد موجود در پشته کمکی را pop کرده و در پشته اصلی push می کنی . -4 مقدار موجود در متغیر کمکی )یعنی 1( را در پشته اصلی push می کنی . بنابراین به هفت عدد push نیاز است. **مثال**  روی هم چند push وpop، برای انتقال عناصر از پشته ۰٫ به همان ترتیب، به پشته ۲ نیاز است؟ پاسخ: ابتدا با n تا pop عناصر را از پشته اول برداشته و با n تا push در پشته کمکی قرار می دهیم. سپس عناصر از پشته کمکی را با n تا pop برداشته و با n تا push آنها را در پشته دوم درج می کنی . بنابراین در کبل ببه n4 عمل push وpop نیاز داری .  $\frac{\left(\,n\,\right)}{\left(n+1\right)}$  : تعداد خروجی های مجاز از یک پشته n تایی برابر است با 2  $^{+}$ I J λ  $\mathsf{I}$ ∖ ſ *n n n*

**مثال** 

در ورودی یک پشته اعداد 1 تا n به ترتیب قرار دارند)1 در ابتدای ورودی است(. عمل pop و push ببه صبورت زیبر تعریبف شده اند.

> **Push** : اولین عدد ورودی را برداشته و در باالی پشته قرار می دهد.  **Pop** : عدد باالی پشته را برداشته و در انتهای دنکاله خروجی می نویسد.

دانلود رایگان مجموعه کتب ارشد کامپیوتر http://faradars.org/computer-engineering-exam

#### www.takbook.com

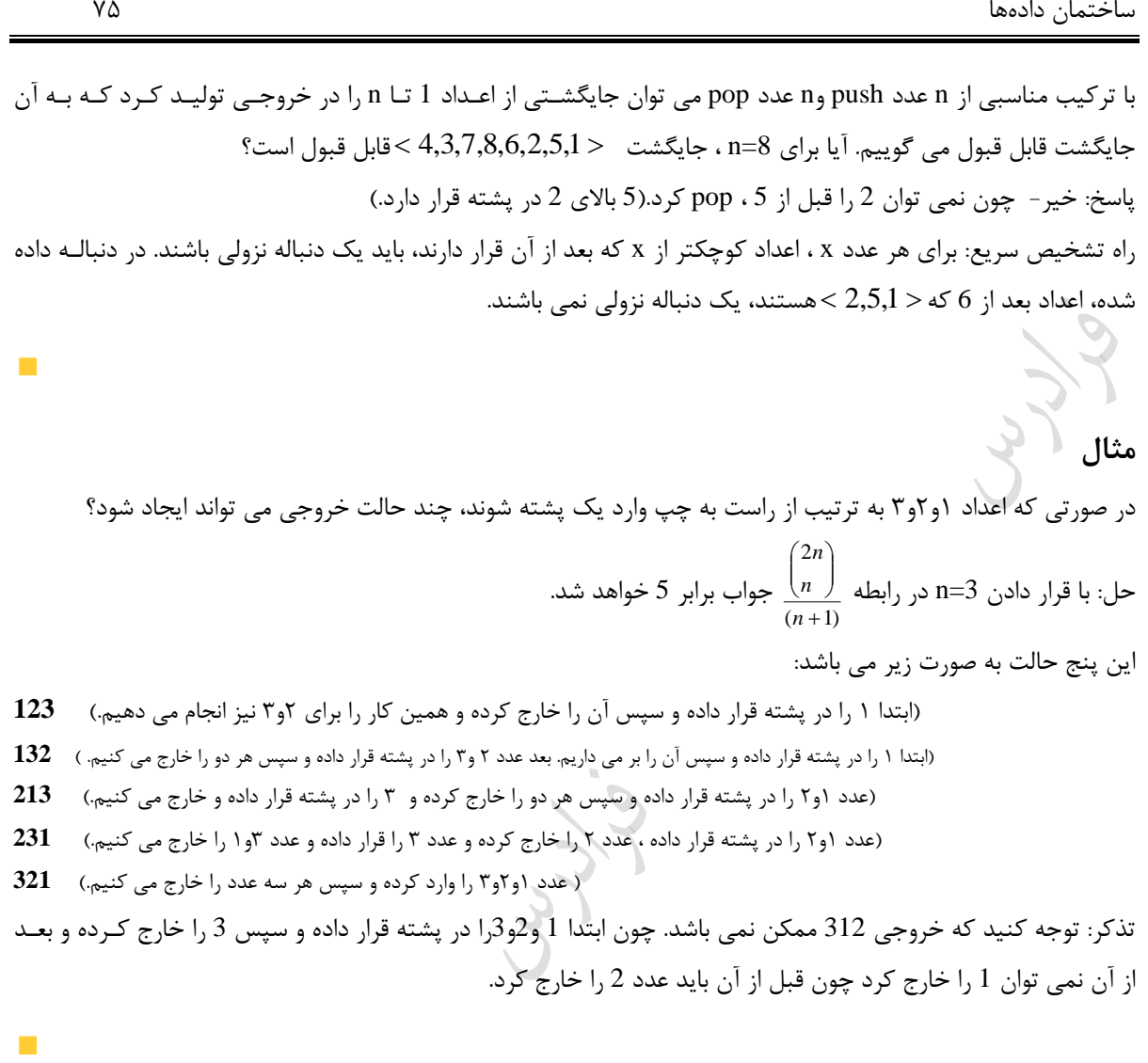

## **کاربردهای پشته**

از کاربردهای پشته می توان موارد زیر را نام برد: -1 ارزشیابی عکارات -2 زیر برنامه های بازگشتی -3 نگهداری آدرس برگشت زیر برنامه ها

 $\frac{1}{2}$ 

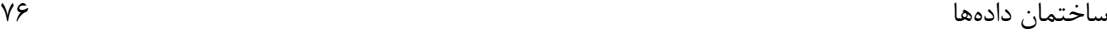

#### **ارزشیابی عبارات**

یکی از کاربردهای پشته، ارزشیابی عکارات می باشد. یک عکارت از عملوندها و عملگرها ساخته شده که میتواند به سه شبکل نمایش داده شود:

1( prefix( پیشوندی( 2( infix( میانوندی( 3( postfix( پسوندی( در فرم infix، عملگرها بین عملوندها قرار میگیرند. در فرم postfix، عملگرهبا بعبد از عملونبدها قبرار میگیرنبد و در فبرم prefix، عملگرها قبل از عملوندها قرار میگیرند. به طور نمونه عبارت A\*B/C میانوندی، عبارت /AB\*C پسوندی و عبارت ABC\*/ پیشوندی می باشد.

- **تبدیل فرم ها به یکدیگر**  حالتهای ممکن تبدیل فرم به صورت زیر می باشد: postfix به infix -1 prefix به infix -2 infix به postfix -3
	- infix به prefix -۴
	- prefix به postfix -5
	- postfix به prefix -6

#### **تبدیل از فرم infix به postfix**

ابتدا عبارت را بر حسب اولویت عملگرهایش در نظر گرفته و سپس هر عملگر را بعد از عملوندهایش مینویسیم. به طور نمونه عبارت  $A+B$  را به صورت $B+A$  نمایش می دهیم.

#### **مثال**

عکارت میانوندی E\*D+C-B/A را به فرم پسوندی تکدیل کنید.)اولویت: / ، \* ، - ، و + (

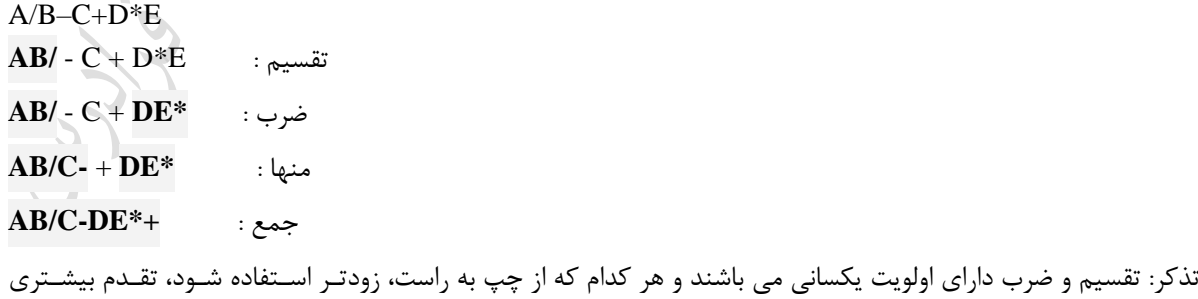

خواهد داشت.( برای جمع و تفریق هم چنین است)

 $\blacksquare$ 

**مثال**  عکارت (F-E)^(D)\*B+A ((را به فرم پسوندی تکدیل کنید. **پاسخ:**  $(AB+*D)$ <sup>^</sup> (E-F)  $\Rightarrow$  **AB+D<sup>\*</sup>** ^ (E-F)  $\Rightarrow$  **AB+D<sup>\*</sup>^ EF- AB+D\*EF-^**  $\mathcal{L}_{\mathcal{A}}$ **تبدیل از فرم infix به prefix** در این تبدیل عملگرها را با توجه به اولویت آنها به سمت چپ منتقل می کنیم. به طور نمونه عبـارت میانونـدی A+B را بـه فرم AB+ نمایش می دهیم. **مثال**  عکارت w-z\*y+x را به فرم پیشوندی تکدیل نمایید.  $x+ *yz-w \implies +x*yz-w \implies -+x*yzw$ **مثال**  .نمایید تکدیل پسوندی و پیشوندی فرم به را a+(b-c\*d)^e-f^g^(h/ **i\*k)** عکارت پاسخ: عملگر توان سمت راست،زودتر اجرا می شود. -+a^-b\*cde^f^g\*/hik , abcd\*-e^+fghi/k\*^^- $\overline{\phantom{a}}$ 

### **تبدیل از فرم postfix به infix**

این تبدیل به کمک پشته و یا روش استفاده شده در مثال زیر قابل انجام می باشد.

**مثال** 

تبدیل عبارت پسوندی  $\rm{ABC^{*+}}$  به فرم میانوندی :

**مثال**  حاصل عبارت محاسباتی -,\*,-14,6,1+,/,8,3,9, كدام است؟ **پاسخ:**

 $14, 6, 1, +, /, 8, 3, 9, -, *, -$ 14, 7,  $/$ ,  $8$ ,  $3$ ,  $9$ ,  $-$ ,  $*$ ,  $-$ 2 , 8 , **3 , 9 , -** , \* ,-  $2, 8, -6, *$ , -**2 , -48 , -**

 $AB^*C^+ \implies A+B^*C$ 

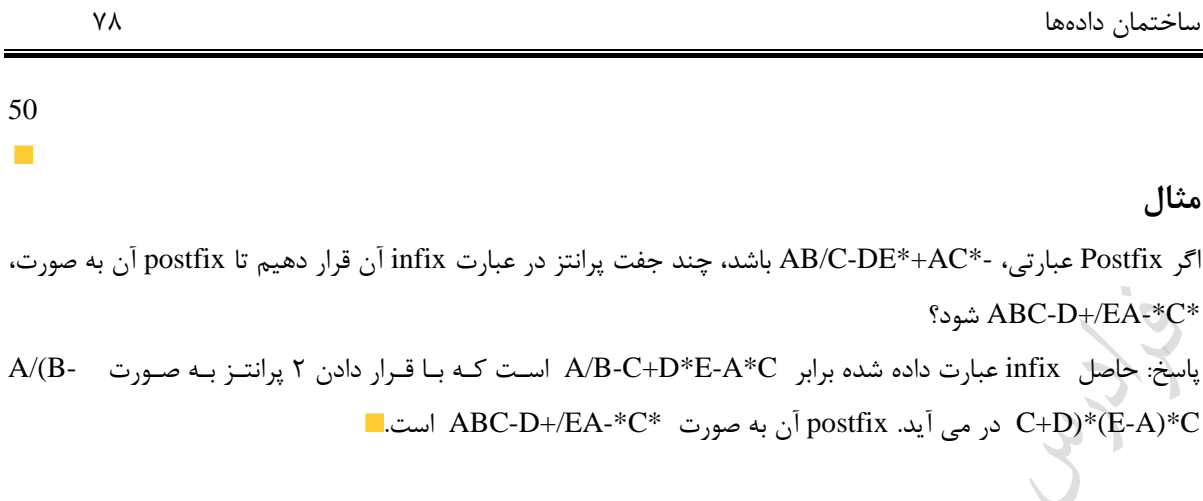

Cry 18.

Cry ys

## **تبدیل از فرم prefix به infix**

این تبدیل را نیز می توان به کمک پشته و یا روش استفاده شده در مثال زیر انجام داد.

**مثال**  عکارت prefix زیر را به infix تکدیل کنید؟  $+ -$ <sup>\*</sup>  $ABCD / E / F + GH$ **پاسخ:** + - \* **A^B** CD/E/F +GH + - \* **A^B** CD/E/F **G+H** +- **A^B\*C** D/E/F **G+H** +-**A^B\*C** D/E **F/(G+H)** +-**A^B\*C** D **E/(F/(G+H))**  $+ A^{\wedge}B^*C$ -D **E**/(**F**/(**G**+**H**))  $A^{\wedge}B^{\ast}C\text{-}D + E/(F/(G+H))$ **مثال**  عبارت پیشوندی x\*yzw+- به فرم میانوندی تبدیل نمایید.( به کمک پشته) **\* y\*z x x**

 $(((x+y*z))$  –

پاسخ:

برای تبدیل به کمک پشته، عملگرهای عبارت را از چپ به راست در پشته قرار داده تا به دو عملوند برسـیم . در ایـن حالـت عملگر بالای پشته را بر روی آنها اعمال کرده و نتیجه را در پشته قرار میدهیم. اگر بعد از عملوندی، یک عملگر بود آن را در پشته قرار می دهیم. اگر در حالتی در بالای پشته دو عبارت قرار داشت که قبل از آنها عملگری بود، ابتدا عملگر را بر روی آن دو عبارت اعمال کرده و سپس ورودیهای بعدی را پردازش میکنیم.

**r**  $\begin{pmatrix} \cdot & \cdot & \cdot \\ \cdot & \cdot & \cdot \\ \cdot & \cdot & \cdot \end{pmatrix}$  **+**  $\begin{pmatrix} \cdot & \cdot & \cdot & \cdot \\ \cdot & \cdot & \cdot & \cdot \\ \cdot & \cdot & \cdot & \cdot \end{pmatrix}$ 

**+ + x + (y\*z)**

## **تبدیل از فرم Postfix به Prefix**

برای این تبدیل ابتدا عبارت postfix را به infix تبدیل کرده و سپس حاصل را به prefix تبدیل میکنیم. البتـه مـی تـوان مستقیما نیز این تکدیل را انجام داد.

دانلود رایگان مجموعه کتب ارشد کامپیوتر http://faradars.org/computer-engineering-exam

 $\mathbf{r}$ 

 $\mathcal{O}(\mathcal{E})$ 

## **مثال**

4BC ^DPE+ 
$$
\Rightarrow
$$
 ABPC ^DPE+  $\Rightarrow$  ABPC/D\*Et+  $\Rightarrow$  ABPC D\*Et+  $\Rightarrow$  ABPC D\*Et+  $\Rightarrow$  ABPC D\*Et+  $\Rightarrow$  ABPC D\*Et+  $\Rightarrow$  ABPC D\*Et+  $\Rightarrow$  ABPC D\*Et+  $\Rightarrow$  ABPC D+Et+  $\Rightarrow$  200°D+Et+  $\Rightarrow$  100°D\*CE+  $\Rightarrow$  100°D\*CE+  $\Rightarrow$  100°D\*CE+  $\Rightarrow$  100°D\*CE+  $\Rightarrow$  100°D\*CE+  $\Rightarrow$  101°D\*CE+  $\Rightarrow$  101°D\*CE+  $\Rightarrow$  101°D\*CE+  $\Rightarrow$  101°D\*CE+  $\Rightarrow$  101°D\*CE+  $\Rightarrow$  101°D\*CE+  $\Rightarrow$  101°D\*CE+  $\Rightarrow$  101°D\*CE+  $\Rightarrow$  1010°D\*CE+  $\Rightarrow$  1010°D\*CE+  $\$ 

دانلود رایگان مجموعه کتب ارشد کامپیوتر http://faradars.org/computer-engineering-exam

## $\Rightarrow$  **AB/C\*D+** ^/EF-GH  $\Rightarrow$  **- AB/C\*D+** ^EF/-GH  $\Rightarrow$  **- AB/C\*D+** ^EF/ GH-  $\Rightarrow$ - **AB/C\*D+ EF/GH-^ AB/C\*D+EF/GH-^-**  $\mathcal{C}^{\mathcal{A}}$

### **الگوریتم تبدیل عبارت infix به postfix توسط پشته**

عبارت داده شده میانوندی را Q و عبارت حاصل در فرم پسوندی را P در نظر می گیریم. ابتدا یک پرانتز بباز در پشته push کرده و یک پرانتز بسته به انتهای عبارت Q اضافه می کنیم و عبارت Q را از چپ به راست پیمایش کبرده و عملیبات زیبر را انجام مے دھیم:

- -1 با برخورد به عملوند، آن را به عکارت P اضافه می کنی . -2 با برخورد به پرانتز باز، آن را در پشته push می نمایی .
- 
- ۳- با برخورد به عملگر، آن را در پشته push می نماییم. البته اگر به عملگری برسیم که اولویت عملگر بالای پشــته از ایــن عملگر بیشتر یا مساوی بود، ابتدا عملگر باالی پشته را pop کرده و به P اضافه می کنی و سپس عملگر مورد نظبر را در پشته push می نماییم.
- -4 با برخورد به پرانتز بسته، عملگرهای باالی پشته را تا رسیدن به یک پرانتز باز، pop کبرده و ببه P اضبافه مبی نمبایی و پرانتز باز داخل پشته را حذف می نمایی .
- در نهایت با برخورد به پرانتزی که در ابتدا به انتهای Q اضافه کرده بودیم، عملگر و پرانتز موجود در پشته را pop کرده و $\sim$ عملیات پایان می یابد.(پشته خالی است)

**مثال** 

عکارت میانوندی ( (E+D\* (C-B ( / A را به کمک پشته به معادل پسوندی تکدیل نمایید.

**پاسخ:** ابتدا یک پرانتز باز در پشته push کرده و یک پرانتز بسته به آخر عکارت میاوندی اضافه می کنبی و طکبا الگبوریت بالا عملیات ,ا انجام مے دهیم:

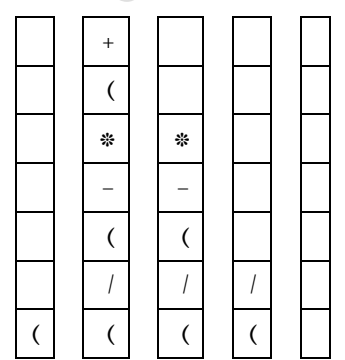

مقدار عبارت P در هر یک از حالت ها در زیر نشان داده شده است:

 $P = ABCDE$  $P = ABCDE+$  $P = ABCDE +$ \*- $P = ABCDE+ * -$ **The State** 

## **الگوریتم محاسبه یک عبارت به فرم Postfix توسط پشته**

برای محاسبه یک عبارت که به فرم postfix داده شده، ابتدا یک پرانتز بسته نگهبان در انتهای عبارت اضافه می کنیم و به کمک پشته ارزیابی را انجام می دهیم. هنگامی که به پرانتز بسته در عبارت برسیم، نتیجه نهایی در پشـته موجـود است. **مثال**  حاصل عکارت ,30,-,6,4,+,/\*20,2, را بدست آورید.)به کمک پشته( **پاسخ:** در ابتدا یک پرانتز بسته به انتهای عبارت داده شده اضافه می کنیم. سپس مقدار 20 و 2 را در پشته push کرده و با رسیدن

به عملگر ضرو، آن دو را از پشته pop کرده و نتیجه اعمال ضرو بر روی آنها ، یعنبی 40 را در پشبته ، push مبی کنبی و عملیات را به همین نحوه ادامه داده تا به پرانتز بسته در انتهای عبارت برسیم. در این حالت نتیجه در پشته خواهد بود.

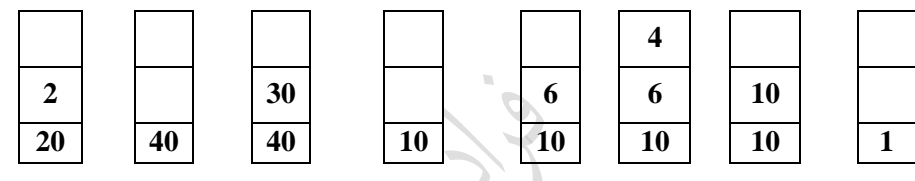

در نهایت با 8 عدد push و 8 عدد pop به نتیجه نهایی رسیدیم. (البته push نتیجه نهایی در پشته را در نظر نگرفتیم.) تعداد pop ها برای تکدیل یک عکارت postfix به فرم infix ، دو برابر تعداد عملگرها می باشد.

تعداد push ها برای تکدیل یک عکارت postfix به فرم infix ، دو برابر تعداد عملگرها می باشد.

**کاربرد پشته در زیر برنامه های بازگشتی**  توابع بازگشتی قبلا بررسی شد. در این قسمت نحوه استفاده توابع بازگشتی از پشته را نشان می دهیم. **مثال**  خروجی زیر برنامه زیر، به ازای فراخوانی (1) f یست؟

**f** (int **x**){

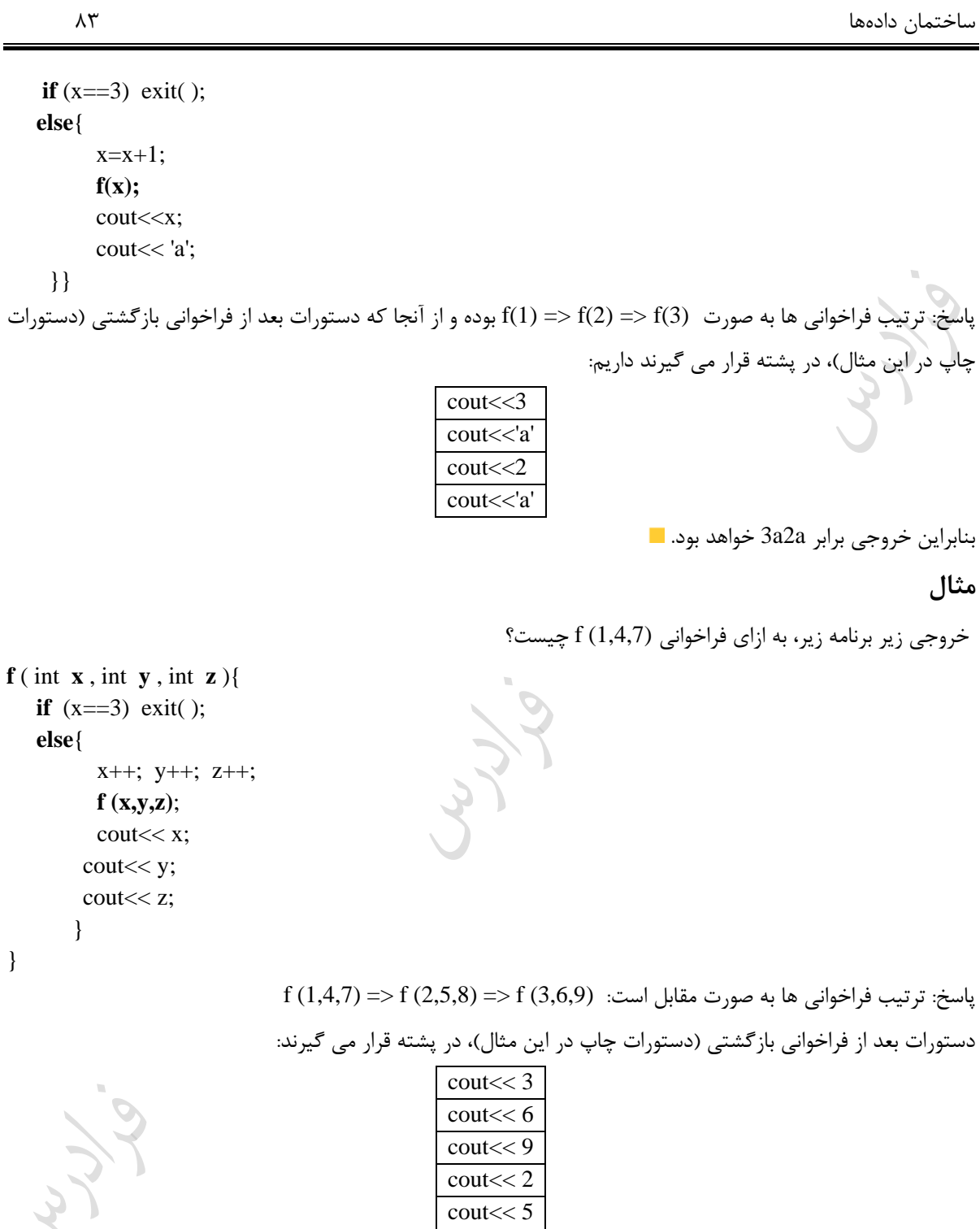

بنابراین خروجی برابر 369258 خواهد بود.

 $\text{cout} \ll 8$ 

 $\mathcal{O}(\mathcal{E})$ 

**کنکور ارشد**

**)مهندسی کامپیوتر- آزاد 80(** -1 سه پشته *S*1 و *S*2 و 3 هر یک حاوی دو عدد بشکل زیر می باشند. *S*  $2 \mid 4 \mid 6$  $1 | 3 | 5$ S1 S2 S3 دو عملگر( j ,i( PopPush و ( i( Pop بصورت زیر تعریف شده اند. ان یک قلم از پشته  $S_i$  حذف و به پشته  $S_j$  اضافه می کند : PopPush(  $\mathrm{i},\mathrm{j}$  ) از پشته  $S_i$  حذف و سپس آن را چاپ می کند. Pop(  $i$  ) برای چاپ اعداد 1 تا 6 بصورت1 , 5, 3, 4, 2, 6, ، عملگر PopPush بایستی حداقل چند بار مورد استفاده قرار گیرد؟  $4 (f \t 5 (f \t 3) )$ حل: گزینه 4 درست است. عملیات الزم عکارتند از: 1- PopPush(1,3) 2- Pop(1) 3- PopPush(2,1) 4- Pop(2) 5- PopPush(3,1) 6- PopPush(3,2) 7- Pop(3) 8- Pop(1) 9- Pop(1) 10-  $Pop(2)$ **)مهندسی کامپیوتر- آزاد 90(** -2 تعداد دنکاله های مجاز خروجی با k ورودی از یک پشته (stack (برابر با کدام گزینه است؟ ſ  $\backslash$ ſ  $\backslash$ ſ 2k  $\setminus$ 2k 1 2k 1 1  $\parallel$  $\parallel$  $\overline{\phantom{a}}$  $\vert$  (٢  $\int$  (f 2k + 1 (r)  $\int$  () k k  $k - 1$  $-1$  k l  $k + 1$  $+1$  k l  $\setminus$  $\int$ حل: جواو گزینه 1 است.  $\mathcal{O}(\mathcal{E})$ 

**)مهندسی کامپیوتر- دولتی 78(** -3 بر روی پشته s اعمال زیر قابل انجام است. اگر n عمل از اعمال فوق به ترتیب دلخواه، بر روی پشته s که در ابتدای تهبی است انجام شود، مجموع هزینه این n عمل در بدترین حالت کدام است؟  $o(1)$  : درج x در بالای پشته با هزینه  $\operatorname{Push}(\mathrm{s}, \mathrm{x})$  $\cdot$   $o(1)$   $\cdot$  حذف عنصر بالای پشته با هزینه  $\cdot$   $\cdot$   $\cdot$   $\cdot$  $o(k)$  : حذف k عنصر بالای پشته با هزینه  $\mathrm{s,k}$  . ، حداکثر برابر تعداد عناصر موجود پشته است)  $o(n^2)$  $o(n.\log n)$  (1)  $o(n)$  (f)  $o(nk)$   $\sigma$ حل: جواب گزینه ۴ است. چون هر عنصر به طور دقیق یکبار درج و مستقل از نحوه حذف شدنش توسط pop یا multipop ، حداکثر یککار حذف می شود، به ازای هر عنصر، 2 واحد هزینه پرداخت می شود. در نتیجه، در مجموع هزینبه کبل اعمبال حداکثر برابر n2 خواهد بود.

> **)علوم کامپیوتر- دولتی 80( برابر است با.....:** (A B) \*D E/(F A\*D) **-4 عبارت psotfix معادل عبارت**   $AB + D * EFAD * +/+ (Y)$  $AB + D * E + F/A + D *$  ()  $AB + DE + FAD * + / (f)$ ABDEFAD  $+$  \*  $+$  / + \* (\* حل: جواو گزینه 2 است.

 $(A+B)*D+E/(F+A*D)$  $\Rightarrow$ AB+\*D+E/(F+A\*D)  $\Rightarrow$ AB+\*D+E/FAD\*+  $\Rightarrow$  AB+D<sup>\*</sup>+E/ FAD<sup>\*</sup>+  $\Rightarrow$ AB+D<sup>\*</sup> + EFAD<sup>\*</sup>+/  $\Rightarrow$ AB+D\*EFAD\*+/+

**)مهندسیIT – دولتی 86(**

-5 معادل infix عکارت prefix روبرو یست؟

 $((C+E-F)^*C/G-B)^*A/H-I$  ( $\gamma$  A\*B-C\*D+E-F/G/H-I ( $\gamma$  $A*(B/((C*(D+E))-F-G)/(H-I)$  (f  $A*(B-C*(D+E-F)/G)/(H-I)$  (\* حل: گزینه3 درست است.

/\*A-B/\*C-+DEFG-HI  $/*A-B/*C-(D+E)FG(H-I)$  $/*A-B/*C((D+E)-F)G(H-I)$  $/*A-B/(C*(D+E)-F))G(H-I)$ 

 $\mathcal{L}_{\mathcal{A}}$ 

/\*A-B/\*C-+DEFG-HI

 $/*A-B((C*(D+E)-F))/G)(H-I)$  $/*A(B-((C*(D+E)-F))/G)(H-I)$ /A\* ((B-((C\*((D+E)-F))/G))(H-I)  $(A^* ((B-(C^*((D+E)-F))/G))) / (H-I)$ روش سریع: قبل از DE عملگر+ قرار دارد و به  $(\rm{D+E})$  تبدیل می شود که تنها در گزینه ۴ این عبارت وجود دارد.  $\mathcal{L}_{\mathcal{A}}$ **)مهندسی کامپیوتر- آزاد 86(** ۶- مقدار ارزیابی عبارت پسوندی +3 \$ 2 \*+/2 8 3 – + 3 2 6 چیست؟( \$ : توان)  $54$  (f  $48$  (f  $52$  (f  $50$  )1 حل: جواو گزینه 2 است.  $623 + - 382/ + * 283 +$  $\Rightarrow$  65 - 34 + \* 2\$3 +  $\Rightarrow$  1 7 \* 2 \$ 3 +  $\Rightarrow$  7 2 \$ 3 +  $\Rightarrow$  49 3 +  $\Rightarrow$  52  $\blacksquare$ **)مهندسی کامپیوتر- دولتی 82(** -7 با توجه به دو تابع زیر، خروجی (4)1f یست؟ void **f1**(int x){  $\mathbf{if}(x)$  $f2(x-1)$ ;  $print(x);$  } void **f2**(int y){ **if** (y) { printf( $y + 1$ );  $f1(y-1)$ ;  $\qquad \qquad \}$ }  $42024$ (\*  $42204$ (\*  $20244$  (\*  $44220$ ) حل: گزینه 4 درست است. نحوه فراخوانیها به صورت زیر است:

 $f1(4) \Rightarrow f2(3) \Rightarrow f1(2) \Rightarrow f2(1) \Rightarrow f1(0)$ 

در ابتدا با صدازدن (f1(4، تابع f2 با مقدار 3 فراخوانی شده و دســتور بعــد از فراخــوانی یعنــی printf(4) در پشــته ذخیره میشود. سپس در f2 ابتدا مقدار 4 چاپ شده و تابع f1 با مقدار 2 صدا زده میشود. در f1، ابتـدا تـابع f2 بـا مقدار یک صدا زده شده و سپس دستور (2)printf در پشته ذخیره میشود. در این حالت f2 ابتدا مقـدار 2 را چـاپ کرده و سپس f1 را با مقدار صفر صدا میزند. در f1 و نیس بوط if برقرار نیست، مقدار صفر توسط دستور printf چاپ میشود و اجرای برنامه پایان مییابد مسمت و مقادیر موجود در پشته چاپ میشوند.

LLV.

دانلود رایگان مجموعه کتب ارشد کامپیوتر http://faradars.org/computer-engineering-exam

#### www.takbook.com

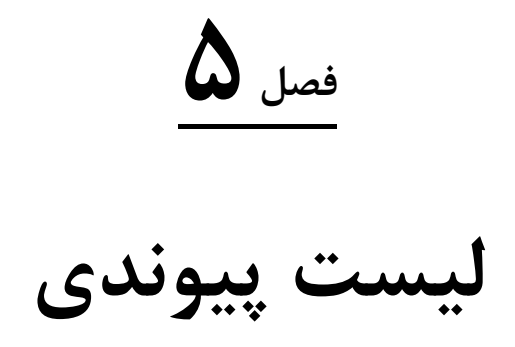

لیست پیوندی، ساختمان داده ای پویا است که اشیاء با یک ترتیب خطی در آن قرار گرفته اند. ببر خبالف آرایبه ، کبه در آن ترتیب خطی توسط اندیسهای آرایه تعیین می شود، ترتیب در لیست پیوندی بوسیله یک اشاره گر در هر شبیء تعیبین مبی گردد. لیست پیوندی بر دو نوع یک طرفه و دو طرفه می باشد.

 $\mathcal{L}^{\bullet}$ 

**لیست پیوندی یک طرفه)یک سویه(** لیستی که در آن، هر عنصر فقط آدرس عنصر بعدی را نگهداری می کند. هر یک از گرههای این لیست پیوندی از دو قسمت داده و آدرس تشکیل شده که در زبان c به صورت زیر تعریف می شود: typedef struct list-node \*list-pointer;

typedef struct list-node{ int **data**; list-pointer **next**;

};

در next، آدرس گره بعدی ذخیره می شود. ) به جای next از link نیز استفاده می شود(

یادآوری: تعریف ساختار یک گره لیست پیوندی یک طرفه در زبان پاسکال:

type pointer=^ node; node = record data : char; next :  $\wedge$  pointer; end;

**تذکر:** برای دسترسی به فیلد داده گره اول لیست پیوندی در زببان پاسبکال از دسبتور data.^first و در زببان c از دسبتور first ->data استفاده می کنیم.

درج و حذف در لیست پیوندی نسکت به آرایه ساده تر است. ون نیاز به جابجایی فیزیکی عناصر در حافظه نمی باشد. دسترسی به عناصر آرایه نسکت به لیست پیوندی سریع تر است، ون اندیس هر عنصر در آرایه مشخص است. امکان جستجوی دودویی در لیست پیوندی وجود ندارد. در زبان پاسکال برای تخصیص حافظه پویا از دستور new استفاده می شود و برای آزاد سازی فضا از دسبتور dispose استفاده می شود. معادل این دستورات در زبان c عکارتند از malloc وfree .

```
ساختمان دادهها 90
```

```
الگوریتم های کار بر روی لیست پیوندی یکطرفه
                                                                                        درج یک گره 
                                        تابع زیر یک گره با داده d بعد از یک گره با آدرس مشخص n درج می کند:
void insert ( list-pointer *first , list-pointer n){
   list-pointer t;
  t = \text{malloc}(sizeof(list-node));t - > data = d;if (*first) {
\text{tnext}; -\text{next} = n ->
n \rightarrow next = t;
      }
   else{
t –>next = NULL:
       *first = t:
        }
}
                                                 اگر لیست تهی باشد، گره اضافه شده، تنها گره لیست خواهد بود.
                                    تذکر: قکل از p ، از ستاره استفاده نشده است ون این آدرس تغییری نمی کند.
                                                                                       حذف یک گره
                  تابع delete گره واقع در قبل از گره با آدرس مشخص n را حذف می کند.) t : آدرس گره قبل از گره n) 
void delete( list-pointer *first , n , t )
{
  if (t)
t \rightarrow next = n - > next;
  else
*first = (*first) - \text{next};free(n);تذکر: اگر t برابر NULL باشد، آنگاه n اولین گره لیست می باشد.
                                                                               چاپ داده های لیست
                                                  تابع زیر داده های یک لیست با آدرس شروع p را اپ می کند. 
void print-list (list-pointer *p)
{
```
ساختمان دادهها 91 **for**(;  $p$ ;  $p = p - \text{next}$ )  $\text{cout} \ll p - \text{data};$ } **اتصال دو لیست پیوندی به یکدیگر**  تابع زیر لیست 2p را به انتهای لیست 1p متصل می کند: list-pointer **concatenate** (list-pointer **p1** , **p2**) { list-pointer t; **if** (p1==NULL) return p2; **else**{  $if$  ( $p2$  !=NULL) { **for**( $t = p1$ ;  $t - >$ next;  $t = t - >$ next);  $t$  -> next = p2; } return p1; } } اگر شرط NULL=1p برقرار باشد، یعنی لیست 1p موجود نیست و نتیجه همان 2p است و در صورت موجود بودن لیست 2p ، لیست 1p را توسط حلقه تا آخر پیمایش کرده و سپس 2p را به انتهای آن توسط دستور ;2p=next>-t ، اضافه مے کنیم. لگوریتم اتصال دو لیست xو y ( x به انتهای y و یا y بـه انتهـای x)، از مرتبـه (O(max(m,n) میباشـد، زیـرا در بدترین حالت لیست بزرگتر باید تا انتها پیمایش شود. (nوn طول لیست ها می باشند)

**حذف عناصر تکراری در یک لیست )با شبه کد** CLRS**)** الگوریتم زیر عناصر تکراری در یک لیست را طـوری حـذف مـی کنـد کـه ترتیـب عناصـر بـاقی مانـده تغییـر نکنـد. مـثلا تکدیل می شود. 1,2,3,4 به 1,2,3,2,1,3,4 لیست PurgeList(L) 1  $p \leftarrow$  First(L) 2 while  $p \lt$  > null 3 do q  $\leftarrow$  p 4 while  $\text{next}[q] \leq \text{null}$ 5 do if element[p]=element[next[q]] 6 then delete-after(L,q) 7 else  $q \leftarrow next[q]$ 8  $p \leftarrow \text{next}[p]$ تذکر: در الگوریت باال، تابع **(q,L(after-delete** ، عنصر بعد از **q** را در لیسبت **L** حبذف مبی کنبد. منظبور از **next** همبان **next** است.

الگوریتم بالا از مرتبه ( $O(n^2)$  است. می توان لیست را مرتب کرد و سپس با ( $O(n$ کار اضـافی، عناصـر تکـراری را در لیست مرتب حذف کرد. اما لیست نهایی این الگوریتم که عناصرش مرتب هستند، با لیستی که الگوریتم فوق تولید می کند، متفاوت است.

**وارون کردن یک لیست پیوندی**  می توان یک لیست n عضوی را تنها با تغییر اشاره گرهای آن وارون کرد، به طوری که عنصر i ام لیست بعد از وارون سازی عنصر +1i-n ام لیست جدید شود. این کار را به صورت بازگشتی و غیر بازگشتی می توان انجام داد.

### **الف- روش غیر بازگشتی**

در رود غیر بازگشتی از سه اشاره گر p ، q و r استفاده می کنی ،که به سه عنصر متوالی اشاره می کنند. در زمبان اجبرا p وq به اولین و دومین عنصر لیستی که تا این مرحله وارون شده اشاره می کنند و r به عنصر بعدی در لیست که هنبوز وارون نشده است. ابتدا p تهی است و q به عنصر اول و r به عنصر دوم لیست اشاره می کنند. در هر مرحله، مولفه next عنصر r را به عنصر q تغییر داده و هر سه اشاره گر را به جلو می بری . با تهی شدن r ، لیست معکوس شبده اسبت. ایبن کبار در زمبان خطی انجام می شود.

نذکر: الگوریتم زیر با توجه به شبه کد CLRS می باشد. منظـور از next[k] همـان دســتور k—> next در زبـان c مــی باشد.

#### **reverse(L)**

1 if  $size(L) \leq 1$ 2 then return first[L]  $3 \text{ } p \leftarrow \text{null}$ 4  $q \leftarrow$  First(L) 5 r  $\leftarrow$  next[q] 6 while  $r \neq null$ 7 do next[q]  $\leftarrow$  p 8  $p \leftarrow q$ 9  $q r \leftarrow$ 10  $r \leftarrow \text{next}[r]$ 11 next[q]  $\leftarrow$  p 12 return q

$$
C_{\nu,\nu,\delta}.
$$

 $|a_{\tau}|$  $|a_1|$ .

 $O(n)$  است. ت**ذکر**: رویه معکوس کردن لیست(بازگشتی یا غیر بازگشتی) از مرتبه

**ب- روش بازگشتی** رویه بازگشتی (p,L(reverse ، زیر لیست شامل عناصر p به بعد را در لیست L ،وراون شده بر می گرداند. ببرای وارون کبل لیست، p باید برابر [L[first باشد. با فرض اینکه تعداد عناصر از p به بعد در لیست L برابر n باشد،الگوریت ابتدا عنصبر p را کتار می گذارد و بقیه لیست با -1n عنصر که با q شروع می شود را به صورت بازگشتی وارون می کند و از همان عناصر یک لیست r ایجاد می کند. در نهایت،عنصر p را به انتهای لیست r وصل می کند. **reverse**(L,p)

```
1 if p=null or next[p]=null
```
- 2 then return p
- $3 \text{ q} \leftarrow \text{next}[p]$
- $3 \text{ } r \leftarrow \text{reverse}(L,q)$
- 4 next[q]  $\leftarrow$  p
- 5 next[p]  $\leftarrow$  null

#### www.takbook.com

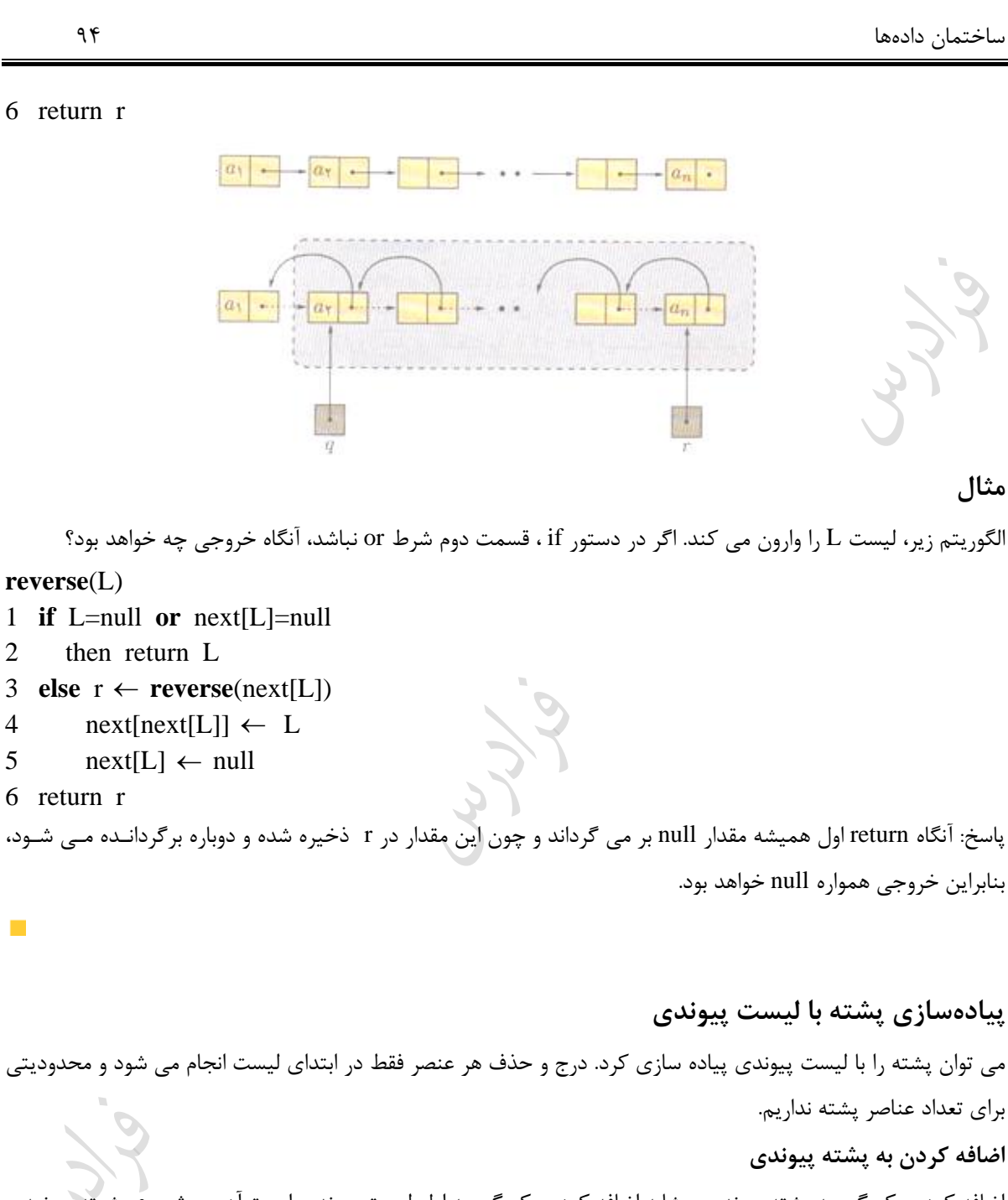

اضافه کردن یک گره به پشته پیوندی، مشابه اضافه کردن یک گره به اول لیست پیوندی اسـت.آدرس شـروع پش برابر top می باشد:

void **add**(stack-pointer \*top , int **a**){ stack-pointer p;  $p = \text{malloc}(sizeof(state))$ ;  $p \rightarrow$  item  $=a$ ;  $p \rightarrow$  next = \*top;

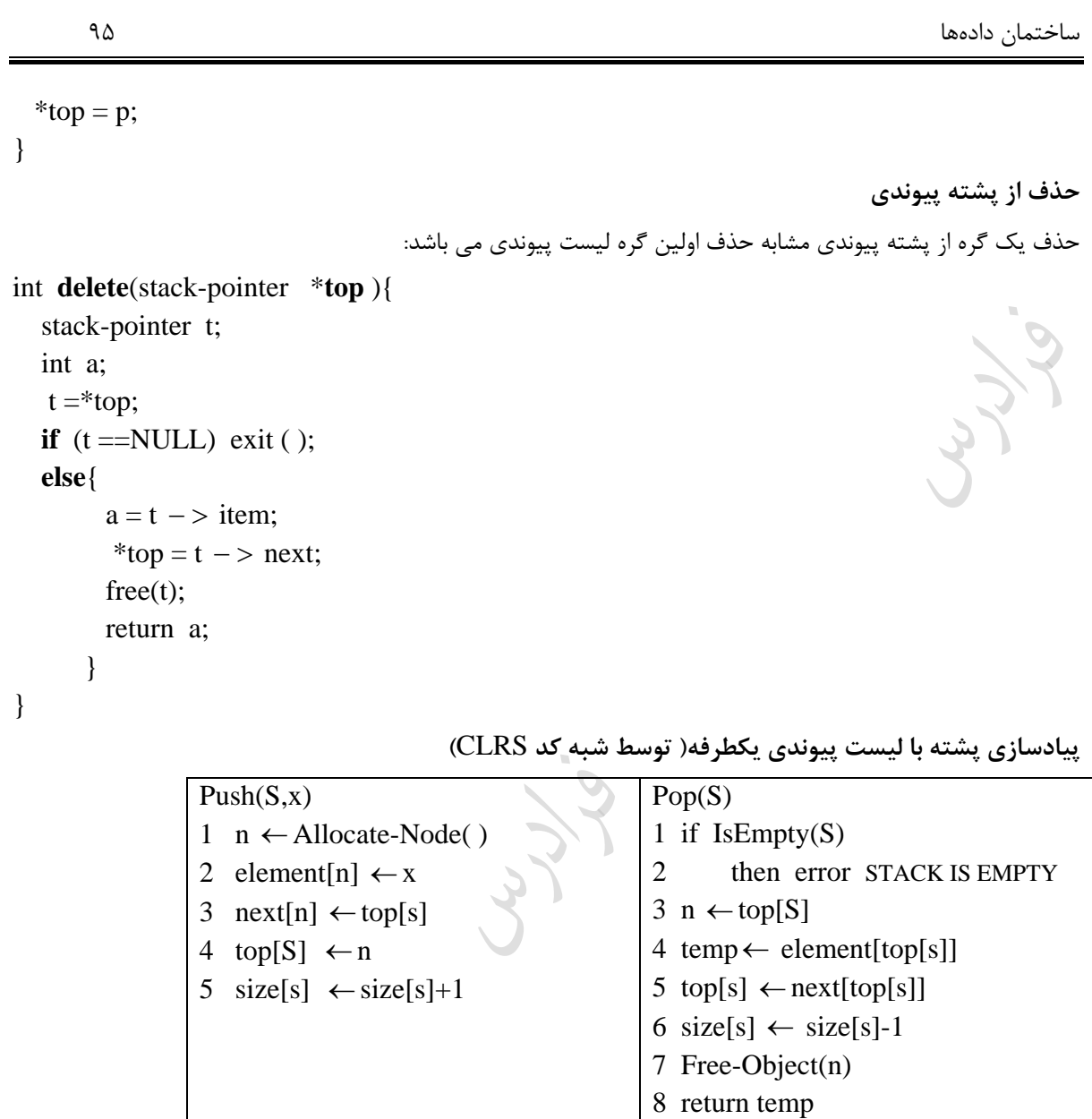

Cry ..

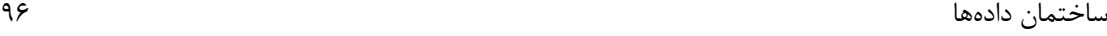

**پیادهسازی صف با لیست پیوندی** برای پیاده سازی صف Q می توان از یک لیست پیوندی یک طرفه با دو اشاره گر [Q[front( اشاره گر به عنصر اول لیست( و rear[Q] (اشاره گر به عنصر آخر لیست) استفاده کرد. عمل EnQueue یک عنصر به انتهای لیست درج مبی کنـد. و عمـل DeQueue عنصر اول لیست را حذف می کند و در اختیار قرار می دهد.

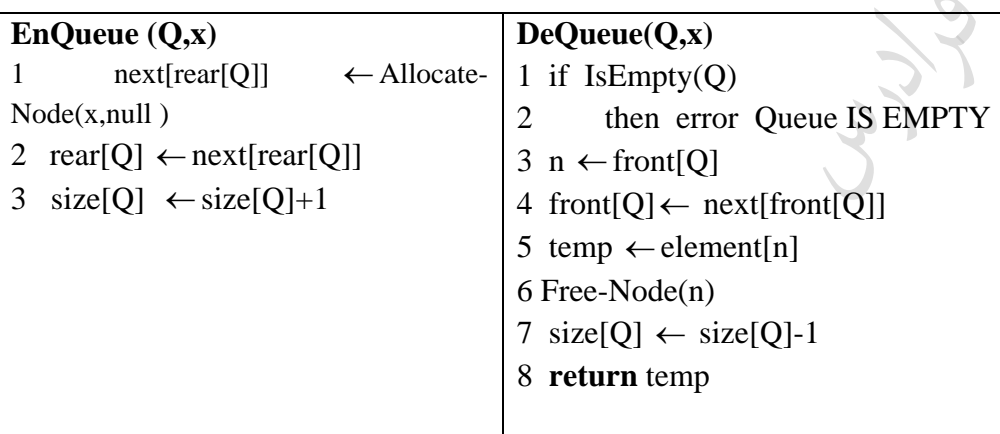

**پیادسازی صف با لیست پیوندی یکطرفه )توسط دستورات زبان** c**)**

اولین گره لیست، عنصر ابتدای صف میباشد. در واقع صف پیوندی لیستی است که اضافه به انتهای آن و حذف از ابتبدای آن انجام می گیرد.

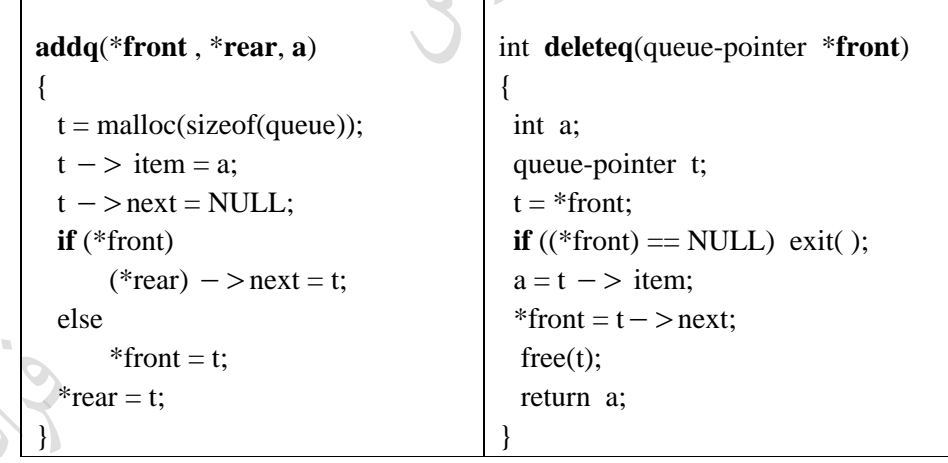

#### **لیست پیوندی دوطرفه**

در لیستهای پیوندی دو طرفه(دو گانه یا دو سویه)، هر عنصر علاوه بر مولفه های لیست یک طرفه، مولفه prev هــم دارد کــه به عنصر قبلی اش در لیست اشاره می کند.

تذکر: به جای Prev از Llink و به جای next از Rlink نیز استفاده می شود.

## www.takbook.com

ساختمان دادهها 97 با استفاده از این اشارهگرها امکان حرکت به هر دو طرف وجود دارد و بنابراین با داشتن آدرس یک گبره، ببه کلیبه گرههبای لیست میتوان دسترسی پیدا کرد. شکل زیر یک لیست دو طرفه با هار گره را نشان می دهد: **تعریف یک نود لیست دو طرفه در زبان c :** typedef struct node \*node-pointer; typedef struct node{ int **data**; node-pointer **next**; node-pointer **prev**; }; **اضافه کردن گره**  اضافه کردن گره x به سمت راست گره با آدرس مشخص p void **insert**(node-pointer **p** , node-pointer **x**){ x prev = p; (1) x next = p next; (2) p next prev = x; (3) p next = x; (4) } **مراحل کار:** تذکر: می توان 8 حالت مجاز برای ترتیب شماره ها در نظر گرفت: 1234 , 2134 , 2314 , 2341 , 1324 , 3124 , 3214 , 3241 باید ابتدا خط 2و3 تنظی شوند و سپس خط .4 **حذف گره**  تابع زیر گره با آدرس مشخص p را از لیست پیوندی دو طرفه حذف می کند. برای این کار کافی است اشباره گبر next گبره قکل از p ، به گره بعد از p اشاره کند و اشاره گر prev گره بعد از p ، به گره قکل از p اشاره کند. **delete**(node-pointer p) { p prev next = p next; p next prev = p prev;

دانلود رایگان مجموعه کتب ارشد کامپیوتر http://faradars.org/computer-engineering-exam

| 1 | 1                               |
|---|---------------------------------|
| 1 | p → prev → next = p → next;     |
| 2 | next[prev[ $p$ ]] ← next[ $p$ ] |
| 3 | 3                               |
| 4 | 2                               |
| 5 | 2                               |
| 6 | 2                               |
| 7 | 3                               |
| 8 | 4                               |
| 9 | 0                               |
| 1 | 0                               |
| 1 | 0                               |
| 2 | 0                               |
| 3 | 0                               |
| 4 | 0                               |
| 5 | 0                               |
| 6 | 0                               |
| 7 | 0                               |
| 8 | 0                               |
| 9 | 0                               |
| 1 | 0                               |
| 1 | 0                               |
| 1 | 0                               |
| 1 | 0                               |
| 1 | 0                               |
| 1 | 0                               |
| 1 | 0                               |
| 1 | 0                               |
| 1 | 0                               |
| 1 | 0                               |
| 1 | 0                               |
| 1 | 0                               |
| 1 | 0                               |
| 1 | 0                               |
| 1 | 0                               |

سیخنیان داددها  
\n
$$
{}^{q_{\frac{1}{2}}}
$$
\n
$$
{}^{q_{\frac{1}{2}}}
$$
\n
$$
{}^{q_{\frac{1}{2}}}
$$
\n
$$
{}^{q_{\frac{1}{2}}}
$$
\n
$$
{}^{q_{\frac{1}{2}}}
$$
\n
$$
{}^{q_{\frac{1}{2}}}
$$
\n
$$
{}^{q_{\frac{1}{2}}}
$$
\n
$$
{}^{q_{\frac{1}{2}}}
$$
\n
$$
{}^{q_{\frac{1}{2}}}
$$
\n
$$
{}^{q_{\frac{1}{2}}}
$$
\n
$$
{}^{q_{\frac{1}{2}}}
$$
\n
$$
{}^{q_{\frac{1}{2}}}
$$
\n
$$
{}^{q_{\frac{1}{2}}}
$$
\n
$$
{}^{q_{\frac{1}{2}}}
$$
\n
$$
{}^{q_{\frac{1}{2}}}
$$
\n
$$
{}^{q_{\frac{1}{2}}}
$$
\n
$$
{}^{q_{\frac{1}{2}}}
$$
\n
$$
{}^{q_{\frac{1}{2}}}
$$
\n
$$
{}^{q_{\frac{1}{2}}}
$$
\n
$$
{}^{q_{\frac{1}{2}}}
$$
\n
$$
{}^{q_{\frac{1}{2}}}
$$
\n
$$
{}^{q_{\frac{1}{2}}}
$$
\n
$$
{}^{q_{\frac{1}{2}}}
$$
\n
$$
{}^{q_{\frac{1}{2}}}
$$
\n
$$
{}^{q_{\frac{1}{2}}}
$$
\n
$$
{}^{q_{\frac{1}{2}}}
$$
\n
$$
{}^{q_{\frac{1}{2}}}
$$
\n
$$
{}^{q_{\frac{1}{2}}}
$$
\n
$$
{}^{q_{\frac{1}{2}}}
$$
\n
$$
{}^{q_{\frac{1}{2}}}
$$
\n
$$
{}^{q_{\frac{1}{2}}}
$$
\n
$$
{}^{q_{\frac{1}{2}}}
$$
\n
$$
{}^{q_{\frac{1}{2}}}
$$
\n
$$
{}^{q_{\frac{1}{2}}}
$$
\n
$$
{}^{q_{\frac{1}{2}}}
$$
\n
$$
{}^{q_{\frac{1}{
$$

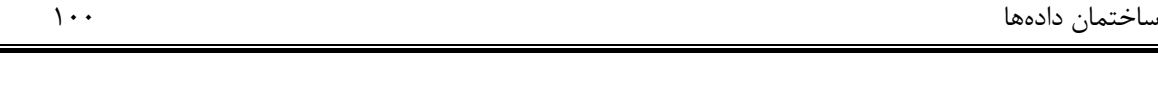

نوعی لیست دو طرفه است که در آن اشارهگر راست آخرین گره به ابتدای لیست و اشاره گر چپ اولین گره به انتهای لیست اشاره میکند. به عکارتی next آخرین گره به گره اول و Prev اولین گره به گره آخر اشاره میکنبد. شبکل زیبر یبک لیسبت رخشی دو طرفه را نشان می دهد:

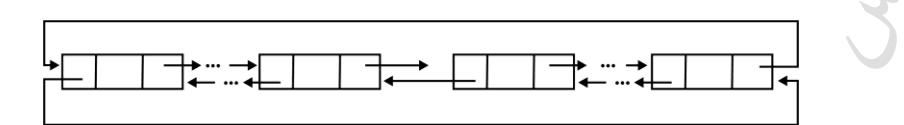

**حذف گره** x **از یک لیست پیوندی دو طرفه چرخشی** L **با گره** head**:** 

**لیست دو طرفه چرخشی** 

if  $(x==L)$  Halt;  $x - >prev - >next = x - >next;$  $x \rightarrow$ next - > prev =  $x \rightarrow$  prev;  $free(x);$ **اضافه کردن گره** p **بعد از گره** x **در یک لیست پیوندی دو طرفه چرخشی:**  $p \rightarrow \text{prev} = x;$ 

 $p \rightarrow$  next = x - > next;  $x - >$  next  $- >$  prev= p;  $x - >$  next = p;

x را در ابتدا اجرا کنی ، آن گاه دیگر به گره های واقع در سمت راست گره x در **تذکر**: اگر آخرین خط یعنی ;p=next لیست اولیه، دسترسی نخواهیم داشت و به آنها زباله (Garbage) می گوییم.

**مثال**  یک لیست پیوندی یک طرفه بزرگ داریم. می خواهیم بررسی کنیم که آیا آخرین اشاره گر این لیست تهی است یا این که به یکی دیگر از عناصر لیست اشاره می کند. با فرض اینکه تعداد عناصر لیست n باشد و فقط ببه عنصبر اول لیسبت دسترسبی داشته باشیم، الگوریتم تشخیص این موضوع چگونه کار می کند؟ پاسخ:

## www.takbook.com

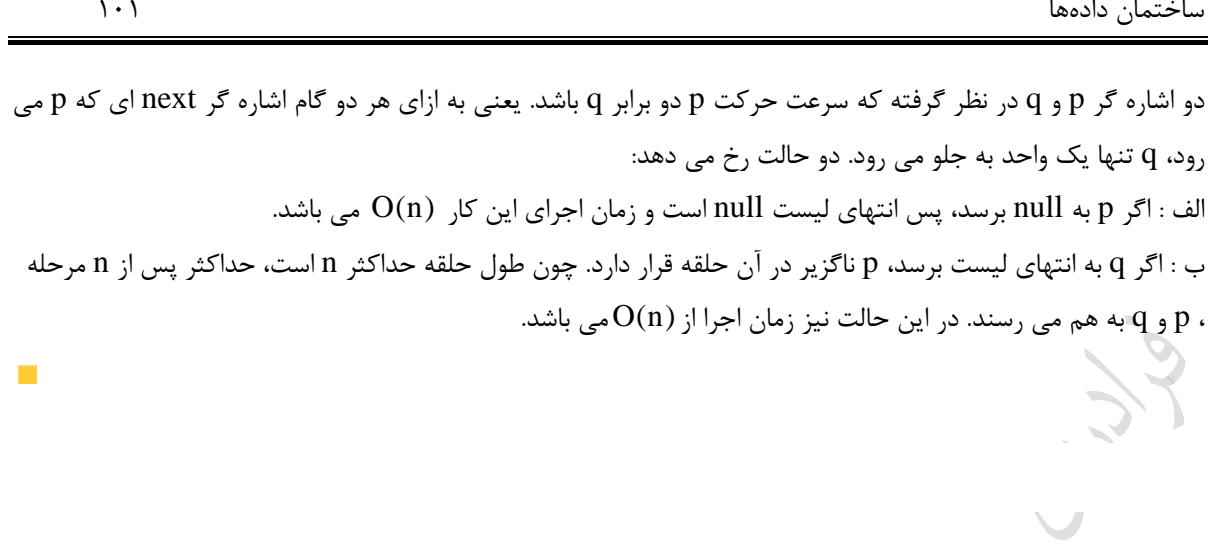

Cry 18

Cry 19

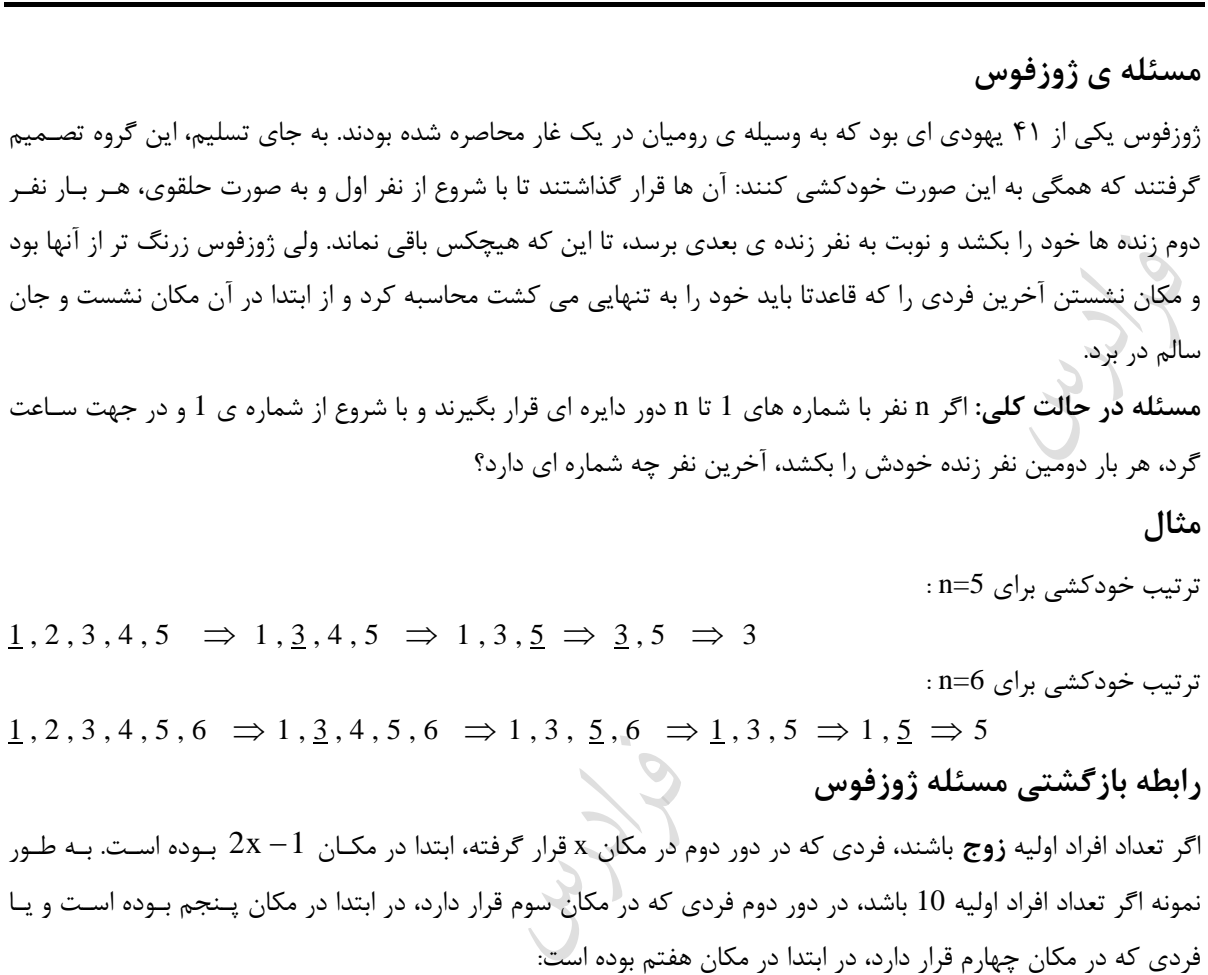

 $1, 2, 3, 4, 5, 6, 7, 8, 9, 10 \implies 1, 3, 5, 7, 9$ به طور نمونه اگر تعداد افراد اولیه 13 باشد، در دور دوم فردی که در مکان سوم قرار دارد، در ابتدا در مکان پنجم بوده است:  $1, 2, 3, 4, 5, 6, 7, 8, 9, 10, 11, 12, 13 \Rightarrow 1, 3, 5, 7, 9, 11, 13$ 

Jy 19

**با چنین تحلیلی به رابطه بازگشتی زیر می رسیم:**  $f(1) = 1$  $n \geq 1$  $f(2n) = 2f(n) - 1$   $n \ge 1$  $f(2n + 1) = 2f(n) + 1$   $n \ge 1$  $2({\mathsf n}-{\mathsf k})+1$  این رابطه بازگشتی برابر است با $1$  $({\rm k}=2^{\lfloor \log n \rfloor}$  که k بزرگترین عدد توان 2 کوچکتر از n می باشد. (یعنی تذکر: اگر n توانی از 2 باشد، جواو این رابطه برابر 1 می باشد. **مثال**  برای 10=n فرد با ه شماره ای زنده می ماند؟ پاسخ: اگر در رابطه 1 + (An – k) به ازای n مقدار 10 و به ازای k مقدار 8 (بزرگترین عدد توان دو کـوچکتر از 10) را قـرار دهیم جواب 5 خواهد شد. روش دوم: عدد 10 را یکبار به چپ شیفت دورانی دهیم ${\bf 1}010$   $\bf 1010$  ) نیز به عدد 5 می رسیم.ا **مثال**  با فرض اجرای تابع بر روی لیست پیوندی حلقوی شکل زیر، مقدار خروجی قدر است؟ )اشاره گر در ابتدا بر روی گره یا داده 1 می باشد.( int  $f$  (List  $*L$ ){  $(1000)$ if  $(L \rightarrow$  next == L) return  $L->$  data;  $L->$  next =  $L ->$  next  $->$  next; (\*) return  $f(L \rightarrow$ next); } پاسخ: با هر بار اجرای دستور ستاره دار، یک گره از لیست حذف می شود. در هر بار اجرا اشاره گر یک گره به جلو مبی رود و تابع آنقدر اجرا می شود تا یک گره در لیست باقی بماند. در واقع این همان مسئله ژوزفـوس اسـت. بـا قـرار دادن 1000 بـه جای n و 512 (بزرگترین عدد توان دو کوچکتر از 1000 ) به جـای k در رابطــه 1 + ( 2(n – k ، مقــدار 977 حاصـل مــی شود. روش دوم: عدد 1000 را به صورت یک عدد دودویی نشان داده و سپس آن را به چپ شیفت دورانی داد: **1**111101000 1000 111101000**1** 977  $n=2^{\mathfrak{m}}$  بر  $\leq t\leq 2^{\mathfrak{m}}$  ، f(n) و t را چنــان انتخــاب کــرد کــه  $t\,+\,2^{\mathfrak{m}}$  و  $0\leq t\leq 2^{\mathfrak{m}}$  . آنگــاه  $.f(n) = 2t + 1$ 

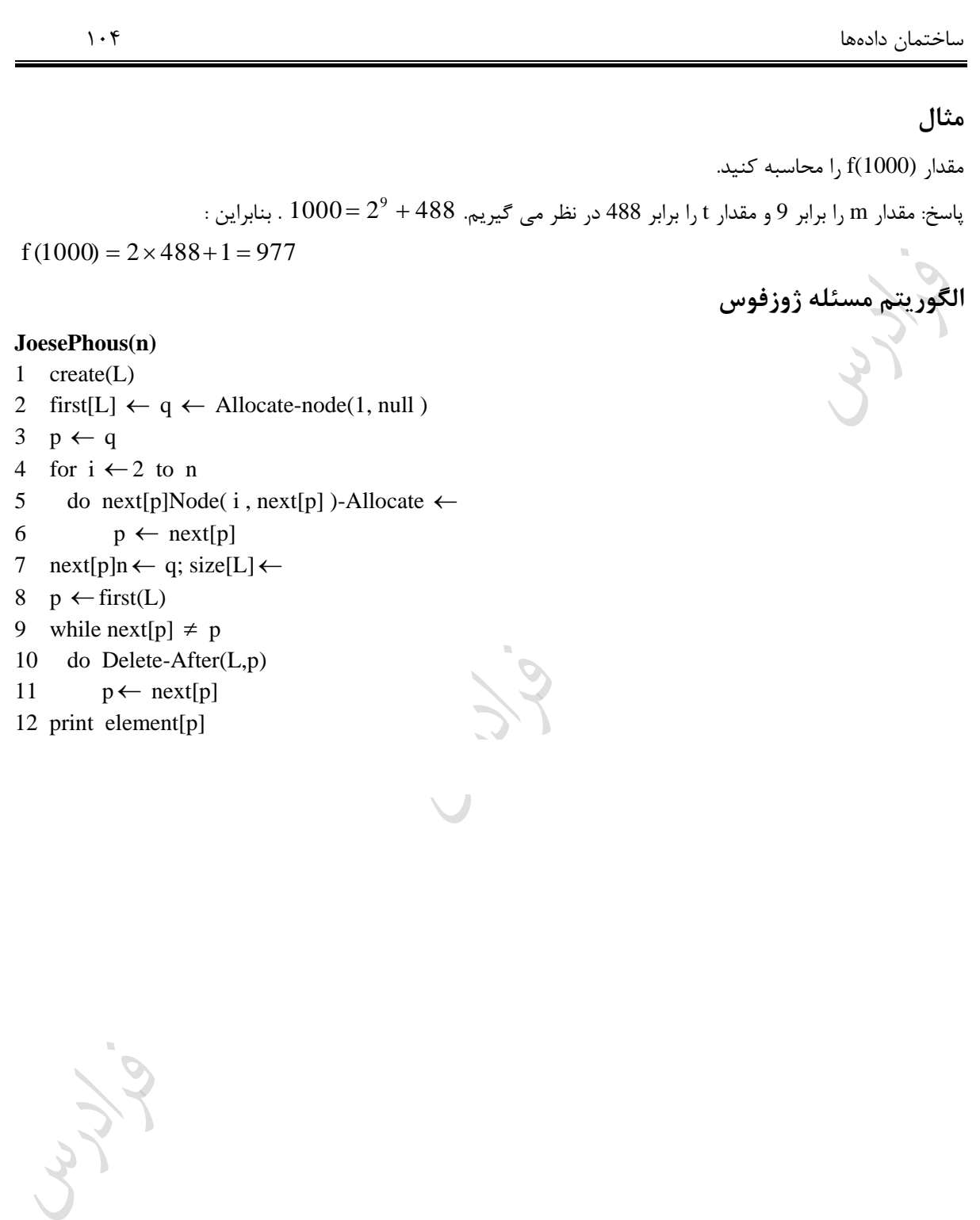

**مسئله ی ژوزفوس در حالت کلی** در مسوله هوزفوس اگر هر بار k امین نفر زنده خودکشی کند، خواهی داشت: f(n,k) ((f(n 1,k) k 1) mod n) 1 f(1, k) 1 که در حالت 2=k خواهی داشت: f(n) ((f(n 1) 1) mod n) 1 **مثال**  مقدار (4)f را با فرض 2=k مشخص کنید. f(4) ((f(3) 1) mod 4) 1 4 mod 4 1 0 1 1 f(2) ((f(1) 1) mod 2) 1 2 mod 2 1 0 1 1 f(3) ((f(2) 1) mod 3) 1 2 mod 3 1 2 1 3 بررسی ند نمونه در حالت 2=K : n 1 2 3 4 5 6 7 8 9 10 11 12 13 14 15 16 f(n) **1 1** 3 **1** 3 5 7 **1** 3 5 7 9 11 13 15 **1 مثال**  مقدار (4)f را با فرض 3=k مشخص کنید. اگر در رابطه k را برابر 3 قرار دهی ، خواهی داشت: f(n) ((f(n 1) 2) mod n) 1 f(4) ((f(3) 2) mod 4) 1 4 mod 4 1 0 1 1 f(3) ((f(2) 2) mod 3) 1 4 mod 31 11 2 f(2) ((f(1) 2) mod 2) 1 3 mod 2 1 11 2 1,2,3,4 1,2,4 1,4 <sup>1</sup> ترتیب خودکشی ها به صورت: تذکر: اگر موقعیت ها از 0 تا -1n باشد، خواهی داشت: f(n,k) ( f(n 1,k) <sup>k</sup> ) mod <sup>n</sup> f(1, k) <sup>0</sup> **کنکور ارشد )مهندسی کامپیوتر- آزاد 85(**

دو ایست پیونـدی خطـی سـاده باشـند. مرتبـه زمـانی y = (y1 , y2 ,…, y<sub>m</sub>) و y = (y1 , y2 ,…, y<sub>m</sub>) او مانی الگوریتمی که دو لیست را در لیست z ترکیب میکند، یست؟

l ∤  $=\left\{$  $^+$  $^+$  $x_1, y_1, x_2, \cdots x_n, y_n, x_{n+1}, \cdots, x_m)$ , if  $m > n$  $Z = \begin{cases} (x_1, y_1, x_2, \cdots x_m, y_m, x_{m+1}, \cdots, x_n) \\ 0, & \text{if } m \leq n \end{cases}$ *n n n m m m m n*  $(x_1, y_1, x_2, \cdots x_n, y_n, x_{n+1}, \cdots, x_m)$ ,  $(x_1, y_1, x_2, \cdots x_m, y_m, x_{m+1}, \cdots, x_n)$ ,  $1, y_1, x_2, \dots, x_n, y_n, x_{n+1}$  $1, y_1, x_2, \dots, x_m, y_m, x_{m+1}$  $\cdots$   $\lambda$  .  $\lambda$  .  $\lambda$  . . . . . . . . .  $\cdots$   $\lambda$  ,  $\lambda$  ,  $\cdots$  $O(\min(m, n))$  (۴)  $O(mn)$   $\sigma$ 

پاسخ: جواو گزینه 4 است. با توجه به شرایط داده شده، دو لیست را به صورت یک درمیان ادغام کرده تا لیست کو کتر تمام شود. سبپس بقیبه لیسبت بزرگتر را به انتهای لیست بدست آمده، اضافه می کنیم. بنابراین همواره به اندازه لیست کوچکتر، عمل پیمـایش انجـام مـی  $\mathrm{O}(\min(\mathfrak{m},\mathfrak{n}))$  شود. بنابراین برای دو لیست به طول های n و m ، مرتبه الگوریتم برابر است با :

>  $\leq$ 

## **)مهندسیIT – دولتی 83(**

 $O(m+n)$  ( $\gamma$   $O(max(m,n))$  (

۲- فرض کنید بخواهیم ترتیب اشاره گرها را در یک لیست تک پیوندی وارون نمائیم. به عبارت دیگر، هر اشاره گر به جای اشاره به عنصر بعدی به عنصر قبلی اشاره نماید. برای انجام این کار کدام یک از گزاره های ذیل درست است؟ (الگوریتم غیر بازگشتی(

> 1( 3 اشاره گر به جز نام لیست مورد نیاز است. 2( 2 اشاره گر به جز نام لیست مورد نیاز است. 3( اشاره گر دیگری غیر از نام لیست، مورد نیاز نیست. 4( کافی است از یک استک استفاده کنی ، لذا اشاره گر باالی استک و نام لیست، مورد نیاز است. حل: جواو گزینه 3 است.برای معکوس کردن یک لیست یکطرفه به 3 اشاره گر نیاز است.

**) مهندسی کامپیوتر- دولتی 76(** -3 با وجود بودن لیست پیوندی حلقوی به شکل زیر، خروجی قطعه کد داده شده یست؟ while p^.next < > p do begin p^.next := p^.next^.next; p:=p^.next; end; write(p^.data); 1024 )4 2048 )3 1 )2 2047 )1 پاسخ : جواو گزینه 2 است. همان مسوله هوزفوس است و ون n توانی از دو می باشد، جواو 1 است. رود دوم: عدد 2048 را به صورت یک عدد دودویی نشان داده و سپس آن را به پ شیفت دورانی داده که عبدد 1 حاصبل می شود: **1**00000000000 00000000000**1** رود سوم: می توان از رابطه 2(n <sup>2</sup> ) <sup>1</sup> log <sup>n</sup> نیز استفاده کرد. خروجی تبابع ببه ازای 2048=n براببر 1 خواهبد ببود.) لگاریت 2048 در پایه 2 برابر 11 می باشد.(

Crypt.

# **منتخبی از عناوین آموزشی منتشر شده بر روی فرادرس**

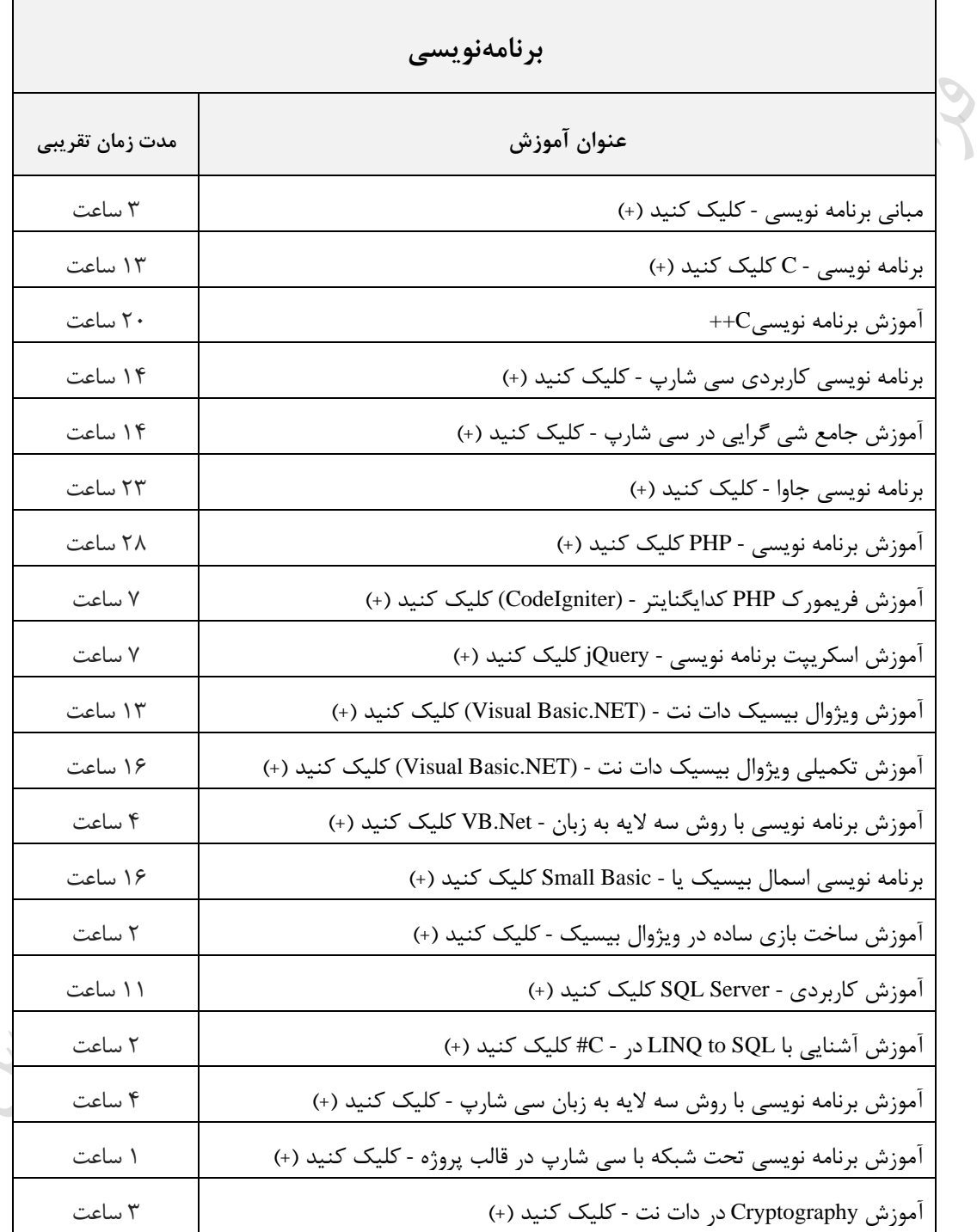
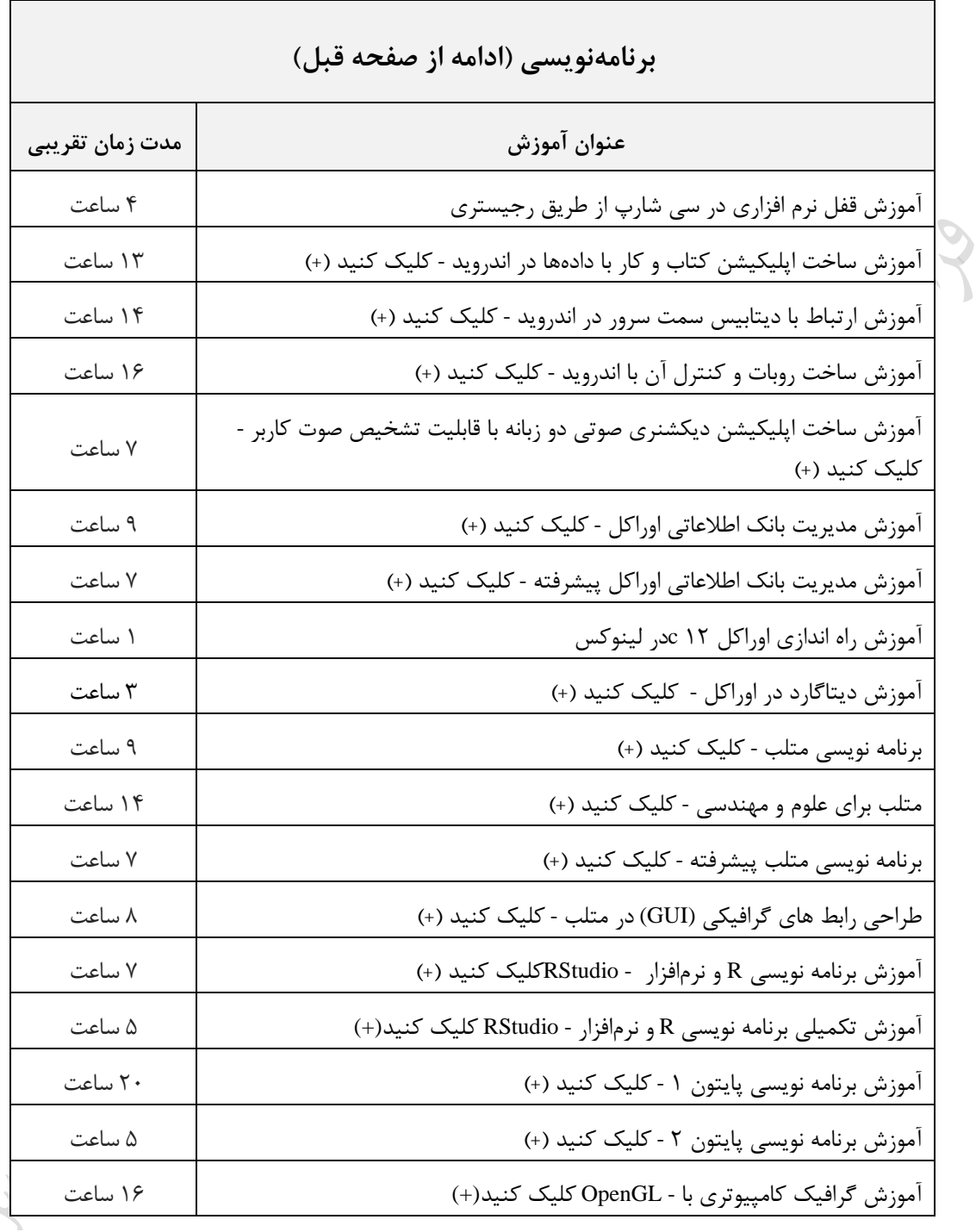

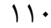

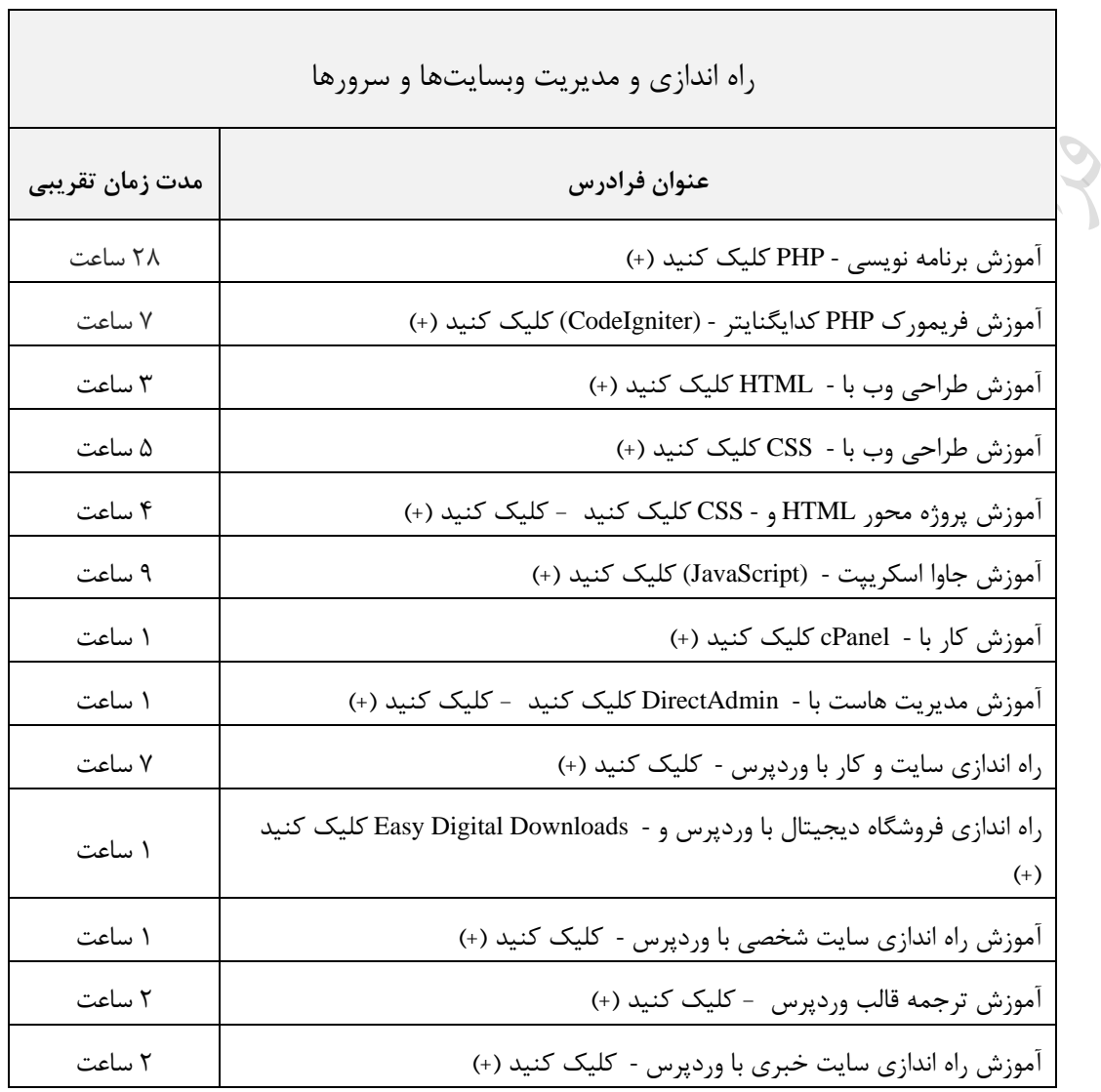

 $\mathcal{C}_{\mu}$ 

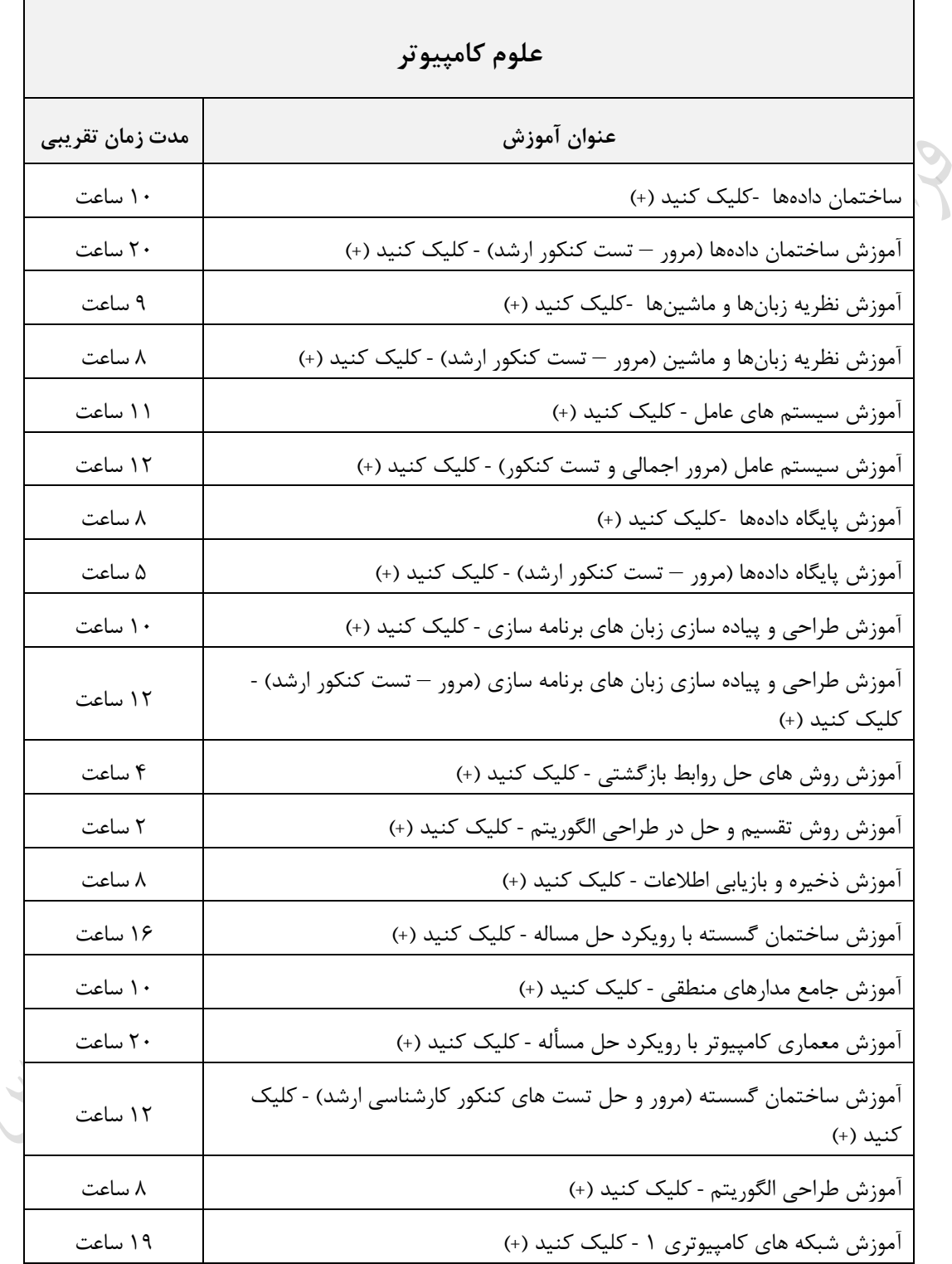

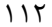

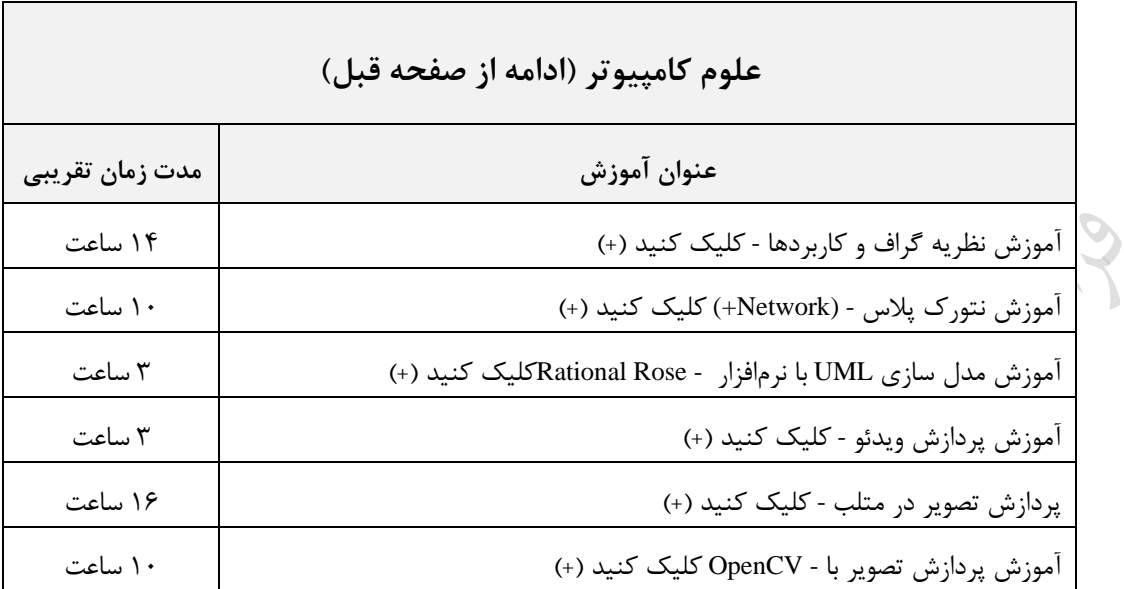

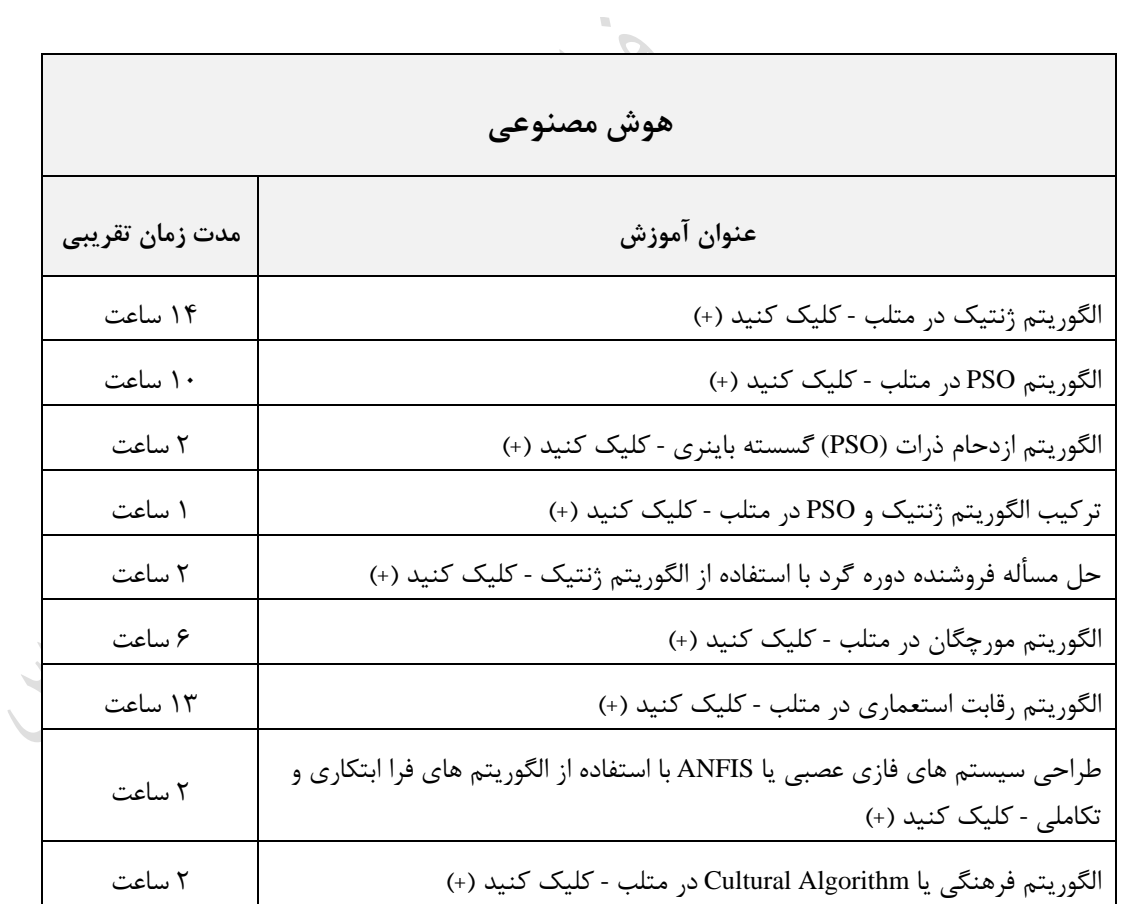

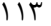

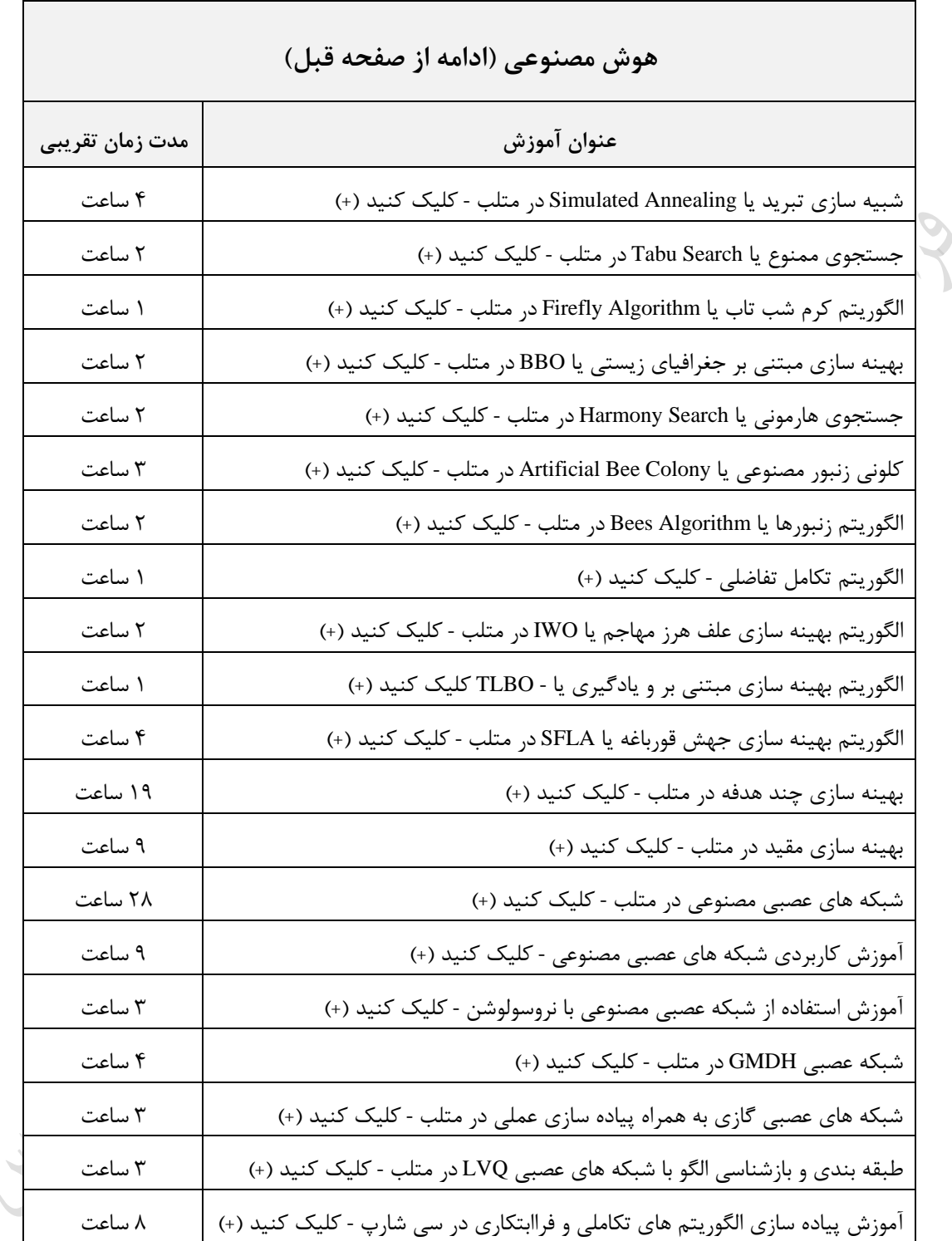

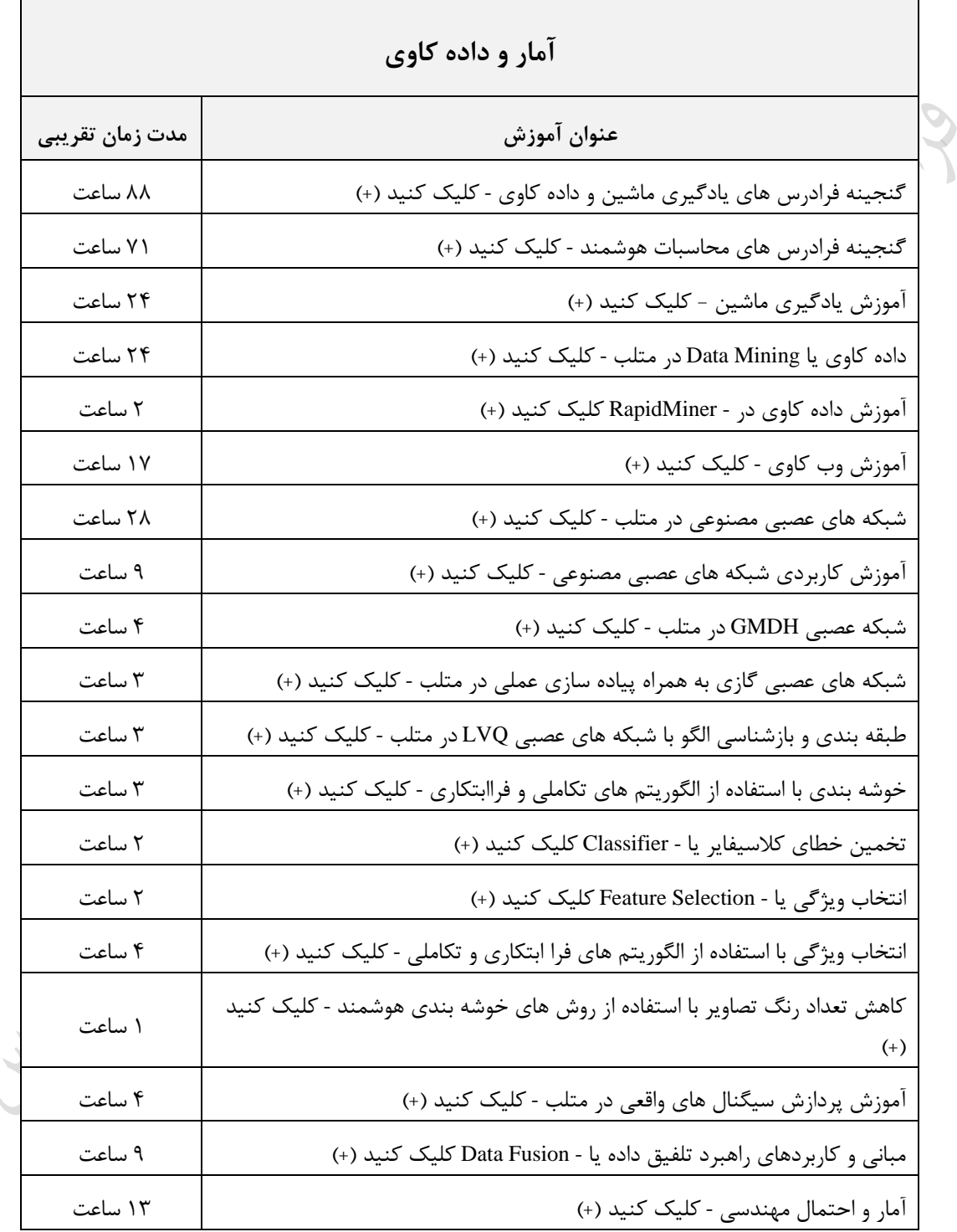

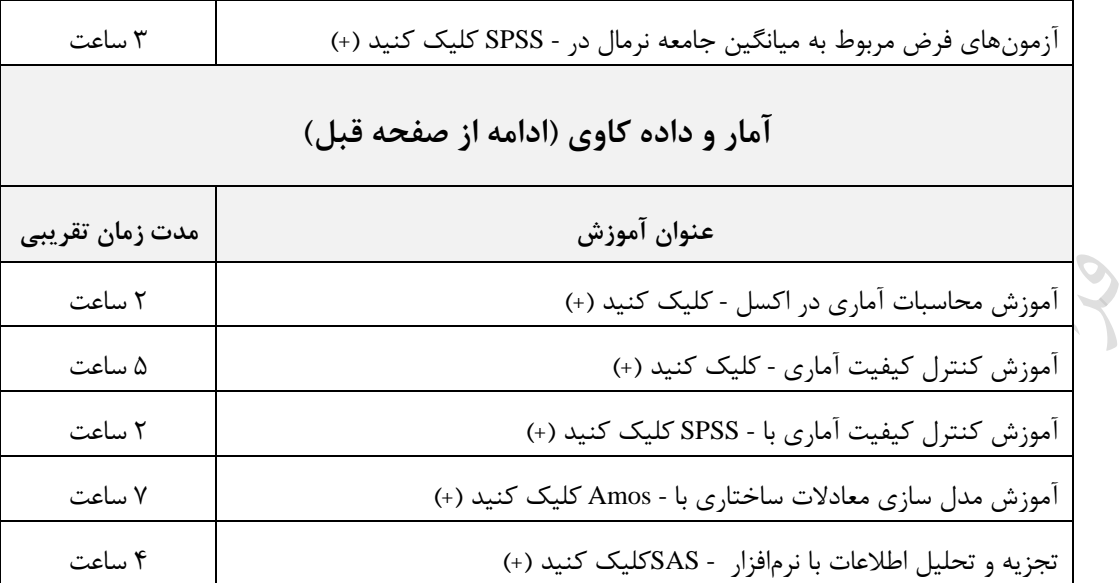

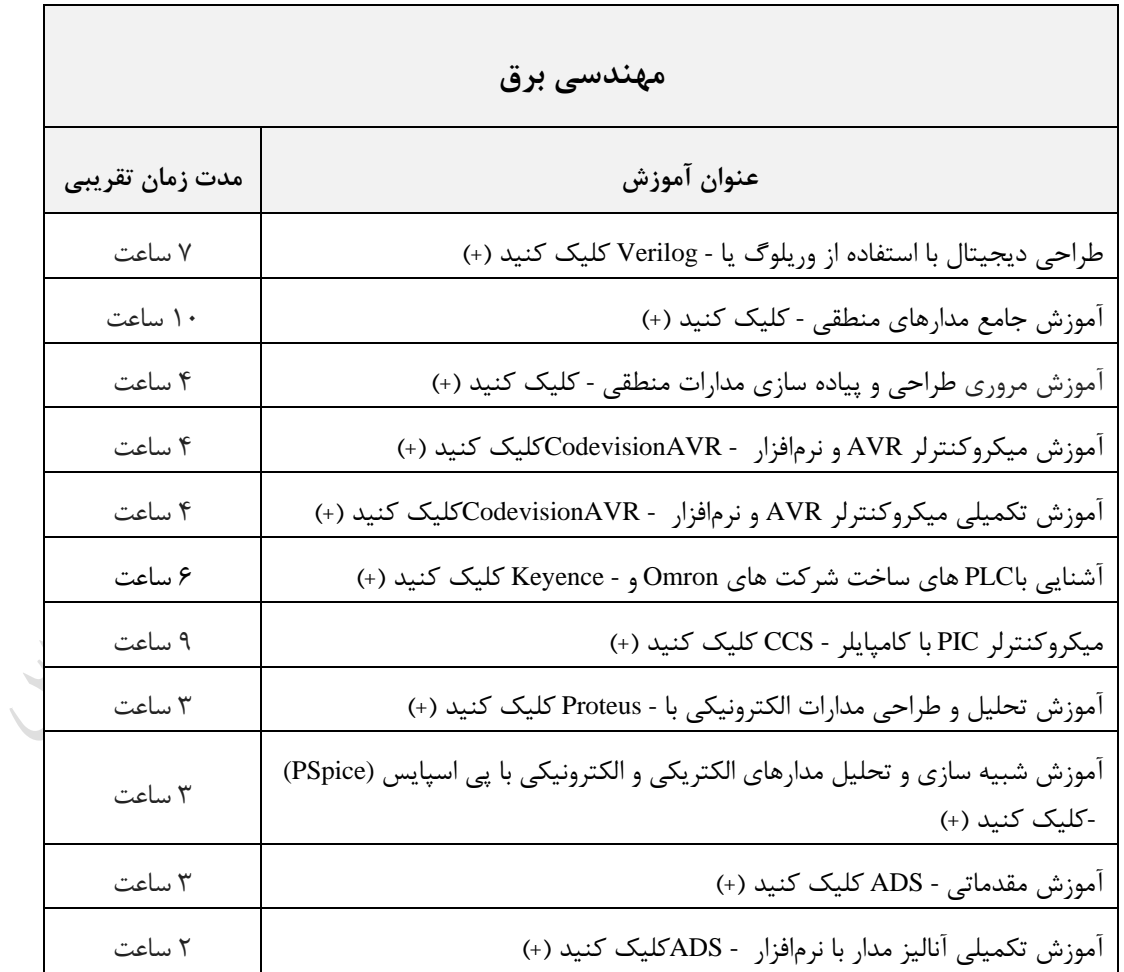

ساختمان دادهها 116

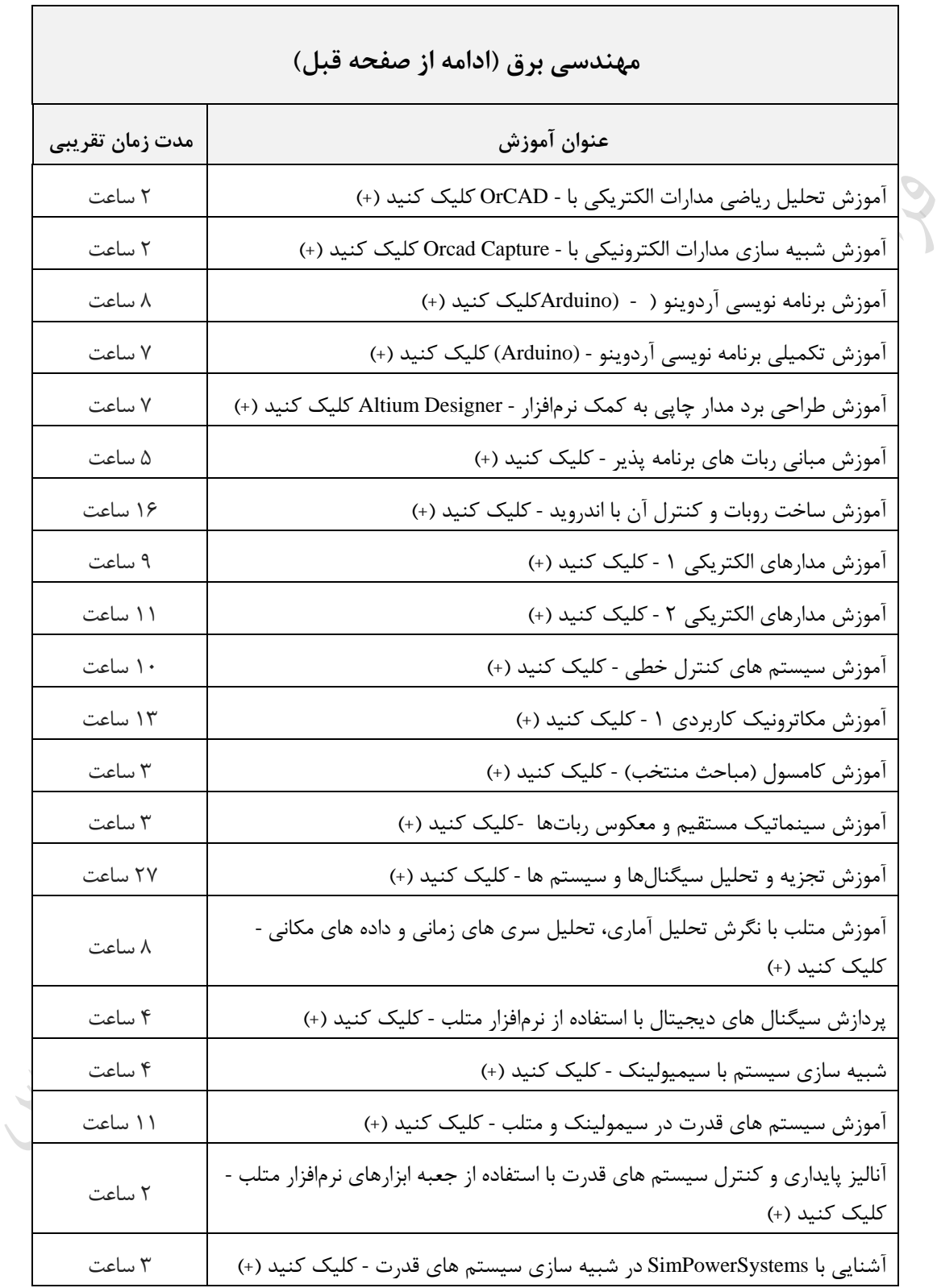

ساختمان دادهها 117

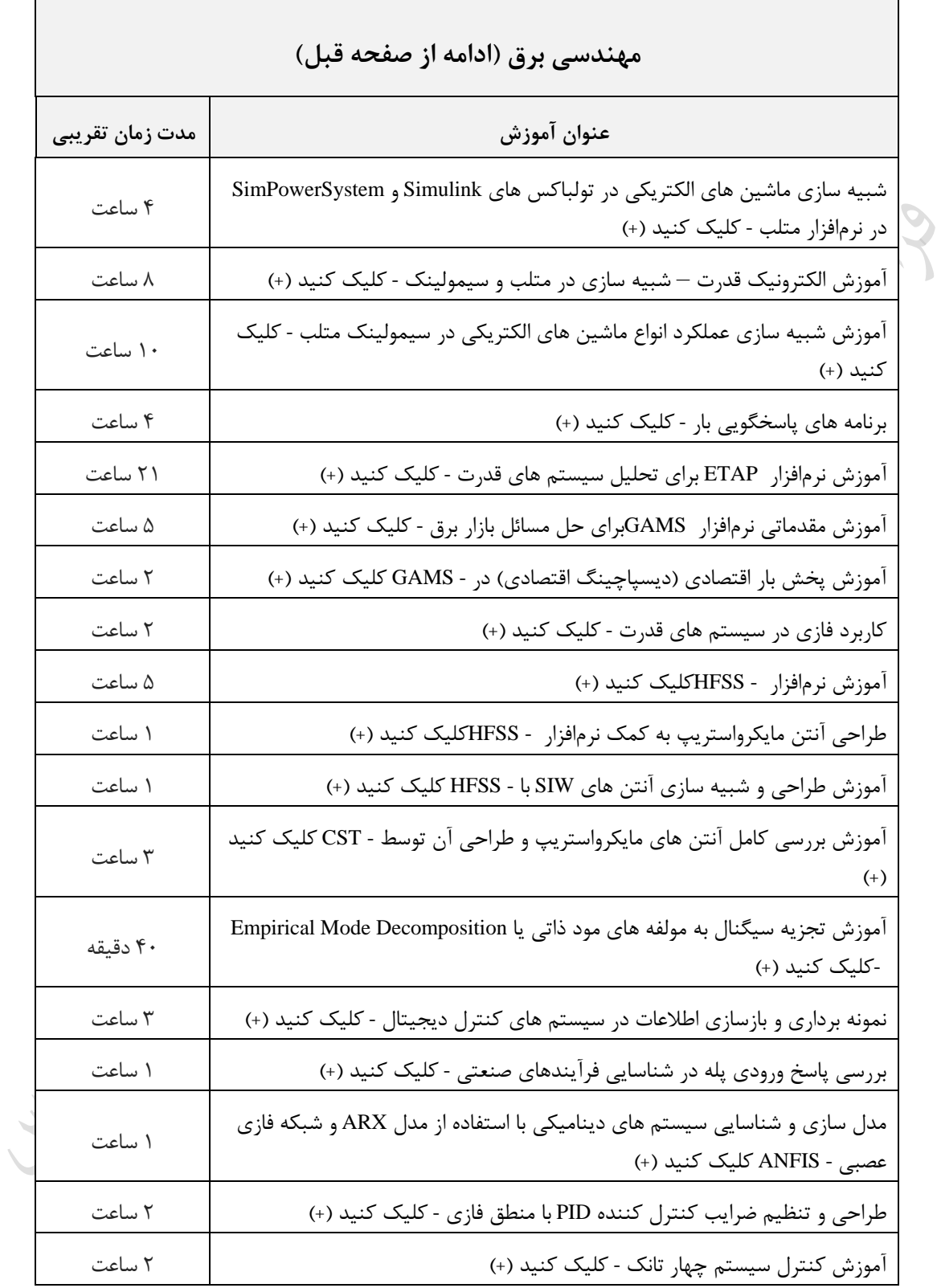

Cry 13

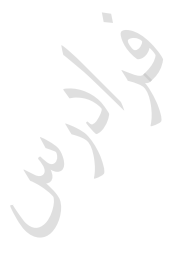

Cry ys.

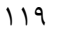

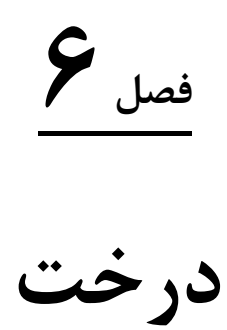

**تعاریف اولیه**

یک درخت مجموعه محدودی از یک یا ند گره می باشد که دارای گره خاصی به نام ریشه است و بقیه گرهها به n مجموعه مجزا تقسیم میشوند که هر یک از مجموعهها خود نیز یک درخت می باشند.

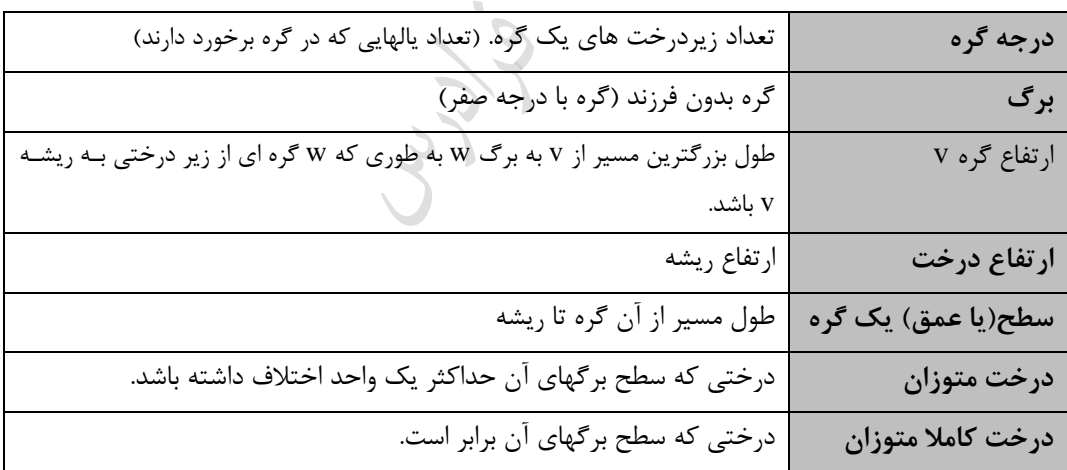

# **مثال**

ارتفاع درخت زیر 4 است: )ریشه را در سطح یک فرض کردهای (

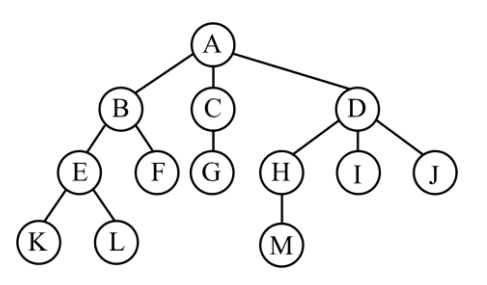

**درخت دودویی**

درختی که تعداد فرزندان هر گره در آن حداکثر برابر دو باشد را درخت دودویی می نامند. به عکارتی یک درخت دودویبی یبا تهی است و یا حاوی مجموعهای محدود از گرهها، که هر گره حداکثر دو فرزند دارد. مانند درخت زیر:

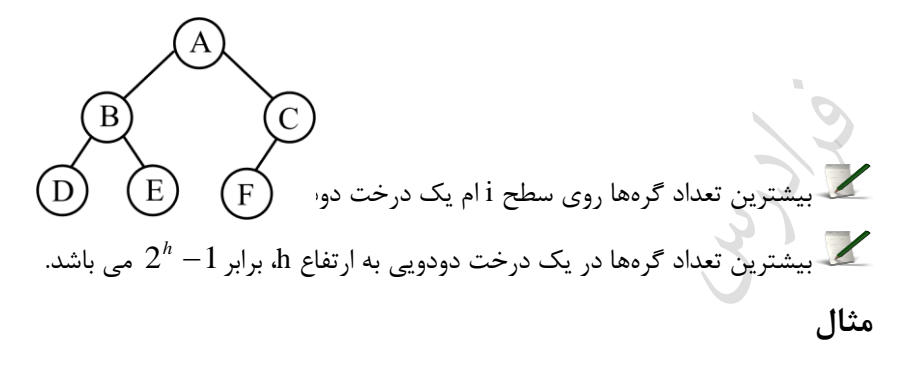

بیشترین تعداد گرهها روی سطح پنجم یک درخت دودویی چند است؟ (ریشه در سطح یک می باشد.) پاسخ: بیشترین تعداد گرمها روی سطح پنجم یک درخت دودویی، طبق رابطه  $2^{(i-1)}$  برابر 16 است.

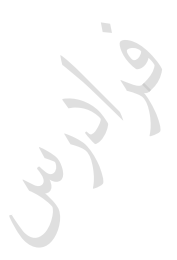

 $\mathcal{L}_{\mathcal{A}}$ 

### **مثال**

بیشترین تعداد گرهها در یک درخت دودویی به ارتفاع 4 ند است؟ 2 1 پاسخ: بیشترین تعداد گرهها در یک درخت دودویی به ارتفاع 4 ، طکا رابطه *h* برابر 15 است. 1 تعداد گرههای دو فرزندی( در هر درخت دودویی رابطه *<sup>n</sup>*<sup>2</sup> تعداد برگها و *<sup>n</sup>*<sup>0</sup> برقرار است. ) *<sup>n</sup>*<sup>0</sup> *<sup>n</sup>* <sup>2</sup> **مثال**  تعداد برگها در یک درخت دودویی شامل 10 گره با درجه دو را بدست آورید؟ 1 ، تعداد برگها برابر 11 می باشد. پاسخ: با توجه به رابطه *<sup>n</sup>*<sup>0</sup> *<sup>n</sup>*<sup>2</sup> **درخت کامل**

درختی که تمام سطحهای آن بجز احتماالً آخرین سطح، حداکثر تعداد گرههای ممکن را داشته باشد و گرههای سطح آخر تا حد امکان در سمت چپ باشند را کامل می نامند. به طور نمونه درخت شکل الف کامل می باشد ولی درخت شکل ب کامـل نمے باشد:

نمونه ای از درخت دودویی کامل و تکدیل آن به درخت پر:

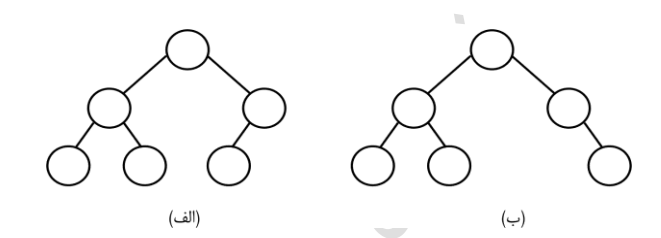

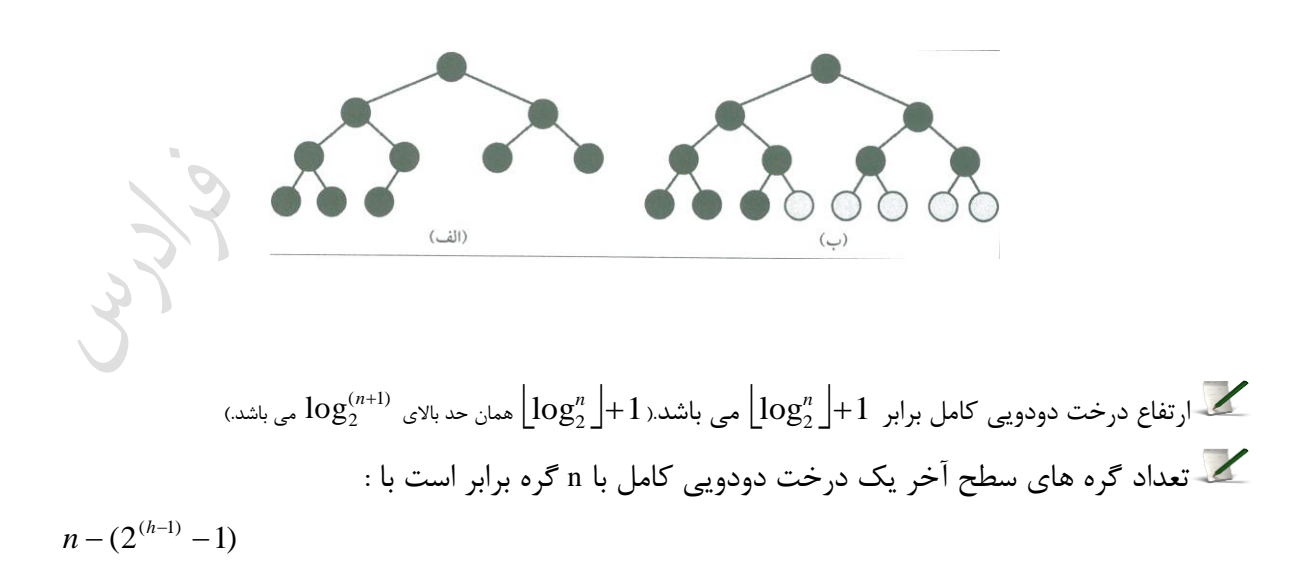

Cry 13

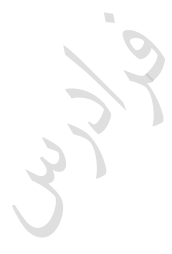

Cry ys.

ساختمان دادهها 123

$$
c_1 + c_2 = 1
$$
 درختی که هم کامل و هم کاملاً متوازن باشد را درخت پر می نامند. در این درخت:  
۱– ارتفاع درخت برابر 1<sup>−</sup> 2 می باشد.  
۲– تعداد برگها، برابر 1<sup>−</sup> 4 می باشر  
۳– تعداد برگها، برابر 1<sup>−</sup> 4 و یا برابر 1<sup>−</sup>1/4 می باشد.  
کو ان پایین و کولن بالای کمتر از تعداد گره ها می باشد.  
کران پایین و کوان بالای تعداد گره ها

در یک درخت دودویی، کران بالای n برابر n <sup>- /</sup>2 (درخت پر) و کران پایین n برابر h می باشد. (درخت اریب). جـدول زیـر این کران ها را برای درخت دودویی کامل و پر هم نشان داده است:

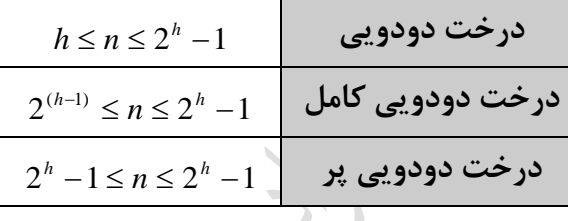

$$
L
$$
کران بالای ارتفاع درخت برابر n و کران پایین آن برابر 1+ $\lfloor \log n \rfloor + 1 \leq h \leq n$ لی یو
$$
\lfloor \log n \rfloor + 1 \leq h \leq n
$$

درختی که حداکثر تعداد فرزندان هر گره آن برابر ۲ باشد را درخت X تایی می نامند. معروفترین درخت کا تایی، درخت تم  
\nدوتایی (دودویی) است.

\nک در درخت کا تایی با n گره تعداد ۱۸ اتصال وجود دارد که 1-n اتصال استفاده شده و (1-n-k-1) اتصال

\nتهی می باشد.

\n
$$
n_0 = (k-1)n_k + (k-2)n_{k-1} + ... + n_2 + 1
$$

: تعداد برگها) (  $n_{_{k}}$  : تعداد گره های k فرزندی)

ساختمان دادهها 124

تذکر: تعداد برگ ها مستقل از تعداد گره های تک فرزندی است. **مثال**  در یک درخت سه تایی، اگر 5 گره دو فرزندی و 10 برگ داشته باشی ، آنگاه ند گره 3 فرزندی خواهی داشت؟ **پاسخ:** در یک درخت سه تایی، رابطه زیر برقرار است: *<sup>n</sup>*<sup>0</sup> <sup>2</sup>*<sup>n</sup>*<sup>3</sup> *<sup>n</sup>*<sup>2</sup> <sup>1</sup> *<sup>n</sup>*<sup>3</sup> <sup>2</sup> <sup>10</sup> <sup>2</sup>*<sup>n</sup>*<sup>3</sup> <sup>5</sup> <sup>1</sup> (k 1)n 1 تعداد برگ ها در یک درخت **k تایی کامل** با n گره، برابر است با: k 1 *n* ) )یا *n k n* 1 تعداد گره های غیر برگ در یک درخت **k تایی کامل** با n گره، برابر است با : *k* با دادن مقادیر 2و3و4 به پارامتر k ، جدول زیر به دست می آید: 1 *n* تعداد برگها در درخت دوتایی کامل *n* 2 2 1 *n* تعداد برگها در درخت سه تایی کامل *n* 0 3

**مثال** 

یک درخت چهار تایی کامل با 27 گره، دارای چند گره برگ می باشد؟

$$
n_0 = \left\lfloor \frac{3n+1}{4} \right\rfloor = \left\lfloor \frac{3 \times 27 + 1}{4} \right\rfloor = \left\lfloor 20.5 \right\rfloor = 20
$$
ه
$$
\text{with } n_0 = 3 \text{ and } n_1 = 2 \text{ and } n_2 = 3 \text{ and } n_3 = 3 \text{ and } n_4 = 3 \text{ and } n_5 = 3 \text{ and } n_6 = 3 \text{ and } n_7 = 3 \text{ and } n_8 = 3 \text{ and } n_9 = 3 \text{ and } n_1 = 3 \text{ and } n_2 = 3 \text{ and } n_4 = 3 \text{ and } n_5 = 3 \text{ and } n_6 = 3 \text{ and } n_7 = 3 \text{ and } n_9 = 3 \text{ and } n_1 = 3 \text{ and } n_1 = 3 \text{ and } n_2 = 3 \text{ and } n_1 = 3 \text{ and } n_2 = 3 \text{ and } n_3 = 3 \text{ and } n_4 = 3 \text{ and } n_5 = 3 \text{ and } n_6 = 3 \text{ and } n_7 = 3 \text{ and } n_8 = 3 \text{ and } n_9 = 3 \text{ and } n_1 = 3 \text{ and } n_1 = 3 \text{ and } n_2 = 3 \text{ and } n_3 = 3 \text{ and } n_4 = 3 \text{ and } n_5 = 3 \text{ and } n_6 = 3 \text{ and } n_7 = 3 \text{ and } n_9 = 3 \text{ and } n_1 = 3 \text{ and } n_1 = 3 \text{ and } n_2 = 3 \text{ and } n_3 = 3 \text{ and } n_4 = 3 \text{ and } n_5 = 3 \text{ and } n_6 = 3 \text{ and } n_7 = 3 \text{ and } n_9 = 3 \text{ and } n_1 = 3 \text{ and } n_1 = 3 \text{ and } n_2 = 3 \text{ and } n_3 = 3 \text{ and } n_1 = 3 \text{ and } n_2 = 3 \text{ and } n_3 = 3 \text{ and } n_4 = 3 \text{ and } n_5 = 3 \text{ and } n_6 = 3 \text{ and } n_7 = 3 \text{ and } n_9 = 3 \text{ and } n_1 = 3 \text{ and } n_1 = 3 \text{ and } n_1
$$

تعداد برگها در درخت چهارتایی کامل مستعداد برگها در درخت

l

 $=\frac{3n+1}{4}$  $3n + 1$ 

 $\overline{1}$ 

 $n_0 = \frac{3n}{2}$ 

$$
k^{(i-1)} = 1
$$
 بیشترین تعداد گردها روی سطح 1 ام یک درخت X تایی برابر است با : 
$$
\frac{k^h - 1}{k - 1} = k^{(i-1)(h-1)} \cdot \frac{k^h - 1}{k^h - 1}
$$

**درخت دودویی کامل شماره گذاری شده**  به هر یک از گره های یک درخت دودویی کامل می توان یک شماره نسکت داد. در شبکل زیبر یبک درخبت دودویبی کامبل شماره گذاری شده با ارتفاع 4 نمایش داده شده است:

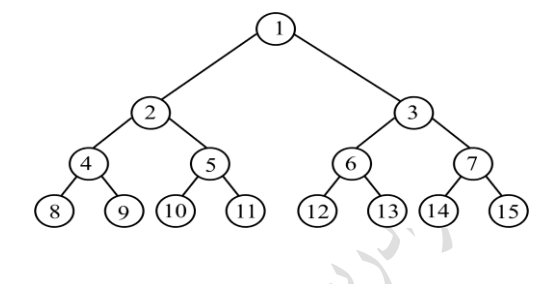

در هر درخت دودویی کامل شماره گذاری شده، برای هر گره با اندیس i قواعد زیر برقرار است: 1( اگر 1=i باشد، آنگاه ریشه است.  $\lfloor \frac{t}{2} \rfloor$ ۰۱ اگر 1< >i ، آنگاه والد آن یعنی (parent(i ، در  $\lfloor \frac{t}{2} \rfloor$  $\overline{\phantom{a}}$ 2 *i* است. 3( اگر n<=i،2 آنگاه فرزند پ آن یعنی (i(Leftchild ، در i2 است. 4( اگر n<=+1i2 ، آنگاه فرزند راست آن یعنی (i(Rightchild ، در +1i2 است.

**تذکر**: اگر n>i2 ، آنگاه i فرزند پ ندارد و اگر n>+1i2 باشد، آنگاه i فرزند راست ندارد. یک گره با شماره i در یک درخت k تایی دارای فرزندان با شماره های زیر می باشد:

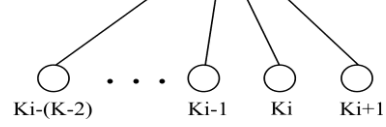

به طور نمونه در درخت های ۲ تایی، ۳ تایی و ۴ تایی داریم:

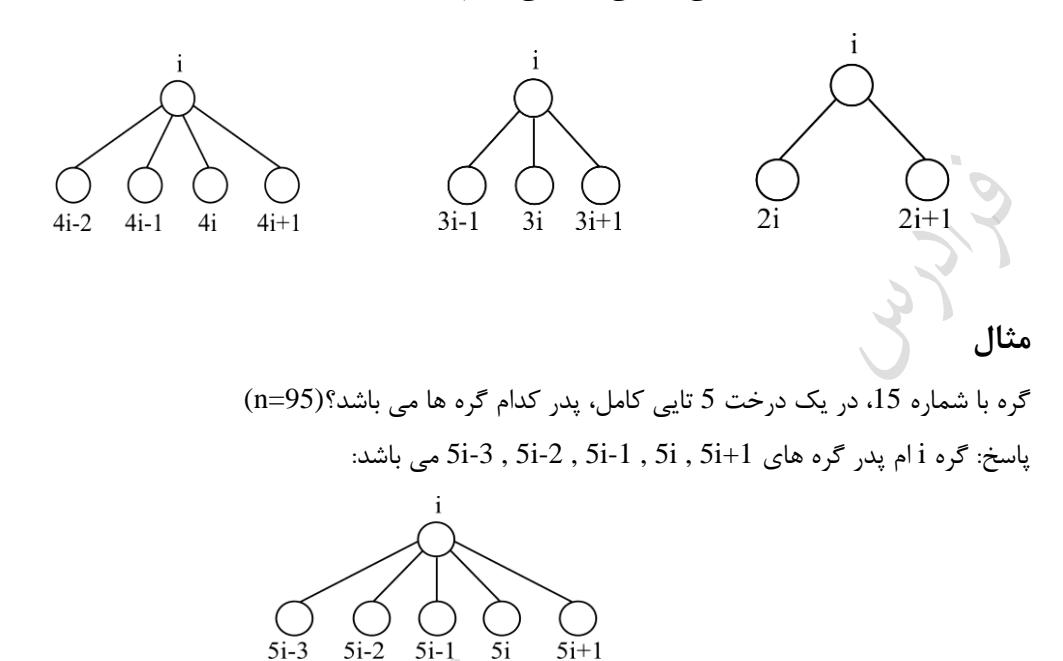

بنابراین گره پانزده پدر گره های 76 , 75 , 74 , 73 , 72 می باشد.

# **روشهای ذخیره درخت دودویی**

یک درخت دودویی را می توان به کمک آرایه و یا لیست پیوندی در حافظه ذخیره کرد.

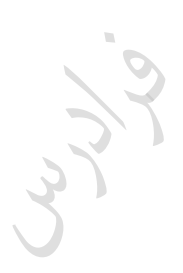

 $\mathcal{L}_{\mathcal{A}}$ 

**مثال** 

**ذخیره درخت دودویی با استفاده از آرایه**  برای ذخیره یک درخت دودویی به کمک آرایه ، گره i ام با توجه به درخت دودویی کامل شماره گذاری شده ، در خانبه i ام در آرایه ذخیره می شود. در شکل زیر ذخیره درخت داده شده در آرایه نمایش داده شده است:

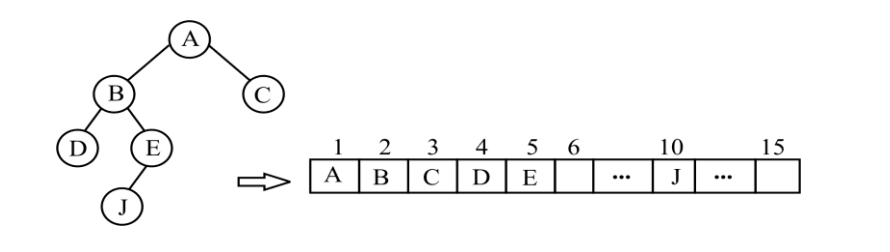

گره با شماره 1 (با مقدار A) در خانه اول و گره با شماره 5 (با مقدار E) در خانه پنجم آرایه ذخیره می شود **ذخیره درخت دودویی با استفاده از لیست پیوندی**  هر گره در درخت دودویی شامل سه قسمت "داده، اشاره گر به فرزند پ و اشاره گر به فرزند راست " می باشد. تعریف یک گره درخت دودویی در زبان c به صورت زیر است:

typedef struct node \***tree-pointer**; typedef struct **node**{

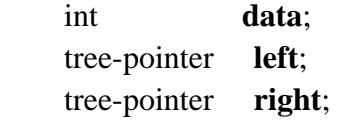

};

درخت دودویی با n گره دارای n2 اشاره گر است که تعداد -1n اشاره گر استفاده شده و+1n اشاره گر اسبتفاده نشبده (تهی) می باشد.

نمایش درخت دودویی با استفاده از لیست پیوندی:  $\epsilon$  $nil C | nil$  $\overline{B}$  $nil$  D  $nil$  $nil$  E nil

مشاهده می شود که درخت دودویی باال با 5 گره، شامل 10 اشاره گر است که 4 اشاره گر آن اسبتفاده شبده و 6 اشباره گبر استفاده نشده )nil )می باشد. **مثال**  درخت زیر را به روش پرانتزی نمایش دهید.  $\binom{B}{B}$  $A(B,C(D(F),E)))$  :پاسخ: **مثال**  درخت زیر را با استفاده از لیست عمومی نمایش دهید.  $\left(\overline{\mathrm{B}}\right)$ پاسخ:

در این روش فرزندان هر گره در سمت راست آن ذکر میشوند و هر فرزندی که خود برگ نباشد به صورت یـک زیـر لیسـت نمایش داده میشود. گرههای لیست با حرف L و گرههای اتم با حرف A مشخص میشوند.

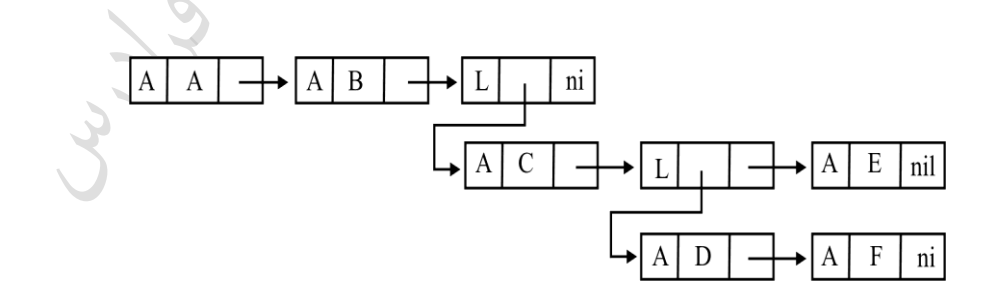

$$
\mathcal{M}^q
$$

 $\mathcal{C}^{\mathcal{A}}$ 

 $\mathcal{L}_{\mathcal{A}}$ 

# **تعداد درخت های دودویی**

اگر بخواهیم تعداد درخت های دودویی متفاوت را که می توان با n گره ساخت را بدست آوریم، فرض می کنــیم هـر یـک از گره ها را به روش inorder از 1 تا n شماره گذاری کرده ایم. با فرض اینکه گره شـماره i  $(1\leq i\leq n)$ ریشـه باشـد، در آن صورت i-1 گره در زیر درخت چپ ریشه و n-i گره در زیر درخت راست ریشه باید قرار داشـته باشـد. بنـابراین اگـر (T(n را تعداد درخت های دودویی با n گره باشد، تعداد زیر درخت های چپ ریشه برابر (T(i-1) و تعداد زیر درخت های راست ریشه برابر  $\rm T(n-i)$  خواهد بود. بنابراین اگر گره i ریشه باشد، حاصل ضرب  $\rm T(n-i)$  برابر تعداد کل درخت ها می باشـد. بـا در نظر گرفتن همه حالتها داریم:

$$
T(n) = \sum_{i=1}^{n} T(i-1)T(n-i)
$$
  
\n
$$
T(0) = T(1) = 1
$$
  
\n
$$
T(0) = T(1) = 1
$$
  
\n
$$
T(0) = T(1) = 1
$$
  
\n
$$
T(n-1)T(n-i)
$$
  
\n
$$
T(n-i)
$$
  
\n
$$
T(n-i)
$$
  
\n
$$
T(n-i)
$$
  
\n
$$
T(n-i)
$$
  
\n
$$
T(n-i)
$$
  
\n
$$
T(n-i)
$$
  
\n
$$
T(n-i)
$$
  
\n
$$
T(n-i)
$$
  
\n
$$
T(n-i)
$$
  
\n
$$
T(n-i)
$$
  
\n
$$
T(n-i)
$$
  
\n
$$
T(n-i)
$$
  
\n
$$
T(n-i)
$$
  
\n
$$
T(n-i)
$$
  
\n
$$
T(n-i)
$$
  
\n
$$
T(n-i)
$$
  
\n
$$
T(n-i)
$$
  
\n
$$
T(n-i)
$$
  
\n
$$
T(n-i)
$$
  
\n
$$
T(n-i)
$$
  
\n
$$
T(n-i)
$$
  
\n
$$
T(n-i)
$$
  
\n
$$
T(n-i)
$$
  
\n
$$
T(n-i)
$$
  
\n
$$
T(n-i)
$$
  
\n
$$
T(n-i)
$$
  
\n
$$
T(n-i)
$$
  
\n
$$
T(n-i)
$$
  
\n
$$
T(n-i)
$$
  
\n
$$
T(n-i)
$$
  
\n
$$
T(n-i)
$$
  
\n
$$
T(n-i)
$$
  
\n
$$
T(n-i)
$$
  
\n
$$
T(n-i)
$$
  
\n
$$
T(n-i)
$$
  
\n
$$
T(n-i)
$$
  
\n
$$
T(n-i)
$$
  
\n
$$
T(n-i)
$$
  
\n
$$
T(n-i)
$$
  
\n
$$
T(n-i)
$$
  
\n
$$
T(n-i)
$$
  
\n
$$
T(n-i)
$$
  
\n
$$
T
$$

#### **مثال**

تعداد درختهای دودویی متفاوت که با 3 گره میتوان ساخت را مشخص نمایید. پاسخ: یکی را ریشه قرار داده و حالت های زیر را ایجاد می کنی : الف- هر دو گره در راست ریشه و- یک گره در پ ریشه و یک گره در راست ریشه ج- هر دو گره در پ ریشه این حالتها با رابطه b<sup>3</sup> b<sup>0</sup> b<sup>2</sup> b1b<sup>1</sup> b<sup>2</sup> b<sup>0</sup> b 1,b 1,b 2 داریب : قاببل بیبان اسبت، کبه از آنجبا کبه <sup>0</sup> <sup>1</sup> <sup>2</sup> b<sup>3</sup> 1 2 11 21 5 یعنی 5 درخت متفاوت می توان با 3 گره ساخت.

### **مثال**

تعداد درختهای دودویی متفاوت که با 3 گره میتوان ساخت را مشخص نمایید.

دانلود رایگان مجموعه کتب ارشد کامپیوتر http://faradars.org/computer-engineering-exam

| 17.                                                                                                    | Isolio |
|----------------------------------------------------------------------------------------------------|--------|
| \n $\left(\frac{6}{3}\right) = \frac{6!}{3! \times 3!} = \frac{6 \times 5 \times 4 \times 3!}{4 \times 4!} = \frac{5 \times 4}{4} = 5$ \n                                                                                                    |        |
| \n $\left(\frac{6}{3}\right) = \frac{6!}{4} = \frac{6 \times 5 \times 4 \times 3!}{4} = \frac{5 \times 4}{4} = 5$ \n                                                                                                    |        |
| \n $\left(\frac{6}{3}\right) = \frac{6!}{4 \times 3!} = \frac{6 \times 5 \times 4 \times 3!}{4 \times 4!} = \frac{5 \times 4}{4} = 5$ \n                                                                                                    |        |
| \n $\left(\frac{6}{3}\right) = \frac{6!}{4 \times 3!} = \frac{6 \times 5 \times 4 \times 3!}{4} = \frac{5 \times 4}{4} = 5$ \n                                                                                                    |        |
| \n $\left(\frac{6}{3}\right) = \frac{6!}{4 \times 3!} = \frac{6 \times 5 \times 4 \times 3!}{4} = \frac{5 \times 4}{4} = 5$ \n                                                                                                    |        |
| \n $\left(\frac{6}{3}\right) = \frac{6!}{4 \times 3!} = \frac{6 \times 5 \times 4 \times 3!}{4} = \frac{5 \times 4}{4} = 5$ \n                                                                                                    |        |
| \n $\left(\frac{6}{3}\right) = \frac{6!}{4 \times 3!} = \frac{6 \times 5 \times 4 \times 3!}{4 \times 3!} = \frac{6 \times 5 \times 4 \times 3!}{4 \times 3!} = \frac{6 \times 5 \times 4 \times 3!}{4 \times 3!} = \frac{6 \times 5 \times 3!}{4 \times 3!} = \frac{6 \times 5 \times 3!}{4 \times 3!} = \frac{6 \times 5 \times 3!}{4 \times 3!} = \frac{6 \times 5 \times 3!}{4 \times 3!} = \frac{6 \times 5 \times 4 \times 3!}{4 \$ |        |

 int c; if ( $root == NULL$ ) return 0;  $a = count (root - > left)$ ;  $b = count (root - > right);$  $c = a+b+1$ ; return c; } این تابع به طور بازگشتی تعداد گره های سمت پ را شمرده و در NUML قرار داده و همچنین تعبداد گبره هبای سبمت راست را در NUMR قرار می دهد و با افزایش یک واحد (شمارش ریشه) به مجموع این دو مقدار، تعداد گره های درخـت را محاسکه می کند. **شمارش تعداد برگهای درخت دودویی**  int **f** (treepointer \*t){ **if** (t==NULL) return 0; **else if**  $(t$   $>$  lchild ==NULL) **&&**  $(t$   $>$  rchild ==NULL) return 1; **else** return ( $\mathbf{f}(t-)$  lchild) +  $\mathbf{f}(t-)$  rchild) ); } این تابع به طور بازگشتی به تک تک گرههای درخت سر میزند و به ازای هر گبره ببرگ، مقبدار 1 را برمیگردانبد و ببه ازای سایر گرهها، تابع را با اشاره گرههای چپ و راست آن گره صدا میزند و مقادیر بازگشـتی را بـا هـم جمـع میکنـد و بعنـوان خروجی به ازای آن گره برمیگرداند. می توان این تابع را به صورت زیر نشان داد:  $f(t) = f(\text{left}(t)) + f(\text{right}[t]) + \text{IsLeaf}(t)$ که تابع (t(IsLeaf اگر t برگ باشد مقدار 1 و گرنه مقدار 0 را برمی گرداند. **پیمایش درخت دودویی** پیمایش درخت، یعنی حرکت روی یالهای درخت و مالقات همه گره های آن دقیقا یککار. اگر انشبعاو ببه بپ در هبر گبره درخت دودویی را ببا L ، انشبعاو ببه راسبت را ببا R و مالقبات گبره را ببا V نمبایش دهبی ، امکبان تولیبد شبش ترکیبب .دارد وجود RLV,RVL,VRL,LRV,LVR,VLR در سه پیمایش همواره انشعاب به چپ قبل از انشعاب به راست صورت گرفته که روشهای معمول میباشند و عبارتند از: 1( پیشوندی (VLR( (ریشه ب پ ب راست( (preorder (

- $($ inorder) (میانوندی (LVR) (چپ ریشه راست)
- (postorder) (چپ راست ریشه) (LRV) پسوندی (

در پیمایش پیشوندی، ابتدا ریشه ملاقات می شود. سپس زیر درخت سمت چپ به روش پیشـوندی پیمـایش مـی شـود. در نهایت زیر درخت سمت راست به روش پیشوندی پیمایش می شود.

Lynd

Cry 18

LL RE

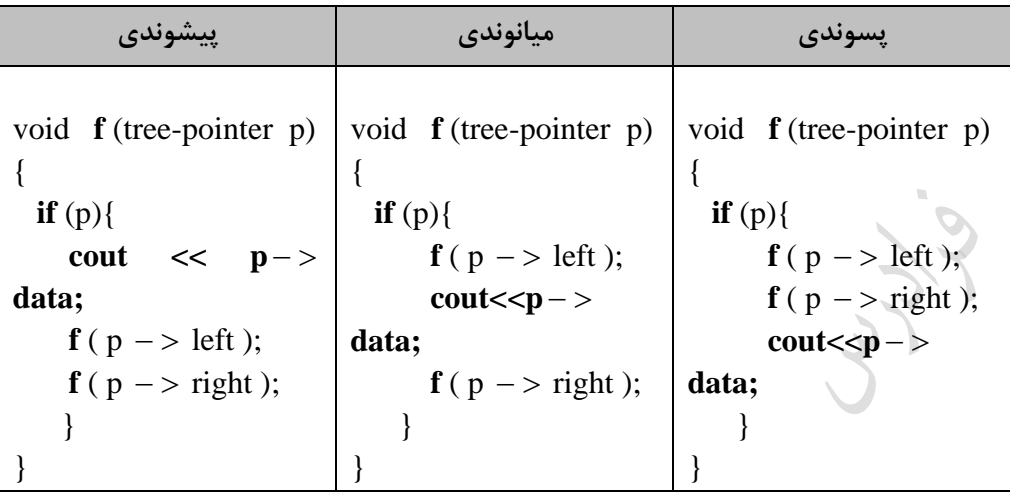

**مثال** 

حاصل پیمایش های معمول درخت زیر را بدست آورید.

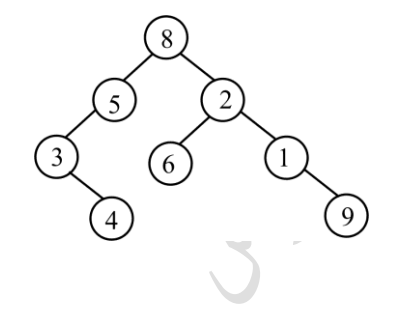

inorder : 34586219 preorder : 85342619 postorder : 43569128

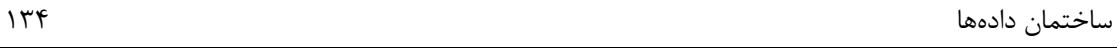

# **مثال**

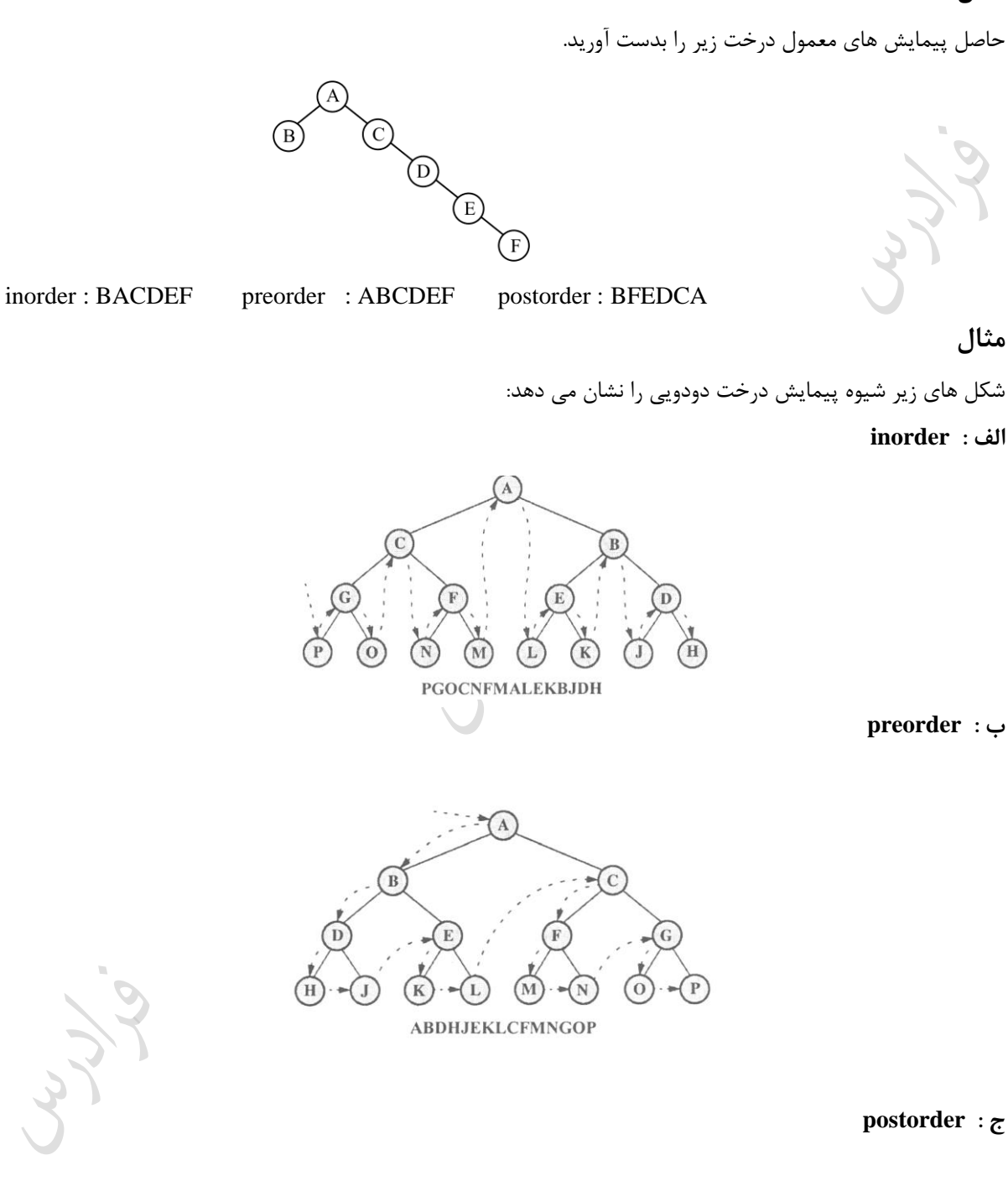

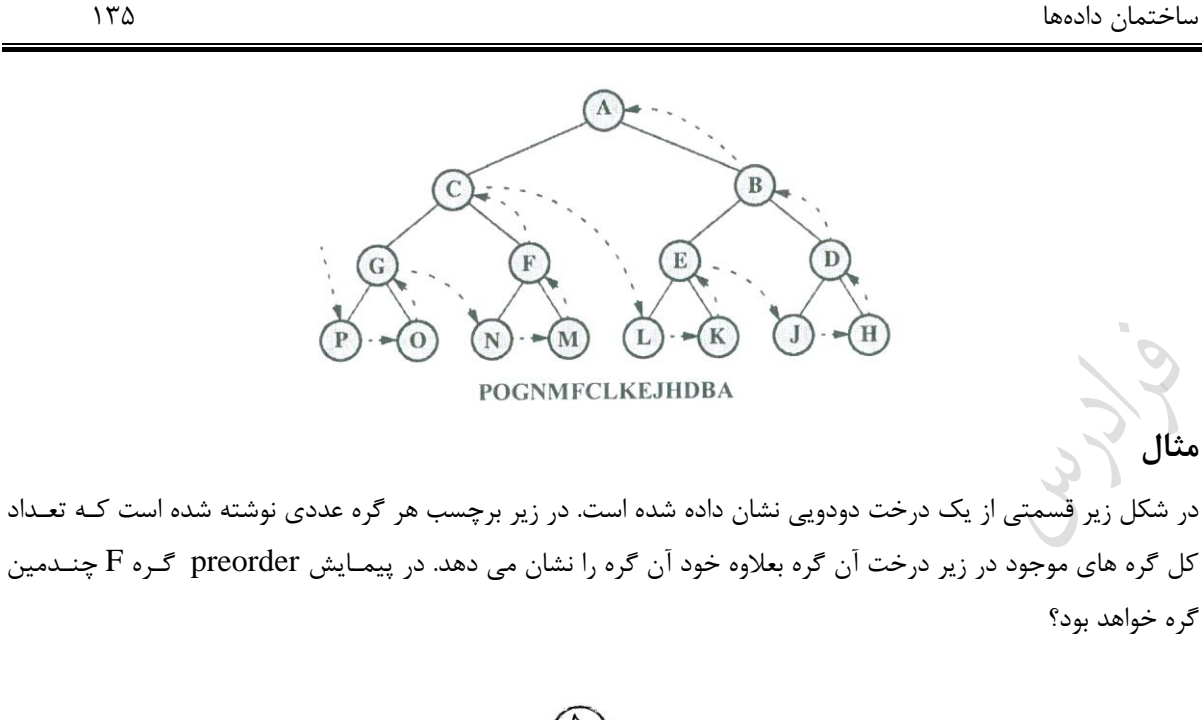

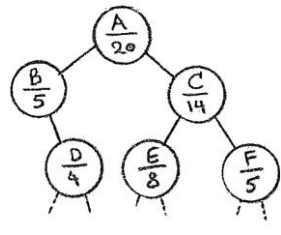

پاسخ: برای ملاقات F در پیمایش preorder (ریشه- چپ-راست)، مراحل زیر انجام می شود: الف- پیمایش گره A (<sub>ر</sub>یشه) A ب- پیمایش 5 گره واقع در زیر درخت چپ ج- پیمایش گره C C د- پیمایش 8 گره واقع در زیر درخت چپ ه- پیمایش گره F بنابراین گره F ، 16 امین گره در پیمایش preorder می باشد.

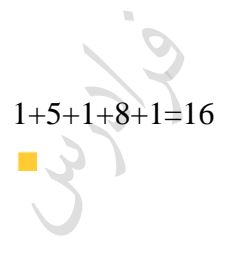

### **مثال**

تعداد push و pop های مورد نیاز برای پیمایش preorder درخت دودویی زیر را بدست آورید؟

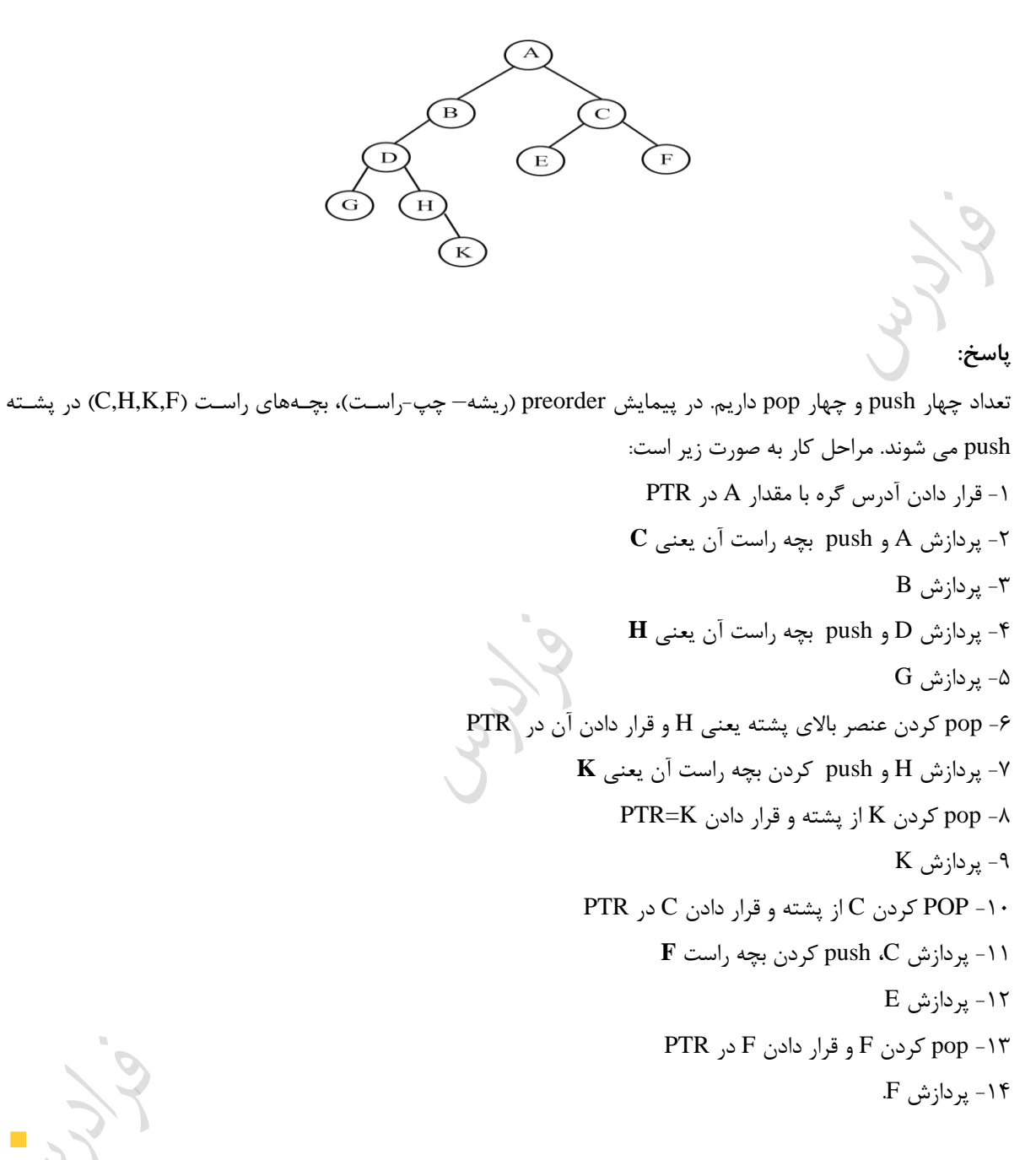

#### **مثال**

خروجی الگوریتم زیر برای درخت باینری داده شده کدام است؟

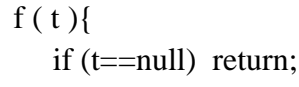

ساختمان دادهها 137

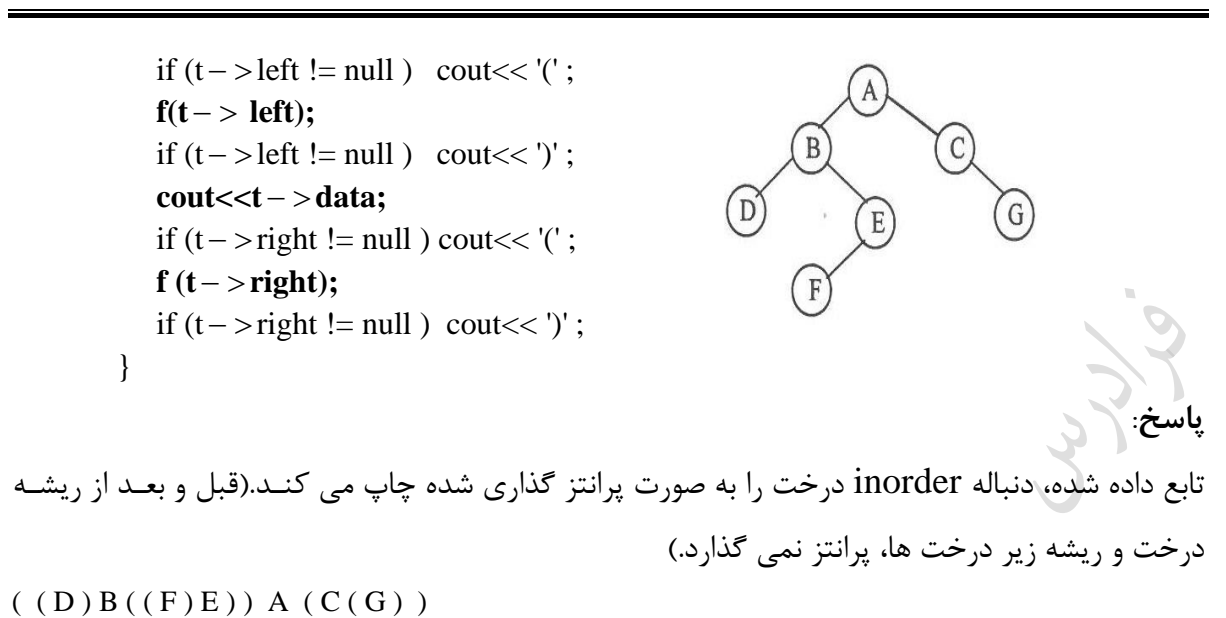

 $\mathcal{C}^{\mathcal{A}}$ 

**پیمایش inorder غیر بازگشتی** برای شکیه سازی بازگشت پذیری نیاز به پشته داری . گره های پ داخل پشته قرار می گیرند تا هنگامیکه به یک گره تهبی برسی و سپس گره از پشته خارج و فرزند راست آن گره در پشته قرار می گیرد. هر زمان پشته تهی شود، پیمایش کامل می گردد. void **inorder**(tree-pointer node){ int top = -1; tree-pointer stack[MAX}; **for**( ; ; ) { **for** ( ; node ; node=node left) **add**(&top,node); node = delete(&top);  **if** (!node) break; cout << node data; node = node right; } } تذکر: تابع add با آنچه که در فصل پشته تعریف شده، متفاوت بوده زیرا نوع عناصر پشته متفباوت مبی باشبند. تبابع delete ، بجبای بازگشبت نبوع عنصر(element (مقدار pointer-tree را برگشت می دهد. اگر پشته خالی باشد، مقدار NULL برگشت داده می شود. هر گره درخت فقط یککار در پشته قرار گرفته و یا از آن خارج می گردد. بنابراین، اگر تعداد گره های درخت برابر ببا n می O(n) می باشد. حافظه مورد نیاز برابر با ارتفاع درخت است که مساوی با O(n) باشد، پیچیدگی زمان تابع برابر با باشد.

**مشخص کردن گره های تک فرزندی با داشتن دو پیمایش پیشوندی و پسوندی** می توان به کمک دو پیمایش preorder و postorder یک درخت دودویی، گره های تک فرزندی را مشخص کرد. برای ایبن کار در پیمایش Preorder از چپ به راست حرکت کرده و زوج پشت سرهمی که معکوس آن در پیمایش postorder باشـد را پیدا می کنیم. اولین گره در این زوج ها، گره های تک فرزندی می باشند. **مثال** 

گره های تک فرزندی درخت دودویی با پیمایش های زیر را مشخص کنید.

Preorder : 85342619

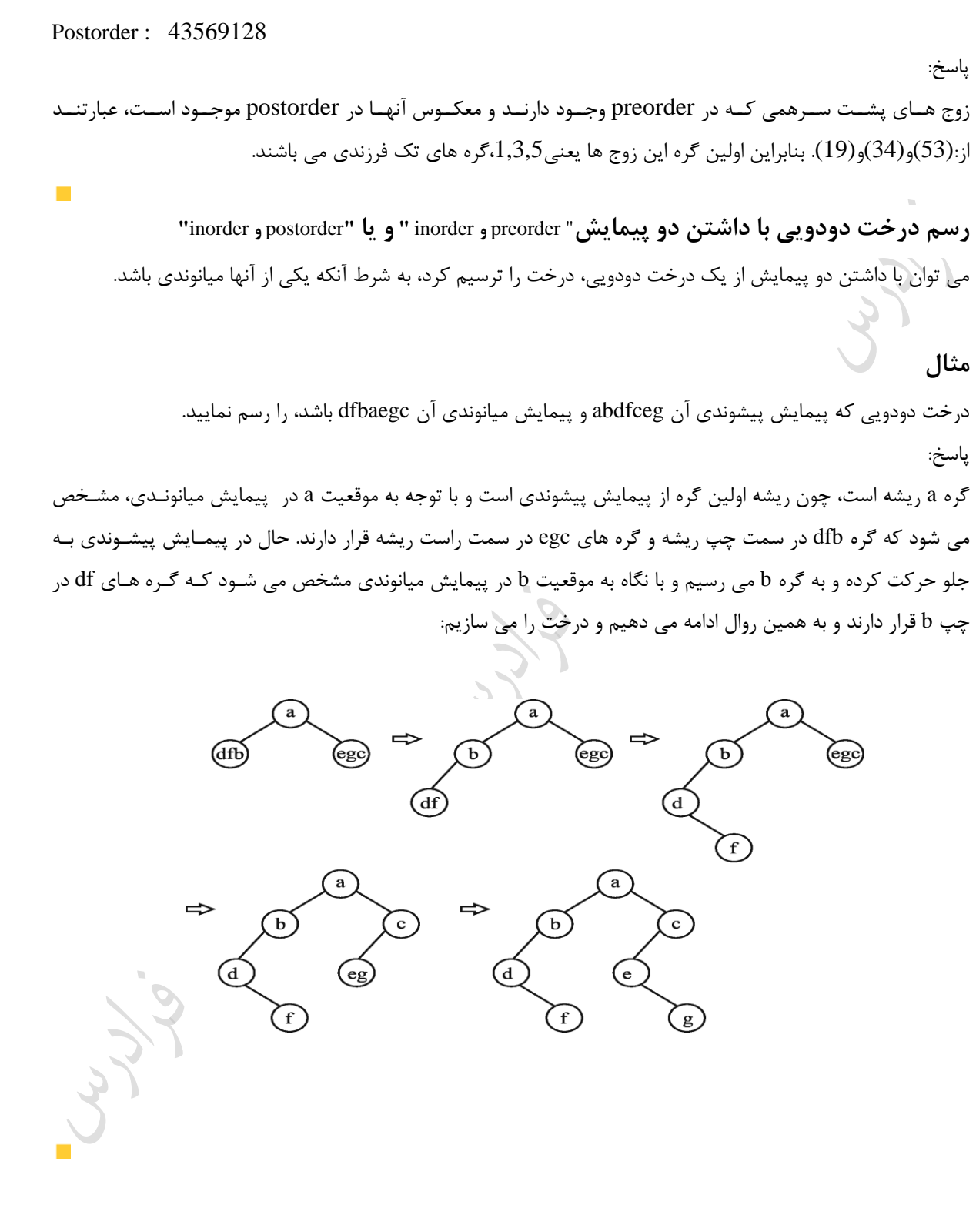

LL R

با داشتن پیمایش postorder یک درخت دودویی کامل با بر سبهای متفاوت و مشخص بودن بر سبکهای برگهبای درخت، میتوان درخت را ساخت و حاصل درختی واحد است.

Jury.

Ly 14

#### **رسم درخت دودویی با داشتن دو پیمایش preorder و postorder**

اگر پیمایشهای پیشوندی و پسوندی یک درخت دودویی با n گره در دسترس باشند، ریشه و گرههای تک فرزندی را میتوان تعیین کرد، اما محل گرههای تک فرزندی را نمیتوان مشخص کرد. بنابراین در صورت وجود گره های تک فرزندی، چنــدین درخت می توان ایجاد کرد که پیمایش preorder و postorder آنها با هم برابر باشند. تعداد این درخت هـا برابـر اسـت بـا که  $\bf k$  تعداد گره های تک فرزندی است.  $2^{\bf k}$ 

**مثال** 

درخت دودویی که پیمایش پیشوندی و پسوندی آن به صورت زیر است را رس نمایید.

Preorder : A B C **DE FG** H I Postorder : C **ED** B H I **GF** A

پاسخ: در پیمایش Preorder از چپ به راست حرکت کرده و زوج پشت سـرهمی کـه معکـوس آن در پیمـایش postorder باشد را پیدا می کنیم. در این مثال دو زوج داریم : (DE) و (FG) . اولین گره در این زوج ها، یعنی D و F گره هـای تـک فرزندی می باشند. با توجه به اینکه E می تواند در چپ یا راست D قرار بگیرد و یا G در چپ یا راست F قرار بگیبرد، چهبار حالت رخ می دهد که در تمامی آنها، پیمایش preorder و postorder یکسان است. این درخت ها در شکل زیر نشبان داده شده اند:

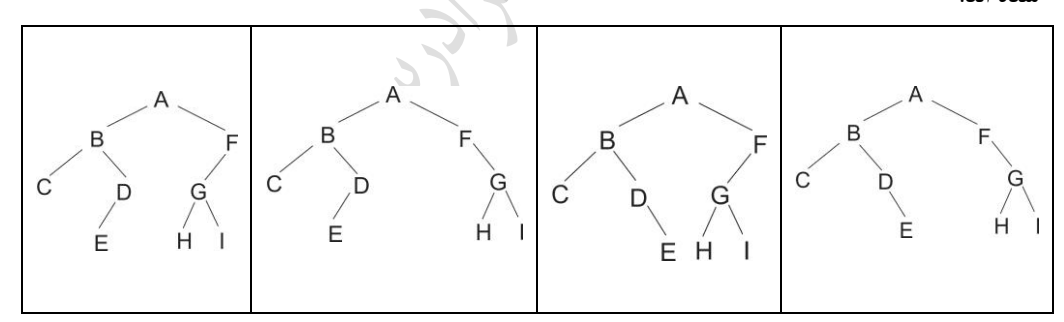

### **مثال**

درخت دودویی که پیمایش پیشوندی و پسوندی آن به صورت زیر است را رسم نمایید. (در ایـن درخـت ، هـر گـره دارای دو فرزند است)

Preorder: A B D J E O P F C G M H I K L Postorder : D O P E F J B G H K L I M C A پاسخ: واضح است که A ریشه است. برای پیدا کردن کاراکترهای زیر درخت پ A ، در ترتیبب Preorder و پبس از A ببه دنبال رشته ای می گردیم که کاراکترهای آن به طور کامل در رشته ای از ابتدای ترتیب Postorder هم ظاهر شــود. بــدیهی است که حرف اول preorder با حرف آخر postorder باید یکی باشند. این کاراکترهبا عکارتنبد از: BDJEOPF . بنبابراین کاراکترهای L K I H M G C در راست A قرار دارند. همین روال را به صورت بازگشتی بر روی هر یک از زیر درخبت هبا عمال کرده تا درخت اصلی را به دست آورد. این روال از مرتبه  ${\rm O(n^2)}$ می باشد.

> در درخت دودویی با داشتن هر سه شرط زیر می توان درخت را ساخت و حاصل نیز یکتا می باشد: -1 همه گره ها برگ یا دو فرزندی باشند. -2 بر سب برگ ها در پیمایش مشخص باشد. -3 یکی از پیمایش های preorder یا postorder یا levelorder وجود داشته باشد.

 $\mathcal{L}_{\mathcal{A}}$ 

**پیمایش درخت به ترتیب سطح** 

پیمایشهای میانوندی، پیشوندی و پسوندی به هر دو صورت بازگشتی یا تکرار مراحل، به پشته نیاز دارند. در پیمایش درخبت به ترتیب سطح از صف استفاده می شود. در این پیمایش اول ریشه، بعد فرزند چپ ریشه و سپس فرزند راست ریشه ملاقـات می شوند. این فرآیند تکرار می شود، بررسی گره ها در هر سطح جدید از سمت پ به راست، صورت می گیرد.

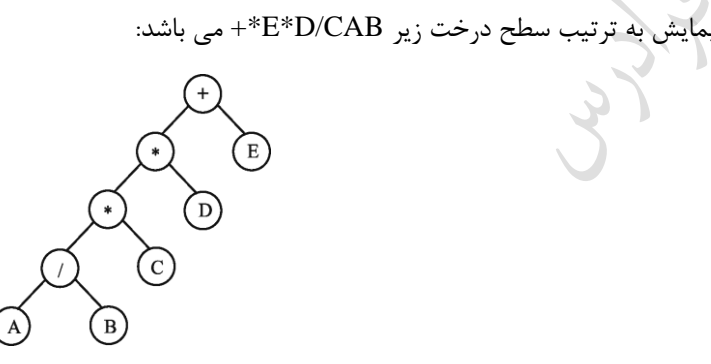

**زیربرنامه پیمایش به ترتیب سطح یک درخت دودویی**

**void levelorder** (tree-pointer ptr){ int front = rear = 0; tree-pointer queue[MAX}; **if** (!ptr) return; **addq**(front ,&rear , ptr); **for**( ; ; ) {  $ptr = **delete** $q$ (&front, rear);$  **if** (ptr){  $\text{cout} \ll \text{ptr} \sim \text{data};$ **if** ( $\text{ptr}$   $\rightarrow$  left) **addq**(front, &rear,  $\text{ptr}$   $\rightarrow$  left); **if** ( $\text{ptr}$   $\rightarrow$  right) **addq**(front, &rear,  $\text{ptr}$   $\rightarrow$  right);  $r = q$ .delete(); }  $\overline{\mathcal{O}}$ }

## **درخت نخی دودویی**

از n2 اشارهگر موجود در یک درخت دودویی با nگره-1،n اشارهگر اسبتفاده شبده و+1n اشبارهگر اسبتفاده نشبده اسبت. ببا استفاده از این اشارهگرهای بدون استفاده میتوان به عناصر قبلی یا بعدی در یک پیمایش اشاره کرد کـه باعـث بـالا<mark>رفـث</mark>ن سرعت پیمایش درخت میشود. به درختی که از اشبارهگرهای ببدون اسبتفاده آن ایبن نبین اسبتفاده شبود درخبت نخبی میگویند. **قوانین ایجاد اتصاالت نخی** 

-1 اگر left>-ptr تهی باشد، آن را طوری تغییر می دهی که به گره ای که در پیمایش inorder قکل از ptr قرار دارد، اشاره

کند.

-2 اگر right>-ptr تهی باشد، آن را به گونه ای تغییر می دهی که به گره ای که در پیمایش inorder بعد از ptr قرار دارد، اشاره کند. **مثال**  درخت نخ کشی شده حاصل از پیمایش inorder درخت زیر را بدست آورید؟  $\Gamma$ 

پاسخ: پیمایش میانوندی G H D I B E A F C G میباشد. درخت نخ کشی به صورت زیر است:

به طور مثال با توجه به پیمایش inorder ، در سمت پ گره برگ F، گره A قرار دارد و در سبمت راسبت آن گبره C قبرار دارد. و یا قکل و بعد از گره I در پیمایش inorder گره های D و B می باشند که اتصال های تهی گره I را به آن هبا تنظبی می کنیم. تذکر: چون می خواهیم که هیچ اتصالی تهی نباشد، یک گره head برای هر درخت دودویی نخی در نظر می گیـریم. گـره H اولین گره است و اشاره گر سمت چپ آن را به گره head تنظیم می کنیم. همچنین گره G آخـرین گـره پیمـایش اسـت و اشاره گر سمت راست آن را به گره head تنظیم می کنیم.  $\blacksquare$ 

**ساختار یک گره در درخت نخی دودویی به صورت زیر است:** 

typedef struct threaded-tree \***tp**; typedef struct threaded-tree{ char **data**; tp **left**; tp **right**; short int **lf**;

short int **rf**;
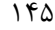

ساختمان دادهها

};

از دو فیلد منطقی Rf,Lf برای امکان تشخیص اشارهگرهای واقعی از اشارهگرهای نخی اسبتفاده میشبود. اگبر 1=Lf باشبد، left یک اشارهگر نخی است و در غیر این صورت اشارهگر عادی به فرزند پ است. اگبر 1=Rf باشبد، right یبک اشبارهگر نخی است و در غیر این صورت اشارهگر عادی به فرزند راست است.

LL R

**پیمایش inorder یک درخت نخی دودویی** به کمک اشاره گرهای نخی می توان الگوریت inorder را ساده تر نوشت. برای این کار می تبوانی ببا فراخبوانی مکبرر تبابع insucc تمام گره ها را بازیابی کنی . تابع insucc بدون استفاده از پشته، گره بعدی در پیمایش inorder را در یبک درخبت نخی دودویی پیدا می کند.

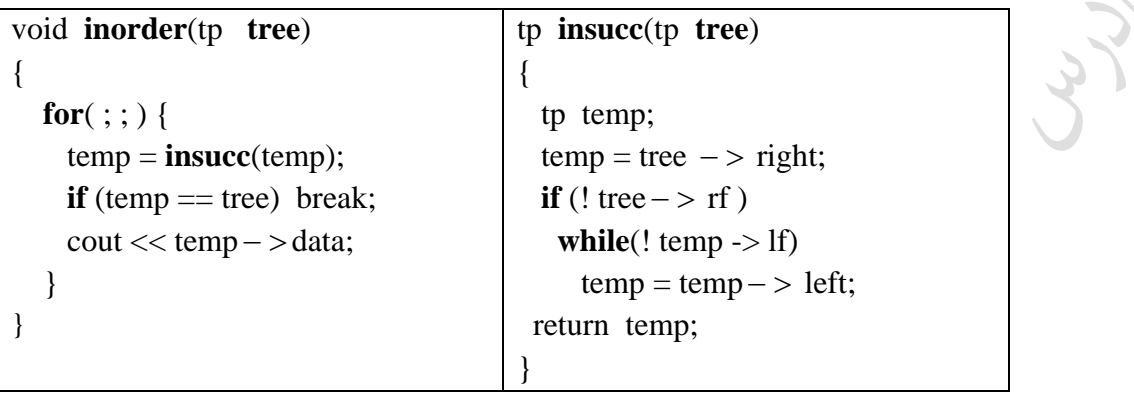

تذکر: زمان محاسکاتی این پیمایش نیز (n(O است. تذکر: اتصالات نخی، الگوریتم preorder و postorder را نیز ساده می کند.

#### **درخت عمومی**

یک درخت k تایی که در آن فقط یک گره به نام ریشه با درجه ورودی صفر وجود دارد و سایر گرهها دارای یک کمان ورودی میباشند را درخت عمومی می گویند. شکل زیر، یک درخت عمومی 4 تایی را نشان میدهد:

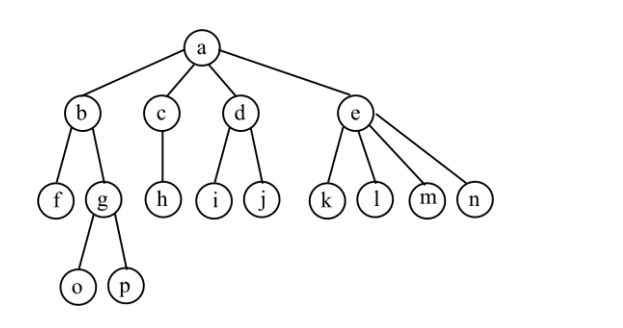

تفاوتهای درخت عمومی با درخت دودویی عکارتند از : -1 **درخت دودویی میتواند تهی باشد، اما درخت عمومی نمیتواند تهی باشد. -2 با فرض اینکه یک گره دارای یک فرزند باشد، آنگاه این فرزند در یک درخت دودویی با عنوان بچه چدپ یدا راست از هم متمایز میشوند، اما در یک درخت عمومی تفاوتی بین آنها وجود ندارد. تبدیل درخت عمومی به درخت دودویی**  به دلیل اتلاف حافظه توسط اشارهگرهای تهی در درختهای عمومی، درخت عمومی را به درخـت دودویـی تبـدیل مـیکنیم. مراحل تبدیل عبارتند از: 1- در هر سطح کلیه گرههای کنار هم (فرزندان یک پدر) را به یکدیگر متصل میکنیم.

۲- کلیه اتصالات گرهها به گره پدر، بجز اتصال سمت چپترین فرزند را قطع میکنیم. -3 فرزند هر گره در سمت پ و برادر هر گره در سمت راست آن گره قرار می گیرد. )برادر راست–فرزند پ(

**مثال** 

تبدیل درخت عمومی به درخت دودویی

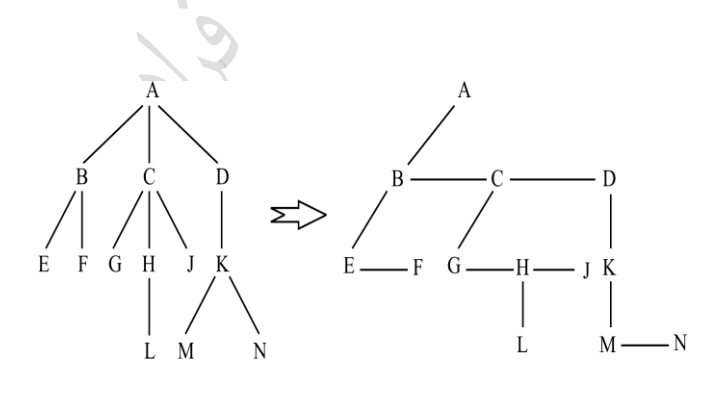

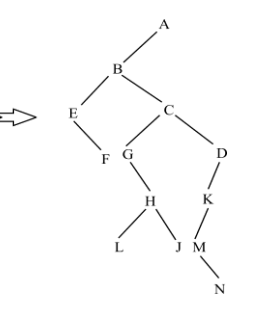

 $\mathbb{R}^2$ 

 $\mathbb{R}^2$ 

 $\overline{\mathbb{R}}$ 

درخت معادل دودویی، در ریشه زیر درخت راست ندارد. هیچ پیمایشی در درخت عمومی متناظر با پیمایش postorder درخت دودویی معادل آن نمیباشد. **مثال**  پیمایش preorder درخت عمومی زیر را پیدا کنید. **پاسخ:** نحوه پیمایش preorder برابر است با : -1پردازد ریشه A -2 پیمایش preorder درخت 1T -3 پیمایش preorder درخت 2T -4 پیمایش preorder درخت 3T A,B,C,D,E,F,G,H,J,K,L,M,P,Q,N :نتیجه الکته می توان برای بدست آوردن پیمایش preorder یک درخت عمبومی، آن را ببه درخبت دودویبی تکبدیل کبرده و سپس درخت دودویی حاصل را به صورت preorder پیمایش می کنی . **مثال**  پیمایشpostorder درخت عمومی مثال قکل را پیدا کنید. پاسخ: نحوه پیمایش postorder برابر است با: -1 پیمایش postorder درخت 1T -2 پیمایش postorder درخت 2T -3 پیمایش postorder درخت 3T -4 پردازد ریشه A. C,D,E,B,G,H,F,K,L,P,Q,M,N,J,A : نتیجه

دانلود رایگان مجموعه کتب ارشد کامپیوتر http://faradars.org/computer-engineering-exam

الکته می توان برای بدست آوردن پیمایش postorder یک درخت عمومی، آن را ببه درخبت دودویبی تکبدیل کبرده و سپس درخت دودویی حاصل را به صورت inorder پیمایش می کنیم.

\n
$$
T'
$$
 و اکر یرخت دودویی معادل درخت T باشد، آنگاه :\n

\n\n $preorder(T)$  =  $preorder(T)$ ,  $inorder(T')$  =  $postorder(T)$ \n

\n\n $f$  =  $postorder(T)$ \n

\n\n $f$  =  $postorder(T)$ \n

\n\n $f$  =  $cost$  وی مجرا است. به عبارتی مجموعهای مرتب از صفر یا چند درخت متمایز است. همچنین می توان کفت با رداست از: 1- هر درخت جنگل را به یک درخت دودویی تبدیل میکنیم.  
\n- ۵ درختهای دودویی را از طریق فرزند راست گردهای ریشه به هم متصل مینماییم.  
\n7 - درختهای دودویی را از طریق فرزند راست گردهای ریشه به هم متصل مینماییم.

**مثال**  جنگل زیر که از 3 درخت عمومی تشکیل شده را به یک درخت دودویی تکدیل کنید. پاسخ: ابتدا هر یک از درختان عمومی را به دودویی تکدیل کرده و سبپس درختهبای دودویبی را از طریبا فرزنبد راسبت ببه یکدیگر متصل می نماییم.

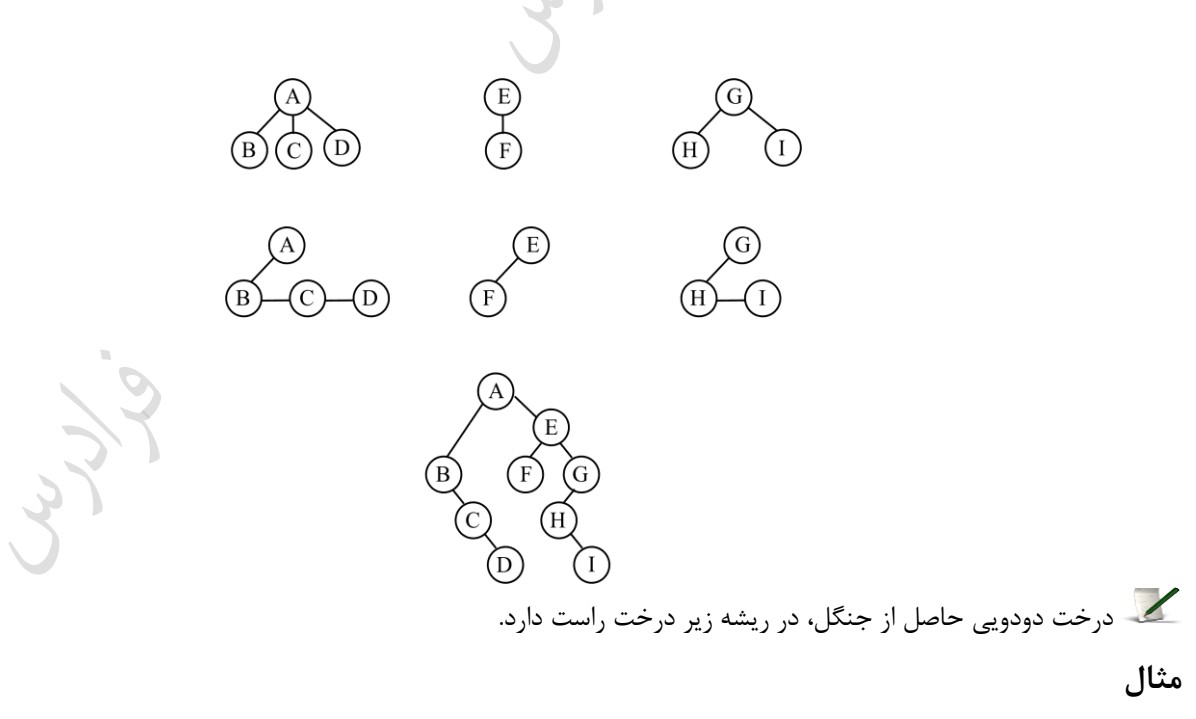

پیمایش inorder جنگل کدام است؟

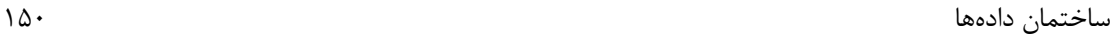

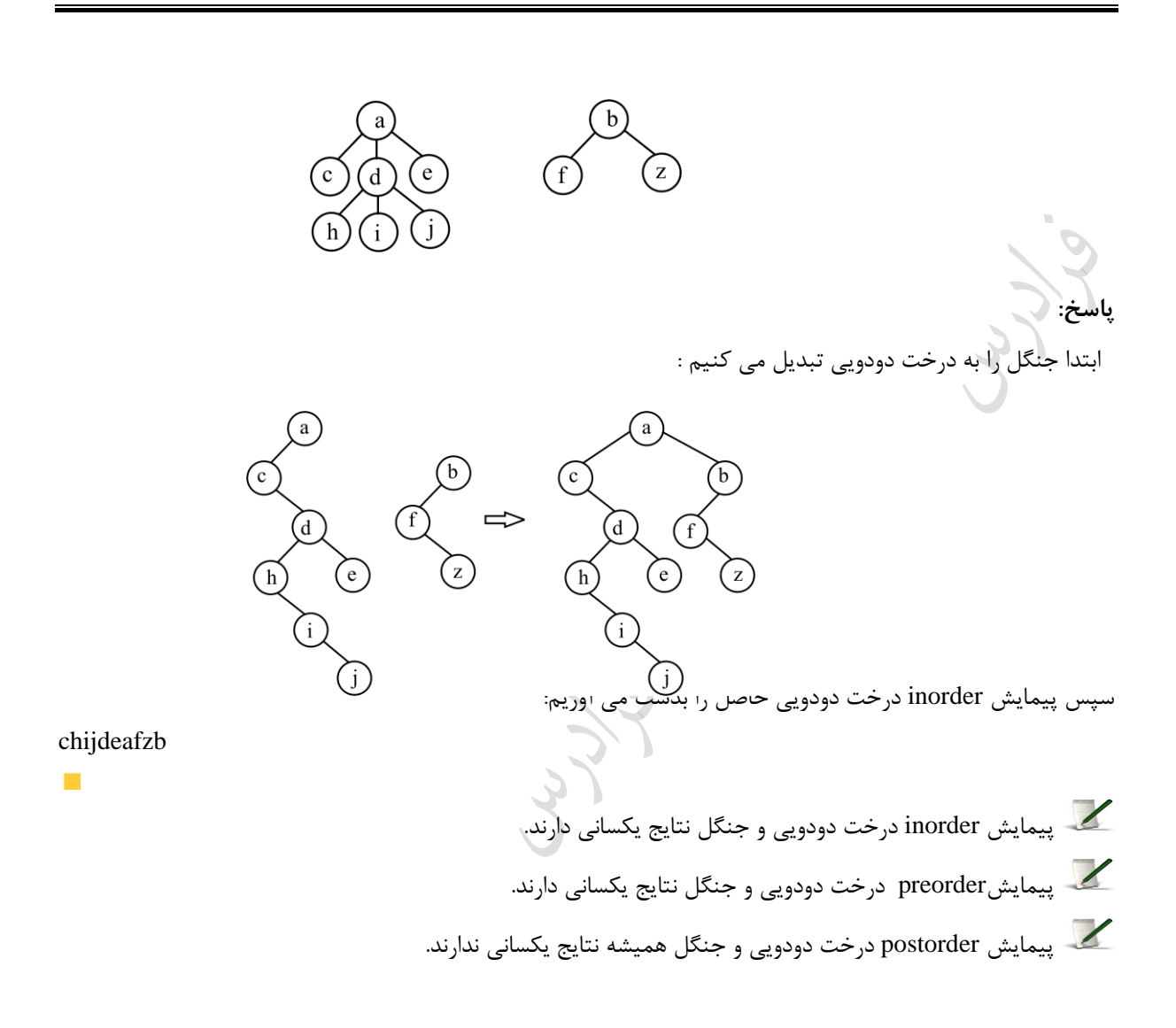

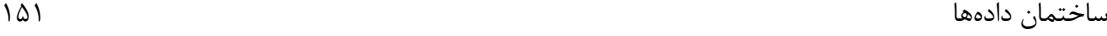

**درخت دودویی گسترش یافته (Tree2-(** درخت دودویی که در آن هر گره 0 یا 2 فرزند دارد را Tree2-( درخت -2 کامل(می نامند. گبره هبایی کبه فرزنبد ندارنبد را خارجی و گرههایی که 2 فرزند دارند را داخلی می نامی . در Tree2- ، تعداد گرههای خارجی را با E و تعداد گرههای داخلی را با I نشان می دهی . درTree2- مجموع تمام طولها از ریشه تا هر گره خارجی را طول مسیر خارجی ) *L<sup>E</sup>* ( و مجموع تمام طولها از ریشه تا هر گره داخلی را طول مسیر داخلی ) *LI* ( می نامی .

**مثال**  با توجه به TREE2- زیر ، طول مسیر خارجی ) *L<sup>E</sup>* ( و طول مسیر داخلی را ) *LI* ( بدست آورید.  $\, {\bf B}$ 

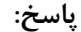

درخت داده شده شامل دو گره داخلی (C,A (و سه گره خارجی (E,D,B (میباشد، بنابراین 3=E و 2=I مبی باشبد. ببرای ،محاسبه  $L_I$ ،فاصله گره داخلی A از ریشه (یعنی صفر) را بـا فاصـله گـره داخلـی C از ریشــه (یعنــی 1) جمـع مــی کنــیم. همچنین برای محاسبه  $L_{E}$ ، فاصله گره خارجی B از ریشه (یعنی یک) و فاصله گره خارجی D از ریشه (یعنـی 2) و فاصـله گره خارجی  $\mathrm{E}$  از ریشه (یعنی 2) را با هم جمع می کنیم:

 $\left( c\right)$ 

دانلود رایگان مجموعه کتب ارشد کامپیوتر [exam-engineering-computer/org.faradars://http](http://faradars.org/computer-engineering-exam-books-free-download?utm_medium=referral&utm_source=farabooks&utm_campaign=book-data-struct-pdf) L L 2I و E I 1 برقرار است. در Tree2- رابطه E <sup>I</sup> یک Tree2- با کمترین طول مسیر داخلی، یک درخت دودویی کامل است. است. در این حالت، درخت شکیه یبک مسبیر 2h 1 در یک درخت -2کامل با ارتفاع h ، کمترین تعداد گره ها برابر است که از هر گره آن یک فرزند اضافه نیز خارج شده است. 2 1 در یک درخت -2کامل با ارتفاع h ، بیشترین تعداد گره ها برابر h 1 است.)درخت کانند هرم است.(

 $L<sub>I</sub> = 0 + 1 = 1$ ,  $L<sub>E</sub> = 1 + 2 + 2 = 5$ 

ساختمان دادهها  
\nهثال  
\nیکدرخ درعت دودویوی گسترتی باقته شاس 6 تود عارجی میباشد. تعداد تروهای داخلی آن چیست?  
\nیاسیز: در یک درخت دودویی گسترتی باقته، تعداد تودهای داخی و، اخلی د ایت.  
\nهنگال  
\n
$$
L_{E} = L_{f} + 2n = 8 + 2 \times 5 = 18
$$
  
\n
$$
L_{E} = L_{f} + 2n = 8 + 2 \times 5 = 18
$$
  
\n
$$
L_{E} = L_{f} + 2n = 8 + 2 \times 5 = 18
$$
  
\n
$$
= 1
$$
  
\n
$$
L_{E} = L_{F} + 2n = 8 + 2 \times 5 = 18
$$
  
\n
$$
= 1
$$
  
\n
$$
L_{E} = L_{F} + 2n = 8 + 2 \times 5 = 18
$$
  
\n
$$
= 1
$$
  
\n
$$
= 1
$$
  
\n
$$
L_{E} = (a+b)^{*}((c/d)-e)
$$
  
\n
$$
= 1
$$
  
\n
$$
= 1
$$
  
\n
$$
= 1
$$
  
\n
$$
= 1
$$
  
\n
$$
= 1
$$
  
\n
$$
= 1
$$
  
\n
$$
= 1
$$
  
\n
$$
= 1
$$
  
\n
$$
= 1
$$
  
\n
$$
= 1
$$
  
\n
$$
= 1
$$
  
\n
$$
= 1
$$
  
\n
$$
= 1
$$
  
\n
$$
= 1
$$
  
\n
$$
= 1
$$
  
\n
$$
= 1
$$
  
\n
$$
= 1
$$
  
\n
$$
= 1
$$
  
\n
$$
= 1
$$
  
\n
$$
= 1
$$
  
\n
$$
= 1
$$
  
\n
$$
= 1
$$
  
\n
$$
= 1
$$
  
\n
$$

$$

در واقع تعداد TREE2- هایی که می توان با 4 گره خارجی ساخت برابر است با تعداد درختهای دودویی که

ساختمان دادهها 153 می توان با 3 گره ساخت. تعداد TREE2- هایی که می توان با n گره خارجی ساخت برابر است با تعداد درختهای دودویی که می توان ببا -1n گره ساخت. **تذکر**: درخت متناظر با یک عکارت جکری دلخواه که تنها از عملگرهای دوتایی استفاده میکند، نمونه ای مهب از TREE2- میباشد که عملوندها گرههای خارجی و عملگرها، گرههای داخلی میباشند. **مثال**  در یک درخت **-2کامل** ، اگر (T(n تعداد گره های غیر برگ در T باشد و (T(h ارتفاع T( فاصله دورترین برگ از ریشبه T ) n(T) h(T) را محاسکه کنید. باشد ، آنگاه پاسخ: به ترتیب زیر درخت های راست و پ T باشند، برای T که برگ نکاشد، داری : T<sup>L</sup> T<sup>R</sup> و با فرض اینکه n(T) n(T<sup>L</sup> ) n(T<sup>R</sup> ) 1 h(T) 1 max{h(T ),h(T )} <sup>L</sup> <sup>R</sup> بنابراین با تفاضل این دو خواهی داشت: n(T) h(T) n(T ) n(T ) 1 (1 max{h(T ),h(T )}) <sup>L</sup> <sup>R</sup> <sup>L</sup> <sup>R</sup> n(T ) n(T ) (h(T ) h(T ) min{h(T ),h(T )} <sup>L</sup> <sup>R</sup> <sup>L</sup> <sup>R</sup> <sup>L</sup> <sup>R</sup> (n(T ) h(T )) (n(T ) h(T )) min{h(T ),h(T )} <sup>L</sup> <sup>L</sup> <sup>R</sup> <sup>R</sup> <sup>L</sup> <sup>R</sup> 

Cry ..

**کنکور ارشد**

**)علوم کامپیوتر- دولتی 90(** -1 در یک درخت دودویی غیر تهی، تعداد برگ های درخت برابر L می باشد. تعداد گره های با درجه 2 برابر کدام است؟  $\log_2^{(L+1)}$  (f  $2^L$  (r  $L+1$  (r  $L-1$  () پاسخ: جواو گزینه 1 است.  $n_0 = n_2 + 1 \Rightarrow n_2 = n_0 - 1 = L - 1$ 

(مهندهسی کامپیوتر – دولتی ۸۶)  
7- کنام یک از گزارههای زیر در مورد یک درخت 5 تائی کامل با 95 گره محیح است?  
۱۰) این درخت 76 برگ دارد و گرهٔ پانزدهم آن پدر گرهٔ 72ام آن است.  
۱۱) این درخت 76 برگ دارد و گرهٔ چهاردهم آن پدر گرهٔ 72ام آن است.  
۳) این درخت 77 برگ دارد و گرهٔ چهاردهم آن پدر گرهٔ 73ام آن است.  
۹) این درخت 77 برگ دارد و گرهٔ پانزدهم آن پدر گرهٔ 73ام آن است.  
پاسخ: جواب گزینه 1 است.  
۲ر یک درخت 5 تایی کامل، تعداد برگ ها در درخت با 95 گره، برابر است با:  
۲ر یک درخت 5 تایی کامل، تعداد برگ ها در درخت با 95 گره، برابر است با:  
۲<sub>0</sub> = n-
$$
\left\lceil \frac{n-1}{k} \right\rceil
$$
 = 95- $\left\lceil \frac{95-1}{5} \right\rceil$  = 976

5

I

LL RA

I

شماره پدر گره 72 ام، برابر است با:

دانلود رایگان مجموعه کتب ارشد کامپیوتر http://faradars.org/computer-engineering-exam

 $\mathcal{L}_{\mathcal{A}}$ 

(4) 
$$
\mu_{\nu} = 0
$$
  
\n(4)  $\mu_{\nu} = 0$   
\n(4)  $\mu_{\nu} = 0$   
\n(4)  $\mu_{\nu} = 0$   
\n(4)  $\mu_{\nu} = 0$   
\n(4)  $\mu_{\nu} = 0$   
\n(4)  $\mu_{\nu} = 0$   
\n(4)  $\mu_{\nu} = 0$   
\n(4)  $\mu_{\nu} = 0$   
\n(4)  $\mu_{\nu} = 0$   
\n(5)  $\mu_{\nu} = 0$   
\n(6)  $\mu_{\nu} = 0$   
\n(7)  $\mu_{\nu} = 0$   
\n(8)  $\mu_{\nu} = 0$   
\n(9)  $\mu_{\nu} = 0$   
\n(10)  $\mu_{\nu} = 0$   
\n(11)  $\mu_{\nu} = 0$   
\n(12)  $\mu_{\nu} = 0$   
\n(13)  $\mu_{\nu} = 0$   
\n(14)  $\mu_{\nu} = 0$   
\n(15)  $\mu_{\nu} = 0$   
\n(16)  $\mu_{\nu} = 0$   
\n(17)  $\mu_{\nu} = 0$   
\n(18)  $\mu_{\nu} = 0$   
\n(19)  $\mu_{\nu} = 0$   
\n(10)  $\mu_{\nu} = 0$   
\n(11)  $\mu_{\nu} = 0$   
\n(12)  $\mu_{\nu} = 0$   
\n(13)  $\mu_{\nu} = 0$   
\n(14)  $\mu_{\nu} = 0$   
\n(15)  $\mu_{\nu} = 0$   
\n(16)  $\mu_{\nu} = 0$   
\n(17)  $\mu_{\nu} = 0$   
\n(18)  $\mu_{\nu} = 0$   
\n(19)  $\mu_{\nu} = 0$   
\n(19)  $\mu_{\nu} = 0$   
\n(10)  $\mu_{\nu} = 0$   
\n(11

ساختمان دادهها 156 پاسخ : جواو گزینه 3 است. درخت داده شده به صورت "ریشه –راست – پ" پیمایش می شود که معکوس postorder است. **)علوم کامپیوتر- دولتی 80(** -6 کدام گزینه پیمایش preorder درخت زیر را مشخص میکند؟ d b g e a f h c )2 a b c d d e f g h )1 d g e b h f c a )4 a b d e g c f h )3 پاسخ: جواو گزینه 3 است.ترتیب پیمایش در preorder ،" ریشه– پ–راست" می باشد. **)مهندسی کامپیوتر- آزاد 87(** -7 درخت دودوئی T در شکل زیر به صورت آرایه نمایش داده شده است. پیمایش postorder , inorder آن کدام است؟ ... 1 2 3 ... 12 13 ... 6 7 A B D E F G inorder = AFDGBE , postorder = FGDEBA )1 inorder = ADFGEB , postorder = FGDEBA )2 inorder = AFDGBE , postorder = FGDBEA )3 inorder = AFDBEG , postorder = FGDBEA )4 پاسخ: گزینه 1 جواو است. با توجه به آرایه داده شده درخت به صورت زیر است:

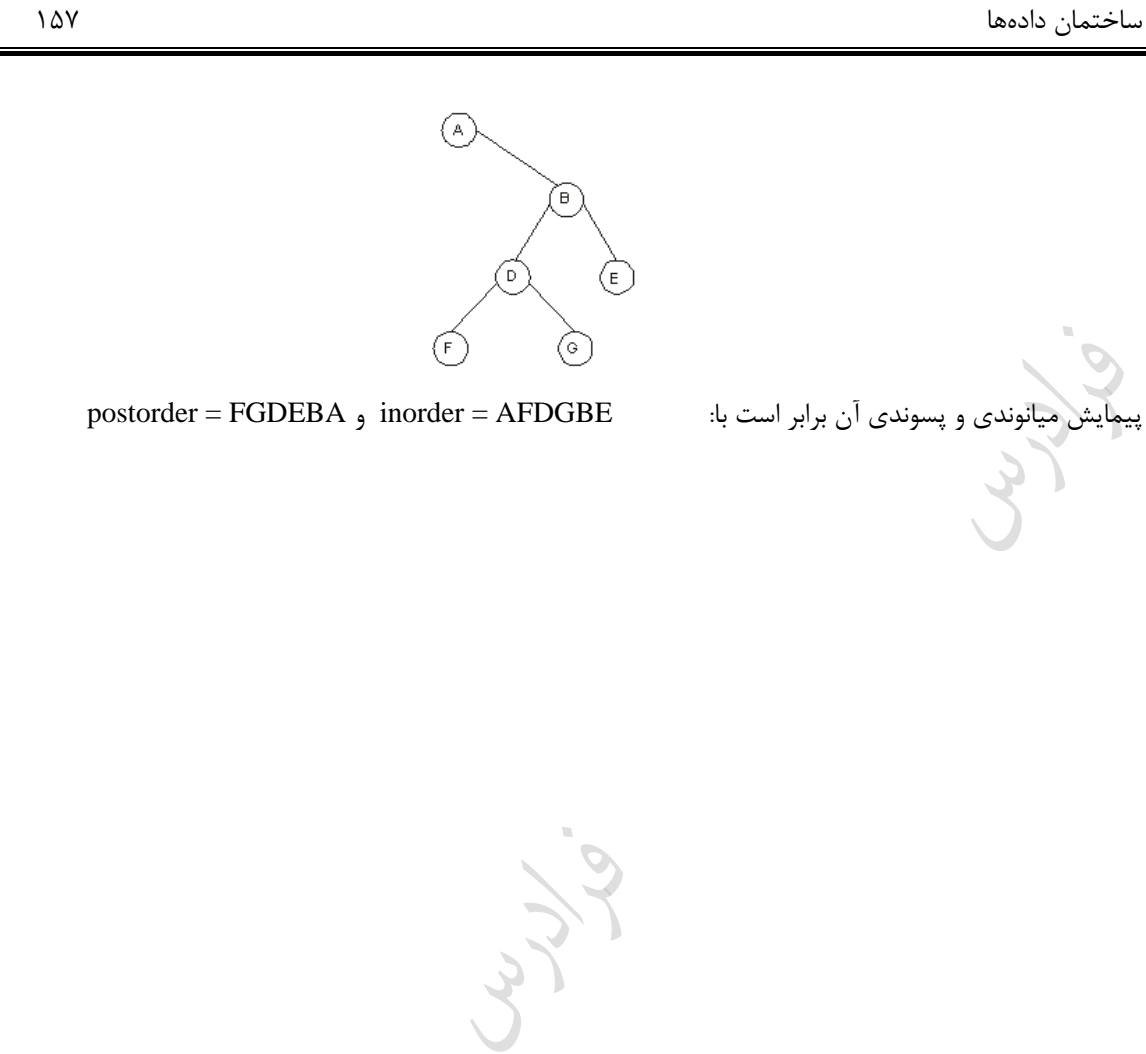

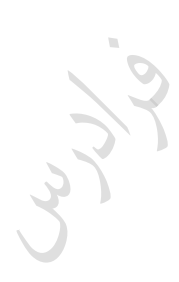

دانلود رایگان مجموعه کتب ارشد کامپیوتر http://faradars.org/computer-engineering-exam

 $\mathcal{L}_{\mathcal{A}}$ 

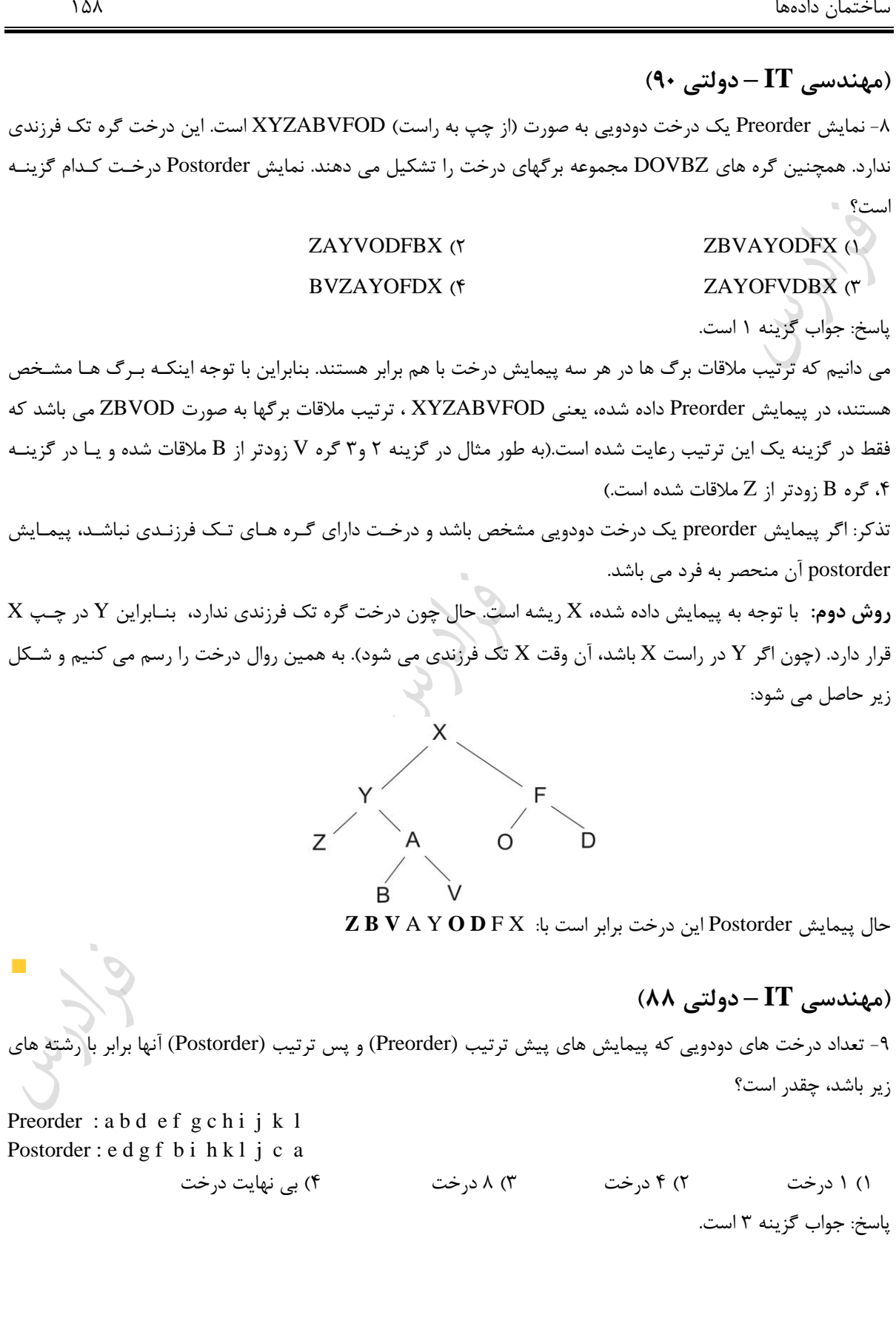

دانلود رایگان مجموعه کتب ارشد کامپیوتر http://faradars.org/computer-engineering-exam

با نگاه به پیمایش های داده شده زیر، سه ترکیب دودویی پشت سبر هب (de (و (fg (و (hi (در پیمبایش preorder وجبود دارد که ترکیب عکس آنها یعنی (ed (و (gf (و (ih (در پیمایش postorder موجود است. بنابراین درخت دارای 3 گره تبک فرزندی است. بنابراین تعداد درخت های دودویی که دارای پیمایش های یکسان برابر  $2^3$  می باشد. Preorder (VLR) : a b **d e f g** c **h i** j k l Postorder (LRV): **e d g f** b **i h** k l j c a روش دوم: با توجه به پیمایش های داده شده درخت زیر حاصل می شبود کبه وضبعیت گبره هبای (de (و (fg (و (hi (نسبکت ببه هب مشخص نمی باشد.  $\begin{array}{ccccc}\n & & c & \\
 & & \searrow & \\
 & & \searrow & \\
 & & \searrow & \\
 & & \searrow & \\
 & & \searrow & \\
 & & \searrow & \\
 & & \searrow & \\
 & & \searrow & \\
 & & \searrow & \\
 & & \searrow & \\
 & & \searrow & \\
 & & \searrow & \\
 & & \searrow & \\
 & & \searrow & \\
 & & \searrow & \\
 & & \searrow & \\
 & & \searrow & \\
 & & \searrow & \\
 & & \searrow & \\
 & & \searrow & \\
 & & \searrow & \\
 & & \searrow & \\
 & & \searrow & \\
 & & \searrow & \\
 & & \searrow & \\
 & & \searrow & \\
 & & \searrow & \\
 & & \searrow & \\
 & & \searrow & \\
 & & \$ 

در این حالت **8** درخت مختلف می توان رس کرد: -1 گره e در پ گره d ، گره g در پ گره f و گره i در پ گره h قرار بگیرد. -2 گره e در پ گره d ، گره g در پ گره f و گره i در راست گره h قرار بگیرد. -3 گره e در پ گره d ، گره g در راست گره f و گره i در پ گره h قرار بگیرد. -4 گره e در پ گره d ، گره g در راست گره f و گره i در راست گره h قرار بگیرد. -5 گره e در راست گره d ، گره g در پ گره f و گره i در پ گره h قرار بگیرد. -6 گره e در راست گره d ، گره g در پ گره f و گره i در راست گره h قرار بگیرد. -7 گره e در راست گره d ، گره g در راست گره f و گره i در پ گره h قرار بگیرد. -8 گره e در راست گره d ، گره g در راست گره f و گره i در راست گره h قرار بگیرد.

دانلود رایگان مجموعه کتب ارشد کامپیوتر http://faradars.org/computer-engineering-exam

 $\blacksquare$ 

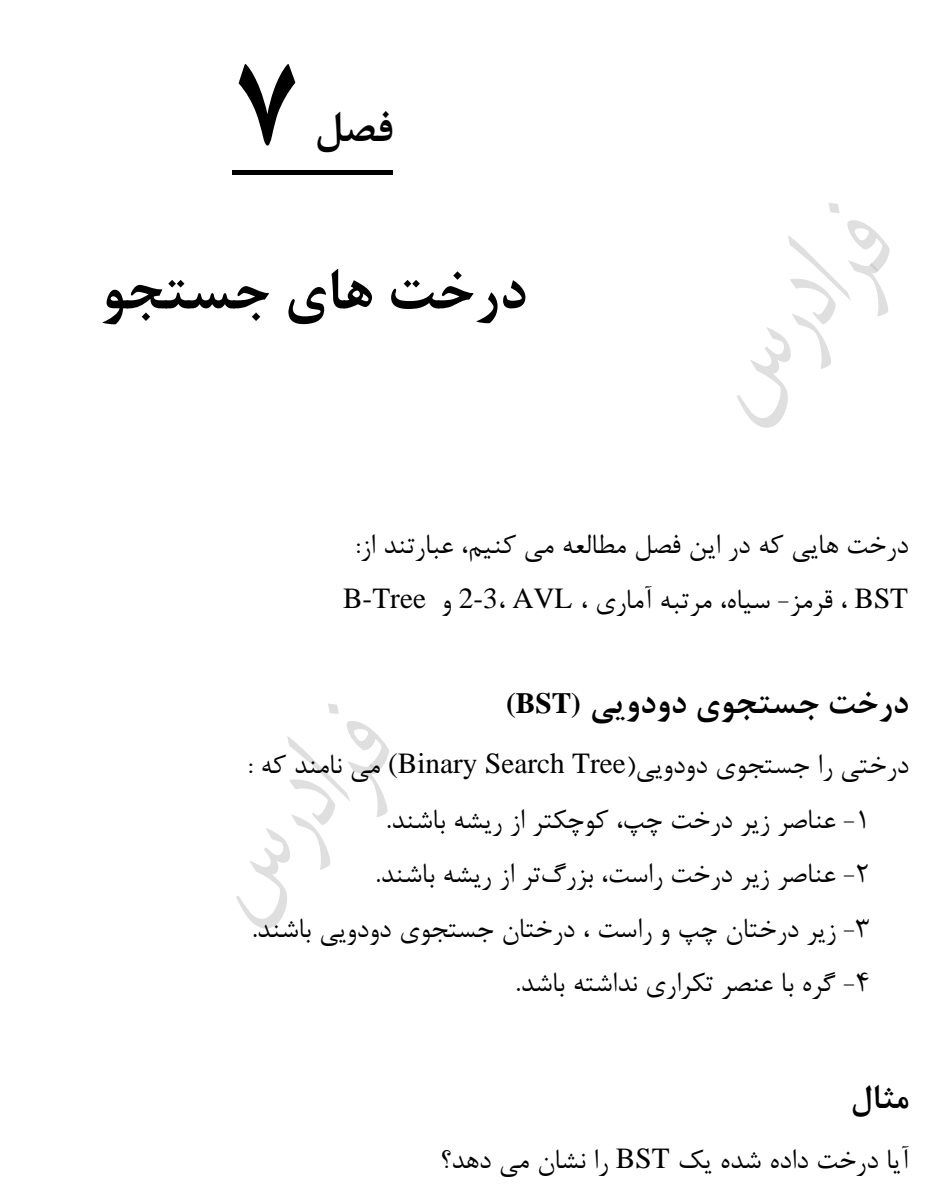

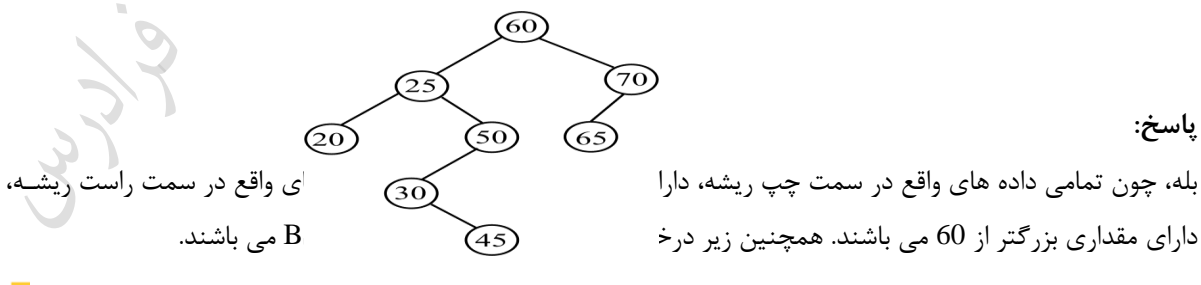

### **مثال**

به ند حالت می توان با وارد کردن مقادیر 3,2,1 به هر ترتیب دلخواه در یک BST تهی، یک BST با سه گره ساخت؟

دانلود رایگان مجموعه کتب ارشد کامپیوتر http://faradars.org/computer-engineering-exam

ساختمان دادهها 161

پاسخ:

 $\overline{\mathbb{R}}$ 

 $\mathcal{L}^{\mathcal{L}}$ 

ترتیب های ممکن برای ورود سه عدد برابر 213 , 231 , 312 , 321 , 132 , 123 می باشند که BST ساخته شده به ازای هر ترتیب برابر است با:

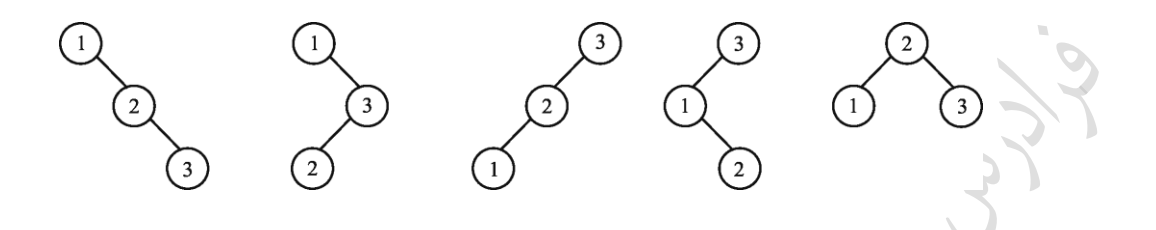

ترتیب 213 و231 منجر به یک درخت می شوند. بنابراین 5 درخت متمایز می توان ایجاد کرد. الکته می تبوان ببا قبرار دادن مقدار 3 در رابطه  $\backslash$  $\parallel$ l ſ +1\ n n n 2 1 1<br>1 - به جواب رسید.

$$
\log_2 n
$$
ارتفاع درخت جستجوی دودویی به طور متوسط برابر  $\log_2 n$  و در بدترین حالت برابر n می باشد.

 $\bigcirc$ 

$$
h = o(n)
$$
ه متمایز که خاصیت MaxHeap هم دارد، داریم: BST در  $h = o(n)$ 

#### **مثال**

در BST که به صورت آرایه نمایش داده شده، آیا می توان به جای عدد 56 عدد 35 قرار داد؟ 38 , 14 , 56 , 8 , 23 , 45, 82 , - , - , 18

**پاسخ:** درخت BST به صورت زیر است:

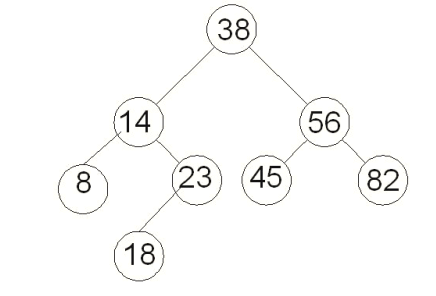

بنابراین مشخص است که اگر به جای عدد 56 عدد 35 قبرار گیبرد، درخبت BST نخواهبد ببود، بون عبدد 35 از ریشبه کو کتر است و نمی تواند در سمت راست ریشه قرار بگیرد.

Cry 19.

# **عملیات بر روی یک BST**

می توان عملیاتی چون جستجو،درج،حذف و مرتب سازی را بر روی یک درخت جستجوی دودیی انجام داد.

Cry 18

Ly 14

دانلود رایگان مجموعه کتب ارشد کامپیوتر http://faradars.org/computer-engineering-exam

**مثال** 

# **جستجوی یک عنصر در BST**

برای جستجوی عنصری در درخت جستجوی دودویی، ابتدا مقدار کلید عنصر مورد نظر با ریشه مقایسبه میشبود، اگبر براببر باشد به نتیجه رسیدهایم، در غیر این صورت اگر کمتر از مقدار ریشه باشد، زیردرخت چپ و اگر بزرگتر از مقدار ریشه باشـد، زیر درخت راست را به صورت بازگشتی جستجو می نمایی .

یک درخت جستجوی باینری با کلمه "SEARCH "بسازید. تعداد متوسط مقایسه ببرای پیبدا کبردن یبک کباراکتر در ایبن درخت کدام است؟ **پاسخ:**

درخت جستجوی ساخته شده با کلمه SEARCH با توجه به ترتیب حروف الفکا به صورت زیر است. ابتدا S در ریشبه قبرار گرفته و سپس E چون کوچکتر است، در سمت چپ قرار گرفته و به همین روال درخت ساخته می شود.

برای پیدا کردن S به یک مقایسه نیاز داریم و برای پیدا کردن E به دو مقایسه نیاز داریم(ابتـدا بـا S مقایسـه شـده و چـون کوچکتر است به چپ s می $_{0}$ ویم و با E مقایسه میکنیم)، برای پیدا کردن A و یا $R$  به سه مقایسه و برای C و یا H به چهـار

 $\overbrace{A}$ 

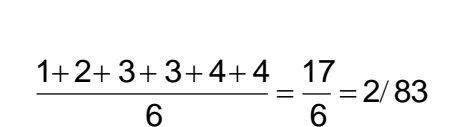

 $\mathcal{O}(\mathcal{E})$ 

جستجوی موفق(یا ناموفق) در هر درخت دودویی به طور میانگین به اندازه  $\rm O(lgn)$  طول می کشد. اما جستجو در بدترین حالت، به اندازه  $\mathrm{O(n)}$ طول می کشد.( اگر درخت یک مسیر باشد.)

مقایسه نیاز داریم.بنابراین متوسط تعداد مقایسهها برابر است با:

**جستجوی در BST**

```
search(t , key){
while(t := NULL and key != t - > data)
\mathcal{A}if (key < t – >data)
t = t - \text{left}; else 
t = t - \frac{\text{right}}{t} }
```
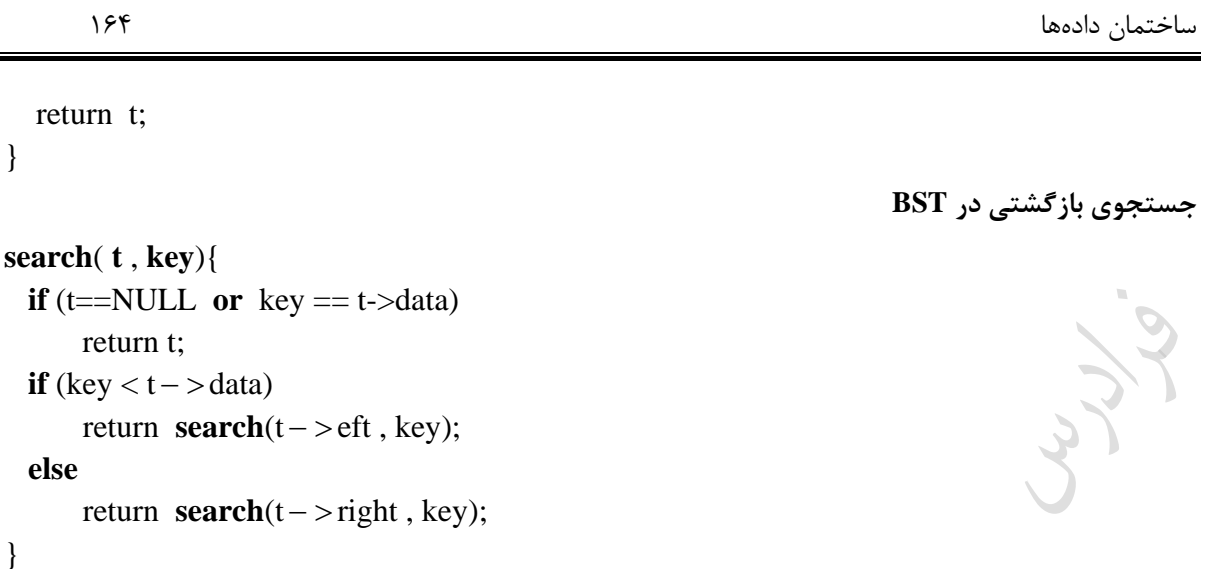

# **دنباله جستجو**

در یک BST یک "دنباله جستجوی کلید x "، دنباله ای از برچسب های گره های آن درخت اسـت کـه در یـافتن موفق(یـا ناموفق) x ملاقات می شوند. برای مثال، در درخت زیر، دنباله جستجو 45 برابر است با:

 $< 60$ , 25, 50, 30, 45 >

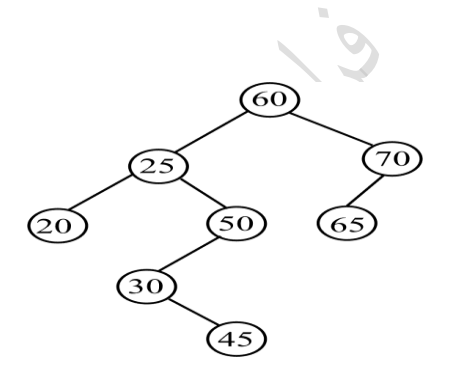

شرط الزم و کافی برای این که یک دنکاله از کلیدها، یک دنکاله جستجوی درست در یک BST ببا کلیبدهای متمبایز باشد، این است که برای هر عنصر این دنکاله با کلید x ، همه عناصر بعدی یا از x کمتر باشند و یا بزرگتر.

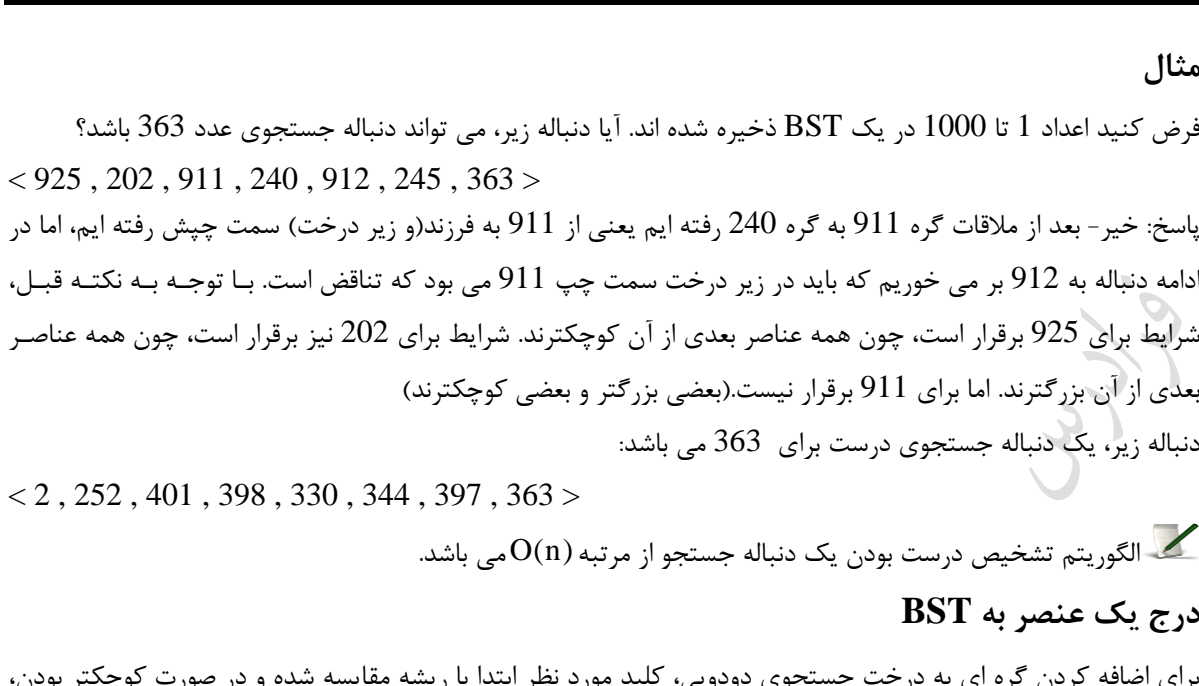

برای اضافه کردن گره ای به درخت جستجوی دودویی، کلید مورد نظر ابتدا با ریشه مقایسه شده و در صورت کو کتر بودن، به زیر درخت چپ و در صورت بزرگتر بودن به زیر درخت راست اضافه می شود.

**مثال** 

اضافه کردن گره 45 به درخت زیر:

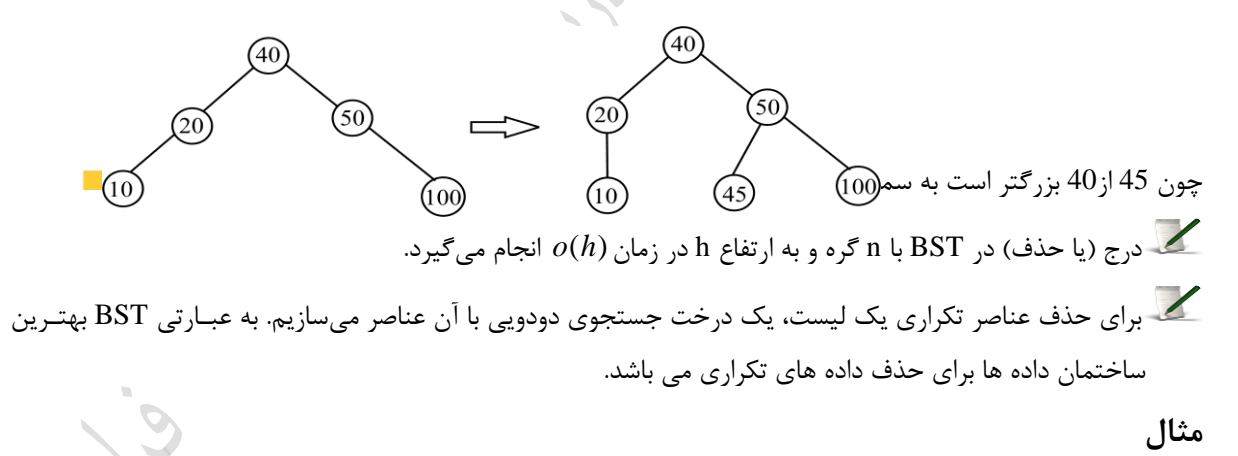

فرض کنید n عنصر 1A2,A,..,An از قکل مرتب شدهاند ) An<…<2A<1A) . این عناصر را ببه ترتیبب در درخبت BST خالی اضافه میکنی . ارتفاع درخت حاصل کدام است؟ پاسخ: در صورت ساختن یک BST با n عدد که به صورت صعودی مرتب می باشند، درخت اریب به راست با ارتفاع n حاصل می شود.

**تابع درج در BST**

 $insert(t, k)$ {

 $\overline{\phantom{a}}$ 

دانلود رایگان مجموعه کتب ارشد کامپیوتر http://faradars.org/computer-engineering-exam

ساختمان دادهها 166

| p = search(t, k);                                                                                                    |
|----------------------------------------------------------------------------------------------------|
| if (p or !t) {                                                                                                    |
| n = malloc(sizeof(t));                                                                                                    |
| n - delta = k;                                                                                                    |
| n - delta = n → right = NULL.                                                                                                    |
| if (*)                                                                                                    |
| if (k < p - z data) p - z left = n; else p - z right = n;                                                                                                    |
| else **t = n;                                                                                                    |
| }                                                                                                    |
| ) NULL, $\lim_{n \to \infty} \text{min} \, \text{curl} \, \text{curl} \, \text{$ |

$$
BST \n\supseteq \text{inorder} \n\text{intder} \n\text{intder}
$$

ساختمان دادهها 167

$$
(i > 1) \text{ i } \text{all } a_{i-1} \text{ i } \text{all } a_{i-1} \text{ i } \text{all } a_{i}
$$

**مثال**  اگر عناصر یک BST را به صورت inorder پیمایش کنی و در داخل یک استک قرار دهی و سپس عناصبر اسبتک را خبارج کنی و یک BST بسازی ، درخت حاصل ه درختی خواهد بود؟ پاسخ: پیمایش میانوندی BST اعداد را به صورت صعودی مرتب می کند و در صورتی که آنها را در پشبته ریختبه و سبپس آنهبا را pop کنی ، حاصل نزولی خواهد شد. حال در صورتی که با داده های نزولی یک BST بسازی ، حاصل اریب ببه بپ خواهبد بود.

**مثال** 

اگر T یک درخت جستجو باینری به صورت زیر باشد که در هبر گبره آن یبک عبدد صبحیح ذخیبره شبده اسبت، هبارمین کو کترین عنصر آن در کدام گره قرار دارد؟

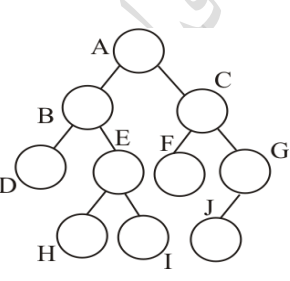

پاسخ:

نتیجه پیمایش میانوندی BST داده شده DBHEIAFCJG می باشد. به کمک ایبن پیمبایش کبه همبواره صبعودی اسبت، مشخص می شود که گره E حاوی هارمین کو کترین عنصر است.

 $\overline{\mathbb{R}^n}$ 

# **مثال 15-8 )مهندسی IT – دولتی 89(** هفتمین کلید در پیمایش preorder یک درخت جستجوی دودویی(BST (که پیمایش postorder آن به شکل زیر است)از چپ به راست)، کدام گزینه است؟ Postorder : 5 , 6 , 15 , 10 , 23 , 24 , 22 , 26 , 20 24 (f 22 ( $\sim$  27 )3 ( $\sim$  15 ( $\sim$  26 () پاسخ: گزینه 3 جواو است. می دانیم که پیمایش میانوندی BST ، کلیدها را به صورت صعودی مرتب می کند. بنابراین پیمایش میانونـدی ایـن درخـت برابر است با: 26 , 24 , 23 , 22 , 20 , 15 , 10 , 6 , 5 . همچنین می دانبی کبه ببا داشبتن دو پیمبایش از یبک درخبت دودویی که یکی از آنها میانوندی است، می توان درخت را رس کرد. این درخت به صورت زیر می باشد: 15 22 پیمایش preorder این درخت برابر است با: 23 , 24 , **22** , 26 , 15 , 5 , 6 , 10 , 20 مشاهده می کنید که هفتمین کلید در این پیمایش برابر 22 می باشد. **روش دوم:**  در BST ، می توان به کمک پیمایش postorder درخت را رس کرد. ببا توجبه ببه پیمبایش postorder داده شبده یعنبی 5,6,15,10,23,24,22,26,20 ، آخرین گره یعنی 20 ، ریشه می باشد و اعداد به دو نیمه تقسیم می شود: الف: اعداد کوچکتر از 20 یعنی 5,6,15,10 که در سمت چپ 20 قرار می گیرند. و: اعداد بزرگتر از 20 یعنی 23,24,22,26 که در سمت راست 20 قرار می گیرند. این روال را برای این دو نیمه تکرار می کنیم. در بین اعداد سمت چپ، آخرین گره یعنی 10 در ریشه قرار گرفته و اعداد 5,6 در چپ آن و عدد 15 در راست آن قرار می گیرد. در سمت راست ریشه نیز عدد 26 در ریشه و اعداد 23,24,22 در چپ آن قرار می گیرند. به همین روال ادامه داده تا درخت زیر حاصل شود:

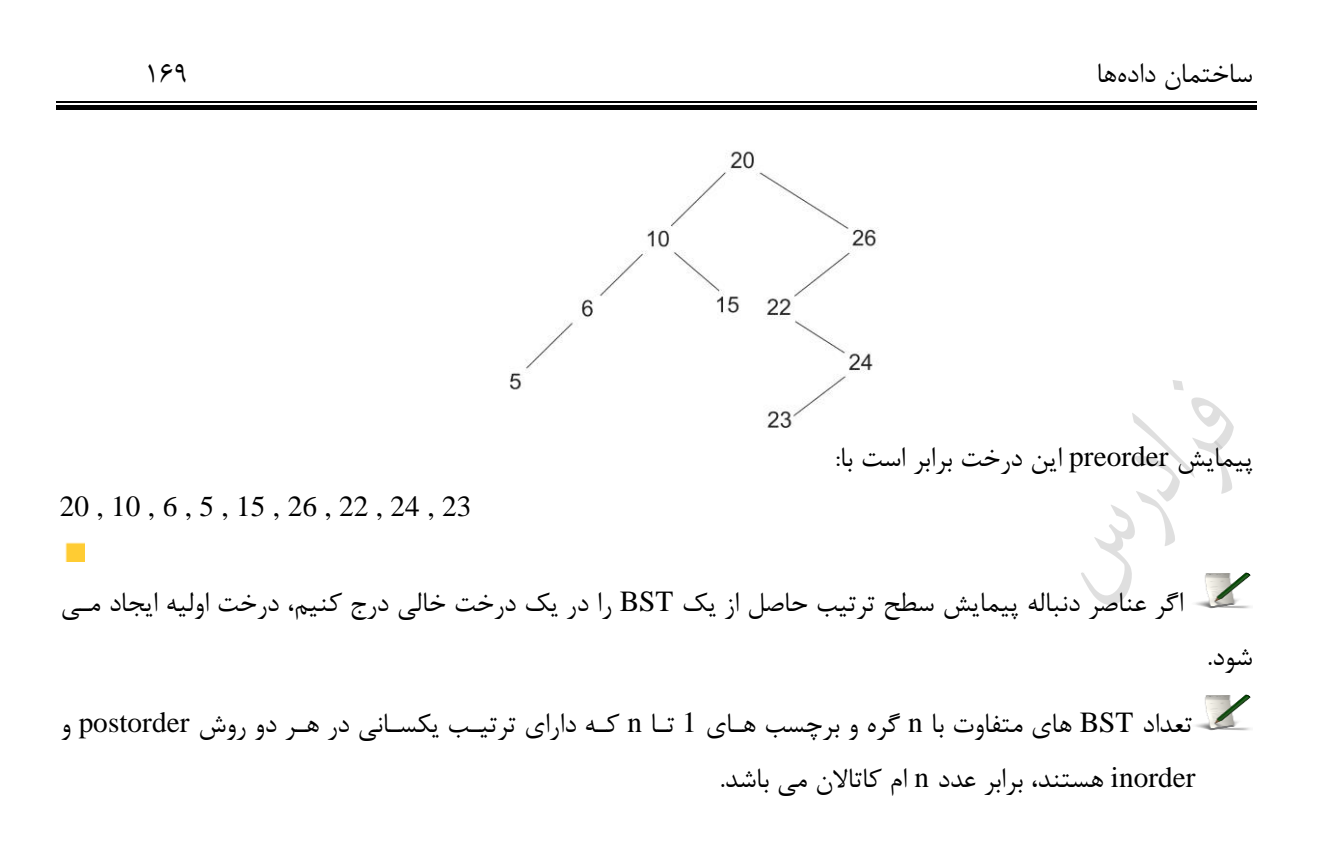

در یک BST ، با داشتن دنباله پیمایش های preorder یا postorder یا level order ، می توان آن را به طور یکتـا  $\blacktriangleright$ ساخت. )تذکر: با داشتن پیمایش inorder یک BST نمی توان درخت را ببه صبوت یکتبا سباخت، بون BST هبای متفاوتی می توان مثال زد که پیمایش inorder آنها با هم برابر باشد.)

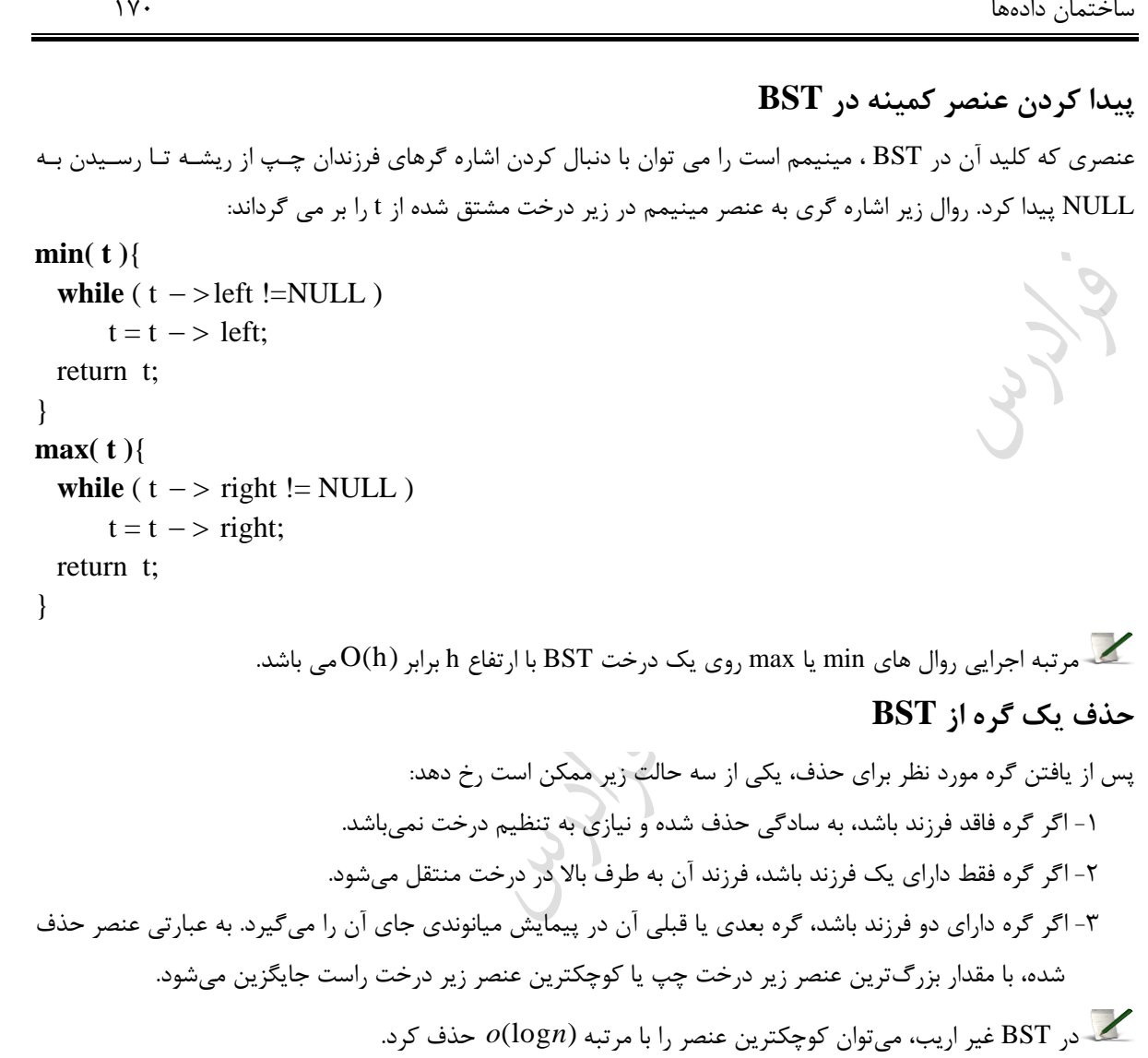

Crystil

## **مثال**

برای حذف گره با داده 40 از درخت جستجوی زیر،گره 20 یا 50 می توانند جایگزین شوند، که ما گره 20 را جایگزین کبرده ایم:

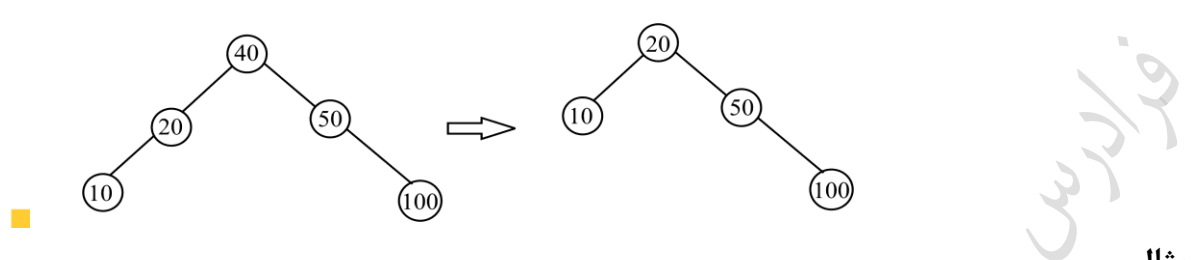

# **مثال**

گره با داده 25 را از درخت زیر حذف کنید.

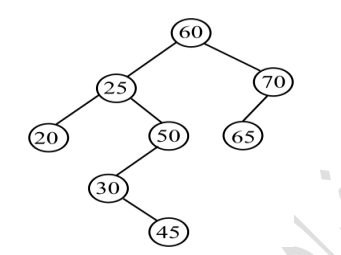

**پاسخ:** برای حذف گره با داده 25 ، می توان گره 20 یا 30 را جایگزین کرد. )در این مثال گره 30 (

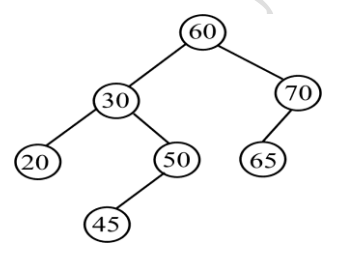

تذکر: در واقع گره 20 یا 30 ، گرههای قبل و بعد از گره 25 در پیمایش میانوندی درخت می باشند.

# **مثال**

بعد از حذف گره D در درخت BST زیر، کدام گره جایگزین آن میشود؟

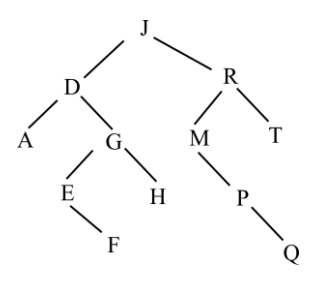

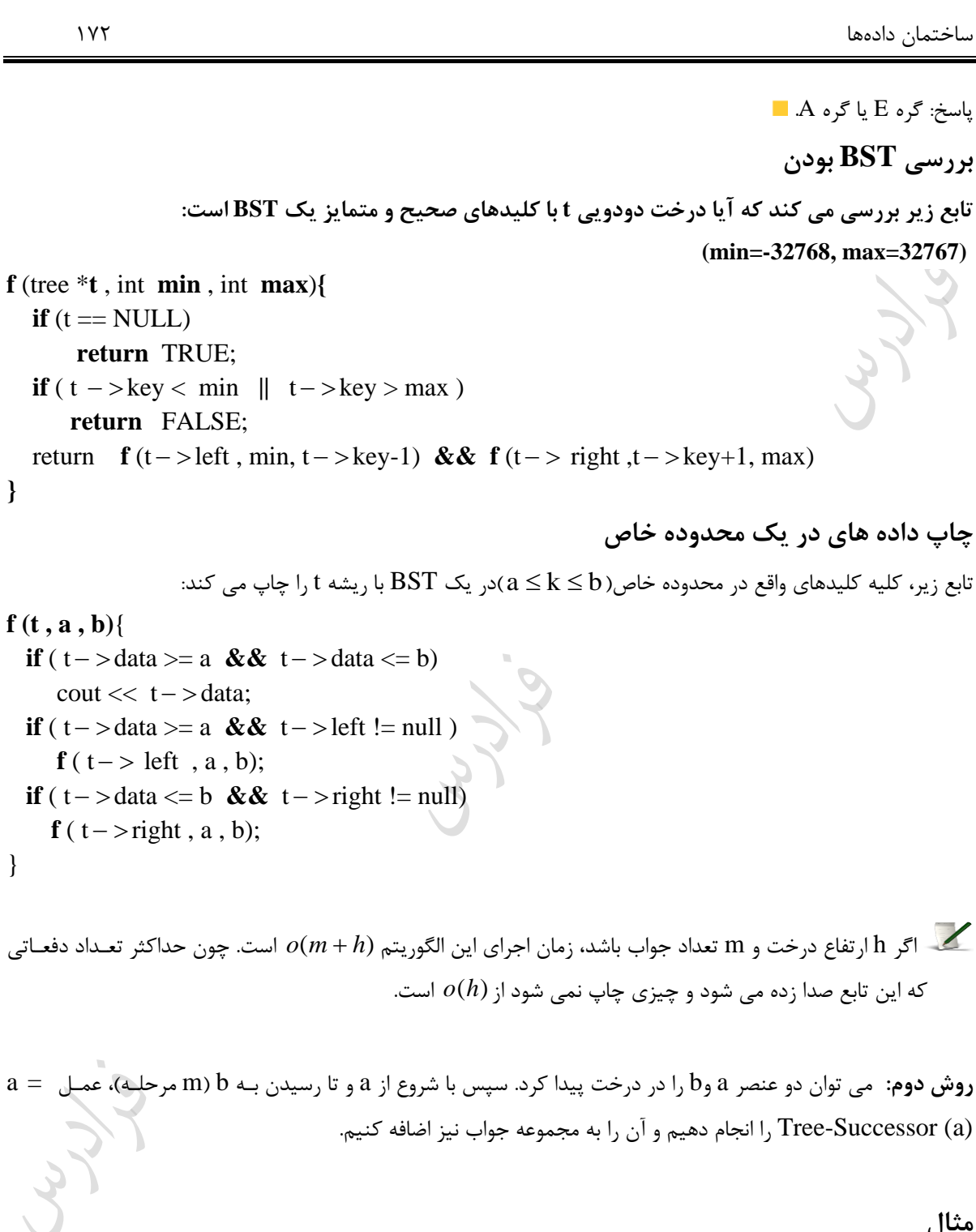

# **مثال**

ه تعداد از حالتهای درج عناصر A تا F در یک BST تهی، درخت مشابه زیر را تولید می کنند؟

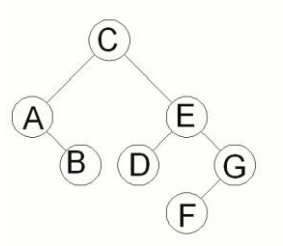

یاسخ: دن باله دارای هفت خانه است که باید با C شروع شود. سپس دو خانه از شش خانه باقی مانده به 
$$
\binom{6}{2}
$$
حالت برای A و  
۲ در نظر گرفته می شود. پس از آن، عناصر باقی مانده به یکی از سه ترتیب زیر در چهار خانه باقی مانده، قرار می گیرنـد.  
{E,D,G,F}, {E,G,D,F}, [E,G,F,D]

$$
\binom{6}{2} \times 3 = 15 \times 3 = 45
$$

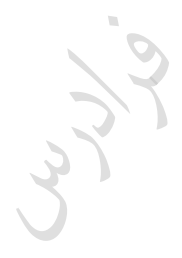

$$
\mathcal{L}_{\mathcal{Y},\mathcal{S}}^{\mathcal{L}}.
$$

ساختمان دادهها 174

# **مثال**

تعداد درخت های دودویی جست و جویی که می توان با 10 کلید داده شده مجرا از هم ساخت به طوری کـه اختلاف عمـق  
پاسخ:  
چون اختلاف عمق برگها باید حداکثر یک باشد، درخت تا سطح سوم پر است و 7 گره دارد و 3 گره دیگر آن بایـد در سطح  
چهارم قرار گیرد. در سطح چهارم 8 مکان وجود دارد و به 
$$
\binom{8}{3}
$$
یعنی 56 روش می توان این 3 گره را در این محل هـا قرار  
داد.

تعداد BST که می توان با n کلید داده شده مجزا از ه ساخت به طوری که اختالف عما برگهای درخبت حبداکثر k logn 1 باشد، برابر  **.** <sup>k</sup> <sup>2</sup> می باشد به طوری که n 1 k در واقع k بزرگترین عدد توان دو است که از n کو کتر است. 

$$
P(T) = P(T_R) + P(T_L) + n - 1
$$
هچموع طول مسیرهای BST به نام T باشد، آنگاه:  
\n
$$
\frac{1}{n}P(T) = P(T_R) + P(T_L) + n - 1
$$
\nهچنین می توان نشان داد که میانگین عمق یک گره در T برابر (T7)  $\frac{1}{n}$  می باشد.  
\n
$$
\frac{1}{n}P(T) = \frac{1}{n}P(T) = \frac{1}{n}
$$

 $\overline{\mathbb{R}}$ 

باشد.

$$
P(n) = \frac{1}{n} \sum_{i=0}^{n-1} (P(i) + P(n-i+1) + n - 1)
$$
  
5. 
$$
P(n) = \frac{2}{n} \sum_{k=1}^{n-1} P(k) + \theta(n)
$$

spin پ یک BST ، مسیری از ریشه به گره ای با کو کترین کلید می باشد. بنابراین تنها شامل یالهبای بپ مبی

Cry ys

Lyne

دانلود رایگان مجموعه کتب ارشد کامپیوتر http://faradars.org/computer-engineering-exam

## **درخت** AVL

درخت AVL یک درخت جستجوی دودویی است که حداکثر اختالف ارتفباع دو زیبر درخبت بپ و راسبت آن براببر یبک بوده( l $\rm h_R - h_L \leq 1$ ) و این خاصیت در هر یک از زیر درختان نیز برقرار است. درخت زیر یک AVL می باشد:

> $(12)$  $\overline{21}$

تذکر: در درخت AVL ریشه را در سطح صفر فرض میکنیم. بنابراین ارتفاع درخت بالا 3 است. **حداقل تعداد گره های مورد نیاز برای ساختن AVL**

اگر تعداد عناصر یک درخت AVL کمینه باشد، تعداد عناصر زیر درخت های آن هم باید کمینه باشد. بنابراین حداقل تعداد گره مورد نیاز برای ساختن یک درخت AVL با ارتفاع h برابر است با:

$$
G_{h} = G_{h-1} + G_{h-2} + 1
$$
  
\n
$$
G_{0} = 1, G_{1} = 2
$$
  
\n
$$
G_{0} = 1, G_{2} = 2
$$

به طور نمونه برای ساختن یک AVL با ارتفاع دو، حداقل نیاز به چهار

$$
G_2 = G_1 + G_0 + 1 = 1 + 2 + 1 = 4
$$

#### **مثال**

شکل زیر یک درخت AVL با ارتفاع هار، با حداقل تعداد گره ها یعنی 12 را نشان میدهد:

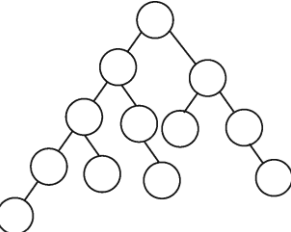

$$
\mathcal{O}(\text{log} n)
$$
 درخت AVL با 7 وه از 
$$
\mathcal{O}(\text{log} n)
$$
است.  
ک مربه اجرایی هر یک از اعمال "جستجو، حذف، درج" در AVL ، برابر 
$$
F_n = F_{n-1} + F_{n-2}
$$
هی باشد.

 $G_n = F_{n+3} - 1$ 

### ساختمان دادهها 177

 $\mathcal{L}_{\mathcal{A}}$ 

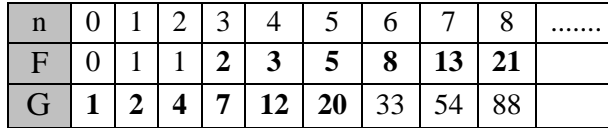

**مثال** 

با کلیدهای 3و2 و 1 چه تعداد درخت  $\rm{AVL}$  می توان ساخت؟ پاسخ: فقط یک درخت که 2 در ریشه و 1 در پ آن و 3 در راست آن باشد. **مثال** 

عنصر با کلید 14 را به درخت AVL زیر اضافه کنید.

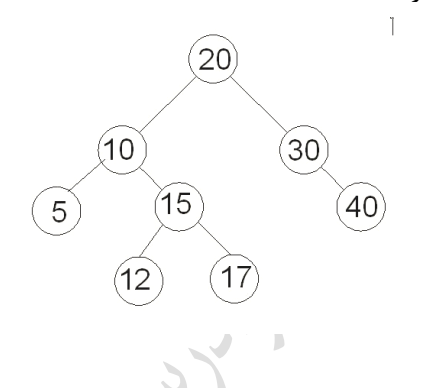

پاسخ:

با توجه به اینکه 14 از 20 کو کتر و از 10 بزرگتر و از 15 کو کتر و از 12 بزرگتر است، در سبمت راسبت 12 اضبافه مبی شود. از آنجا که در AVL حداکثر اختلاف ارتفاع زیر شاخه های چپ و راست برای هر گره باید یک باشد، بعد از اضافه شدن 14 ، ارتفاع زیر شاخه چپ کلید10 برابر 1 و ارتفاع زیر شاخه راست برابر 3 می شود که توازن آن بهم می خورد. بنابراین بـا توجه به قوانین چرخش، کلید 12 به جای 10 می رود و 10 در چپ 12 قرار می گیـرد. سـپس 14 بـه چـپ 15 مـی رود. درخت نهایی به صورت زیر است:

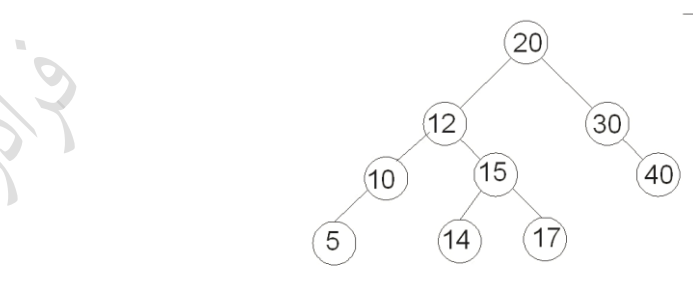

**مثال** 

عنصر با کلید 15 را به درخت AVL زیر اضافه کنید.

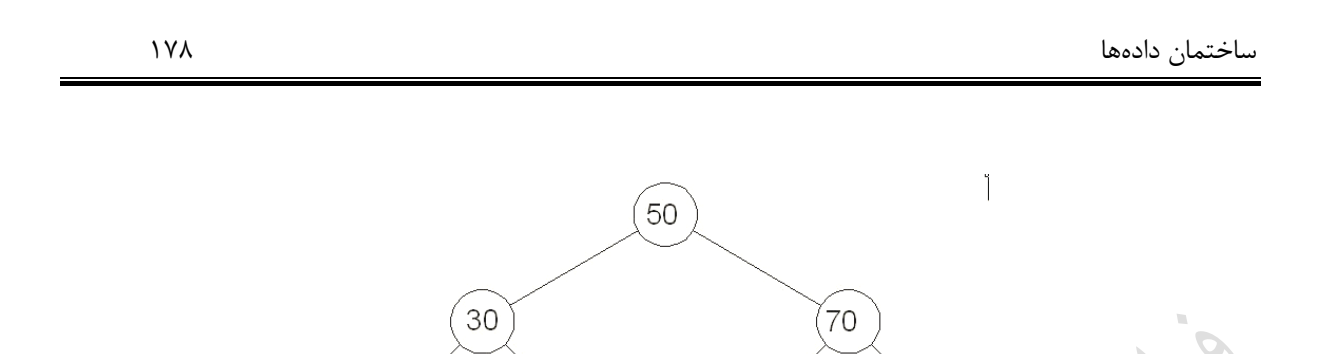

40

10

20

60

در درخت AVL باید حداکثر اختلاف ارتفاع چپ و راست برابر یک باشد. عدد 15 به سمت چپ 20 اضافه می شـود و چـون اختلاف عمق گره 10 بیش از یک می شود، 15 به جای 10 رفته و 10 در چپ 15 و 20 در راست 15 قرار می گیـرد. شـکل نهایی به صورت زیر است:

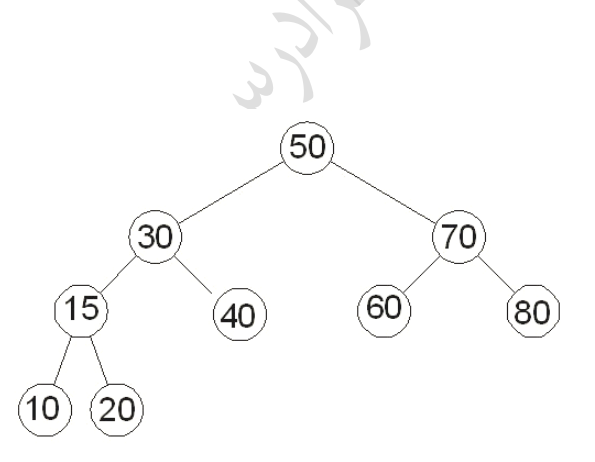

# **درخت قرمز-سیاه**

پاسخ:

درخت قرمز- سیاه یک BST است که با اضافه کردن یک بیت به هر گره (معرف رنگ قرمز یا سیاه)، کـاری مـی کنـیم کـه همیشه ارتفاع درخت حداکثر حدود 2 $\log$  شود. در این درخت، هر یک از اعمال درج ، حذف، جسـتجو و اعمـال دیگـری که در BST قابل انجام است، می توان در زمان لگاریتمی انجام داد. در یک درخت قرمز- سیاه:

 -1 رنگ ریشه سیاه است.)این شرط ضروری نیست( -2 رنگ برگ ها سیاه است. -3 پدر یک گره قرمز، حتما سیاه است.

80

 -4 به ازای هر گره داخلی x ، تعداد گره های سیاه)بجز خود x )موجود که از x تا هر یک از نواده برگ تهی آن برود، برابر است. (به این تعداد، ارتفاع سیاه x می گوییم و با  $\mathrm{bh(x)}$  نشان می دهیم.)

شکل زیر یک درخت قرمز- سیاه را نشان می دهد:

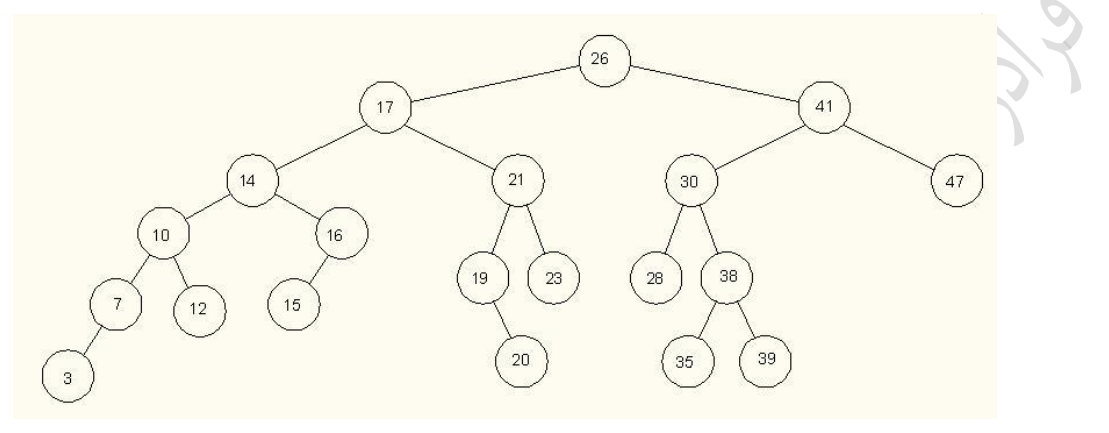

است. 2log(*<sup>n</sup>* 1) حداکثر ارتفاع یک درخت قرمز- سیاه که دارای n گره داخلی باشد، برابر

رتفاع یک گره درخت قرمز- سیاه با n گره داخلی  $\rm O(log\,n)$  است.

با فرض اینکه [x[p معرف پدر گره x باشد، [x[uncle یعنی **عموی** گره x ، به صورت زیر قابل بیان است: if  $p[x] = right[p[x]]$  then  $\text{uncle}[x] \leftarrow \text{left}[p[p[x]]]$ else  $uncle[x] \leftarrow right[p[p[x]]]$ 

# **درخت مرتبه آماری**

درخت مرتکه آماری، یک درخت قرمز- سیاه است که مجموعه ای از n عنصر را که به صورت پویا در آن درج یبا از آن حبذف می شوند، طوری پیاده سازی می کند که اعمال مرتبه آماری را در هر زمان بتوان در (O( $\rm O(logn)$ انجام داد. (منظور از اعمال مرتبه آماری، یافتن مرتبه یک عنصر یا یافتن عنصری با مرتبه خاص می باشد.) هر گره در درخت مرتکه آماری، عالوه بر اطالعات مربوط به خاصیت قرمز- سیاه ، یبک مولفبه [x[size هب دارد کبه تعبداد عناصر موجود در زیر درختی به ریشه x را نشان می دهد. یعنی:

 $size[x] = size[left[x]] + size[right[x]] + 1$ 

شکل زیر یک درخت مرتکه آماری را نشان می دهد:

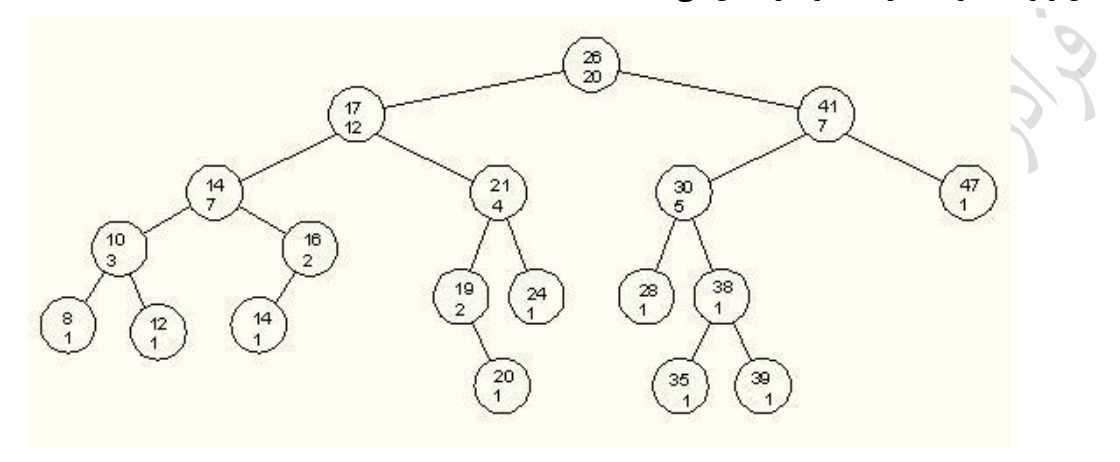

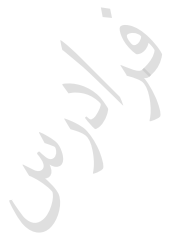

# **دو رویه استفاده شده بر روی درخت مرتبه آماری**

**-1ر**ویه (i,x(select ، عنصری با i امین کلید بین عناصر زیر درختی به ریشه x را به دست می آورد.

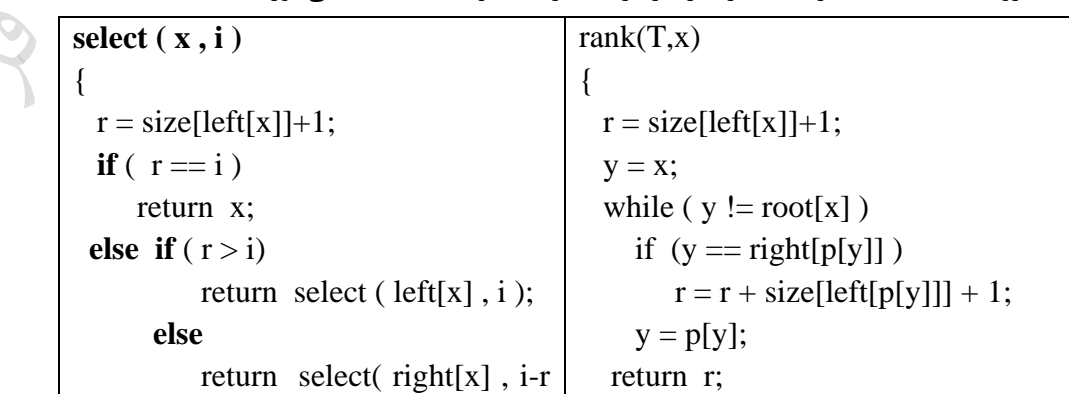

-2 رویه (x,T(rank ، مرتکه عنصر x را در درخت مرتکه آماری T به دست می آورد.
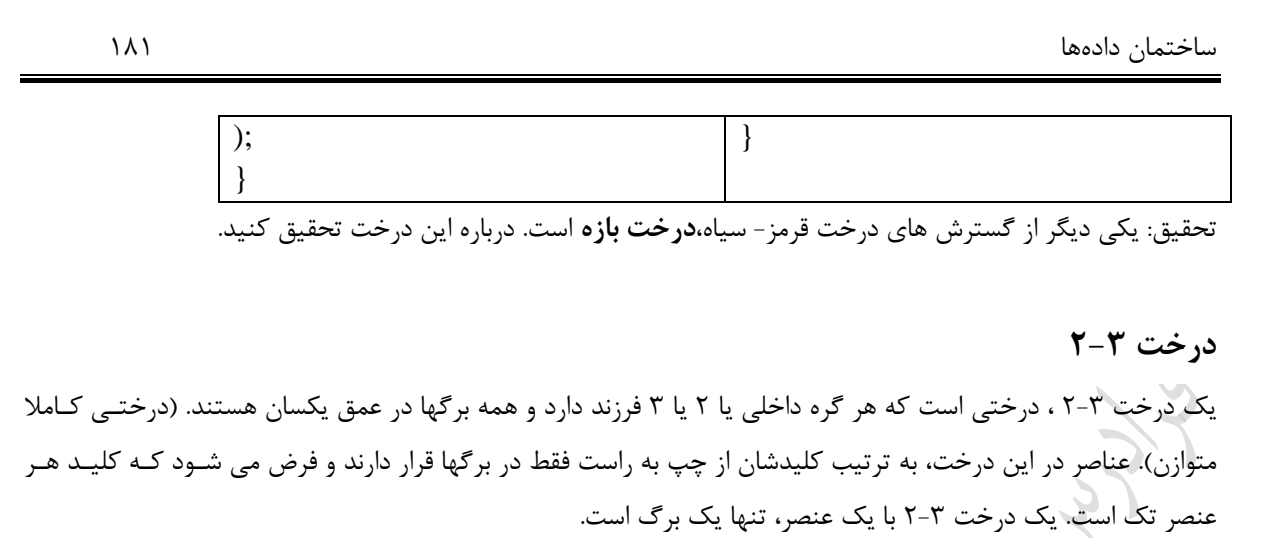

- در درخت ،2-3 در هر گره داخلی x ، دو مقدار ذخیره می شود:
	- -1 کلید کو کترین عنصر در زیر درخت دوم x

-2 کلید کو کترین عنصر در زیر درخت سوم x( الکته در صورت وجود(

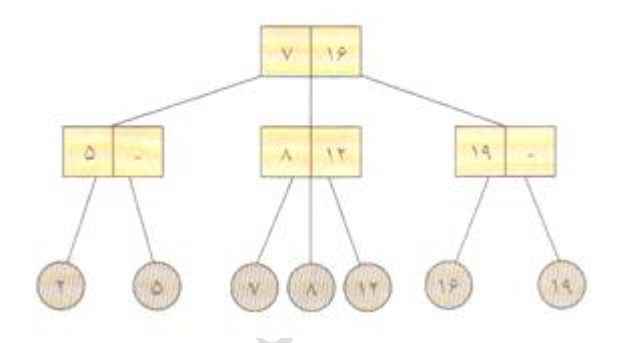

یک درخت ۳-۲ به ارتفاع h ، حداقل <sup>2 او</sup> و حداکثر <sup>3</sup>1 برگ دارد و همین تعداد عنصر را می تواند در خود ذخیره کند. به عبارتی اگر h ارتفاع یک درخت ۳-۲ با n عنصر باشد، داریم:

 $\left|\log_3^n \right| \leq h \leq \left\lfloor \log_2^n \right\rfloor$ 

 $\blacksquare$ 

می باشند. O(logn) هر یک از اعمال "درج، حذف و جستجو" در درخت 2-3 از **مثال** 

یک درخت 2-3 با 9 برگ، ه تعداد گره داخلی دارد؟ حل: این درخت دو حالت می تواند داشته باشد. با 4 گره داخلی و با 7 گره داخلی:

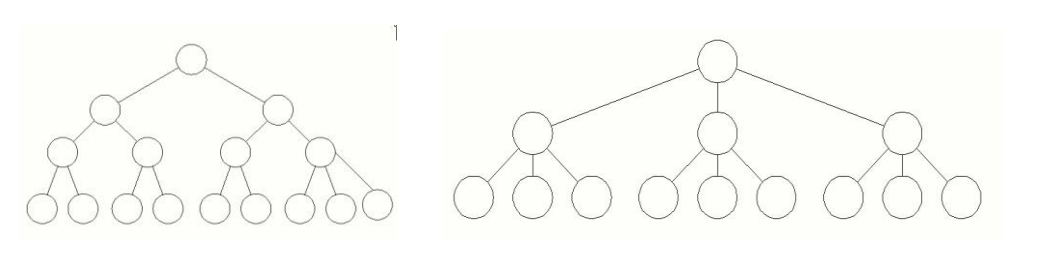

### **درخت بی (B-Tree)**

B-Tree ها، درخت های جستجوی متوازنی هستند که برای کار روی رسانه ها با دسترسی مستقیم طراحـی شـده انـد. ایـن مبی *O*(log*n*) درخت به منظور بازیابی، درج و حذف رکوردها از یک فایل بزرگ طراحی شده است. ارتفاع این درخت براببر باشد. درخت بی عمدتا برای ذخیره داده ها بر روی حافظه خارجی مورد استفاده قرار می گیرد. tree-B ها شبکیه درختهبای قرمز-سیاه می باشند، اما در مینیم کردن اعمال O/I دیسک بهتر عمل می کنند. تفاوت tree-B ها با درخبت هبای قرمبز- سیاه در این است که گره های B-tree ممکن است فرزندان زیادی داشته باشند. درخت بی را می توان مبتنی بـر دو درخـت زیر طراحی کرد:

1 - درخت دودویی جستجو 2– درخت 2-3

**یک TREE–B با درجه t یک درخت جستجو با ویژگی های زیر است:**

-1 برگها همه در یک سطح قرار دارند و رکوردهای ذخیره شده در هر برگ به ترتیب کلیدشان از پ به راست قرار دارند. -2 هر گره به غیر از ریشه باید حداقل -1t و حداکثر -1t2 ، **کلید** داشته باشد. -3 هر گره داخلی به غیر از ریشه حداقل t و حداکثر t2 ، **فرزند** دارد. -4 در درخت غیر تهی، ریشه حداقل یک کلید دارد. -5 گره پر دقیقا شامل -1t2 کلید است. -6 هر گره داخلی شامل +1k اشاره گر به فرزندانش است. ) k تعداد کلیدهای گره( تذکر: کمترین مقدار برای t برابر 2 می باشد.

**مثال** 

درخت زیر یک Tree-B با درجه مینیم 2=t است. هر گره به غیر از ریشه حداقل 1 و حدکثر 3 کلید دارد. هر گره داخلی، 2 ، 3 و یا 4 فرزند می تواند داشته باشد.

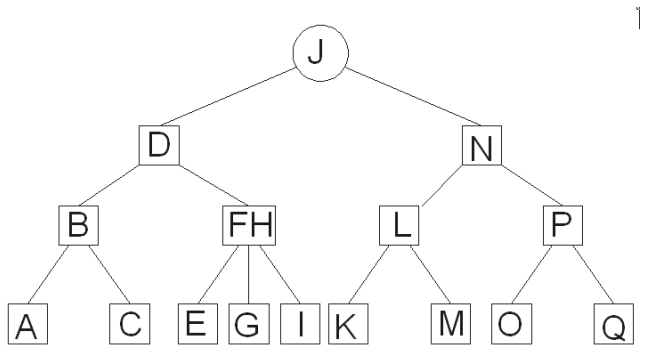

 $\blacksquare$ 

**حداکثر** تعداد کلیدها در Tree-B با درجه t و ارتفاع h برابر است با: h 1 (2t) 1 2 h h 1 [1 (2t) (2t) ... (2t) ] (2t 1) (2t 1) (2t) 1 2t 1 h 1 تعداد کلیدها در Tree-B با درجه 2 و ارتفاع h حداکثر 4 1 می باشد. **مثال** شکل زیر یک Tree-B با 2=t و 1=h را نشان می دهد که دارای حداکثر تعداد کلید یعنی 15 است. 

**حداقل** تعداد کلیدها در Tree-B با درجه t و ارتفاع h برابر است با:  $\frac{1}{t-1}$ )(t-1) = 2t<sup>n</sup> -1  $1 + (2 + 2t + 2t^2 + ... + 2t^{h-1})(t-1) = 1 + 2(\frac{t^h - 1}{t-1})(t-1) = 2t^h$  $+(2+2t+2t^2+...+2t^{h-1})(t-1)=1+2(\frac{t-1}{t})$ 

ریشه حداقل یک کلید دارد و بقیه گره ها حداقل 1-t کلید دارند. بنابراین حداقل 2 گـره در عمـق 1 ، 2t گـره در عمـق 2 ، گره در عمق 3 و … و  $2{\rm t}^{\,\rm h-1}$ گره در عمق  $\, {\rm h}$  وجود دارند.  $2{\rm t}^{\,2}$ تعداد کلیدها در B-Tree با درجه 2 و ارتفاع h حداقل  $1-\rm{^{h+1}}$  می باشد. wy

دانلود رایگان مجموعه کتب ارشد کامپیوتر http://faradars.org/computer-engineering-exam

 $\mathcal{L}_{\mathcal{A}}$ 

 $3 \mid 7 \mid 8 \mid$ 

#### **مثال**

شکل زیر یک Tree-B با 2=t و2=h را نشان می دهد که دارای حداقل تعداد کلید یعنی 7 است.

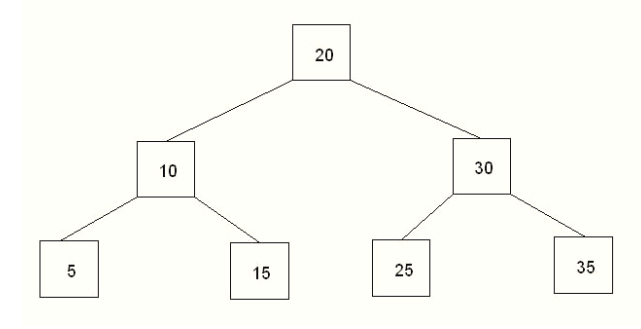

 $\rm h \,{\leq}\, log_{t}^{(n+1)/2}$  با n کلید و ارتفاع  $\rm h$  و درجه t داریم:  $\rm B\text{-}Tree$  در

**پیاده سازی درخت بی مبتنی بر درخت 2-3** یک درخت بی از مرتکه m یک درخت جستجوی m تایی با ویژگی های زیر است: 1 – ریشه، یا برگ است یا حداقل دو فرزند دارد. 2 – هر گره، غیر از ریشه و برگ ها، حداقل l  $\overline{\phantom{a}}$ ٦  $\overline{\phantom{a}}$ Γ 2 *m* فرزند دارد. *m* و حداکثر اشاره گر است. *m* 1*m* کلید و 3 – یک گره داخلی دارای 4 – برگه ها همه در یک سطح قرار دارند و رکوردهای ذخیره شده در هر برگ به ترتیب کلیدشان از پ ببه راسبت قبرار دارند. 5 – در هر برگ با توجه به اندازه هر رکورد، از 1 تا حداکثر k رکورد قرار می گیرد. تذکر: معموال مقادیر m و k به گونه ای تعیین می شوند که اندازه هر گره داخلی و هر برگ برابر یک بلوک از دیسک باشبد و

بتوان با یککار دسترسی آن را به حافظه اصلی خواند. تذکر: اشاره گرها آدرس بلوک بر روی دیسک هستند.

 $\mathcal{L}_{\mathcal{A}}$ 

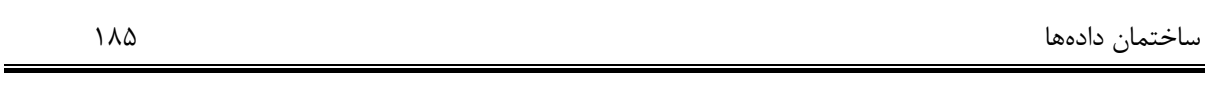

#### **مثال**

شکل زیر یک درخت بی از مرتبه پنج را نشان می دهد که در هر بلوک برگ، حداکثر سه رکبورد جـای مـی گیــرد.  $m=5,$  $k=3$ )

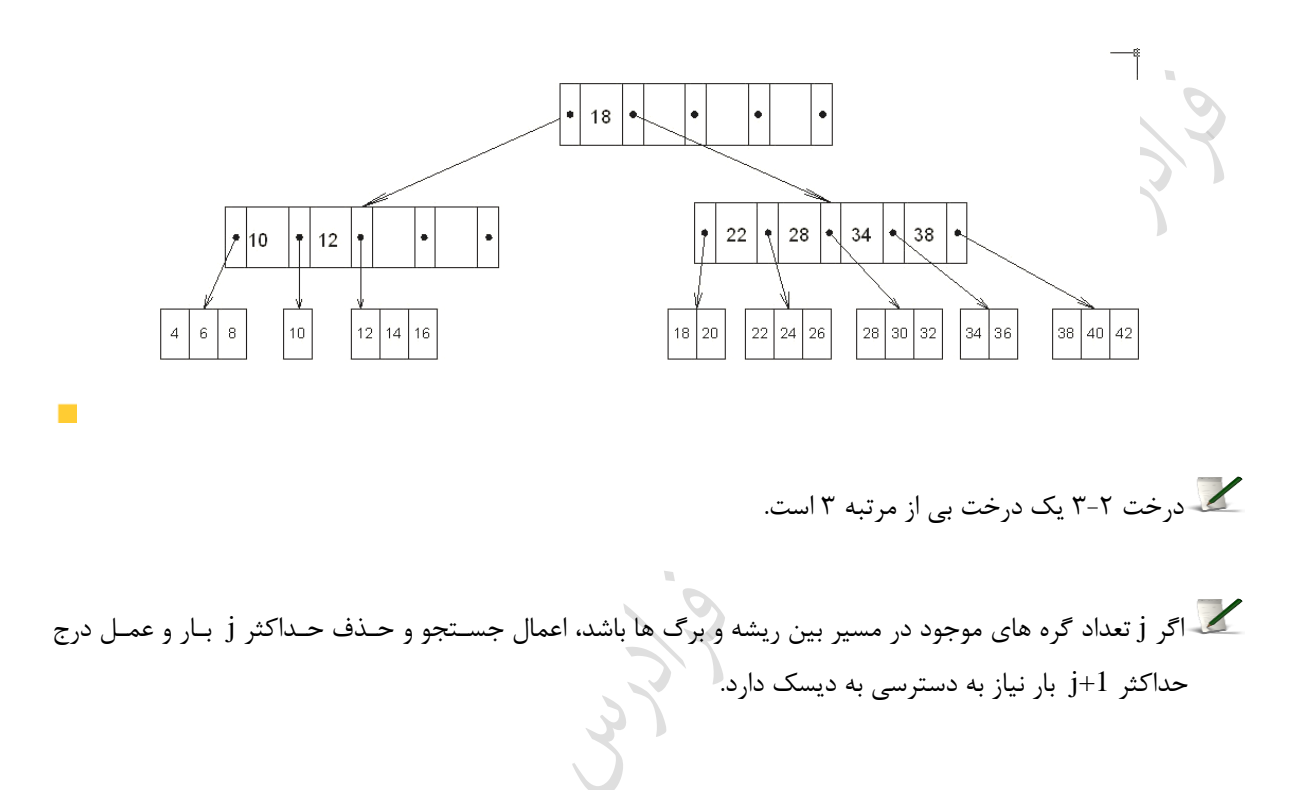

**کنکور ارشد )مهندسی IT- آزاد 86(** -1 می خواهی با استفاده از اعداد 14,12,20,15 به هر ترتیب دلخواه در یک درخت تهبی دودویبی جسبتجو، یبک درخبت دودویی جستجو با 4 گره بسازیم. در این صورت تعداد درخت های دودویی جستجوی ممکن برابر است با:  $8$  (f 14 (r 12 (r 13 )16 () پاسخ: گزینه 3 جواو است. می توان با قرار دادن مقدار 4 به جای n در رابطه  $\backslash$  $\parallel$ l ſ +1\ n n n 2 1 1<br>به جواب رسید. 14 4!  $8\times7\times6\times5$ 5 1 4!x4!  $8\times7\times6\times5\times4!$ 5 1 41×4! 8! 5 1 4 8 5  $\frac{1}{2}$   $\times$   $\binom{8}{1}$  =  $\frac{1}{2}$   $\times$   $\frac{8!}{1}$  =  $\frac{1}{2}$   $\times \frac{8 \times 7 \times 6 \times 5 \times 4!}{1}$  =  $\frac{1}{2}$   $\times \frac{8 \times 7 \times 6 \times 5}{1}$  =  $=\frac{1}{2} \times \frac{8 \times 7 \times 6 \times}{4 \times 6 \times 1}$ ×,  $= -x \frac{8 \times 7 \times 6 \times 5 \times}{2 \times 1}$  $\times$  $\int = \frac{1}{5}$  $\backslash$  $\overline{\phantom{a}}$ l  $\times$ **)علوم کامپیوتر- دولتی 90(** ۲- فرض کنید n عدد در بازه [1, $\log$ n] داده شده باشند. ارتفاع درخت جستجوی دودویی(h) ، برای این اعداد چه وضعیتی دارد؟ )از هر عدد حداقل یک نمونه وجود دارد.(  $\log^2 n \leq h \leq n$  $\log n \leq h \leq n$  (  $(\mathfrak{k} \quad \log n \leq h \leq \log^2 n \quad (\mathfrak{k})$  $log(logn) \leq h \leq logn$  (f پاسخ: جواو گزینه 4 است. ارتفاع BST برای یک درخت اریب برابر با تعداد اعداد و برای یک درخت متوزان برابر لگاریتم تعداد اعداد است. بنابراین اگـر logn عدد داشته باشیم، داریم:  $log(logn) \leq h \leq logn$ **)علوم کامپیوتر- دولتی 84(** -3 در یک درخت جستجوی باینری با n گره ، تعداد مقایسه برای جستجوی یک عنصر حداکثر برابر است با :

|  $\int$ ()  $\left(\frac{n}{2}\right)$ l ſ 2 O(log n) (f  $O(\sqrt{n})$  (f  $O(n)$  (f  $O\left(\frac{n}{2}\right)$ 

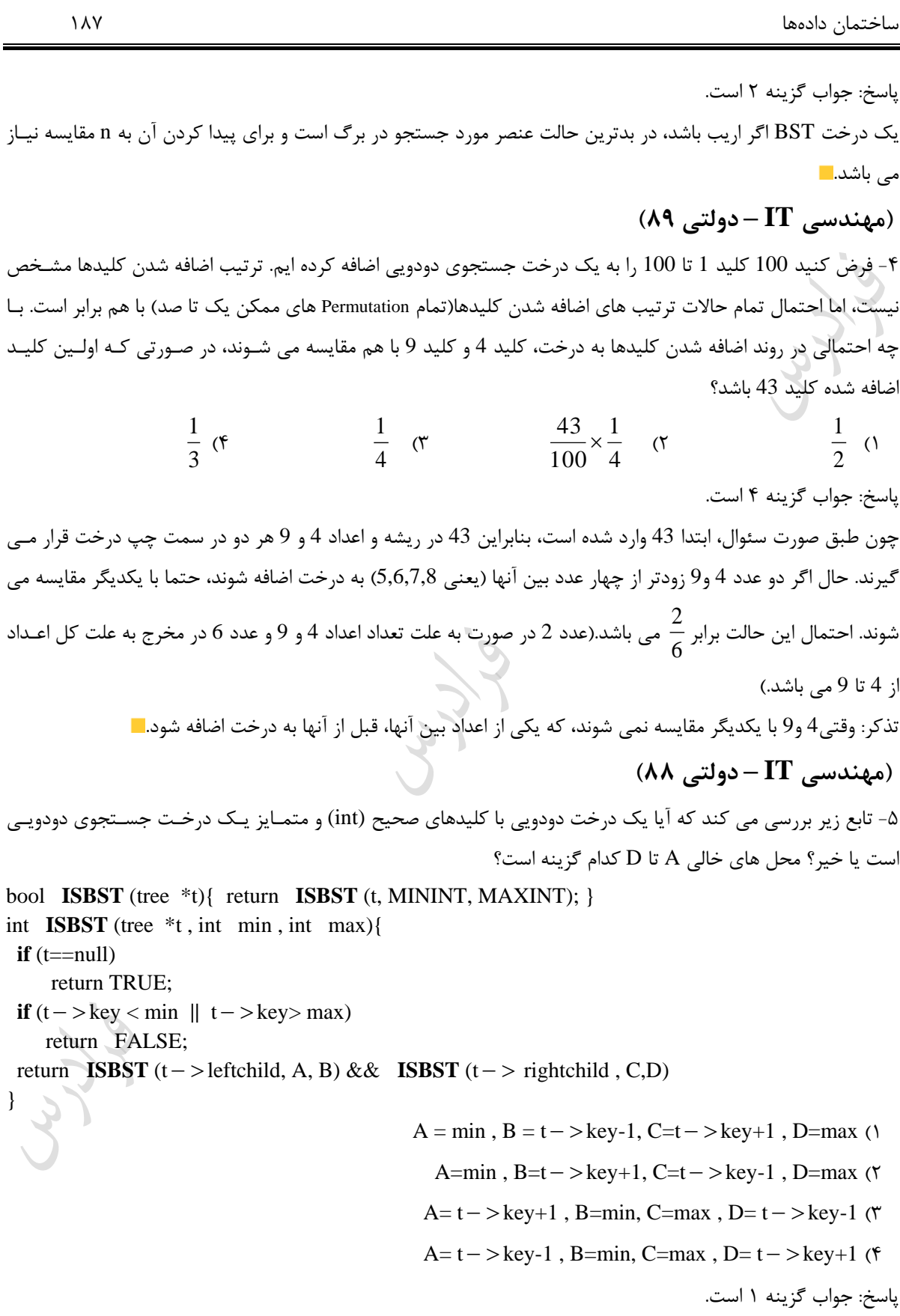

در BST ، کلید هر گره از همه کلیدهای گره های زیر درخت چپ بزرگتر و از همه کلیـدهای زیـر درخـت راسـت کـوچکتر است. الگوریتم ISBST ، چک می کند که آیا درخت با آدرس ریشه t یک BST است یا خیر. برای ایـن کـار تـابع ISBST دیگری با سه ورودی را صدا می کند که کمترین و بیشترین مقدار ممکن برای یک متغیر از نبوع int را عبالوه ببر t ببا تبابع ارسال می کند. (min=-32768, max=32767)

این تابع به صورت بازگشتی سمت چپ و سمت راست را بررسی می کند:

**ISBST**(t->left, min, t->key-1)  $\&\&$  **ISBST**(t->right, t->key+1, max) قسمت اول، این موضوع را بررسی می کند که در سمت پ گره t ، مقدار کلیدها حداقل براببر min و حبداکثر یبک واحبد کمتر از مقدار کلید گره t باشند.

قسمت دوم، این موضوع را بررسی می کند که در سمت راست گره t ، مقدار کلیدها حداقل یک واحد بیشبتر از مقبدار کلیبد گره t و حداکثر برابر max باشند.

# **)مهندسی IT – دولتی 88(**

-6 حداکثر تعداد کلید در یک Tree.B با مینیم درجه ی نود t و ارتفاع h قدر است؟

 $(2t)^{h+1} - 1$  (Y  $(2t)^{h+1}$  ()  $2t^{h+1} - 1$  (**f**  $2t^h - 1$  (**r** حل: گزینه 2 درست است.

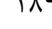

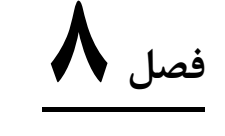

# **درخت های Heap**

در این فصل درختهای heap، treap ، Deap، Heap دو جمله ای وheap فیبوناچی را بررسی می کنیم.

#### **هرم ها** (HEAPS**)**

دو نوع Heap دودویی وجود دارد:

-1 **Heap-Max** : یک درخت دودویی کامل که مقدار کلید هر گره آن بزرگتر یا مساوی مقدار کلیدهای فرزندانش باشد.

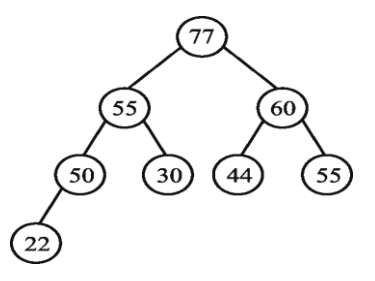

-2 **Heap-Min** : یک درخت دودویی کامل که مقدار کلید هر گره آن کو کتر یا مساوی مقدار کلیدهای فرزندانش باشد.

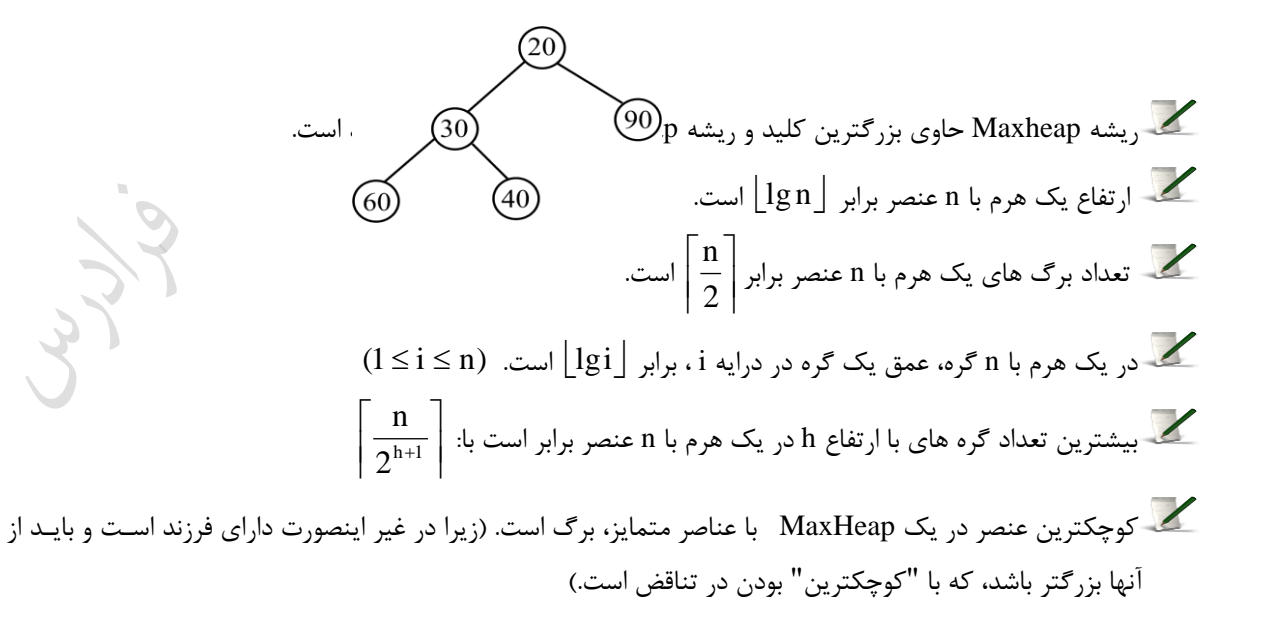

ساختمان داددها  
\n
$$
\frac{1}{2} - \frac{1}{2} - \frac{1}{2} - \frac{1}{2} - \frac{1}{2}
$$
\n
$$
\frac{1}{2} - \frac{1}{2} - \frac{1}{2
$$

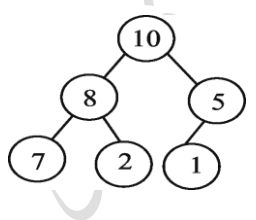

 $\mathcal{L}_{\mathcal{A}}$ 

 $1+ \lfloor \log n \rfloor$  کوچکترین عددی که می تواند در آخرین سطح یک MinHeap با اعداد متمایز 1 تا n قرار بگیـرد، برابـر می باشد. بزرگترین عددی که می تواند در آخرین سطح یک MaxHeap با اعداد متمایز 1 تا n قبرار بگیبرد، براببر *<sup>n</sup>* log*n* می باشد. در heap حاوی n گره به عمق d، به ازای هر j کوچک تر از d، تعداد  $2^{\,\mathrm{j}}$  گره به عمق j وجود دارد. ( n توانی از 2 است)  $\frac{2\mathbf{m}}{3}$ ) + 1 (رابطه بازگشتی  $2n$ ، ارتفاع بک هرم با n گره را نشان می دهد. چون زیر درخت چپ هرم حداکثر  $\rm H(n)\,{\leq}\, H(\frac{2n}{2})\,+\,$ 3 2n گره دارد.

# **درج در درخت Heap**

در heap ، درخت از چپ به راست در هر سطح پر شده، سپس سطح بعدی پر میشود. وقتی عنصر جدیـدی در درخـت وارد میشود، ابتدا در سطحی که هنوز به طور کامل پر نشده در چپ ترین جای خالی قـرار میگیـرد، سـپس عمـل مرتبسـازی درخت(ReHeap) صورت میپذیرد و گره در پایینترین سطح تا حد امکان با گره پدرش جا به جا میشود.

LL RA

# **مثال**

ساختن یک MaxHeap با ورود مقادیر 45 , 50 , 10 , 40 , 20 (از چپ به راست) :

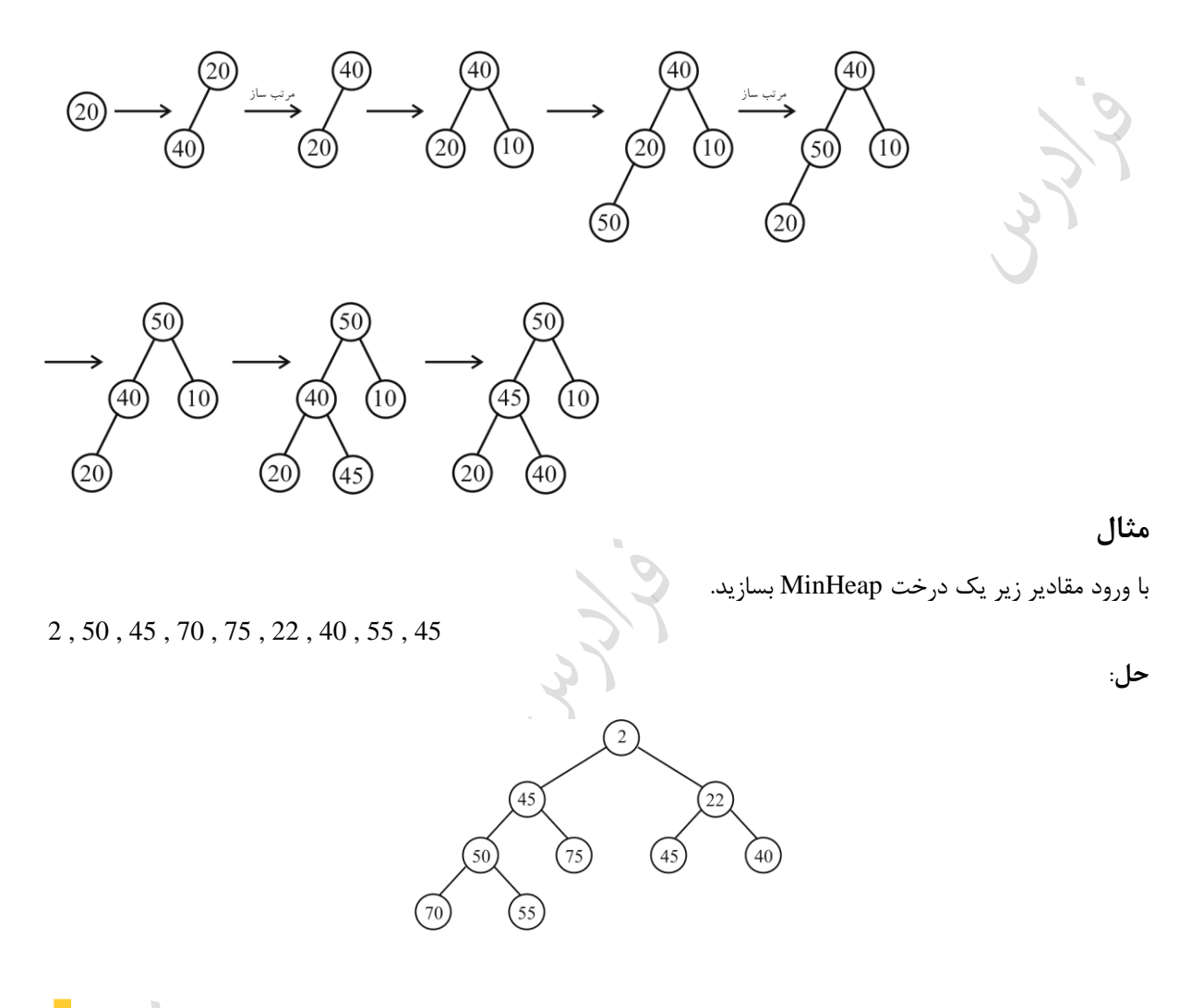

# **تابع درج یک عنصر به maxheap**

```
insert (A , n , key){
  if (key\leqA[i]) exit();
 A[i]=key;
  while((i > 1) and (A[i/2] < A[i])) {
    exchange(A[i], A[i/2])
    i = i/2;
    }
}
```
پیچیدگی تابع درج برابر  $\rm O(\lg n)$  می باشد. عمل درج یا حذف در درخت Heap به گونهای انجام میشود که درخت به صورت Heap باقی بمانبد. بنبابراین بعبد از حذف و درج نیاز به عملیات اضافی برای تنظیم درخت میباشد.

#### **حذف از درخت Heap**

در عمل حذف از Heap، همواره مقدار ریشه حذف شده و سمت راستترین عنصر موجود در پایینترین سطح، در ریشه قبرار میگیرد و درخت مجدداً تنظیم میشود. در شکل زیر یک بار عمل حذف انجام گرفته است:

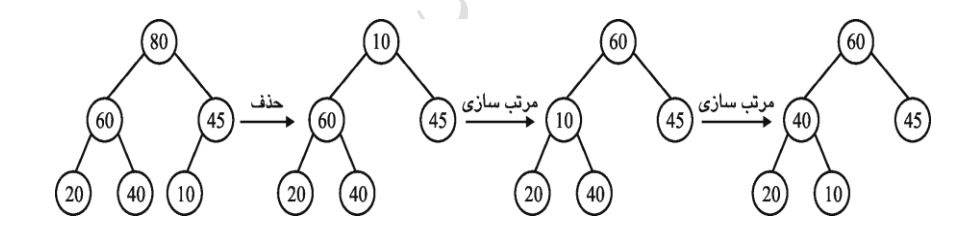

اگر همه گره های یک MaxHeap را حذف کرده و به همین ترتیب در یک BST خبالی درج کنبی ، BST اریبب ببه پ خواهد شد، ون مقادیر MaxHeap از بزرگ به کو ک بیرون می آیند.

اگر همه گره های یک MaxHeap را حذف کنیم، لیست خروجـی نزولـی خواهـد بـود و اگـر همـه گـره هـای یـک MinHeap را حذف کنیم، لیست خروجی صعودی خواهد بود. به این روش مرتب سازی، HeapSort می گویند.  ${\rm n} = 2^{\rm k} - 1$  است بانکشتی برای تعداد MinHeap های متقاوتی که می توان با ا $2^{\rm k}-1$  عنصر مجزا ساخت، برابر است با ${\rm n}$ 

$$
T(n) = \left(\frac{n-1}{\frac{n}{2}}\right) \times T\left(\frac{n}{2}\right)^2
$$

**مثال**  با **سه** عدد متفاوت ند تا MinHeap می توان ساخت؟ حل: با 3 عنصر می توان به 2 صورت یک MinHeap ساخت، کافی است کو کترین عنصر را در ریشه و دو عنصبر دیگبر را . T(3) <sup>2</sup> به 2 صورت به عنوان فرزندان آن قرار داد. پس

**مثال** 

با 15 عدد متفاوت ند تا MinHeap می توان ساخت؟ حل:

$$
T(15) = {14 \choose 7} \times T(7) \times T(7) = {14 \choose 7} \times 80 \times 80
$$

 $(1,2,3), (1,2,4), (1,3,4), (2,3,4)$ 

**مثال** 

به چند طریق می توان اعداد 1 تا 5 را در گره های درخت زیر برچسب گذاری کرد تا عدد هر گره از اعداد فرزندان آن بزرگ تر باشد؟ (از هر 5 عدد باید استفاده شود و تکرار مجاز نیست.)

حل: تعداد حالات را با (15) نشان می دهیم. می دانیم که عدد 5 باید ریشه باشد. از بین چهار عدد باقی مانده یعنی 1 , 2 , 3 , 4 به  $\left( \right)$  $\parallel$ l ſ 3 4 حالت می توان سه عنصر زیر درخت راست را انتخاو کرد:

بدیهی است که برای هر انتخاو در زیر درخت راست، فقط یک عنصر برای زیر درخت پ باقی می ماند. به طور نمونه اگبر 3,2,1 را برای زیر درخت راست انتخاب کنیم، در زیر درخت چپ مقدار 4 باید انتخاب شود. از طرفی با توجه بـه شـکل، هـر سه عنصر را می توان به دو حالت در زیر درخت راست نوشت، عدد بزرگ در ریشه و دو عدد دیگر به عنوان فرزنبدان آن، کبه

 $\mathcal{L}_{\mathcal{A}}$ 

$$
T(3) = 2
$$

درختی که مقدار کلید هر گره آن بزرگتبر یبا مسباوی کلیبدهای فرزنبدانش باشبد را Maxtree و اگبر کو کتر یا مساوی باشد را Mintree میگویند.

**صف اولویت** (Queue Priority(

یکی از رایج ترین کاربردهای heap ، استفاده از آن به عنوان یک صف اولویت کارآمد می باشد. همانند heap ، دو نبوع صبف اولویت وجود دارد: صف اولویت ماکزیم و صف اولویت مینیم . یک صف اولویت، ساختمان داده ای برای نگهداری مجموعه S از عناصری است که هر یک دارای یک مقدار مربوطه بنام key است.

 $\mathcal{L}_{\mathcal{A}}$ 

یک صف اولویت ماکزیم (queue priority-max (اعمال زیر را پشتیکانی می کند:

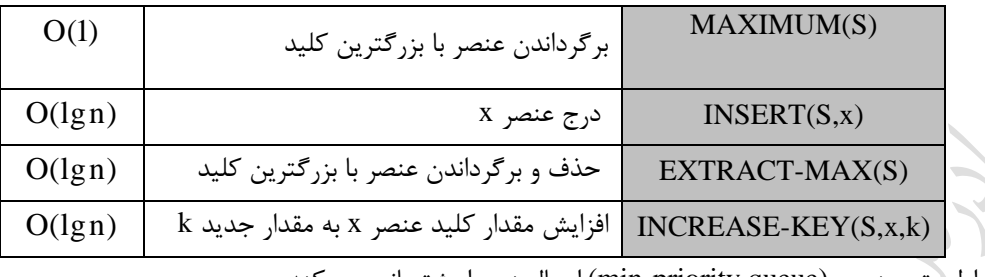

یک صف اولویت مینیمم (min-priority queue) اعمال زیر را پشتیبانی می کند:

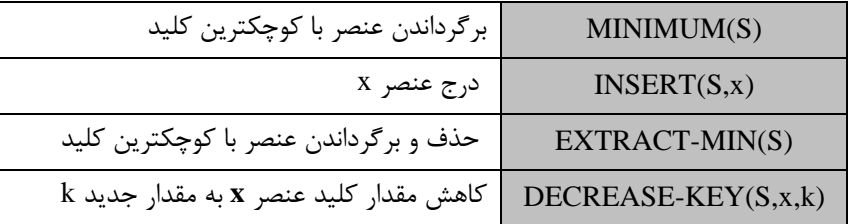

یکی از کاربردهای صف اولویت ماکزیمم، دسته بندی کارها در یک کامپیوتر مشترک می باشد. وقتی کاری پایان یافت، کاری که اولویتی باالتر از بقیه دارد، توسط MAX-EXTRACT انتخاو می شود. توسط INSERT نیز می توان کار جدیبدی را اضافه کرد.

هر یک از اعمال، "درج یک عنصر، حذف کو کترین عنصر، کاهش اولویت یک عنصر" را می توان به صبورت کبارا در یک صف اولویت انجام داد، اما یافتن یک عنصر در صف اولویت را نمی توان به صورت کارا انجام داد، بون یبک عنصبر خاص جای ثابتی ندارد و باید تمام عناصر جستجو شوند.

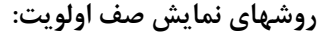

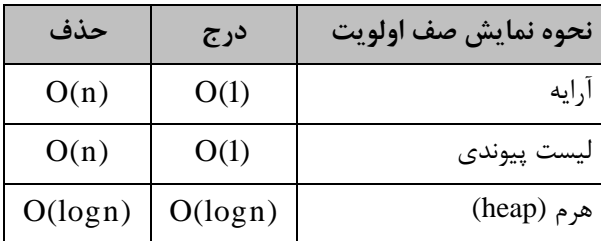

نذکر: در جدول بالا، اگر صف اولویت با آرایه یا لیست پیوندی مرتب شده پیـاده سـازی شـده باشـد، آنگـاه درج در  ${\rm O(n)}$ و حذف در  ${\rm O}(1)$  انجام می شود.

**درخت Deap**

deap یک درخت دودویی کامل است که یا تهی است و یا دارای خواص زیر می باشد: -1 در ریشه عنصری وجود ندارد. -2 زیر درخت سمت پ یک minheap است. -3 زیر درخت سمت راست یک maxheap است. -4 کلید گره زیر درخت پ کو کتر یا مساوی کلید گره متناظر در زیر درخت راست می باشد. اگر i گرهی در minheap باشد، آنگاه گره متناظر با آن در maxheap ، log<sup>2</sup> <sup>1</sup> 2 .است *j <sup>i</sup>* تذکر: اگر شرط و خاصیت)4( تعریف deap، توسط تمام گره های برگ i در minheap برقرار باشد، سپس نتیجه می گیبری که این خاصیت برای کلیه گره های باقیمانده در minheap نیز برقرار است. **مثال** 

شکل زیر یک Deap یازده عنصری را نشان می دهد:

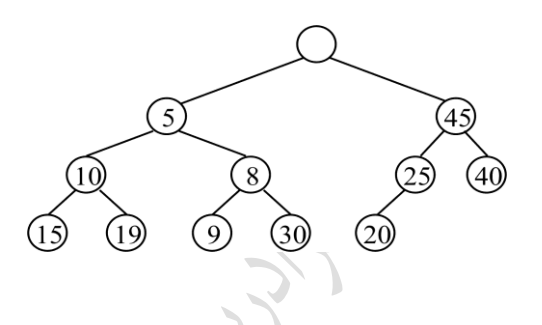

## **مثال**

در یک Deap با دورزده گره، شماره گره متناظر با گره با 4 چه می باشد?  
حل: با قرار دادن عدد 4 به جای i در رابطه 
$$
1-_{\lfloor \log_2 \rfloor + 1 = i + 2
$$
، مقدار j برابر 6 خواهد شد.

| ا $\sqrt{2}$ | 1 | 1 |
|--------------|---|---|
| 2            | 1 | 2 |
| 3            | 2 |   |
| 4            | 3 |   |
| 5            | 4 |   |
| 6            | 5 |   |
| 9            | 1 |   |
| 10           | 1 |   |
| 21           | 1 |   |
| 3            | 2 |   |
| 4            | 3 |   |
| 5            | 4 |   |
| 6            | 5 |   |
| 9            | 1 |   |
| 10           | 1 |   |
| 21           | 1 |   |
| 3            | 1 |   |
| 4            | 1 |   |
| 5            | 1 |   |
| 6            | 1 |   |
| 7            | 1 |   |
| 8            | 1 |   |
| 9            | 1 |   |
| 10           | 1 |   |
| 11           | 1 |   |
| 12           | 1 |   |
| 13           | 1 |   |
| 14           | 1 |   |
| 15           | 1 |   |
| 16           | 1 |   |
| 17           | 1 |   |
| 18           | 1 |   |
| 19           | 1 |   |
| 10           | 1 |   |
| 11           |   |   |

# **درج در یک Deap**

در Deap زیر : الف- عنصری با کلید 30 را در Deap زیر درج کنید.

دانلود رایگان مجموعه کتب ارشد کامپیوتر http://faradars.org/computer-engineering-exam

 $\mathcal{L}_{\mathcal{A}}$ 

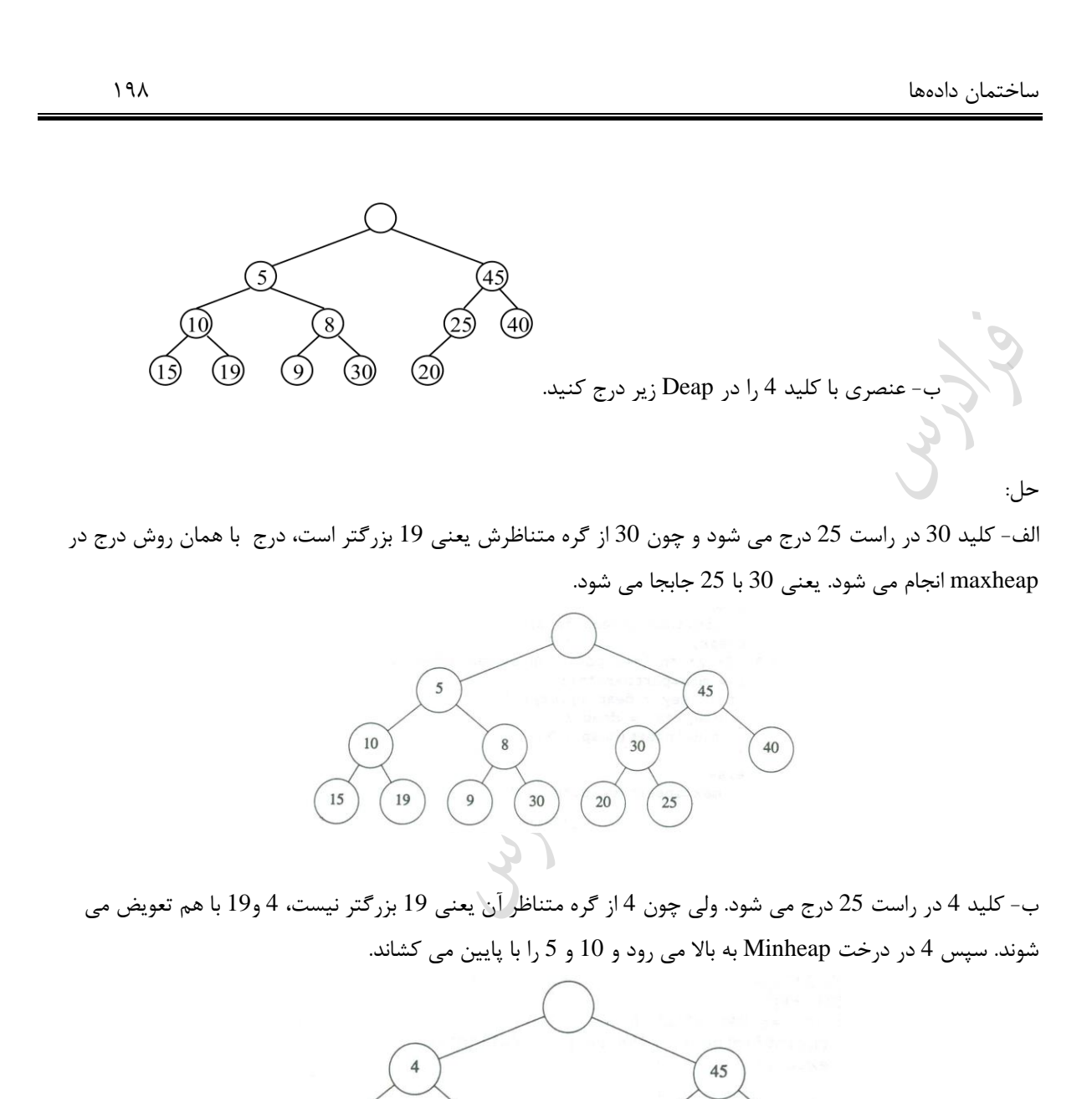

 $\overline{8}$ 

30

 $\overline{9}$ 

15

 $10\,$ 

25

19

20

 $40<sup>°</sup>$ 

# **درخت** Treap

درخت Treap از ترکیب ویژگی های دو درخت BST و HEAP ساخته می شود. در این درخبت هبر گبره x دارای کلیبد و اولویت می باشد. گره های treap طوری مرتب می شوند که کلیدها از ویژگی BST و اولویت ها از ویژگی MinHeap پیروی کنند.

$$
\sim
$$
 Treap . کلید تکراری نداریم. در Treap، اولویت تکراری مداریم.

**در Treap :** 

key[v] < key[u] :آنگاه ،باشد u پ فرزند v اگر -1 key[v] > key[u] : آنگاه ،باشد u راست فرزند v اگر -2 priority[u] < priority[v] :آنگاه ،باشد v پدر u اگر -3

#### **مثال**

شکل زیر یک Treap را نشان می دهد که کلیدها حرفی و اولویت ها به صورت عددی می باشند:

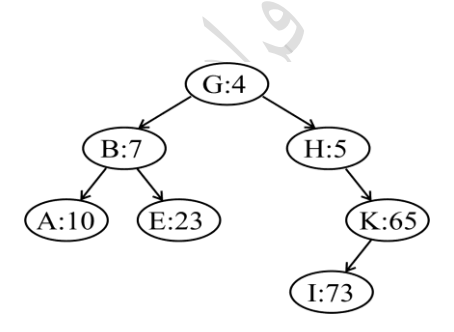

 $\theta(\log n)$  برابر (treap است و بنابراین زمان جستجوی یک مقدار در treap برابر (treap است. اگر کلیدها و امتیاز عناصر متمایز باشند، فقط یک treap به صورت یکتا ساخته می شود. **مثال** 

شکل (a) یک treap را نشان می دهد. شکل (b) بعد از درج گره با کلید C و اولویت 25 است. شکل (c) تا (e) مراحبل درج کلید D با اولویت 9 را مشخص می کند. شکل (f) بعد از درج یک گره با کلید F و اولویت 2 را نشان می دهد.

 $\mathcal{L}_{\mathcal{A}}$ 

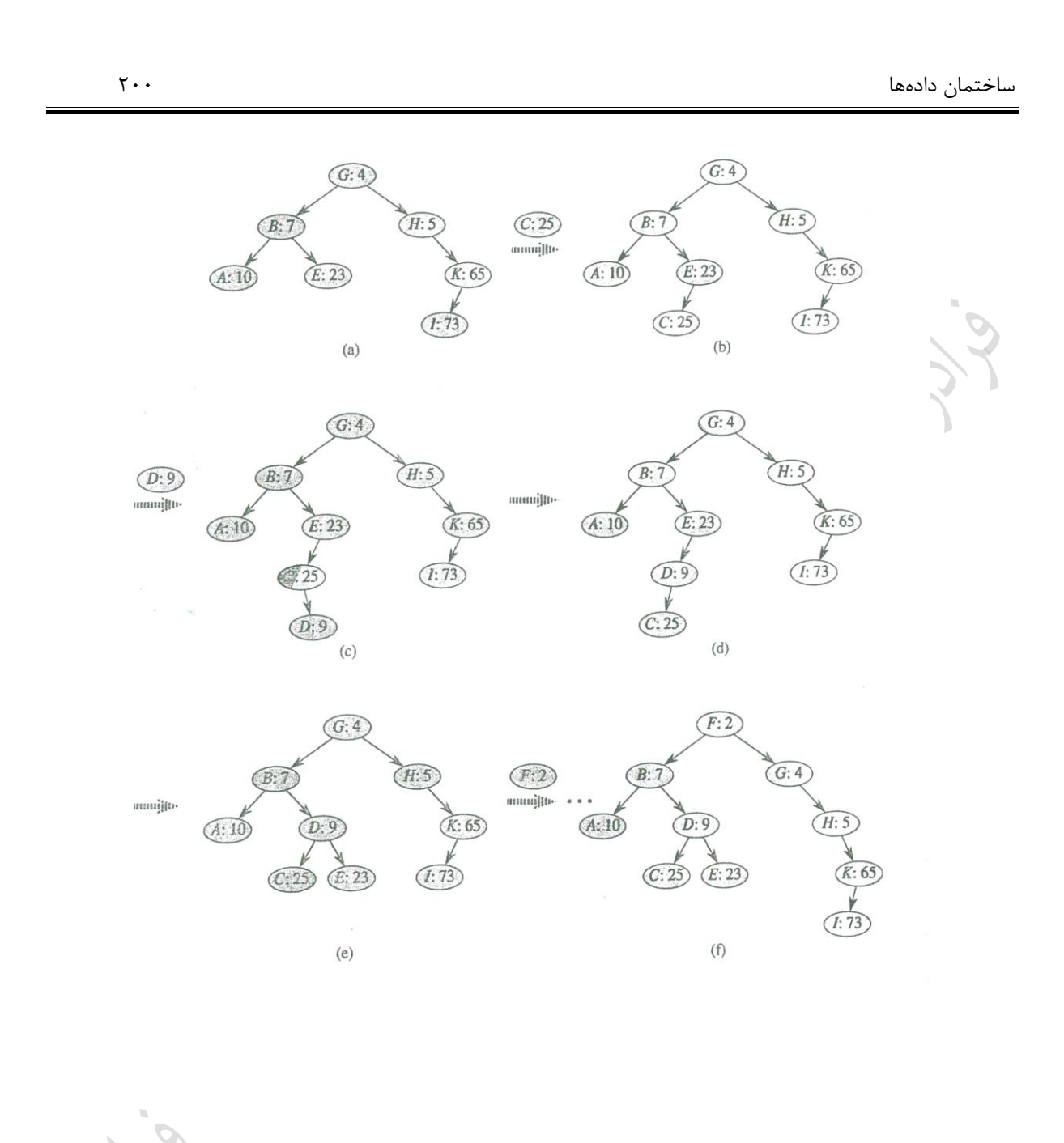

# **هیپ دو جمله ای**

برای ادغام دو هیپ دودویی، با متصل کردن دو آرایه که هیپ دودویی را نگهبداری مبی کننبد و سبپس اجبرا کبردن -Min را صرف می کند. می توان با استفاده از هیپ دو جمله ای، عمل ادغبام دو هیبپ دو (*n*) Heapify در بدترین حالت، زمان جمله ای با تعداد کل n عنصر را در زمان  $O(\log n)$  انجام داد. هیپ های فیبونـاچی زمـان بهتـری بـرای برخـی از اعمـال نسبت به هیپ دو جمله ای دارند.

هیپ دو جمله ای مجموعه ای از درخت های دو جمله ای است. درخت دو جمله ای ، یک درخت مرتب شبده اسبت کبه ببه  $B_{k-}$ طور بازگشتی تعریف می شود. ویژگی های درخت دو جمله ای ۱- دارای <sup>2</sup>۴ گره است. *<sup>k</sup>*است. -2 ارتفاع درخت برابر ل - در عمق i ، دقیقا $\bigcup$  $\backslash$  $\overline{\phantom{a}}$ l ſ *i k* ) *i* 0,1,..., *k* گره وجود دارد. ) است که از درجه گره هبای دیگبر بزرگتبر اسبت. بعبالوه اگبر فرزنبدان ریشبه از بپ ببه راسبت ببا *k* -4 درجه ریشه *<sup>B</sup><sup>i</sup>* 2,...,0 *k* 1, *k* شماره گذاری شوند، آنگاه i ریشه زیر درخت است.

شکل زیر درخت های  $B_0$  تا  $B_4$ را نشان می دهد:

 $B<sub>A</sub>$  $B_3$  $B<sub>0</sub>$ بیشترین درجه هر گره در درخت دو جمله ای با n گره برابر logn است. هیپ دو جمله ای H ، مجموعه ای از درخت های دو جمله ای است که ویژگی های زیر را دارا می باشد: 1– هر درخت دوجمله ای در H ، از ویژگی minheap پیروی می کند. کلید یک گره، بزرگتر یبا مسباوی کلیبد پبدرد است. می گوییم چنین درختی minheap مرتب شده است. -2 برای عدد صحیح غیرمنفی k ، حداکثر یک درخت دو جمله ای در H که ریشه ای با درجه k دارد وجود دارد. درخت دوجمله ای است. lg*n* <sup>1</sup> هیپ دو جمله ای با n گره شامل حداکثر

شکل زیر یک هیپ دوجمله ای با 13 گره را نشان می دهد که شامل درخت های دو جمله ای $B_2\, .$  و  $B_2\,$  است که بــه ترتیب 1 ، 4 و 8 گره دارند. همچنین لیست ریشه که یک لیست پیوندی از ریشه ها به ترتیب افزایش درجه می باشد، نشبان داده شده است.

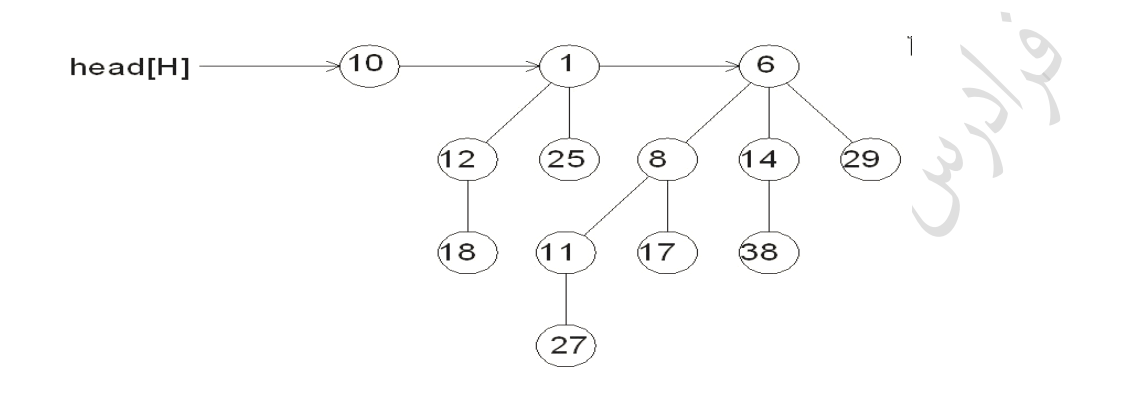

### **هیپ فیبوناچی**

هیپ فیبوناچی مانند هیپ دو جمله ای یک مجموعه از درخت های minheap مرتب شده است، اما درخت ها لزوما درخت های دو جمله ای نیستند. به عبارتی هیپ فیبوناچی،مجموعـه ای از درخـت هـای دوجملـه ای نامرتـب اسـت. یـک درخـت دوجمله ای نامرتب،شکیه یک درخت دوجمله ای است و به صورت بازگشتی تعریف می شود. ویژگی های این درخبت ماننبد درخت دوجمله ای مرتب استاما با تفاوت زیر در ویژگی 4 :

4 – برای درخت دوجمله ای نامرتب *U <sup>k</sup>* ، ریشه دارای درجه k است، که بزرگتر از درجه هر گره دیگر است. فرزندان ریشبه،  $\,U_{\,0},U_{\,1},...,U_{\,k-1}\,$  هستند.  $\,$ 

شکل زیر یک هیپ فیبوناچی شامل پنج درخت minheap مرتب شده با ۱۴ گره را نشان می دهد:

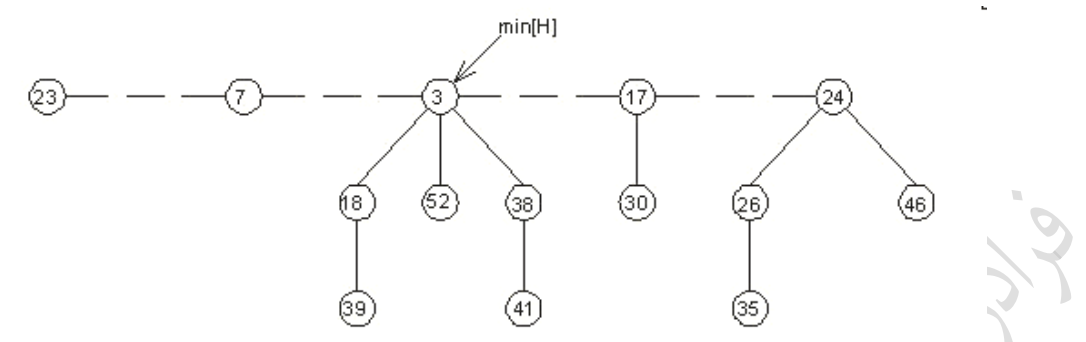

خط نقطه ین، لیست ریشه را مشخص می کند. گره مینیم heap، گرهی است که شامل 3 کلید می باشد.  $O(1)$  لیست ریشه از لیست پیوندی دو طرفه چرخشی استفاده می شود، تا حذف یک گره و یا اتصال دو لیست در زمـان قابل انجام باشد.

در جدول زیر زمان اجرا در بدترین حالت برای هفت عمل بر روی سه پیاده سازی هیپ هبای قاببل ادغبام نشبان داده شبده است. برای هیپ فیبوناچی، زمان سرکشن شده نشان داده شده است،نه بدترین حالت.

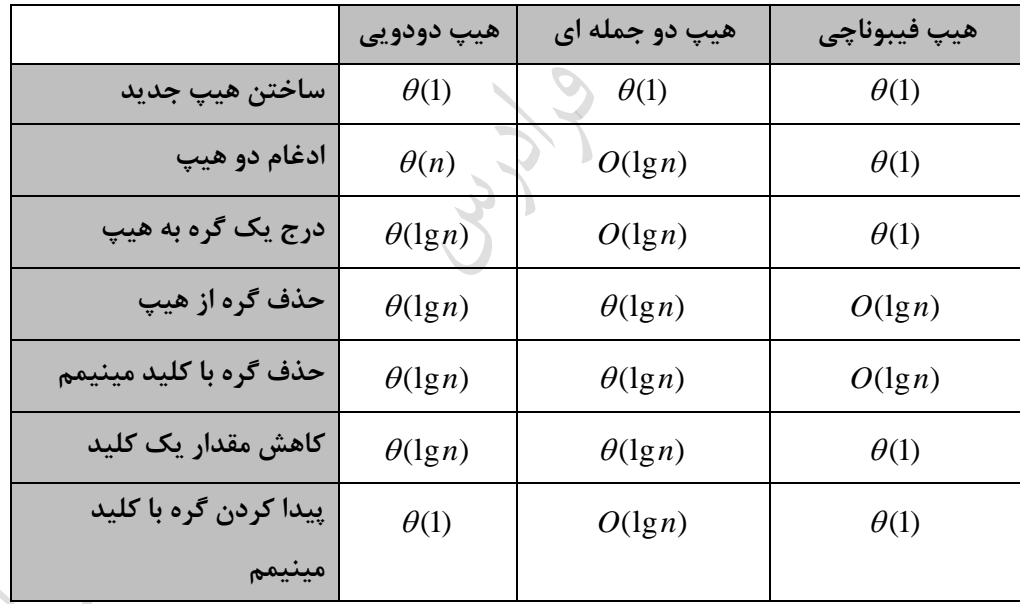

 $\mathcal{C}^{\mathcal{A}}$ 

**کنکور ارشد**

**)مهندسی کامپیوتر- دولتی 85(** -1 آرایه T که در آن تعدادی از خانه ها هنوز مقداردهی نشده اند را در نظر می گیریم. با قرار دادن مقادیر کدام یک از موارد زیر، این آرایه به یک هیپ تکدیل خواهد شد؟

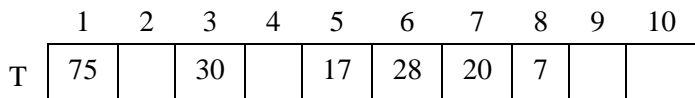

 $T[2]=30$ ;  $T[4]=9$ ;  $T[9]=10$ ;  $T[10]=6$  (1)

 $T[2]=15$ ;  $T[4]=15$ ;  $T[9]=17$ ;  $T[10]=10$  (

 $\Gamma$ [2]=39 ; T[4]=30; T[9]=32; T[10]=16 (\*

 $T[2]=21$ ;  $T[4]=14$ ;  $T[9]=0$ ;  $T[10]=16$  (\*

پاسخ: جواو گزینه 4 است.

در یک MaxHeap، کلید هر گره از فرزندانش بزرگتر یا مساوی است. به عکارتی بایبد [i[T از [i2[T و [+1i2[T بیشبتر یبا مساوی باشد. بنابراین گزینه 1و2و3 نادرست است، ون [4]T باید از [9]T بزرگتر یا مساوی باشد. الکته می توان درخت هر گزینه را رس کرد. فقط درخت گزینه 4 ، Maxheap است:

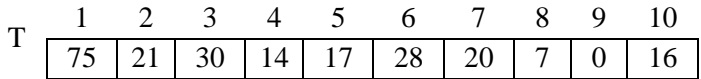

**)مهندسی IT – دولتی 86(** -2 سومین کو کترین کلید در یک MinHeap با کلیدهای متمایز در درایههایی با ه اندیسهایی میتواند باشد؟ 1,2,3,4,5,6,7 (\* 4,5,6,7 (\* 2,3,4,5,6,7 (\* 1,2,3 ) پاسخ: جواو گزینه 2 است. [2 1] با توجه به اینکه m امین کو ک ترین عنصر در MinHeap ، می تواند در یکی از خانه های [2]A تا *m* قرار بگیرد، *A* سومین کو کترین عنصر می تواند از اندیس 2 تا اندیس7 قرار بگیرد.

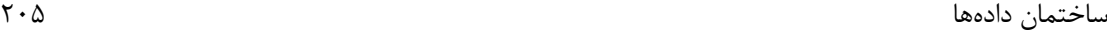

**)مهندسی کامپیوتر- دولتی 80(** -3 آرایه زیر یک Heap است. برای درج عدد 95 در آرایه به گونه ای که آرایه نهایی نیز وضعیت Heap داشبته باشبد، نبد عمل exchange) (تعویض دو کمیت) لازم است؟

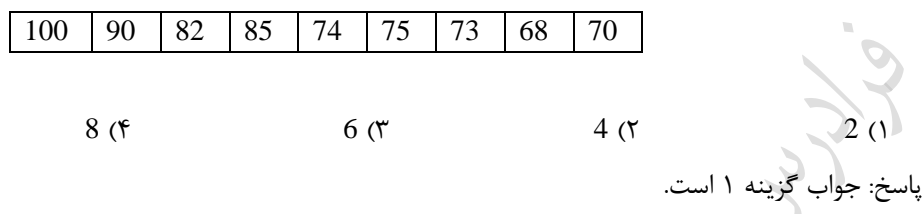

با توجه به آرایه داده شده، درخت MaxHeap به صورت زیر خواهد بود.

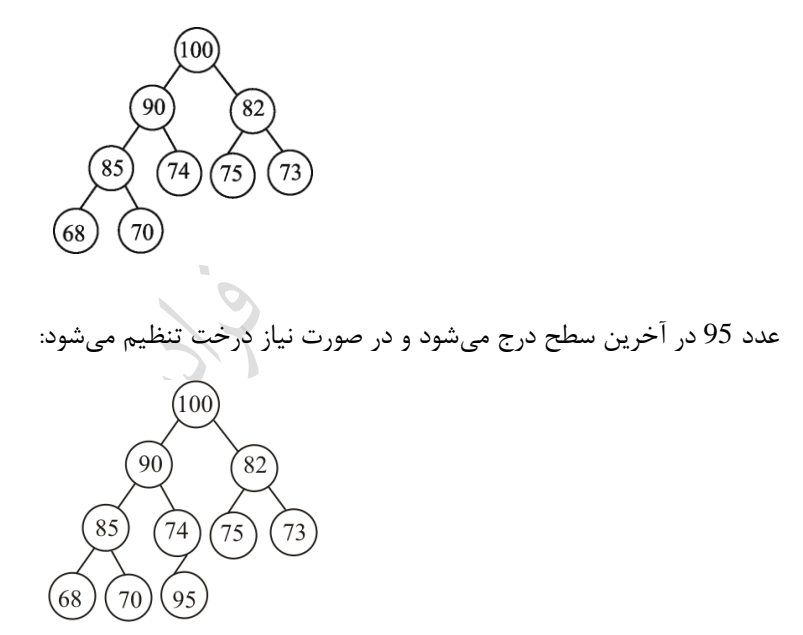

بعد از درج ، محل 95 با 74 تعویض میشود و سپس 95 با 90 تعویض می شود و درخت زیر حاصل میشود:

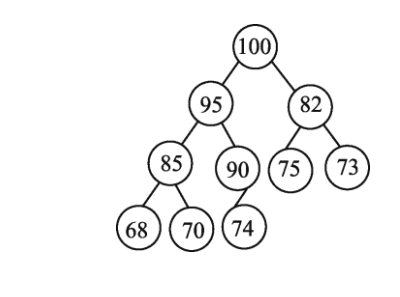

**)مهندسی IT- دولتی 90(**

-4 یک MaxHeap با n عنصر را که در آرایه [n1..[A قرار دارد، در نظر بگیرید. مرتکبه زمبانی الگبوریت حبذف عنصبر i ام از این Max Heap به گونه ای که ساختار Max Heap را حفظ کند، چیست؟  $(1 \leq i \leq n)$  $n$  (f logn ( $\uparrow$  ) n logn ( $\uparrow$  1 )

 $\mathcal{L}_{\mathcal{A}}$ 

 $\mathcal{L}_{\mathcal{A}}$ 

L

حل : جواب گزینه ۳ است. مرتبه زمانی الگوریتم حذف یک عنصر از درخت Heap به ارتفـاع درخـت کـه برابـر logn اسـت، می باشد. *<sup>o</sup>*(log*n*) بستگی دارد و برابر

**)علوم کامپیوتر- دولتی 89(** -5 یک درخت MaxHeap تحت کدام یک از عملیات زیر همچنان MaxHeap می ماند. فرض کنید که عمل خواسته شبده روی یک یا ند گره دلخواه درخت اعمال شود؟ ( جرخش به چپ) left Rotate (۱ 2( Mirror( تعوی بچه های پ و راست گره( ( جو خش به راست) Right rotate (۳ 4( Exchange( تعوی مقدار موجود در گره با بزرگترین فرزند( پاسخ: گزینه 2 جواو است. بچه های چپ و راست یک MaxHeap هیچ ارتباطی با هم ندارند و اگر آنها را تعویض کنیم، درخت باز هم MaxHeap می ماند. (در MaxHeap هر گره از فرزندانش بزرگتر یا مساوی است و بین فرزندان یک گره، ارتباطی وجود ندارد.)

### **)مهندسی IT – دولتی 90(**

-6 ند Heap Min با هفت عنصر که حاوی کلیدهای متمایز یک تا هفت )با هر ترتیب دلخواه( است، می توان ساخت؟ 40 ( $\uparrow$  60 ( $\uparrow$  80 ( $\uparrow$  20 ) حل: جواو گزینه 2 است. کوچکترین عنصر را در ریشه قرار می دهیم. از بین ۶ عنصر باقی مانده، ۳ عنصر را به <sub>ر</sub>  $\backslash$  $\overline{\phantom{a}}$ l ſ 3 6 حالت انتخاب می کنیم و با ان ها به ۲ صورت، زیر درخت سمت چپ و با یقیه نیز به ۲ دو صورت، زیر درخت سمت راست می سازیم. پس تعداد کل حالت ها برابر است با:  $\frac{1}{3}$   $\times$  T(3)  $\times$  T(3) = 20  $\times$  2  $\times$  2 = 80 6  $T(7) = \binom{3}{3} \times T(3) \times T(3) = 20 \times 2 \times 2 =$ )  $\overline{\phantom{a}}$  $=\bigg($ 

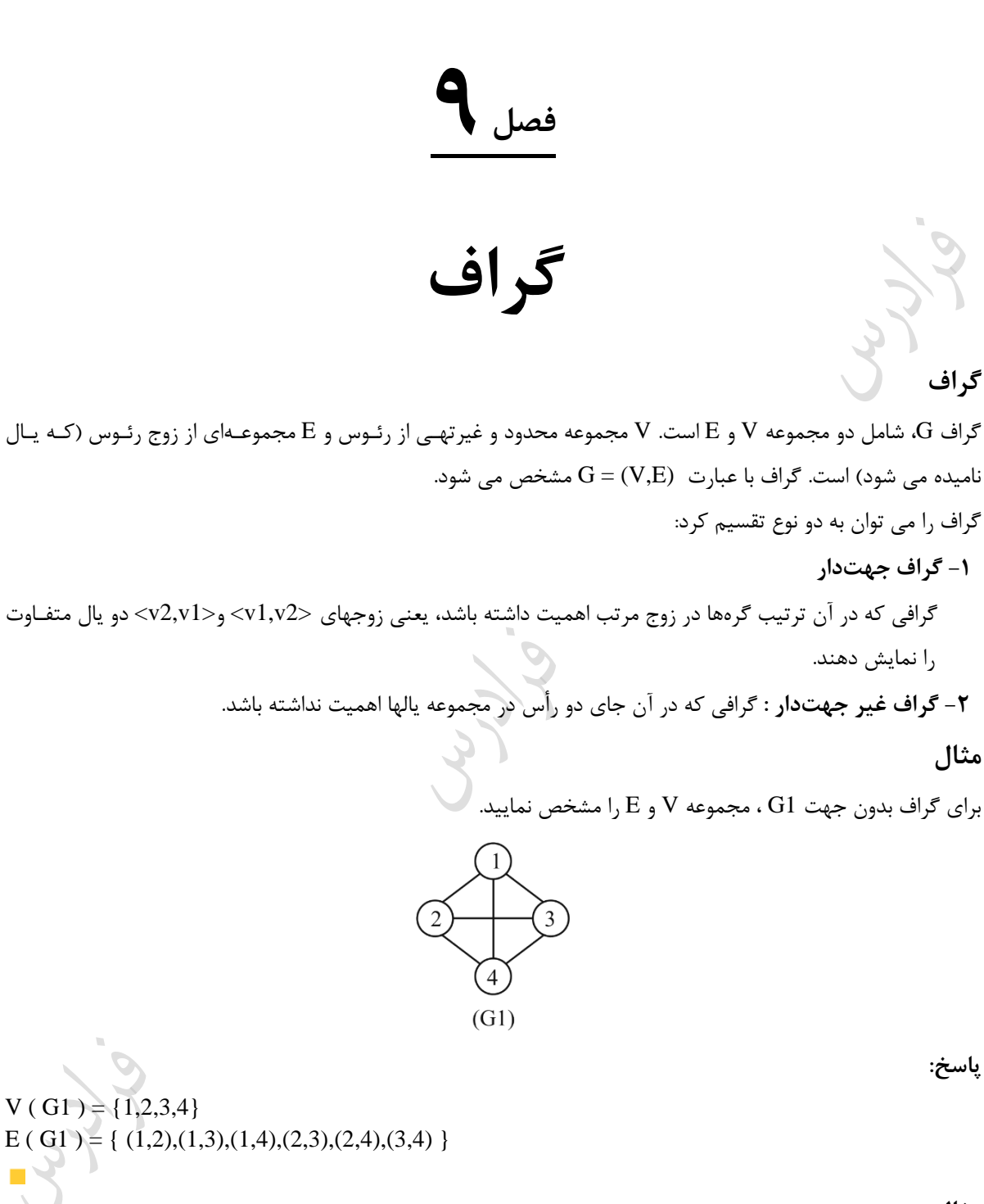

**مثال**

برای گراف جهت دار 2G ، مجموعه V و E را مشخص نمایید.

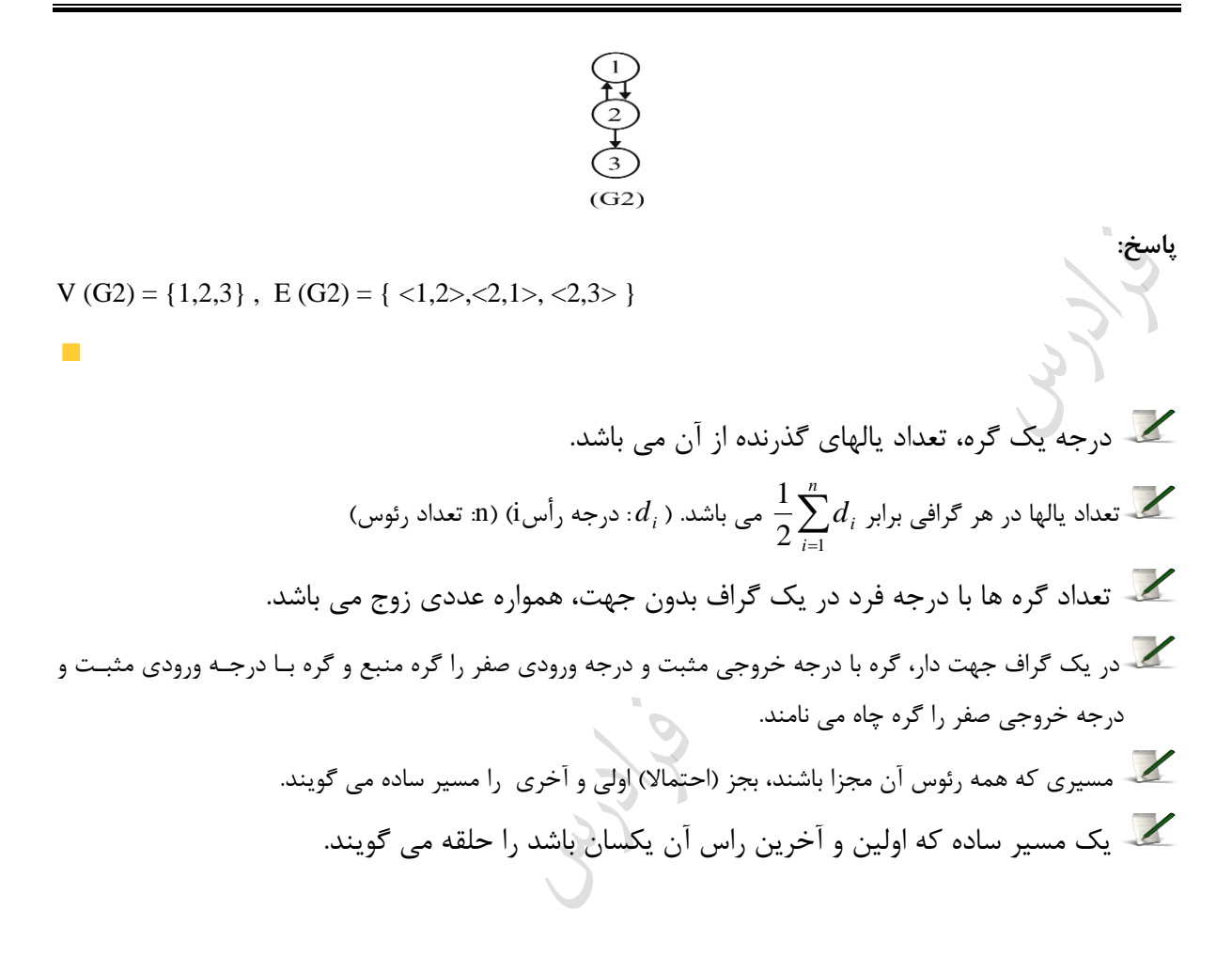

#### **مثال**

 ند نمونه از مسیر ساده و حلقه در گراف زیر را مشخص کنید.  $\overline{3}$  $\overline{2}$  $\overline{4}$  $(G1)$ **پاسخ**: مسیر 3 → 4 → 2 → 1، یک مسیر ساده با طول 3 در G1 می باشد. مسیر 1 → 3 → 2 → 1 یـک حلقـه بــه طول 3 در 1G است. **مثال**  با توجه به گراف زیر موارد زیر مشخص نمایید: -1 از B به E ند مسیر ساده به طول دو وجود دارد؟ -2 از B به D ند مسیرساده به طول دو وجود دارد؟ ۳- گراف زیر دارای چند حلقه به طول چهار می باشد؟ ۞  $E$ A  $B\alpha$ 

پاسخ:

از B به E مسیرهای ساده BCE , BAE به طول 2 وجود دارد. از B به D یک مسیرساده BCD ببه طبول 2 وجبود دارد و تعداد دو حلقه AEDCA و AECBA به طول 4 وجود دارد.

 $\sqrt{ }$ 

I

# **انواع گراف**

انواع گراف در جدول زیر آورده شده است:

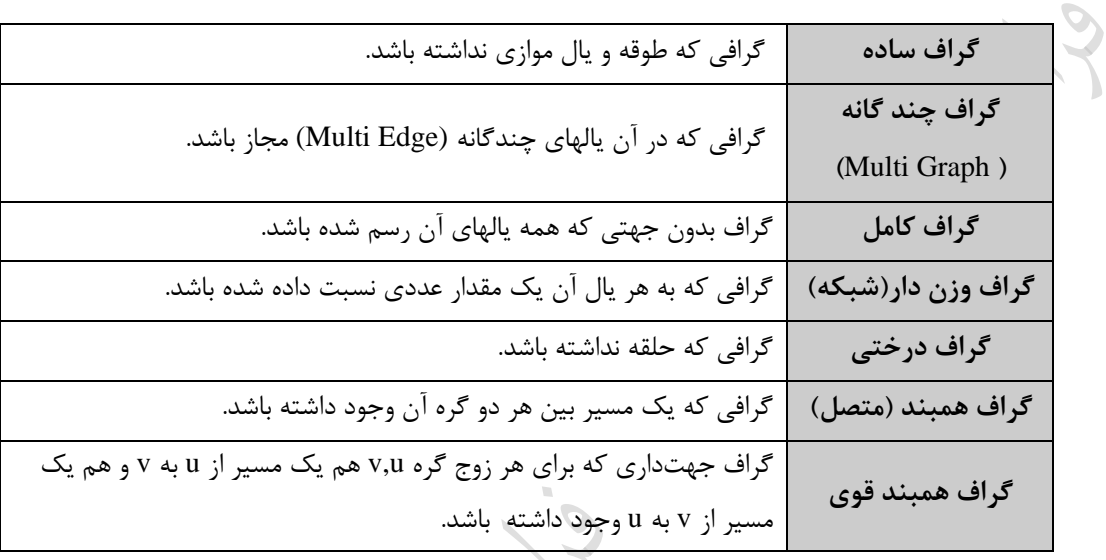

ند نمونه :

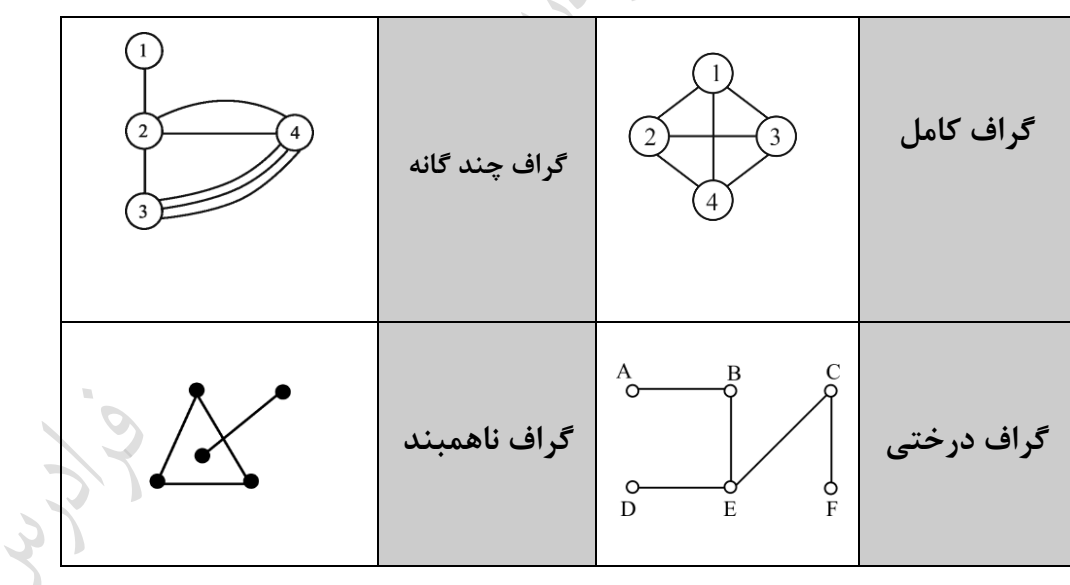

یالهای متمایز که نقاط پایانی یکسانی را به ه وصل می کنند، را یالهای ند گانه می گویند.  $\frac{1}{2}$ در گراف کامل، درجه هر یک از گره ها برابر n-1 و تعداد یالهای آن برابر  $n(n-1)$ می باشد.

گراف مکمل یک گراف، هیچ یال مشترکی با گراف ندارد و مجموع دو گراف، یک گراف کامل خواهبد بود. گرافهای زیر مکمل یکدیگرند : **نمایش گراف** یک گراف را می توان به روشهای زیر نمایش داد: -1 ماتریس مجاورتی -2 لیستهای مجاورتی -3 لیستهای مجاورتی معکوس -4 لیستهای مجاورتی ند گانه تذکر: به جای اصطالح مجاورتی از همجواری یا همسایگی نیز استفاده می شود. **ماتریس مجاورتی**  ماتریس مجاورتی گراف (E,V=(G با n راس، آرایهای n×n به نام A میباشد که بصورت زیر تعریف میشود.  $\begin{cases} A[i, j] = 0 \ (Vi, Vj) \notin E(G) \end{cases}$  $[A[i, j] = 1 \quad (Vi, Vj) \in E(G)$ 

**مثال** 

ماتریس مجاورتی گراف زیر را بدست آورید.

 $\widetilde{(\Lambda)}$ **پاسخ:** درایه های سطر اول به غیر از اولین درایه، همه برابر یک می باشند، ون گره 1 با بقیه گره ها مجاور است و فقط ببا خودش مجاور نمی باشد. چنین تحلیلی نیز برای سطری های دیگر می توان انجام داد.

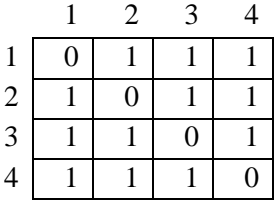

درجببه هببر رأس ماننببد i در گببراف بدون جهت، مجموع تعداد یکهبای موجبود

دانلود رایگان مجموعه کتب ارشد کامپیوتر http://faradars.org/computer-engineering-exam

در سطر i ماتریس است

$$
\bigotimes_{i=1}^{n} \mathcal{L}_{\mathcal{L}_{i}}
$$

l

ساختمان داددها  
\n
$$
M = 12
$$
\n
$$
M = 12
$$
\n
$$
M = 12
$$
\n
$$
M = 12
$$
\n
$$
M = 12
$$
\n
$$
M = 12
$$
\n
$$
M = 12
$$
\n
$$
M = 12
$$
\n
$$
M = 12
$$
\n
$$
M = 12
$$
\n
$$
M = 12
$$
\n
$$
M = 12
$$
\n
$$
M = 12
$$
\n
$$
M = 12
$$
\n
$$
M = 12
$$
\n
$$
M = 12
$$
\n
$$
M = 12
$$
\n
$$
M = 12
$$
\n
$$
M = 12
$$
\n
$$
M = 12
$$
\n
$$
M = 12
$$
\n
$$
M = 12
$$
\n
$$
M = 12
$$
\n
$$
M = 12
$$
\n
$$
M = 12
$$
\n
$$
M = 12
$$
\n
$$
M = 12
$$
\n
$$
M = 12
$$
\n
$$
M = 12
$$
\n
$$
M = 12
$$
\n
$$
M = 12
$$
\n
$$
M = 12
$$
\n
$$
M = 12
$$
\n
$$
M = 12
$$
\n
$$
M = 12
$$
\n
$$
M = 12
$$
\n
$$
M = 12
$$
\n
$$
M = 12
$$
\n
$$
M = 12
$$
\n
$$
M = 12
$$
\n
$$
M = 12
$$
\n
$$
M = 12
$$
\n
$$
M = 12
$$
\n
$$
M = 12
$$
\n
$$
M = 12
$$
\n
$$
M = 12
$$
\n
$$
M = 12
$$
\n
$$
M = 12
$$
\n
$$
M = 12
$$
\n
$$
M = 12
$$
\n<math display="</p>

در این روش نمایش برای هر گره در گراف یک لیست وجود دارد و اشارهگر شروع این لیستها در یک آرایه قرار دارند. لیست سطر i حاوی رئوسی است که از گره i به آنها مسیری به طول یک وجود دارد. **مثال** 

ساختمان دادهها 213

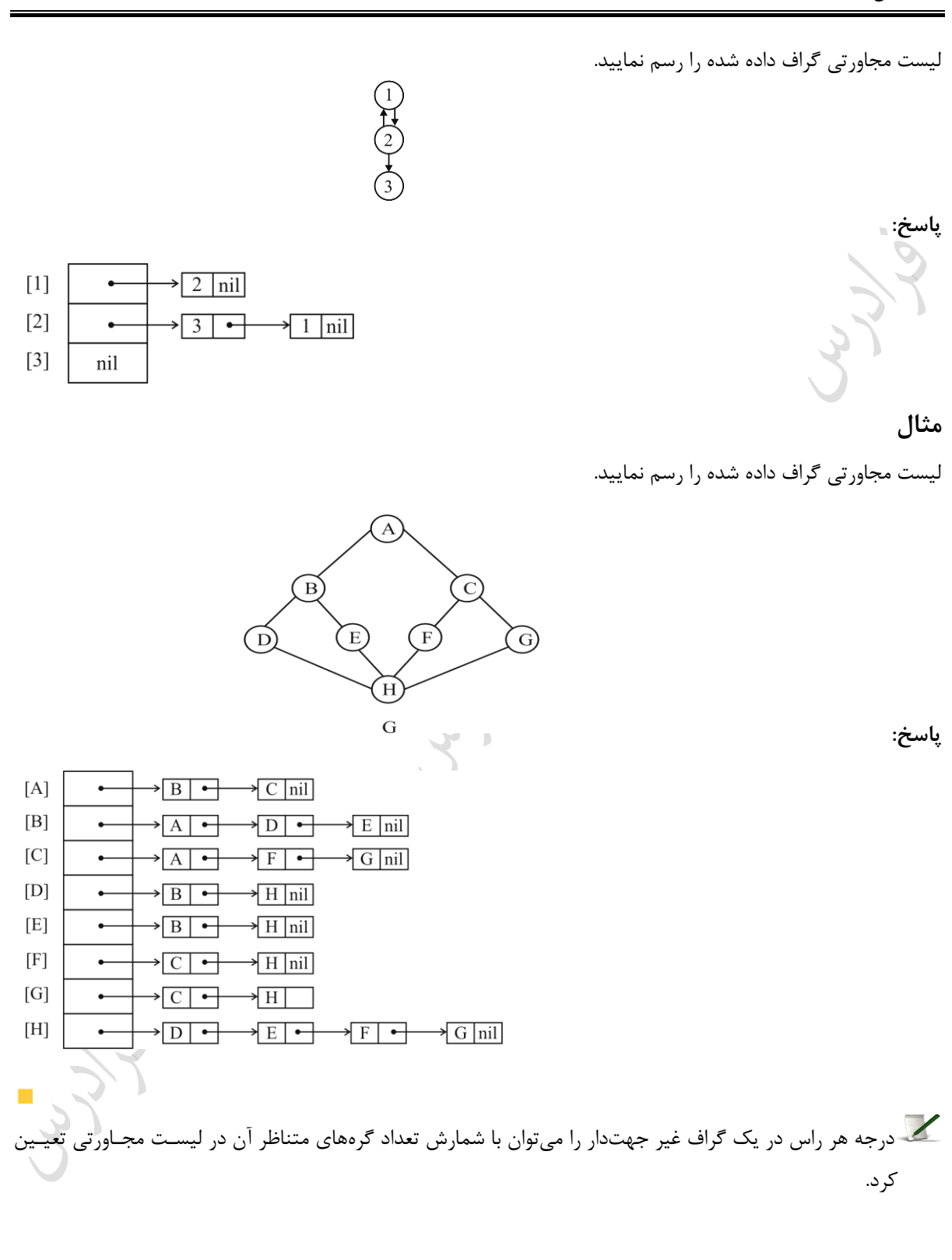

کے اگر تعداد یالها در یک گراف زیاد باشد، از روش ماتریس مجاورتی و اگر تعداد یالها کم باشـد از روش لیسـت مجـاورتی جهت نمایش گراف استفاده می شود. بنابراین برای نمایش گراف های پراکنده از لیست همجواری استفاده می شود.

 $[1]$ 

 $[2]$ 

 $[3]$ 

 $\blacksquare$ 

برای نمایش گراف  $\mathrm{G=}(V,E)$  به روش لیست همجواری، فضای مصرفی برابر با  $\mathrm{O}(|E|+|V|)$  می باشد.

**لیستهای مجاورتی معکوس** لیست مجاورتی معکوس مشابه لیست مجاورتی است، با این تفاوت که در لیست سطر i، رئوسی قرار میگیرند که از آنهبا ببه گره i ، مسیری به طول یک وجود دارد. توسط لیست مجباورتی معکبوس مبی تبوان ببه سبادگی درجبه ورودی یبک راس را مشخص کرد.

 $\frac{1}{3}$ 

 $\sqrt{2 \ln i}$ 

 $\boxed{2}$  | nil

 $\overline{\ln i}$  $\overline{1}$ 

**مثال 10-10** لیست مجاورتی معکوس گراف زیر را رس نمایید.

**پاسخ:**

در گراف بدون جهت، لیست مجاورتی و لیست مجاورتی معکوس یکسان میباشند.

# **معکوس یک گراف**

برای بدست آوردن معکوس گراف جهت دار  ${\rm G}$  که آن را با  ${\rm \ \tilde{G} }$  نمایش می دهند، کافی است که جهت یالها را در  ${\rm G}$  معکوس می کنیم.

گر  $\rm \tilde{G}$  ماتریس همسایگی گراف جهت دار  $\rm G$  باشد، آنگاه ترانهاده  $\rm A$  یعنی  $\rm A$ ، ماتریس همسایگی گراف  $\rm \tilde{G}$  می باشد.

Lyle

Jury.

Lynd

# **پیمایش گراف** پیمایش یک گراف به منظور ملاقات کلیه گرههای آن انجام میگیرد و به دو طریق ممکن می باشد: -1 عمقی )پیمایش اول ب عما( (Search First Depth : DFS(

-2 سطحی)پیمایش اول- عرض( (Search First Breadth : BFS( در پیمایش DFS از پشته و در پیمایش BFS از صف استفاده میشود.

# **پیمایش سطحی (BFS(**

پیمایش سطحی منحصر به فرد نیست. در یک روش با شروع از یک گره، ابتدا گره را وارد صف کرده و سپس کلیـه گرههـای مجاور با آن (فرزندان گره از چپ به راست) را در صف درج می کنیم. حال عنصر بعدی از صـف را حـذف کـرده و گـره هـای مجاور آن را درج می کنی و این عمل را ادامه داده تا همه گره ها پیمایش شوند.

# **پیمایش عمقی (DFS)**

پیمایش عمقی منحصر به فرد نیست. در یک روش با شروع از یک گره، آن را ملاقات کرده و سپس کلیه گرههای سمت چپ را تا آخرین عمق پیمایش می کنیم. اگر در پایین رفتنهای متوالی، گرهای ملاقات شود که هیچ گره همجواری نداشته باشد یا تمام گرههای همجوار آن مالقات شده باشد، برگشت به یک سطح باال انجام میگیرند و روند فوق تکرار میشود. این الگوزیت از پشته استفاده می کند.

#### **مثال 11-10**

سه پیمایش DFS برای گراف زیر مشخص کنید.

**پاسخ:**

1 , 4 , 7 , 8 , 9 , 6 , 5 , 2 , 3 1 , 2 , 3 , 6 , 9 , 8 , 7 , 4 , 5

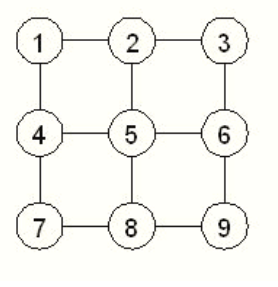
1 , 2 , 3 , 6 , 5 , 4 , 7 , 8 , 9

 $\mathcal{L}_{\mathcal{A}}$ 

Cry 18

Cry 18.

Cry 19

 $\mathcal{L}^{\mathcal{L}}$ 

## **مثال 12-10**

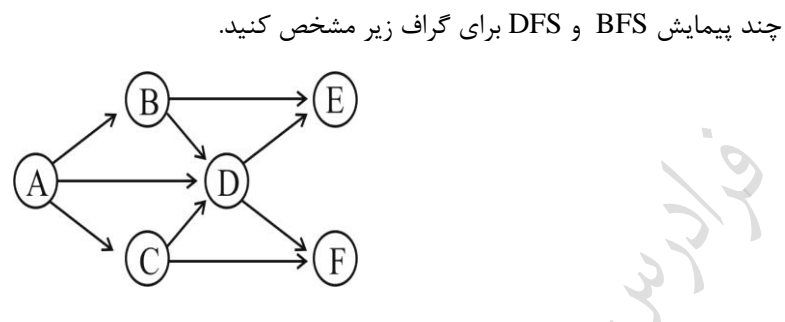

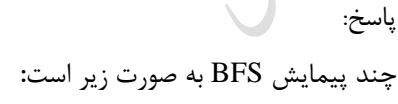

و ند پیمایش DFS **:**

ABEDFC , ABDFEC , ADEFBC

ABCDEF , ADBCEF , ADBCFE

**مثال 13-10**

یکی از پیمایش های BFS و DFS گراف زیر را مشخه

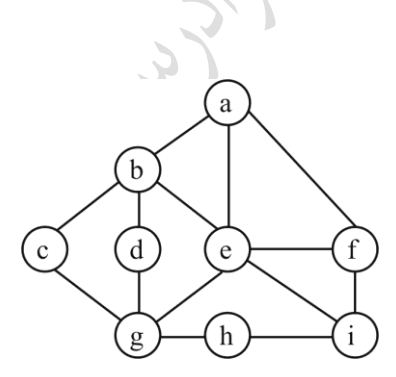

**پاسخ:**

**BFS :** a b e f c d g i h **DFS :** a b c g d e f i h

# **مثال 14-10**

یکی از پیمایش های BFS گراف زیر را مشخص کنید.

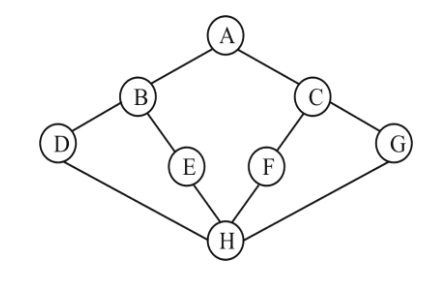

**پاسخ:** ABCDEFGH

# **مثال 15-10**

پیمایش DFS گراف زیر را به دست آورید؟

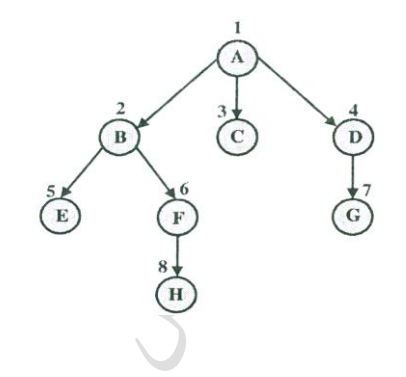

پاسخ: ABEFHCDG

# **مثال 16-10**

پیمایش DFS و BFS گراف زیر را به دست آورید؟

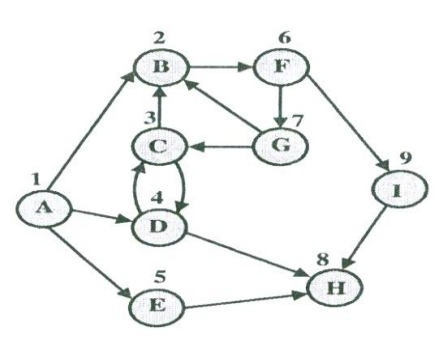

پاسخ:

**BFS** : ABDEFCHGI **DFS** : ABFIHGCDE

 $\mathcal{L}^{\mathcal{L}}$ 

 $\mathcal{L}_{\mathcal{A}}$ 

#### **مثال 17-10**

یکی از پیمایش های BFS گراف زیر با شروع از گره شماره 2 را مشخص کنید.

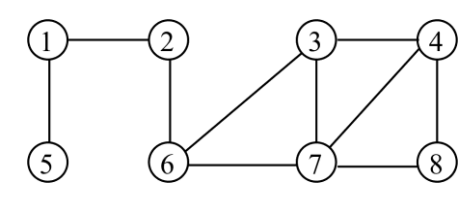

**حل** : 8 , 4 , 5 , 7 , 3 , 1 , 6 , 2

# **مثال 18-10**

یکی از پیمایش های BFS گراف زیر را به کمک صف مشخص کنید.

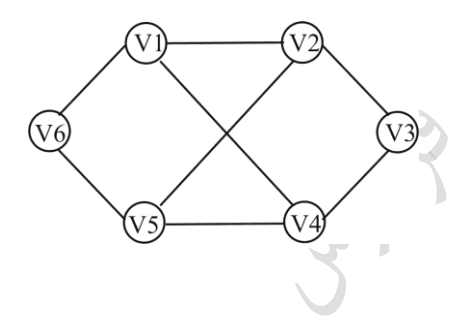

**پاسخ:**

پیمایش BFS از صف استفاده کرده و در صف درج به انتها و حذف از ابتدا انجام می گیرد. -1 درج 1V در ابتدای صف  $V1$  حذف و چاپ  $-7$ V6,V4,V2 یعنی V1 فرزندان درج -3 6 - حذف و چاپ اولین فرزند V1 که درج کرده ایم (یعنی V6) -5 درج فرزند 6V( یعنی 5V) ۶- حذف و چاپ گره ابتدای صف(یعنی V4) -7 درج فرزند4V( یعنی 3V)  $V^2$  حذف و چاپ گره ابتدای صف(یعنی 2V) ۹- حذف و چاپ گره ابتدای صف(یعنی V5) -1 $-$  حذف و چاپ گره ابتدای صف(یعنی V3)

 $\mathcal{C}^{\mathcal{A}}$ 

$$
\Upsilon\Upsilon\Upsilon
$$

بنابراین حاصل پیمایش BFS گراف برابر است با: V1 , V6 , V4 , V2 , V5 , V3  $\blacksquare$ **مثال 19-10** یکی از پیمایش های DFS گراف زیر را به کمک پشته مشخص کنید. G پاسخ: حاصل پیمایش عمقی گراف داده شده برابر است با: ABDHEFCG  $\mathcal{L}_{\mathcal{A}}$ الگوریتمهای DFS ,BFS، اگر در مورد یک گراف همکند بکار برده شدند، از (1–n (ضبلع گبراف کبه درز هب ندارنبد، استفاده می کنند. (n : تعداد گره ها) در الگوریتم های BFS, DFS، یالهای (اضلاع) مورد استفاده، یک درخت را می سازند. هزینه زمانی هر یک از پیمایش های BFS و DFS، گراف  $\mathrm{G=}(V,E)$  که به صـورت مـاتریس مجـاورت بیـان شـده  $\blacktriangleright$ است، برابر  $\vert \mathrm{E} \vert$  است و اگر  $\vert$  مورت لیست مجاورت بیان شده است، برابر  $\vert \mathrm{E} \vert$  است. *<sup>n</sup>*(*<sup>n</sup>* 1) و تعداد یالهای انتخاو شده در پیمایش DFS برابر (-1n( تعداد یالهای گراف کامل برابر 2 می باشد. بنابراین تعداد یالهای مالقات نشده در پیمایش DFS برابر است با :  $\frac{n(n-1)}{n} - (n-1) = \frac{(n-1)(n-1)}{n}$  $\frac{(n-1)}{2} - (n-1) = \frac{(n-1)(n-2)}{2}$ 2

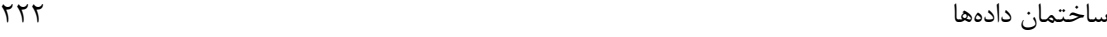

**مثال 20-10**

**درخت پوشا** (Tree Spanning(

گره، دارای حداقل n-1 یال است.

درختی شامل تمامی رئوس گراف و تعدادی از لکههای گراف را درخت پوشای گراف می نامند. درخت پوشای یک گراف با n برای گراف زیر ۸ درخت پوشا رسم شده است: هر درخت فراگیر را میتوان با حذف ٢ یال از ۵ یال گراف داده شده به دست آورد. این کار با ١٠ روش انجام میشود امـا ٢ تا از آنها منتهی به گراف ناهمبند می شوند.

> یک گراف کامل با n راس، حداقل دارای  $1^{-(n-1)}-2^{(n-1)}$  درخت پوشا می باشد. **مثال 21-10**

> > درخت پوشای حاصل از جستجوی عمقی گراف G را بدست آورید؟

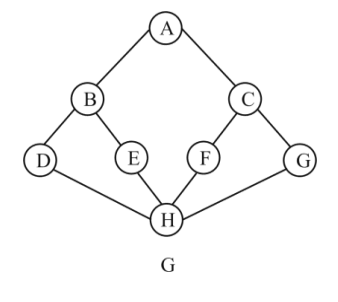

**پاسخ:** پیمایش DFS برابر ABDHEFCG می باشد، بنابراین درخت پوشای عمقی به صورت زیر است:

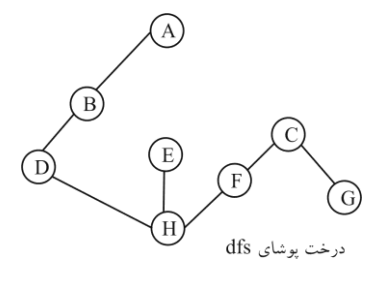

دانلود رایگان مجموعه کتب ارشد کامپیوتر http://faradars.org/computer-engineering-exam

 $\mathcal{L}_{\mathcal{A}}$ 

 $\mathcal{L}_{\mathcal{A}}$ درخت پوشای حاصل از پیمایش عمقی گراف را درخت پوشای عمقی و درخت پوشای حاصل از پیمایش سطحی گراف را درخت پوشای سطحی، می نامند. اگر  $\mathrm{G}$  یک گراف متصل و  $\mathrm{T}$  یکی از درختهای پوشای عمقی آن باشد، آنگاه  $\mathrm{G}$  هیچ لبه متقاطع با  $\mathrm{T}$  ندارد.

# **مثال 22-10**

رسم درخت پوشای عمقی گراف با شروع از گره 1 :

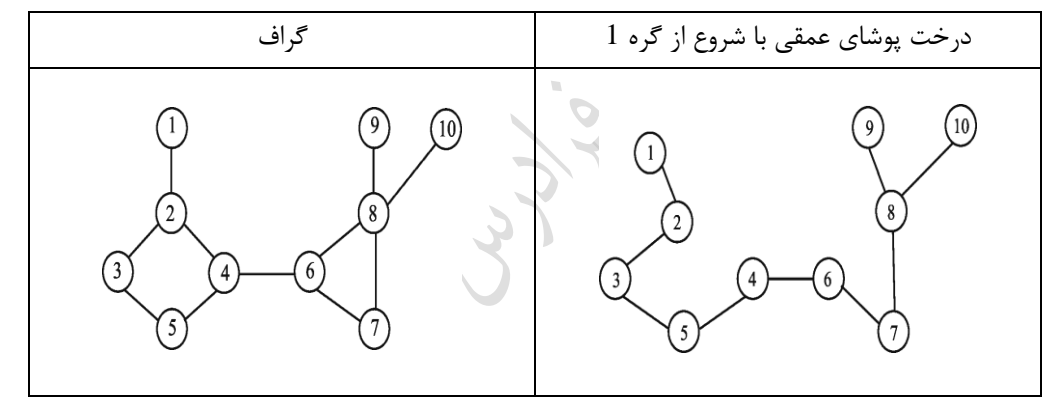

## **مثال 23-10**

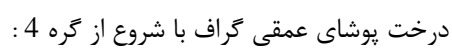

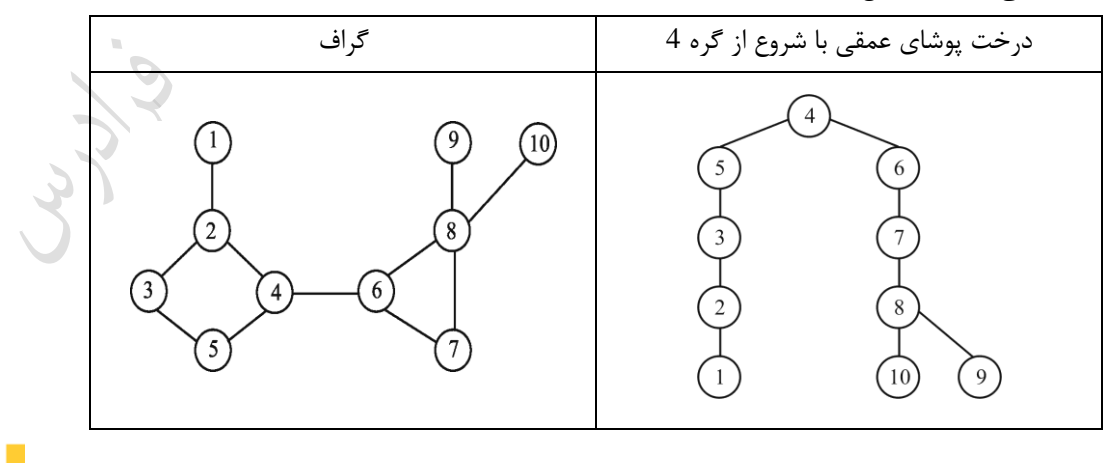

 $\mathcal{L}^{\mathcal{L}}$ 

ساختمان دادهها 224

**درخت پوشای حداقل (MST(** درخت پوشایی که در بین تمام درختهای پوشا ،دارای حداقل وزن باشد را MST می نامند. برای به دست آوردن MST می توان از الگوریتمهای زیر استفاده کرد: -1 کراسکال)راشال( -2 پری -3 سولین در این روشها باید دقیقا از-1n یال استفاده شود و نکاید از یال هایی که حلقه تولید می کنند، استفاده کرد. **الگوریتم کراسکال** مراحل اجرای این الگوریت به صورت زیر می باشد: -1 مرتب کردن صعودی تمام یالها. -2 مقدار دهی اولیه T ، به طوری که یک گراف متشکل از همان گرههای G و بدون یال باشد. -3 تکرار عملیات زیر به تعداد -1n مرتکه: " به T یک یال از G با حداقل وزن اضافه کن به طوری که در T تشکیل حلقه ندهد." **مثال 24-10**

به کمک الگوریتم کراسکال، درخت پوشای حداقل گراف زیر را بدست آورید.

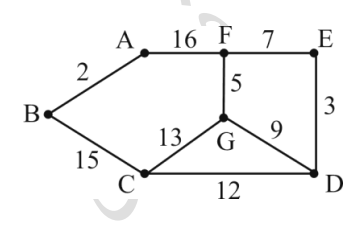

**پاسخ:**

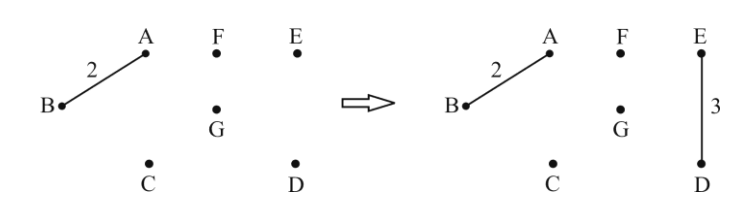

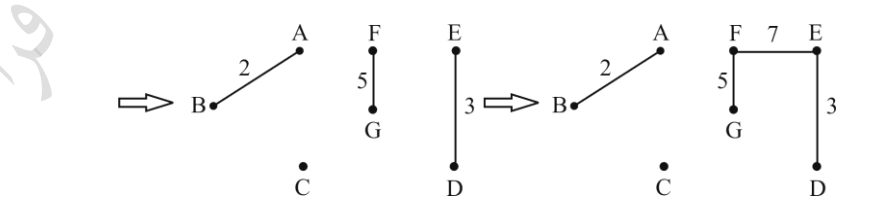

## www.takbook.com

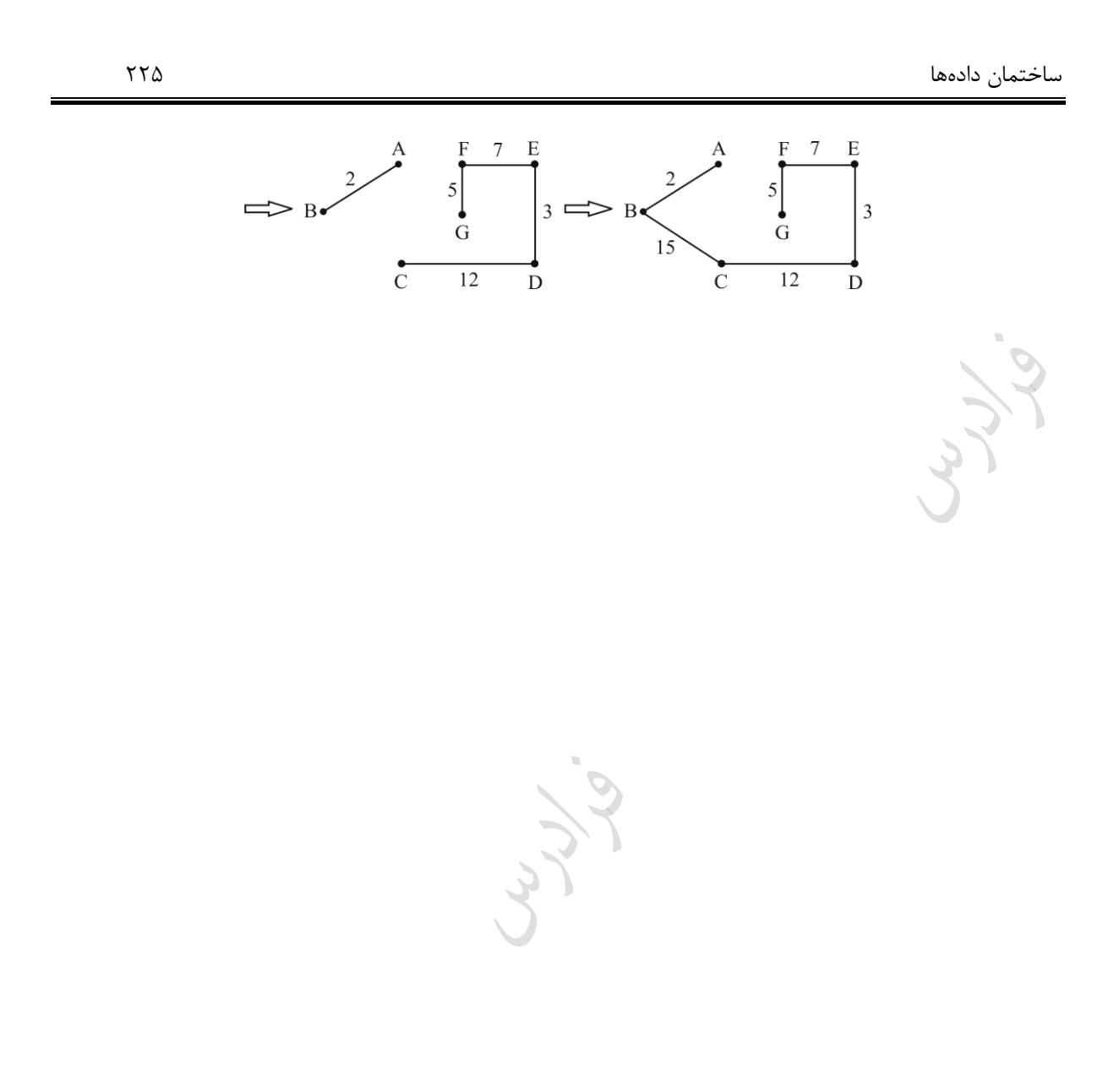

 $\mathcal{L}_{\mathcal{Y}}$ 

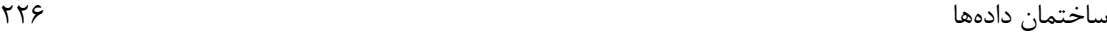

#### **مثال 25-10**

حل:

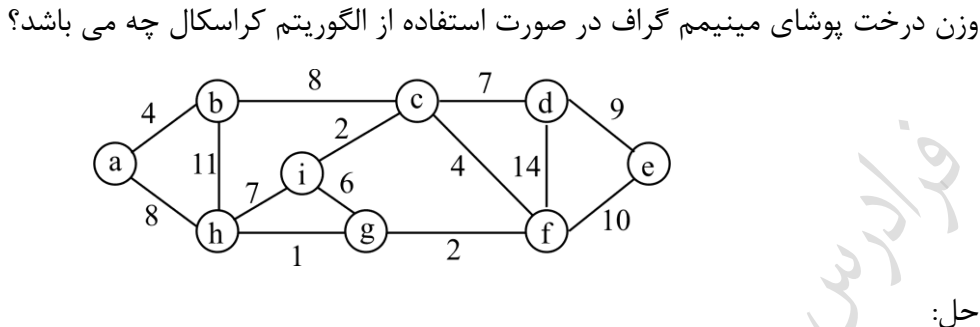

ترتیب اضافه شدن یالها در روش کراسکال برابر است با: 1,2,2,4,4,7,8,9 ، بنـابراین وزن یـال هـا در درخـت پوشای مینیم برابر 37 می باشد.

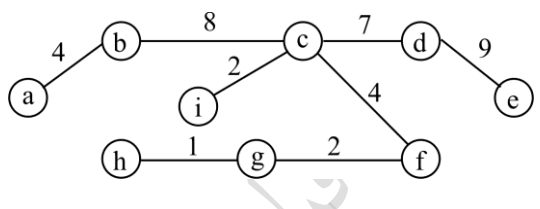

درخت پوشای بدست آمده، منحصر به فرد نیست، چون می توان به جـای یـال (b,c) از یـال (a,h) اســتفاده کرد.

در گرافی که یالهایی با وزن مساوی دارد، احتمال دارد بتوان بیش از یک درخت پوشای حداقل رس کرد، اما وزن همه آنها برابر است.

#### **الگوریتم پریم**

الگوریتم پریم نیز مشابه کراسکال، درخت پوشا با کمترین هزینه را لبه به لبه می سازد با این تفـاوت کـه یـالی کـه در روش کراسکال اضافه می شود، می تواند به یالهایی که قبلا اضافه شده متصل نباشد، اما در پریم باید متصل باشد.در روش پـریم از یک گره شروع کرده و گره ای را به آن وصل می کنی که نزدیکتر است. حال گره ای را که به یکی از ایبن دو گبره نزدیکتبر است را وصل می کنیم. مرتبه اجرایی پریم برابر ( $o(n^2)$ و مرتبه اجرایی کراسکال برابر  $o(e \!\times\! \log\! e)$  می باشد.

کے وزن درخت پوشای حداقل حاصل از هر یک الگوریتم های پریم یا کراسکال با هم برابر می باشد.

 $\mathcal{L}_{\mathcal{A}}$ 

Lylin

که در هر یک از مراحل اجرای الگوریتم پریم، مجموعه لبه های انتخابی یک درخت را می سازند در حالی که در کراسکال در هر لحظه، یک جنگل را می سازد.

Lyy

Ly 14

## **مثال 26-10**

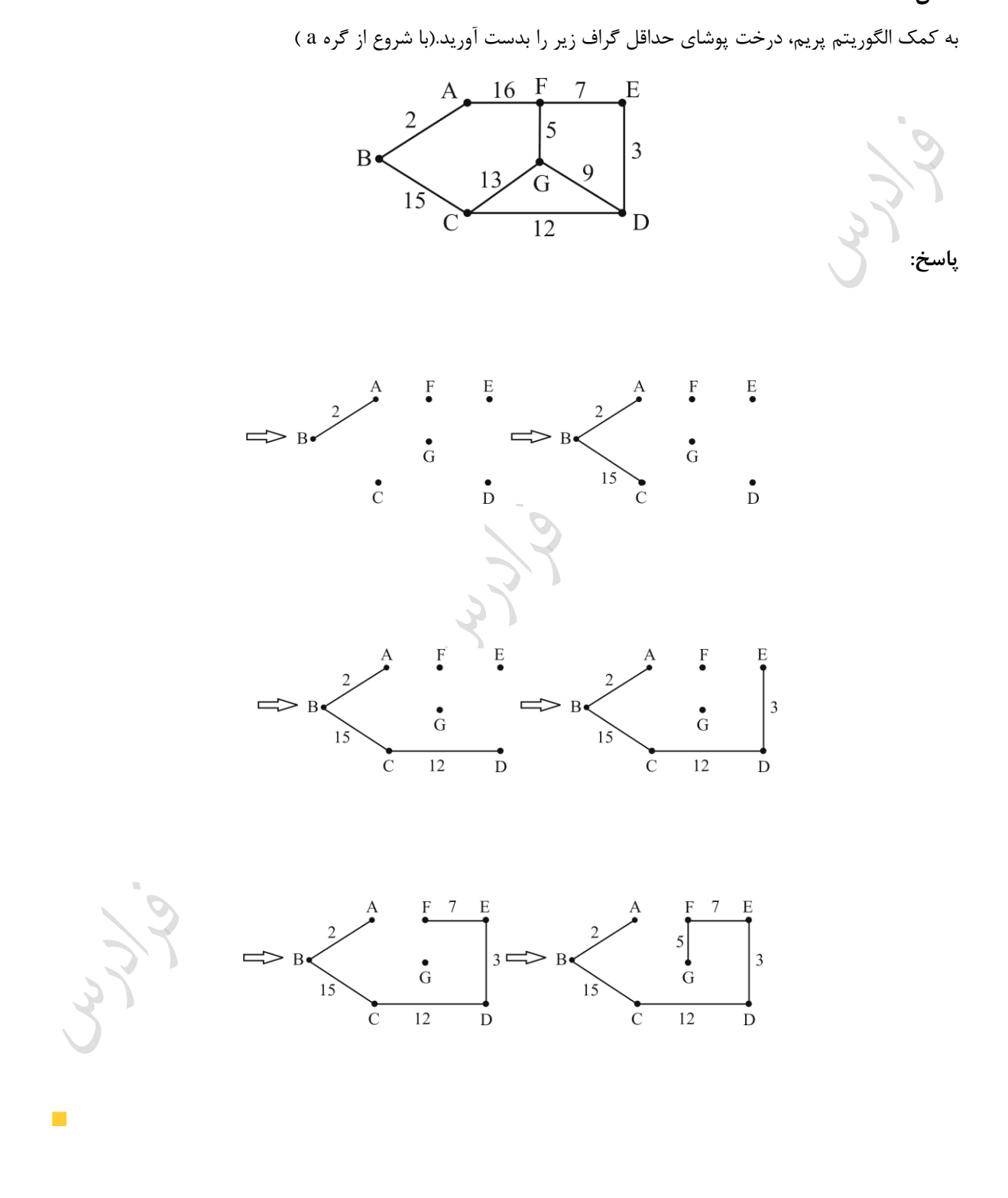

## **مثال 27-10**

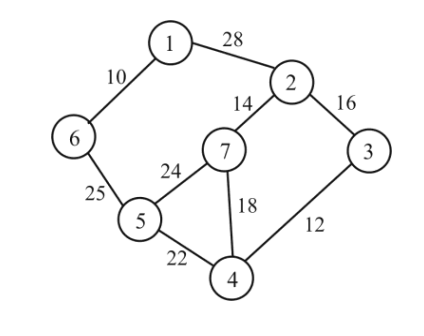

حل:

ترتیب اضافه شدن یالها در رود کراسکال برابر است با: 10,12,14,16,22,25  $10,25,22,12,16,14$  و در روش پریم برابر است با :

ترتیب اضافه شدن یالها را در صورت استفاده از الگوریتم پریم و کراسکال مشخص نمایید.

کے برای یافتن درخت پوشای حداقل یک گراف خلوت از الگوریتم کراسکال استفاده می شود. چون این الگـوریتم بـر پایـه یالها کار می کند.(گراف خلوت، گرافی است که تعداد یالهای آن کم باشد.)

 $\mathcal{C}^{\mathcal{A}}$ 

ساختمان دادهها 230 **الگوریتم سولین**  در این الگوریت در هر مرحله ندین لکه انتخاو می شود. در شروع هر مرحله، لکه های انتخبابی، ببه همبراه همبه n گبراف برداری، یک جنگل پوشا را تشکیل می دهند. در طی هر مرحله، یک لکه برای هر درخت در این جنگل انتخباو مبی شبود و این لکه، لکه ای با کمترین هزینه است که دقیقا یک بردار در درخت دارد. **مثال 30-10** درخت پوشای حداقل گراف زیر را با استفاده از الگوریت سولین بدست آورید. **پاسخ:** هر درخت در این جنگل پوشا، یک بردار منفرد است. لکه های انتخابی با رئوس 1 تا 7 ، به ترتیب برابر است با: (1,6) , (2,7) , (3,4) , (4,3) , (5,4) , (6,1) , (7,2) که لکه های مجزای این انتساو برابر است با: (1,6) , (2,7) , (3,4) , (5,4) با افزودن اینها به مجموعه لکه های انتخابی، شکل زیر حاصل می شود: در مرحله بعدی، درخت با مجموعه رئوس {1,6} ، لکه (6,5) را انتخاو می کند و دو درخت باقیمانده، لکه (2,3) را انتخباو می کند و درخت پوشای نهایی حاصل می شود:

#### www.takbook.com

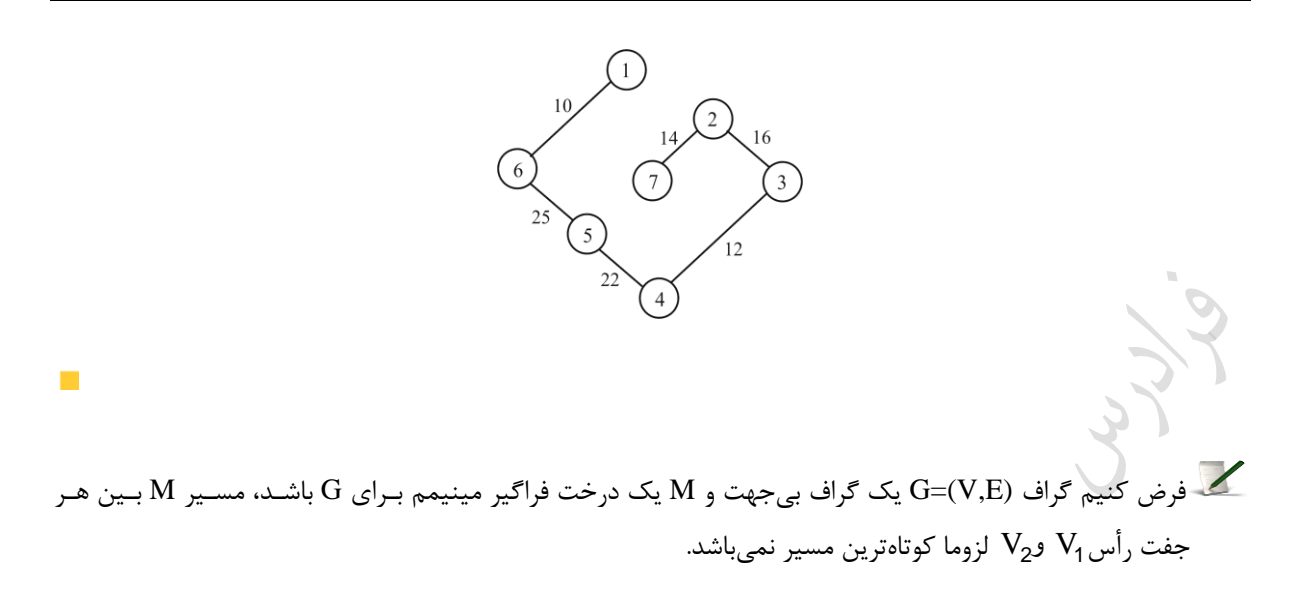

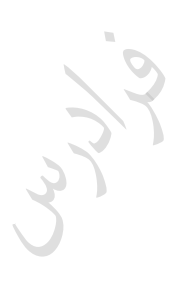

مبی

— ئي.

**کنکور ارشد )علوم کامپیوتر- دولتی 89(** ، ند list Linked و ه تعداد *E <sup>m</sup>*, *V <sup>n</sup>* -1 در نمایش یالی (Multilist Adjacency (یک گراف (E,V=(G با node وجود دارد )بدون در نظر گرفتن node head)؟ )گزینه ها از پ به راست( *V* , *V E* )4 *<sup>E</sup>* , *<sup>E</sup>* )3 *<sup>V</sup>* , *<sup>E</sup>* )2 *<sup>V</sup> <sup>E</sup>* , *<sup>V</sup>* )1 حل: جواو گزینه 2 است. E ، لیست پیوندی و به تعداد دو برابر یالهبا کبه از مرتکبه V در نمایش یالی گراف (E,V=(G ، به تعداد گره ها یعنی باشد، node وجود دارد. **)مهندسی IT – دولتی 85(** -2 ترتیب انتخاو یال ها در الگوریت Prim روی گراف زیر با شروع از راس a کدام مورد است؟

18  $17$  $\overline{4}$  ${\bf C}$  $f$  $10$ 5  $\mathsf{e}$ d 8

 $(a,b),(b,f),(f,d),(d,e),(e,c)$  ( $\uparrow$   $(b,f),(b,d),(e,d),(c,d),(a,b)$ ) هیچکدام( 4) a,b),(b,f),(b,d),(d,e),(d,c) )3

حل: جواو گزینه 3 است.

با شروع از گره a، در مرحله اول یال (b,a (با وزن 15 انتخاو می شود. در مرحله دوم یال (f,b (با وزن ،2 در مرحلبه سبوم یال (b,d) با وزن 4 در مرحله چهارم یال (e,d) با وزن 8 و در مرحله پنجم یال  $(\rm d,c)$  با وزن 10 انتخاب خواهد شد.

**)مهندسی کامپیوتر- آزاد 86(**

-3 یک گراف بسیار متصل شامل n گره مفروض است. می خواهی با استفاده از الگوریت kruskal کو کترین درخت پوشای این گراف را بدست آوریم. در این صورت پیچیدگی زمانی این الگوریتم برابر است با:

## www.takbook.com

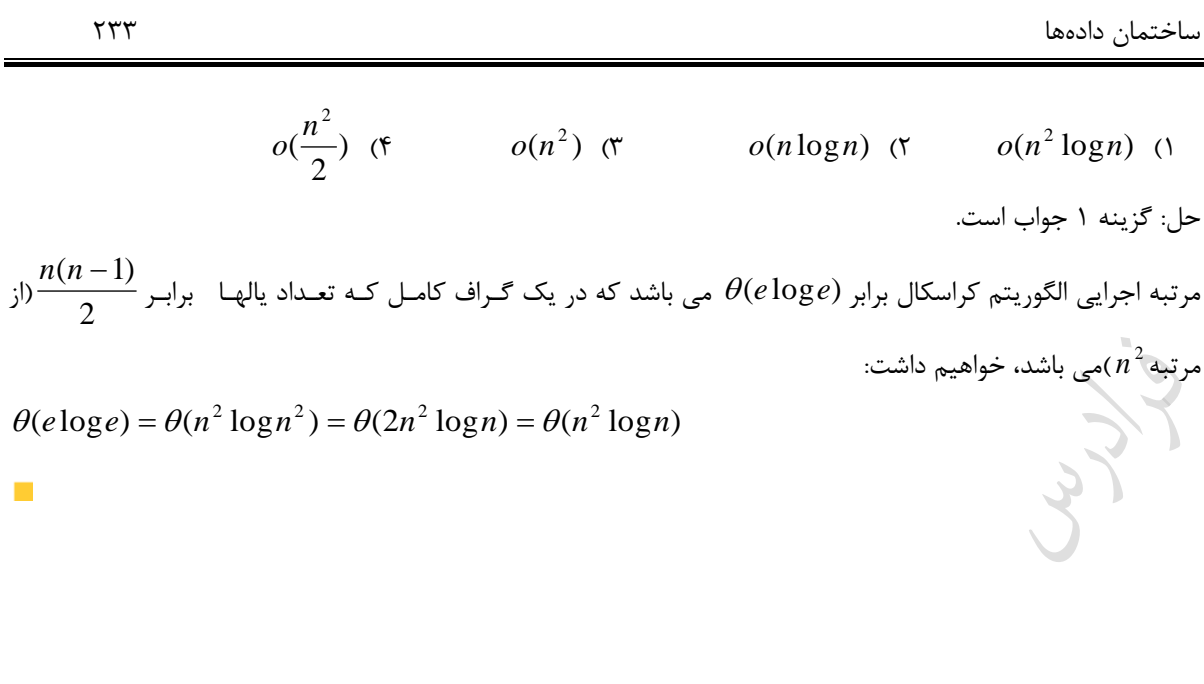

Crypt.

Crys.

# **فصل 10**

**مرتب سازی**

الگوریتم های مرتب سازی را از نظر نحوه مرتب سازی داده ها می توان به صورت زیر دسته بندی کرد:

**-1 مرتب سازی مقایسه ای** 

در مرتب سازی مقایسه ای، اطالعات دیگری از داده های ورودی وجود ندارد و فقبط ببا مقایسبه ببین کلیبدهای عناصبر، ترتیب نسبی آنها پیدا می شود.

**-2 مرتب سازی غیر مقایسه ای)خطی(**

در مرتب سازی غیر مقایسه ای، بدون مقایسه کلیدهای عناصر با هم، عمل مرتب سازی انجام می شود. این الگوریتم ها با استفاده از اطلاعاتی که از قبل در خصوص نوع کلیدها موجود است و در شرایط خاص، از روش های سریعی اسـتفاده مـی کند که در آنها کلیدهای عناصر با هم مقایسه نمی شوند.

در این فصل مرتب سازی های مقایسه ای را بررسی می کنیم. از مرتب سـازی هـای غیـر مقایسـه ای ماننـد مرتـب سـازی "مبنایی، شمارشی و سطلی"، مرتب سازی مبنایی را بررسی می کنیم و مرتب سازی شمارشـی و سـطلی در کتـاب طراحـی الگوریتم اینجانب بررسی شده است.

#### **مرتب سازی**

مرتبه اجرایی مرتب سازی های مقایسه ای در جدول زیر نشان داده شده است.

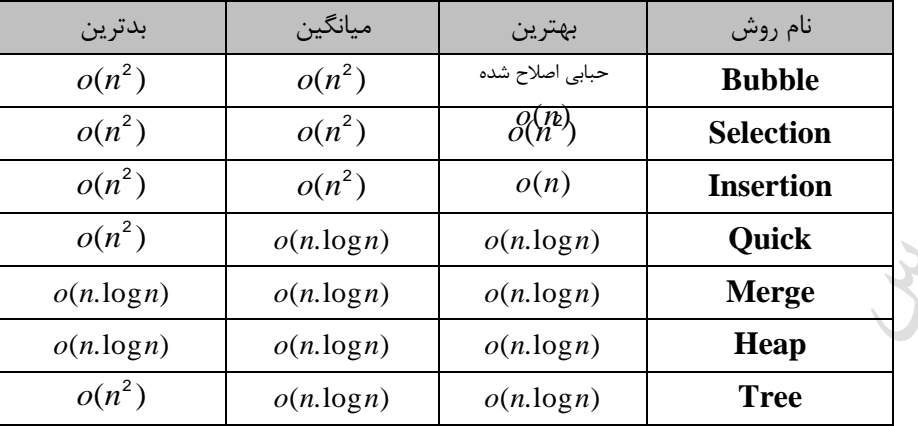

#### **مرتب سازی حبابی (Sort Bubble(**

در این روش با n بار حرکت در طول آرایه، یک عنصر با عنصر بعدی مقایسه شـده و در صـورت لـزوم جـا بـه جـا می شـوند. بنابراین در مرتبه اول طی کردن آرایه، بزرگترین (یا کوچکترین) عنصر در انتهای آرایه قرار میگیرد . در این مرتب سـازی ، در i امین مرتکه، عناصر i – n تا n به طور صحیح قرار میگیرند.

**مثال** 

ت<br>اعداد 2 , 3 , 3 , 4 را به روش حبابی، صعودی نمایید. **حل**: گذر اول به صورت زیر می باشد:

- مقایسه 4 با 8 : 2 , 3 , 8 , 4
- $4, 3, 8, 2$  : مقایسه ۳ با ۸ و تعویض آنها
- $4, 3, 2, 8$  : مقایسه ۸ با ۲ و تعویض آنها

در پایان گذر اول ، بزرگترین عنصر در خانه آخر قرار گرفته است. گذر دوم به صورت زیر است:

- $3, 4, 2, 8$  : مقایسه ۴ با ۳ و تعویض آنها
- $3, 2, 4, 8$  مقایسه ۴ با ۲ و تعویض آنها :  $8$

- گذر سوم:
- $2, 3, 4, 8$  ، مقایسه ۳ با ۲ و تعویض آنها :  $8$ عناصر داده شده بعد از ۳ گذر با ۶ مقایسه که ۵ تا از آنها منجر به تعویض شد، مرتب شدند.  $\frac{\tau^{(m-1)}}{2}$ تعداد مقایسه ها در روش مرتب سازی حبابی برابر *n*(*n* 1) می باشد که در بدترین حالبت ببه همبین تعداد، تعویض انجام می گیرد.

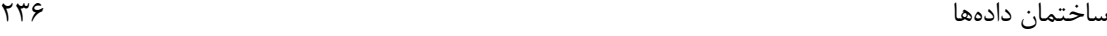

ک بزرگترین عنصر در مرتب سازی حبابی صعودی بعد از n-1 مقایسه و حداکثر n-1 تعویض بـه انتهـای لیست می رود. **الگوریتم مرتب سازی حبابی**  void **Bubble-Sort** (int **a**[ ] , int **n**){ **for**( $i=0$ ;  $i < n-1$ ;  $i++$ ) **for** ( $i = n-1$ ;  $i > i$ ;  $i-i$ ) **if**  $(a[i] < a[i-1])$ swap $(a[i], a[i-1])$ ; } در روش حبابی اصلاح شده از یک flag استفاده می شود. این flag در ابتدای ورود به حلقه چـک شـده و در صـورت  $\blacktriangleright$ مرتب شدن آرایه از ادامه تکرار حلقه جلوگیری می کند. مرتکه اجرایی مرتب سازی حکابی اصالح شده در بهترین حالت می باشد. *<sup>o</sup>*(*n*) برابر

**مرتبسازی انتخابی (Sort Selection(** در مرتبسازی صعودی انتخابی، ابتدا کو کترین عنصر آرایه را پیدا کرده و آن را در مکان اول لیسبت قبرار میدهبد. آنگباه کو کترین عنصر دوم داخل لیست را پیدا کرده و آن را در مکان دوم لیست قرار میدهد و ... **مثال** 

تعداد مقایسه های لازم برای مرتب کردن لیست زیر به روش انتخابی را محاسبه نمایید.

10 , 30 , 17 , 12 , 1 , 21 , 15 **حل**: در ابتدا محل کو ک ترین عنصر یعنی 1 را با عنصر اول تعوی کرده و سپس محل کو کترین عنصر دوم یعنی 10 ببا عنصر دوم تعوی میشود. به عکارتی در مرحله دوم کو کترین عنصر آرایه 2 تا n پیدا شبده و محبل آن ببا عنصبر اول ایبن آرایه تعوی می شود. عملیات به همین روال ادامه می یابد.

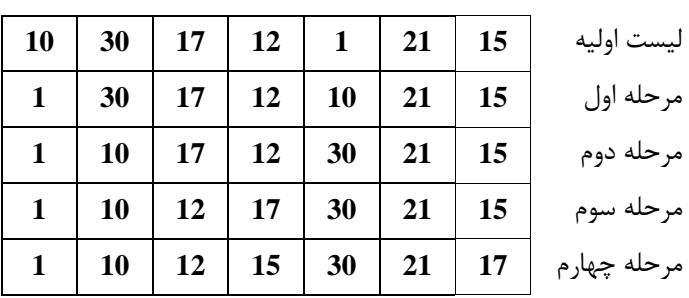

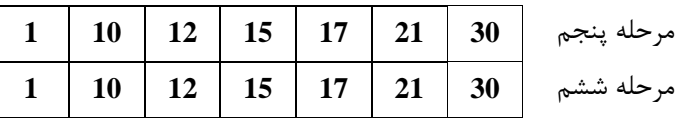

در مرحله اول برای پیدا کردن کو کترین عنصر نیاز به شش مقایسه می باشد. در مرحله دوم برای پیبدا کبردن کبو کترین عنصر لیست جدید (از خانه ۲ تا انتها) به پنج مقایسه نیاز است و به همین ترتیبی تعداد مقایسه ها را بدست آورده و خواهیم داشت: 21=6+5+4+3+2+1 در مرتب سازی انتخابی، اعداد بعد از -1n مرحله مرتب می شوند. تعداد مقایسه ها در مرتب سازی انتخابی برابر <del>چنس</del><br>2  $n(n-1)$ می باشد.  $\frac{1}{2}$ تعداد جابجایی ها در مرتب سازی انتخابی در بدترین حالت برابر *<sup>n</sup>*(*<sup>n</sup>* 1) می باشد. ) بدترین حالبت وقتی رخ می دهد که بخواهیم آرایه صعودی را نزولی کنیم و یا بر عکس) **الگوریتم مرتب سازی انتخابی**

void **selectionsort** (int **s[ ]** , int **n**){

```
int i, j, min;
for (i = 0; i < n-1; i++)}
    min = i;
    for (j = i+1; j \le n; j++)if (s[i] < s[\min])min = i;
    swap(s[i], s[\min]);
  }
```

```
}
```
**مرتبسازی درجی (Sort Insertion(** این الگوریتم بر اساس درج یک عنصر در محل صحیح کار می کند. از ابتدای آرایه در بخشی از آن که ابتدا به طول ۱ سـیس ،2 ،..،3 n خواهد بود، آخرین عنصر این بخش و مقادیر قکل از آن تا جایی که این عنصر کو کتر از آنهاست، به جلو جا به جا شده و این عنصر در محل مناسب درج میشود. به عکارتی برای آرایه A با n عنصر:

- 1ب [1]A مرتب است. 2ب [2]A قکل یا بعد از [1]A درج میشود. طوری که [1]A و [2]A مرتب باشند. 3ب [3]A در مکان صحیح خود نسکت به [1]A و [2]A درج میشود، طوری که [3]A,]2[A,]1[A مرتب باشند.
	- 4ب الی آخر

#### **مثال**

**حل**:

آرایه زیر را به روش درجی مرتب سازید.

20 , 5 , 35 , 8 , 2

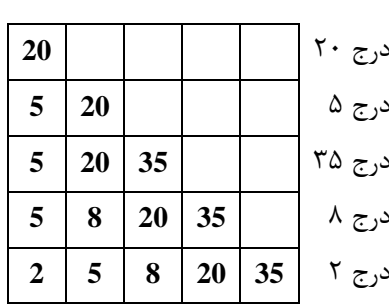

به عبارتی الگوریتم مرتب سازی درجی الگوریتمی است که مرتب سازی را با درج رکوردها در یک آرایه مرتب شـده موجـود مرتب سازی می کند.

**الگوریتم مرتب سازی درجی**

$$
\mathbf{a}_{\mathbf{q}} \gets \mathbf{a}_{\mathbf{q}} \gets \mathbf
$$

void **insertionsort** (int **s[ ]** , int **n**){ int i,j; int  $x$ ; **for**  $(i=1 : i < n : i++)$ {

$$
x = s[i];
$$
  
\nfor (j = i-1 ; j>=0 & 0 & x & x < s[j]; j--)  
\ns[j+1]=s[j];

$$
s[j+1]=x;
$$

}

}

تذکر: تنها فضایی که با n افزایش می یابد، اندازه آرایه ورودی s است. پس الگوریت مرتب سازی درجی، یبک مرتبب سبازی درجا است و فضای اضافی به  $\theta(1)$  تعلق دارد.  $(n-1)(n+4)$ 

 $\overline{2}$ در مرتب سازی درجی، پیچیدگی زمانی تعداد انتساب های رکوردها، در بـدترین حالـت برابـر و در  $\frac{1}{4}$ حالت میانگین برابر  $-1$  $\frac{(n+7)}{n}$ *n n* می باشد.

مرتب سازی درجی، برای یک آرایه مرتب، بهترین عملکرد و برای یک آرایه مرتب معکوس، بدترین عملکرد را دارد. مرتب سازی درجی برای 20=>n ، سریعترین رود مرتبسازی است.

## www.takbook.com

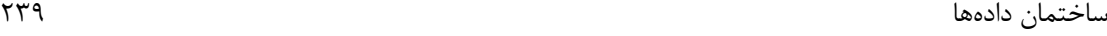

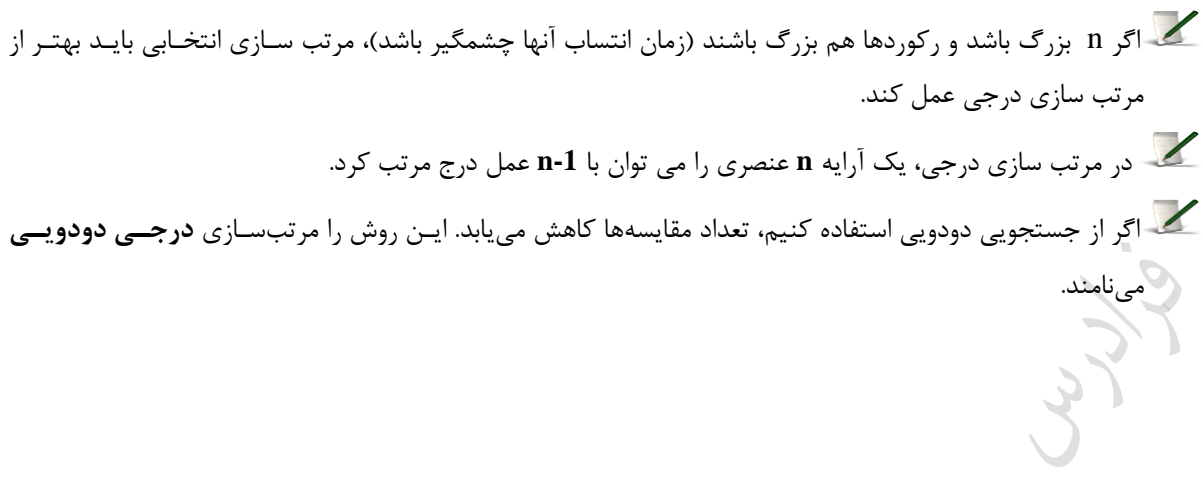

Crypt.

Cry 18.

# **وارونگی**

وارونگـی در یـک جایگشـت، زوج  $({\rm k}_{{\rm i}},{\rm k}_{{\rm j}})$  اسـت بـه طـوری کـه ${\rm i} < {\rm k}_{{\rm i}} > {\rm i}$  باشـد. بـه طـور مثـال، در جایگشـت [3,2,4,1,6,5] ، زوج (3,2) یک وارونگی است، ون 2>1 و 2<3 . وارونگی های این جایگشت عکارتنبد از: , (3,1) , (3,2)  $(2,1)$ ,  $(4,1)$ ,  $(6,5)$ 

مرتب سازی n کلید متمایز، به معنی حذف همه وارونگی ها در یک جایگشت است. مرتب سازی درجی پس از هر بار مقایسه، یا کاری انجام نمی دهد یا کلید موجود در محل j ام را ببه محبل )+1j )ام منتقبل می کند. با منتقل کردن کلید موجود در محل j ام به یک محل بالاتر، این واقعیت را تصحیح کرده ایم که x بایـد قبـل از آن کلید بیاید. ولی، این تنها کاری است که انجام داده ایم. نشان می دهیم همه الگوریتم های مرتب سـازی کـه فقـط از طریـق مقایسه کلیدها مرتب سازی را انجام می دهند و نین مقدار محدودی از باز آرایی را پس از هر بار مقایسه انجام مبی دهنبد، حداقل به زمان درجه دوم نیاز دارند. فرض کنیم که کلیدها صرفاً اعداد مثبت و صحیح n ، ... ، ۲، ۱ هستند، زیرا می تـوانیم کوچک ترین کلید را با ۱، دومی را با ۲ و … جایگزین کنیم.

یک جایگشت، وارونگی نخواهد داشت اگر و فقط اگر دارای ترتیب مرتب [n,…1,2, [باشد.

## **مرتب سازی ادغام (Sort Merge(**

در این روش آرایه n عنصری به n قسمت به طول یک تقسیم و سپس هر دو قسمت مجاور به صورت مرتب شده با هم ادغام میشوند. در این حالت آرایه به طول 2 ایجاد شده است. روند ادغام تا رسیدن به یک آرایه به طول n ادامبه مییاببد. قکبل از توضیح عملکرد این مرتب سازی، نحوه ادغام دو آرایه مرتب را در یک آرایه مرتب جدید بیان می کنیم. **مثال** 

دو آرایه مرتب A و B را ادغام کرده و حاصل را در آرایه C قرار دهید:

 $A: 1, 5, B: 2, 7, 9, 20$ **حل**: برای اینکار از 3 متغیر اشاره گر pa وpb وpc استفاده می شود که 2 تای خاص از آنها با یکبدیگر تغییبر مبی کننبد. در ابتدا pa به مقدار 1 در آرایه A و pb به مقدار 2 در آرایه B وpc به ابتدای آرایه خالی C اشاره می کند. محتوای pa و pb با هم مقایسه شده و چون مقدار ۱ کوچکتر است در آرایه C نوشته شده و اشاره گر pc و pc یک واحد اضافه شده و مقدار ۵ با 2 مقایسه شده و ون 2 کو کتر است در آرایه C نوشته شده و pb و pc یک واحد اضبافه مبی شبوند .حبال مقبدار 5 ببا 7 مقایسه شده و مقدار ۵ در آرایه c نوشته شده و در این حالت چون به انتهای آرایه A رسیده ایم بقیه عناصـر آرایـه B را بـه  $C: 1, 2, 5, 7, 9, 20$  انتهای آرایه  $C$  اضافه می کنیم:

> حداکثر تعداد مقایسه ها برای ادغام دو آرایه مرتب m , n عنصری برابر n+m-1 می باشد. **مثال**

> > لیست داده شده در روش Merge Sort ، بعد از چند گذر مرتب می شود؟

2 , 3 , 1, 7 , 6 , 5, 4, 0

 $\mathcal{L}_{\mathcal{A}}$ 

 $\mathcal{O}(\mathcal{E})$ 

25 , 4 , 70 , 2 , 63 , 11 , 57 , 12 ,45

**حل**:

[2] [3] [1] [7] [6] [5] [4] [0] [2,3] [1,7] [5,6] [0,4]  $[1,2,3,7]$   $[0,4,5,6]$  $[0,1,2,3,4,5,6,7]$ 

#### **مثال**

لیست مقابل را به روش Merge Sort ، مرتب نمایید.

**حل**:

[25] [4] [70] [2] [63] [11] [57] [12] [45] [4 25] [2 70] [11 63] [12 57] [45] [2 4 25 70] [11 12 57 63] [45] [2 4 11 12 25 57 63 70] [45] [2 4 11 12 25 45 57 63 70]

#### www.takbook.com

ساختمان دادهها 242 تعداد گذرهای مرتب سازی ادغام برابر  $\lceil \lg \mathfrak{n} \rceil$ است. **الگوریتم مرتب سازی ادغامی بازگشتی** در نسخه بازگشتی، ساختار رکورد به صورت زیر تعریف می کنیم: typedef struct{int **key**;int **link**; }**element**; تابع merge یک مقدار صحیح را بر می گرداند که به ابتدای لیست مرتب شده اشاره دارد. int **merge**(element **list**[ ] , int **lower** , int **upper**){ int mid; **if**  $\textbf{(lower)} = \textbf{upper}$  return lower: **else**{  $mid = (lower + upper)/2;$ return **listmerge** ( list , **merge**( list , lower , mid) , **merge**( list , mid+1 , upper)); } } تابع listmerge دو زنجیر یا لیست مرتب شده یعنی first و second را دریافت کرده و مقدار صحیح کبه ببه ابتبدای زنجیبر مرتب شده جدید شامل زنجیره های first و second اشاره دارد را برمی گردانبد. ببر خبالف نسبخه تکبراری ادغبام، نسبخه بازگشتی از لحاظ فیزیکی لیست را تغییر یا دوباره مرتب نمی کند. int **listmerge** (element **list**[ ] , int **first** , int **second**){ int start  $= n$ : **while**(first  $!= -1$   $\&\&\&\text{second }!= -1$ ) **if** ( list[first].key  $\leq$  list[second].key ) {  $list[start].link = first;$ start = first;  $first = list[first].link;$  }  **else**{ list[start].link = second;  $\text{start} = \text{second};$  $\text{second} = \text{list}[\text{second}].\text{link};$ } **if** (first  $==-1$ ) list[start].link =second; **else** list[start].link = first; return list[n].link; }

فراخوانی تابع به صورت (1-1 , 0 , n-l) start = merge است.

Lynes

Cry ys.

Juris

کددر مرتب سازی ادغام، مراحل کار به مورت زیر می باشد:  
-و تقسیم لیست n عنمری به دو زیر لیست ۳ منصی میت  
-و تقسیم لیست درتی شد در زمال (م) .  
-و تقسیم ایشت مورت زیر می باشد:  
-متریه و زیر لیست مرتر، می باشد:  
7-(n) = 
$$
\begin{cases} 2T(\frac{n}{2}) + \theta(n) & n>1 \\ \theta(1) & n = 1 \end{cases}
$$
  
متربده اجرایی این رابطه (n.logn) می باشد.  
7-(n) = 
$$
\begin{cases} 2T(\frac{n}{2}) + \theta(n) & n>1 \\ \theta(1) & n = 1 \end{cases}
$$
  
متربیه ایی زمانی تماد مقایسه هاری (n.logn) می باشد.  
میویتیم مای (nlgn) می توانند از عهده وروچی های سیار بزرگ برآیند، حال آنکه الگوریتیم های (4) نشی  
کد-تیم می مترب سازی ادغام، معمولاً روی عنامری که در فایلها قرار دارند اجر امیشود.  
میزمیتی بنی اخه معمولاً روی عنامری که در فایلها قرار دارند اجر امیشود.  
مترتب سازی ادغام معمولاً روی عنامری که در فایلها قرار دارند اجرا میشود.  
میزتب سازی ادغام، معمولاً روی عنامری که در فایلها قرار دارند اجرا میشود.  
میزتب سازی ادغام، معمولاً روی عنامری که در فایلها قرار دارند اجرا میشود.  
میزتب سازی ادغام معمولاً روی عنامری که در فایلها قرار دارند اجرا میشود.  
میتیم دیش نیه دیش ۱۱۰ میکه.

```
مرتب سازی ادغامی )غیر بازگشتی(
void merge-sort(int a[ ] , int n){
   int len=1; 
  int extra[ MAX];
  while(len \ltn) {
      merge-pass(a , extra , n , len); 
      len=len *2;
     merge-pass(extra , a , n , len);
    len = len *2;
    }
}
در merge-sort ، در اولین گذر، لیست هایی با اندازه 1 ، در دومین گذر لیست هایی بـا انـدازه 2 و در i امـین گـذر لیسـت
                                                                         هایی با اندازه 2^{\,\mathrm{i-1}}ادغام خواهند شد.
void merge-pass(int a[ ] , int s [ ] , int n , int len){
 int i, j;
 for (i=0; i \le n-2<sup>*</sup>len; i = i+2<sup>*</sup>len)
     merge( a , s , i , i+len-1 , i+2*len-1 );
 if (i+len < n)
    merge(a, s, i, i+len-1, n-1);
else 
    for ( j = i ; j < n; j++) s[j] = a[j];
}
void merge( int a[ ] , int s[ ] , int i , int m , int n){
  int i, k, t;j = m+1;k = i;
  while(i \le m && j \le n) {
    if ( a[i] \leq a[i] )
        \s[k++] = a[i++]; else 
   s[k++] = a[j++];\langle}
  if (i > m)for(t = j; t \le n; t++)
        s[k+t-j] = a[t]; else 
       for(t = i; t \le m; t++) s[k+t-i] = a[t];
}
```
(s[i],...,s[n]) یعنبی شده مرتب لیست یک در را) a[m+1],...,a[n]) و) a[i],...,a[m]) شده مرتب لیستهای ، merge تابع ادغام می نماید.

Jyy 19

Cry 18.

Juris

```
مرتبسازی سریع (Sort Quick(
یک عنصر به عنوان محور انتخاو شده)معموال عنصر اول( و سایر عناصر در آرایه به صورتی جا به جا میشوند که کلیه عناصر 
کو کتر از محور در یک طرف و کلیه عناصر بزرگتر از محور در طرف دیگر قرار گیرند، سپس به همین رود دو آرایبه واقبع 
                                                                در طرفین محور به صورت بازگشتی مرتب میشوند.
                                                                                   الگوریتم مرتب سازی سریع
QUICKSORT(A , p , r){
  if ( p < r) {
    q = PARTITION(A, p, r);QUICKSORT (A, p, q-1);
    QUICKSORT (A, q+1, r);
   }
}
                         برای مرتب سازی کل آرایه A، فراخوانی اولیه ( QUICKSORT( A ,1 , length [A] است.
PARTITION(A, p, r)x = A[r];i = p-1;for (i = p ; j \leq r-1 ; j++)if (A[i] \leq x) {
        i++;
        exchange(A[i], A[i]);
      }
  exchange (A[i+1], A[r]);
   return i+1;
}
                             \alpha = \left( \begin{array}{cc} \rho(n) \end{array} \right)روی \beta(n) برابر \theta(n) است که r-p+1\frac{\pi}{2}) + \theta(\text{n}) رابطه بازگشتی مرتب سازی سریع
می باشد که مرتبه اجرایی آن o(n.\text{log} n) می باشد. T(n) = 2T(\frac{\text{n}}{2}) + \thetaالبته ممکن است در بدترین حالت(آرایه مرتب) آرایه به دو قسمت به طول صـفر وa-1 تقسـیم شـده و در ایـن حالـت
                رابطه بازگشتی به صورت  \mathrm{T(n - 1) = T(n - 1) = T(n - 1)} است که مرتبه اجرایی آن (o(n^2) می باشد.
                                                                                                         مثال 
                                                        مراحل اجرای تابع PARTITION بر روی یک آرایه نمونه:
عناصری که به رنگ طوسی می باشند در قسمت اول بوده و مقادیر آنها کو کتر یا مساوی 4 است. عناصری که پر رنبگ تبر 
می باشند در قسمت دوم هستند و مقادیر آنها بزرگ تر از x است. عناصری که نه طوسی رنگ هستند و نه پر رنگ، هنوز در 
                                                                             هیچ یک از دو قسمت قرار نگرفته اند.
                                                                   (a (: هیچ یک از عناصر تقسی بندی نشده اند. 
                                         د مقدار 2 با خودش تعویض و در قسمت مقادیر کوچکتر قرار گرفته است. \rm (b)
```
دانلود رایگان مجموعه کتب ارشد کامپیوتر [exam-engineering-computer/org.faradars://http](http://faradars.org/computer-engineering-exam-books-free-download?utm_medium=referral&utm_source=farabooks&utm_campaign=book-data-struct-pdf)

#### www.takbook.com

ساختمان دادهها 248

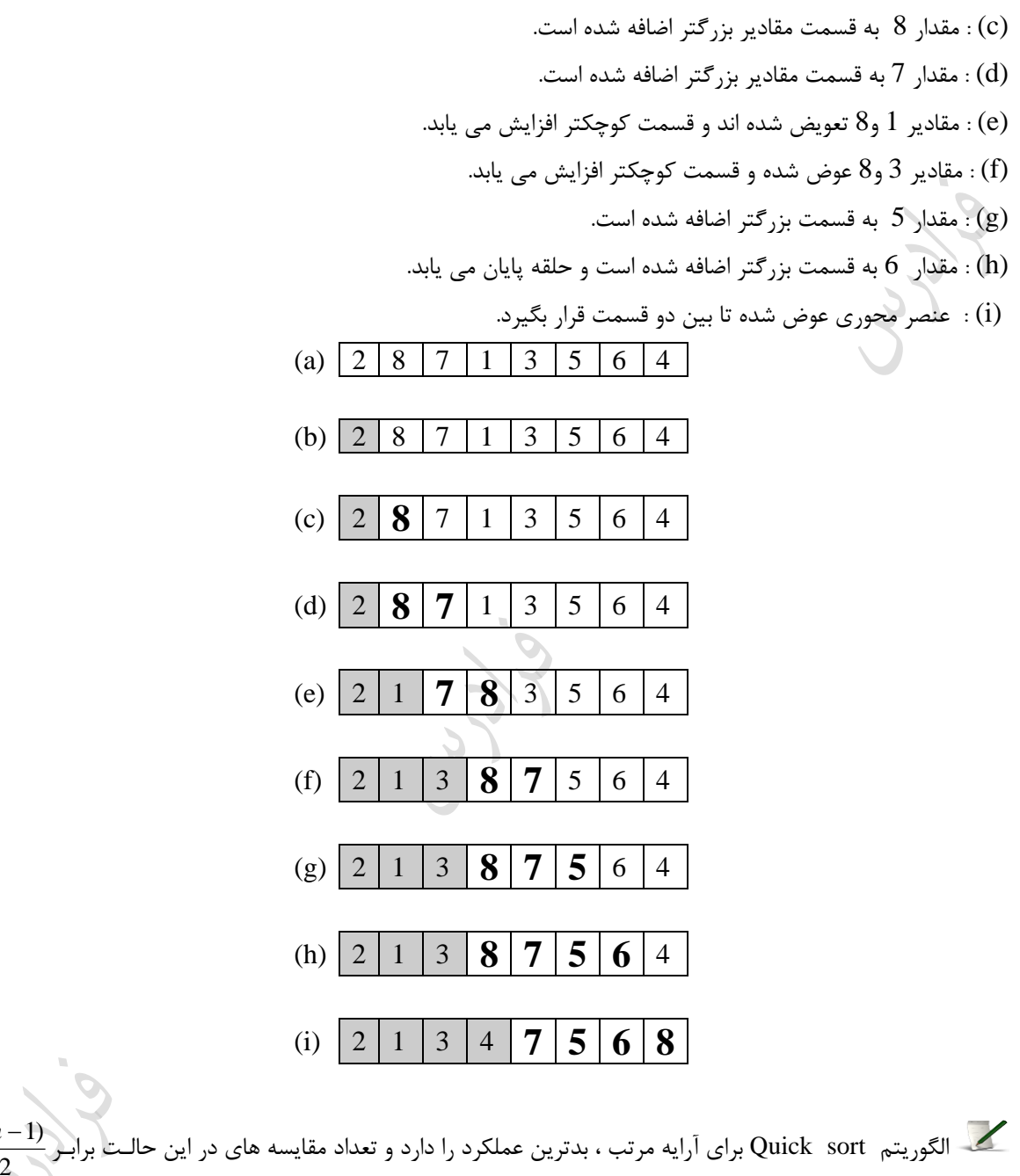

می باشد. مزیت مرتب سازی سریع نسکت به ادغامی این است که نیازی به آرایه اضافی ندارد. ولی هنوز هب یبک مرتبب سبازی درجا نیست، زیرا در حالی که الگوریتم، زیر آرایه نخست را مرتب سازی می کند، اندیس اول و آخر زیر آرایه دیگر بایـد در پشته رکوردهای فعالیت نگهداری شوند.

 $n(n-1)$ 

 $\mathcal{C}^{\mathcal{A}}$ 

در مرتب سازی سریع بر خالف ادغامی، تضمینی وجود ندارد که آرایه همواره از وسط تقسی شود. در ببدترین حالبت، ممکن است partition مکرراً آرایه را به زیر آرایه تهی در سمت چپ (یا راست) و زیرآرایه ای بـا یـک عنصـر کمتـر در سمت راست (یا چپ) تقسیم کند. به این ترتیب، (n-1) جفت اندیس در پشــته قـرار مــی گیرنــد، بنــابراین اســتفاده از فضای اضافی در بدترین حالت به  $\theta(n)$  تعلق دارد. می توان مرتب سازی سریع را چنان اصلاح کرد که استفاده از فضای اضافی حداکثر در حدود n lg باشد.

در Quicksort-Randomized ، محور به صورت تصادفی و با احتمال یکسان، یکی از عناصر انتخاو می شبود و بقیبه ی الگوریتم مانند Quick Sort عادی است.

گر نمودار میانگین زمانی را رسم کنید، مشاهده می شود که به ازای 20 $\leq 0$  ، مرتب سازی درجی سریع ترین اسـت. برای مقادیر بین 20 تا 45 ، مرتب سازی سریع بهترین و سریعترین می باشد. برای مقادیر بزرگتر، مرتب سبازی ادغبام سریع ترین است.

 بنابراین، بهتر است در مرتب سازی ادغامی برای زیرلیسبت هبای کمتبر از 45 از مرتبب سبازی سبریع اسبتفاده شبود. همچنین در مرتب سازی سریع، زمانی که طول زیر لیست ها کمتر از 20 باشند، از مرتب سازی درجی استفاده کند.

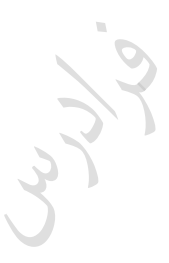

#### **مرتبسازی هیپ (Sort Heap(**

در مرتب سازی heap، ساختار maxheap مورد استفاده قرار می گیرد. یک درخبت heap ببا n رکبورد ببا اسبتفاده از تبابع adjust ایجاد می شود. سپس رکوردها یکی یکی از heap خارج می شوند. تابع adjust از یک درخت دودویی که زیردرختهای چپ و راست آن خاصیتheap را برآورده می کنند، استفاده می کند. (به غیر از ریشه) همچنین این تابع درخت را بگونه ای تنظیم می کند که کل درخت دودویی خاصیت heap را برآورده می کند. برای مرتب سازی یک لیست، -1n گذر بر روی لیست اعمال می گردد. در هر گذر، اولین رکورد در heap ببا آخبرین رکبورد تعویض می شود. چون اولین رکورد، همیشه شامل بزرگترین کلید است، این رکورد با بزرگتترین کلید را در محـل n ام قـرار می دهیم. در گذر دوم، رکورد با دومین کلید بزرگ را در موقعیت n-1 قرار می دهیم و در نهایت، در i امین گذر، رکورد با i امین کلید بزرگ را در موقعیت n-i+1 قرار می دهیم.

**مثال** 

لیست ورودی ( 19 , 48 , 15 , 59 , 11 , 61 , 1 , 77 , 5 , 26 ) را در نظر بگیرید. شکل زیر درخت دودویی اولیه را نشبان می دهد:

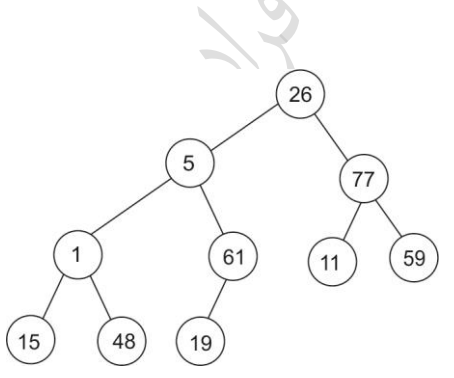

بعد از تبدیل آن به maxheap داریم:

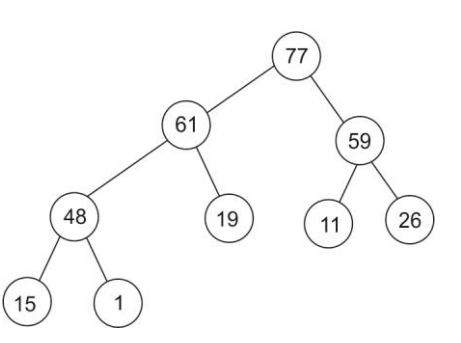

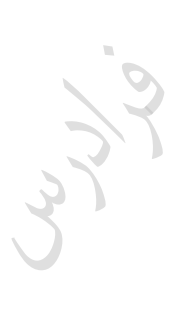

#### www.takbook.com

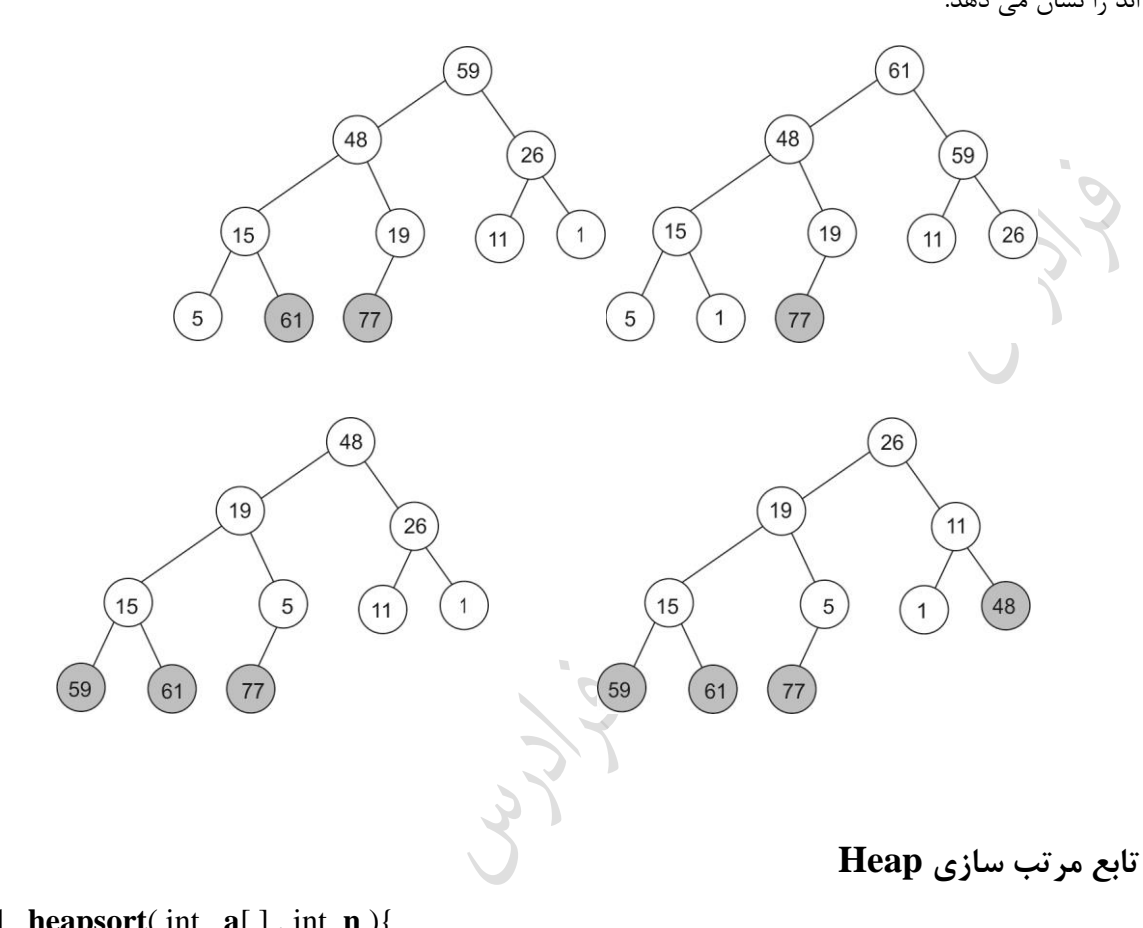

فرایند مرتب سازی در زیر نشان داده شده است. دایره های پر رنگ رکوردهایی که در موقعیت مرتب شده خبود قبرار گرفتبه اند را نشان می دهد.

void **heapsort**( int **a**[ ] , int **n** ){ int  $i$ , j; **for** ( $i = n/2$ ;  $i > 0$ ;  $i - j$ ) **adjust**( a , i , n); **for**( $i = n-1$ ;  $i>0$ ;  $i-$ ) { swap( $a[1]$ ,  $a[i+1]$ , temp); **adjust**( a , 1, i ); } }

 $\mathcal{L}_{\mathcal{A}}$ 

```
void adjust( int a[ ] , int root , int n )
    int child , rootkey, temp;
   temp = a(root);rootkey = a[root];
   child =2 * root;
   while(child \leq n)
    {
       if (( child <n) \&\& (a[child] < a[child+1]) )
            child++;
        if ( rootkey > a[child] ) break;
       else{
            a[child / 2] = a[child];child = child *2;
 }
     }
   a[child / 2] = temp;در حلقه for اول در تابع heapsort ، تابع adjust یککار به ازای همه گره ها که دارای یک فرزند هستند، فراخبوانی 
\alphaمی شود. زمان این حلقه بیشتر از O(n) نمی باشد. در حلقه for دوم، تابع adjust به تعداد (n – 1) مرتبه با حداکثر
عمــق \left\lceil \log (n+1) \right\rceil فراخــوانی مــی شــود. بنــابراین زمــان آن O(n\log n) مــی باشــد. در نتیجــه کــل زمــان
                                                                       خواهد شد.
O(n logn)
محاسکاتی
در صورتی که بخواهیم k آرایه مرتب صعودی را ادغام کرده و در یک آرایه مرتب ذخیره کنیم، با فرض اینکه کل خانـه \diagtrianglerighto(n. k) باشد، نیاز به n(k-1) مقایسه می باشد و زمان ادغام برابر O(n. k) اسـت. در ایــن روش عنصـر nول آرایه ها با یکدیگر مقایسه شده و با (k-\!1)مقایسه کوچکترین عنصر خارج شده و آرایه ای که عنصـر مینــیمم از
آن خارج شده را به سمت بالا حرکـت مـی دهـیم(رانش) و عملیـات را ادامـه مـی دهـیم. بـرای ادغـام بهتـر اسـت از
                                                  نیاز است.
O(n.logk)
MinHeap استفاده کرد که به زمان
                                                                  مرتب سازی درختی (Sort Tree(
ابتدا با اعداد داده شده یک BST ساخته و سپس با پیمایش میانوندی درخت حاصل، رشته صعودی حاصبل مبی شبود. ایبن 
                                                                            موضوع در مبحث BST بررسی شد.
                                                                         الگوریتم های پایدار (stable(
```
{

}
الگوریتمهای مرتب سازی که ترتیب اولیه رکوردهای هم کلید را حفظ می کنند، پایدار نام دارند. در این الگوریتم ها اعداد بـا مقدار یکسان در آرایه خروجی به همان ترتیبی که در آرایه ورودی هستند ظاهر می شوند. به عبـارتی یـک الگـوریتم مرتـب سازی را **پایدار** گوئیم هر گاه در انتهای روش، عناصر یکسان، به همان ترتیب اولیه در آرایه مرتب نشده، ظـاهر بشـوند. ایـن ویژگی وقتی مهم است که عناصر مرتب شده همراه با داده های وابسته باشند. فرض کنید می خواهیم چند نفر را بـر اسـاس سن با یک الگوریتم پایدار مرتب کنیم. اگر دو نفر با نام های الف و ب همسن باشند و در لیست اولیه الف جلـوتر از ب آمـده باشد، در لیست مرتب شده هم الف جلوتر از ب آمده باشد. الگوریتم های پایـدار عبارتنـد از : حبـابی، درجـی، مبنــا، ادغـام، درختی و شمارشی.

**درخت تصمیم گیری برای الگوریتم های مرتب سازی**

متناظر با هر الگوریتم قطعی برای مرتب سازی n کلید، حداقل یک درخت تصمیم گیـری معتبـر وجـود دارد. در شـکل زیـر درخت تصمیم گیری متناظر با مرتب سازی تعویضی، در هنگام مرتب سازی سه کلید رسم شده است:

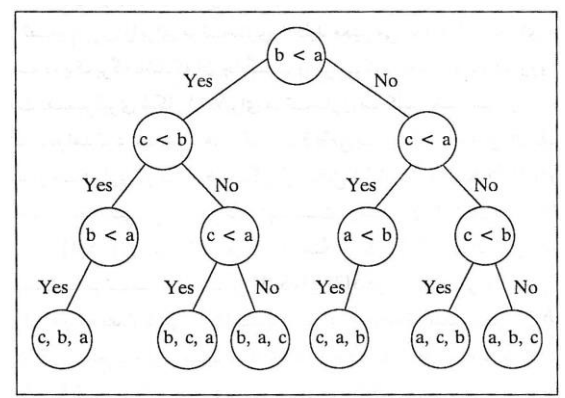

در درخت بالا، گره سطح ۲ حاوی مقایسه "b<a" هیچ فرزند راستی ندارد. چون پاسخ No به به آن مقایسه، پاسخ هـایی را نقض میکند که روی مسیر منتهای به آن گره به دست می آید. ند نکته:

-1 تعداد مقایسه های انجام شده توسط یک درخت تصمی گیری در بدترین حالت برابر با عما درخت است.

-2 هر الگوریت قطعی که n کلید متمایز را فقط با مقایسه کلیدها مرتب سبازی مبی کنبد، بایبد در ببدترین حالبت حبداقل مقایسه کلیدها را انجام دهد.  $\left\lceil \lg(n! ) \right\rceil$ 

-3 درخت تصمی گیری که فقط از طریا مقایسه کردن عمل مرتب سازی را انجام می دهد، دارای !n برگ است. **مرتب سازی مبنا (Sort Radix(**

در مرتب سازی مبنا (توزیعی)، با فرض اینکه اعداد در مبنای 10 باشند، در گذر اول اعداد بر حسب اولین رقم سـمت <mark>راسبت</mark> مرتب می شوند و در گذر دوم بر طبق دومین رقم از سمت راستشان و به همین روال مرتب سازی ادامه مبی یابـد.(این نبوع مرتب سازی مقایسه ای نمی باشد(

**مثال** 

اعداد زیر را به روش مرتب سازی مبنایی، مرتب نمایید.

239 , 234 , 879 , 878 , 123 , 358 , 416 , 317 , 137 , 225 حل: چون مبنا 10 است، ده گروه از 0 تا 9 در نظر می گیریم. ارقام را از راست به چپ بازرسی کرده و هر کلیـد را در گـروه متناظر با رقمی که در حال حاضر بازرسی می شود، قرار می دهیم. بعد از پایان گذر اول، اعداد بر حسب اولـین رقـم سـمت راست مرتب شده اند. بعد از پایان گذر دوم، اعداد بر حسب دومین رقم سمت راست مرتب شده اند و .... ایــن روال در شــكل زیر نشان داده شده است.

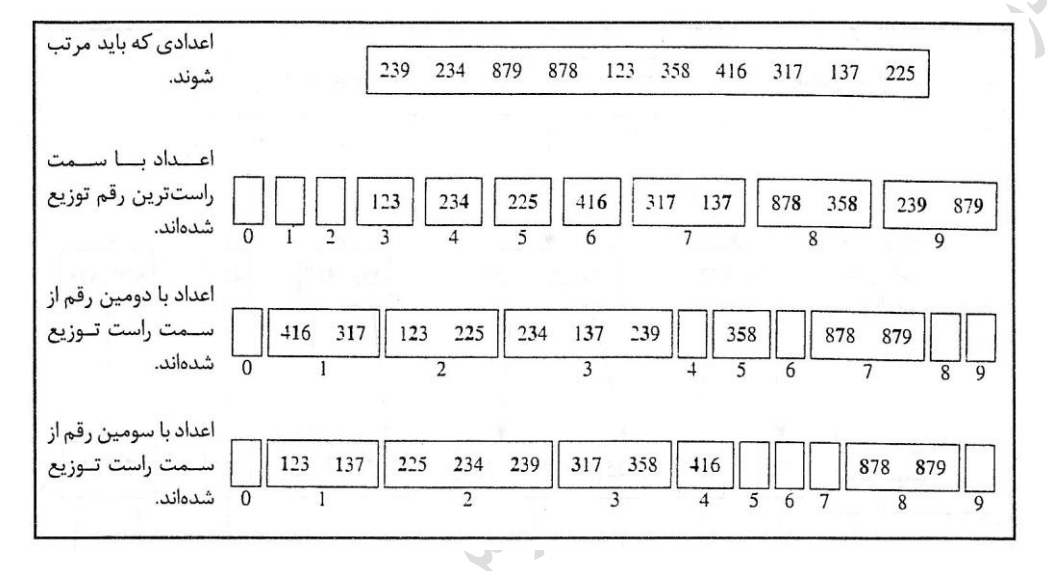

با هر بار گذر، اگر دو کلید باید در یک گروه قرار گیرند، کلیدی که از گروه واقع در منتها الیه سمت پ در گبذر قکلبی مبی آید، در طرف چپ کلید دیگر قرار می گیرد. به عنوان مثال بعد از اولین گذر، کلید 416 در گروه واقع در چپ کلید 317 قرار دارد. بنابراین، هنگامی که در دومین گذر، هر دو آن ها در گروه اول قرار بگیرند، کلید 416 در طرف چپ کلید 317 قرار می گیرد. ولی در گذر سوم، کلید 416 به طرف راست کلید 317 می رود، ون در گروه هارم قرار داده می شود، سبپس کلیبد 317 در گروه سوم قرار داده می شود...

 $\theta({\rm d}({\rm k}+{\rm n}))$  مرتب سازی مبنا n عدد d رقمی که در آنها هر رقم می تواند تا k مقـدار ممکـن را بگیـرد در زمـان مرتب می کند.

## **کنکور ارشد**

# **)مهندسی کامپیوتر- آزاد 87(**

1- در الگوریتم مرتب سازی حبابی (یا تبادلی) فرض می کنیم (T(n تعداد دستورالعمل مقایسه باشد. در ایـن صـورت (T(n کدام است؟

$$
T(n) = 2n - 1 \quad \text{(V)} \qquad T(n) = \frac{n(n+1)}{2} \quad \text{(V)}
$$
\n
$$
T(n) = \frac{n^2}{2} - 1 \quad \text{(V)} \qquad T(n) = \frac{n(n-1)}{2} \quad \text{(V)}
$$
\n
$$
T(n) = \frac{n(n-1)}{2} \quad \text{(V)}
$$
\n
$$
T(n) = \frac{n(n-1)}{2} \quad \text{(V)}
$$
\n
$$
T(n) = \frac{n(n-1)}{2} \quad \text{(V)}
$$
\n
$$
T(n) = \frac{n(n-1)}{2} \quad \text{(V)}
$$

**)علوم کامپیوتر- دولتی 89(**

گذر دوم:

گذر سوم:

۲- اگر برای مرتب سازی آرایه ی زیر به صورت صعودی از الگوریتم Bubble Sort استفاده شود، چند عمل مقایسه و چند عمل جابه جایی صورت می گیرد؟ {7 , 4 1, , 2 , 5 , 3} 1( 3 عمل جابه جایی و 30 عمل مقایسه صورت می گیرد. 2( 3 عمل جابه جایی و 15 عمل مقایسه صورت می گیرد. 3( 6 عمل جابه جایی و 14 عمل مقایسه صورت می گیرد. 4( 30 عمل جابه جایی و 30 عمل مقایسه صورت می گیرد. حل: جواو گزینه 3 است.  $\frac{\epsilon^{(n-1)}}{2}$ تعداد مقایسه ها در روش مرتب سازی حبابی برابر می باشد که در بدترین حالت بـه همـین تعـداد،  $\frac{n(n-1)}{2}$ 

تعویض انجام می گیرد. بنابراین با قرار دادن 6 به جای n در این رابطه، عدد 15 حاصل می شود. بنابراین گزینه های ۱و۴ که اعداد بزرگتر از 15 دارند، حتما نادرست می باشند. این آرایه در 3 گذر مرتب می شود. گذر اول:

آرایه اولیه : 7 , 4 , 1 , 2 , 5 , 3 3 , 2 , 5 , 1 , 4 , 7 3 , 2 , 1 , 5 , 4 , 7 3 , 2 , 1 , 4 , 5 , 7 2 , 3 , 1 , 4 , 5 , 7 2 , 1 , 3 , 4 , 5 , 7 1 , 2 , 3 , 4 , 5 , 7

دانلود رایگان مجموعه کتب ارشد کامپیوتر http://faradars.org/computer-engineering-exam

 $\mathcal{C}^{\mathcal{A}}$ 

ساختمان دادهها 256 مشخص است که 6 جابه جایی الزم است. بنابراین گزینه 3 درست است. **)مهندسی کامپیوتر- دولتی 89(** -3 می دانی که هزینه ی الگوریت مرتبب سبازی درجبی ببرای مرتبب سبازی آرایبه ی A ببا n عنصبر متناسبب ببا تعبداد وارونگی(inversion (های عناصر آن آرایه است. زوج (j,i (را یک عدد وارونگی می گویی اگر j<i و [j[A]>i[A . با فرض 1 است، میانگین تعداد وارونگی های یک آرایه ی A ببا احتمال این که یک زوج اندیس دلخواه از A یک وارونگی باشد برابر 2 عناصر متمایز قدر است؟ 2 2 2 2 *n n n n n n* )4 )3 )2 )1 4 4 2 2 حل: جواو گزینه 4 است. تعداد حالت هایی که می توان دو عنصر را از بین n عنصر انتخاو کرد برابر است با: n! n(n 1)(n 2)! n(n 1) n 2 2!(n 2)! 2(n 2)! 2 2 1 n(n 1) 1 n n برابر است با: بنابراین میانگین تعداد وارونگی ها با احتمال 2 2 4 2 **)مهندسی کامپیوتر- آزاد 86(** -4 اگر در مرتب سازی سریع، زیر لیست های کو کتر در ابتدا مرتب شوند، پشته بازگشتی دارای ه عمقی خواهد بود؟ 2 )3 *o n* ( ) *<sup>o</sup>*(1) *<sup>o</sup>*(log*n*) *<sup>o</sup>*(*n*) )4 )2 )1 حل: جواو گزینه 1 است. اگر در رود Sort Quick ، داده ها هر بار به طور مساوی تقسی شوند، حداکثر عما درخت بازگشتی logn بوده و به فضای نیاز خواهد بود. اما در بدترین حالت یعنی وقتی داده ها به قسمتهای به طول-1n و صفر تقسی شده باشد، *<sup>o</sup>*(log*n*) پشته فضای پشته *<sup>o</sup>*(*n*) خواهد بود. **)مهندسی کامپیوتر- آزاد 89(** -5 الگوریتمی را پایدار گویی هر گاه ترتیب عناصر مساوی بعد از مرتب سازی عوض نشود. کدام یبک از الگبوریت هبای زیبر پایدار هستند؟ 1( سریع و درجی 2( ادغامی و درجی 3( سریع و ادغامی 4( هرمی و درجی حل : جواو گزینه 2 است. مرتب سازی سریع و هرمی)Heap )پایدار نمی باشند، بنابراین گزینه های 1و3و4 نادرست می

دانلود رایگان مجموعه کتب ارشد کامپیوتر http://faradars.org/computer-engineering-exam

J

ſ

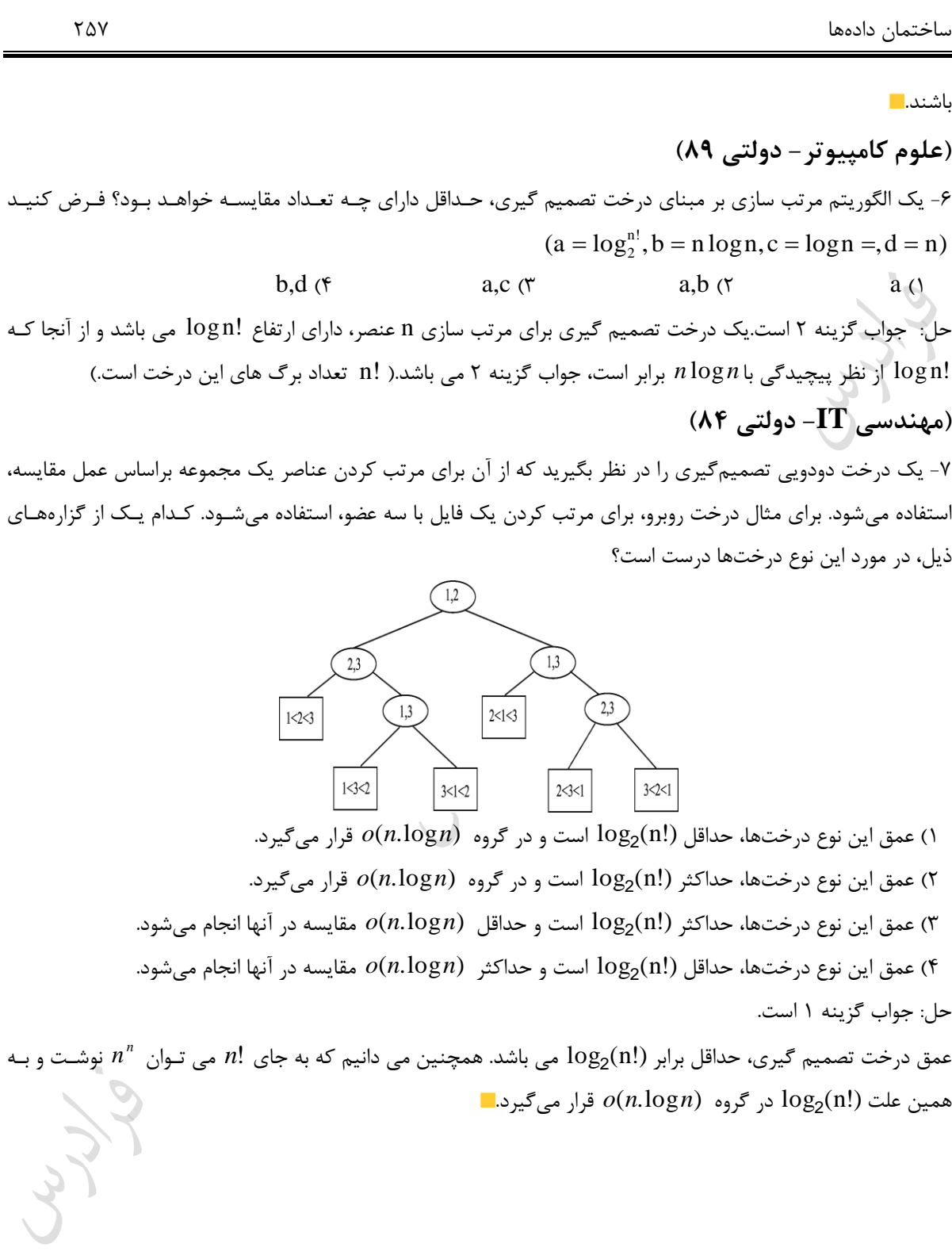

**فصل 11**

**درهم سازی**

در کاربردهایی الزم است تا اعمال حسبتجو، درج و حبذف ببر روی مجموعبه پویبایی از داده هبا انجبام شبود. هزینبه اعمبال و *O*(*n*) "**جستجو، درج و حذف**" بر روی مجموعه ای <sup>n</sup> عنصری در ساختمان داده های لیست یا BST در ببدترین حالبت بسیار کند است. البته با بهبود BST این اعمال در بدترین حالت در  $O(\lg n)$  انجام می شود. بـا اســتفاده از ســاختمان داده **جدول درهم سازی** (hashing table) و روش درهم سازی(hashing)، هزینه هر کدام از این اعمال، در بدترین حالـت و نیـز شود. *O*(1) در حالت میانگین می تواند

در آدرس دهی مستقیم(direct address) ، هر عنصر را بر حسب مقدار کلیدش مستقیما در یک آرایـه T ذخیـره مـی کنـیم. برای نمایش مجموعه پویایی از عناصر از جدول آدرس دهی مستقیم ([T[0..m-1)) استفاده می کنـیم. در ایــن آرایــه داریــم:  $K \subset \{0,1,...,m-1\}$ 

$$
T(k) = \begin{cases} x & k \in K, key[x] = k \\ null & \end{cases}
$$

در آدرس دهی مستقیم، اعمال "درج، حذف و جستجو" در  $O(1)$  انجام می شود. **جدول های درهم سازی** مشکل آدرس دهی مستقیم این است که m می تواند بسیار بزرگ باشد و ساخت یک جدول با انـدازه بـزرگ نـاممکن اسـبت. برای حل این مشکل از جدول درهم سازی استفاده می کنیم. در این روش جدول را به اندازه قابل پیاده سازی m در نظر می گیریم و عنصر x با کلید [k=key[x را در درایه (h(k ذخیره می کنیم. که h یک تبابع درهـم سبازی(hash function) اسـت.  $h(k)$  به ازای یک کلید k ، یک عدد صحیح بین 0 و m-1 است.

## **برخورد (collision(**

**جدول آدرس دهی مستقیم**

**توابع درهم سازی**

در جدول درهم سازی، ممکن است بیش از یک عنصر به یک درایه خاص نگاشته شود. به این مشکل برخورد (collision) می گویند. به عبارتی برخورد وقتی رخ می دهد که پس از اعمال تابع درهم ســازی، بــه ازای دو کلیــد متفــاوت، آدرس یکســانی تولید شود. نمی توان تابع دره سازی انتخاو کرد که اصال برخوردی نداشته باشد. بنابراین باید این مشکل را حل کرد. مبی توان به کمک روش های زنجیره ای یا آدرس دهی باز مشکل برخورد را حل کرد.

یک تابع درهم ساز یک کلید را به عنوان ورودی گرفته و یک آدرس را به عنوان خروجی بر می گرداند. یک تابع درهم سازی خوو،تابعی است که ساده و یکنوا باشد. یعنی هر عنصر با احتمال مساوی در هر یک از درایه های جدول قرار می گیرد. یکی از توابع درهم ساز، تابع تقسیم نام دارد. در این روش، تابع درهم سازی برابر باقیمانده ی تقسیم یک کلیـد k بـر m در نظر گرفته می شود. یعنی، h(k) = k mod m. که m نباید توانی از دو باشد. یک عدد اول کــه نزدیــک بــه تــوانی از دو نباشد، انتخاب مناسبی برای m است.

اگر در حدود 2000 کلید رشته ای داشته باشیم و برای پیدا کردن کلید مورد نظر، به طور میانگین 3 عنصر را بگـردیم، بهتـر است اندازه جدول را چند بگیریم؟ پاسخ:

بهتر است اندازه جدول را 701 بگیریم، چون یک عدد اول نزدیک به 2000/3 است. در این صورت، یک رشته را به یک عدد تبدیل و از تابع درهم سازی  $\rm\,k\,$   $\rm\,mod\,$  701  $\rm\,k\,$  استفاده می کنیم.  $\rm\,k\,$ 

**مثال** 

**مثال** 

با فرض  $\rm k_i = i^2 \mod \, n$  برای  $\rm i = 1..15$  و  $\rm r = n$  mod  $\rm r = i^2 \mod \, n$  ، تعداد برخوردها را مشخص کنید. پاسخ: به عبارتی کلیدها  $1^2, 2^2,...,15^2$  و تابع درهم ساز  $x \mod 7$   $x) = x \mod h$  است. برای سـاده شــدن کــار مــی تـوان بـرای mod7 محاسکه 2 ( mod 7) mod7 *k* ، عکارت 2 را محاسکه کرد. ون طکا رابطه مقابل این دو با ه معادل اند: *k*

ab mod  $m = (a \mod m)(b \mod m) \mod m$ 

بنابراین داریم:

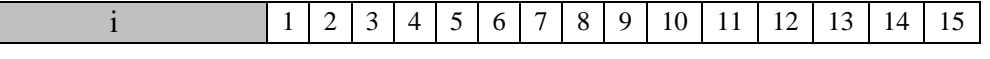

 $\mathcal{O}(\mathcal{E})$ 

 $\mathbb{R}^3$ 

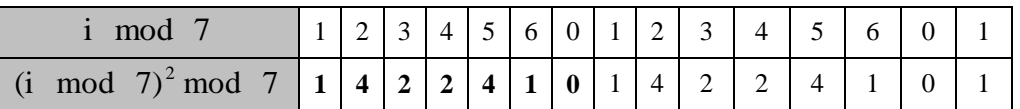

در نتیجه تعداد برخوردها در درایه های مختلف به صورت زیر است:

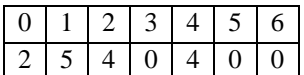

گر در این مثال،کلیدها  $98^2,...,98^2,...,$  بودند، تعداد برخوردها در هر درایه چگونه بود $^{\circ}$ پاسخ:

خروجی تابع درهم ساز به طور متناوب اعداد 1,4,2,2,4,1,0 می باشد. تعداد تکرار هر یک از اعداد 0 تا 6 در این دنباله برابر است با:

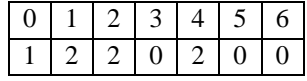

بنابراین اگر این جدول را تا  $98^2$  ادامه دهیم، 14 مرتبه(14=98/7) این دنباله هفت عنصری تکرار می شود. در نتیجه تعداد تکرار هر یک از اعداد 0 تا 6 ، برابر است با:

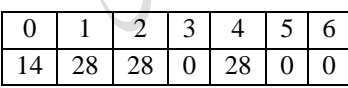

# **ضریب بارگذاری (facor load(**

 $\frac{\text{---}}{\text{m}}$  فرض می کنیم که جدول درهم سازی T به اندازه m، در خود n عنصر را ذخیره می کند. به نسـبت  $\frac{\text{---}}{\text{m}}$ n<br>سریب بارگـذاری  $\alpha$  بی عوییم و با  $\alpha$  نشان می دهیم.

## **روش زنجیره ای برای حل برخورد**

در روش زنجیره ای(chaining) ، رکوردهای تصادفی به یکدیگر زنجیر میشوند. به عبارتی، عناصری را که به وسـیله ی تـابع درهم سازی به یک درایه از جدول درهم سازی، نگاشته می شوند به صورت لیست خطی یک طرفه در آورده و آدرس شـروع آن را در همان درایه، یعنی [i[T قرار می دهی . در این رود، عناصر با کلیدهای مختلف k که مقدار (k(h آنها برابر اسبت در لیست پیوندی [(k(h[T قرار می گیرند. درایه های خالی جدول، لیست های تهی هستند.

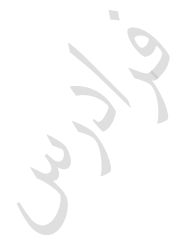

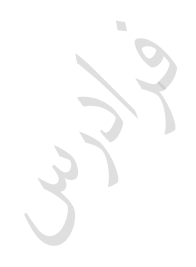

Cry 18.

### **مثال**

اگر تابع درهم سازی 7 h(k)=k mod باشد،آنگاه 1=(15)h(15=h(15)=h

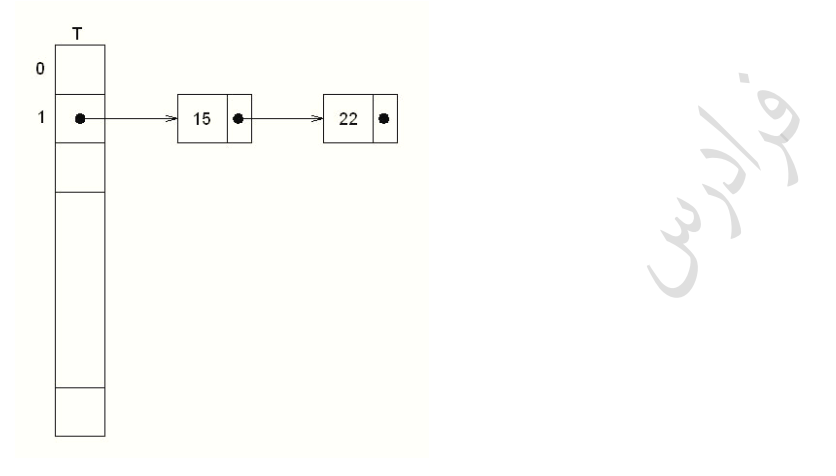

**عملیات درج، حذف و جستجو در روش زنجیره ای**

#### **Insert(T,x)**

Insert **x** at the head of list **T[h(key[x])]**

#### **Deleted(T,x)**

Delete **x** from the list **T[h(key[x])]**

#### **Search(T,k)**

Search for an element with key **k** in list **T[h(k)]**

**نکاتی در روش زنجیره ای**  بدترین حالت زمان اجرا برای درج برابر  ${\rm O}(1)$  است. گر تابع درهم سازی به صورت یکنوا عناصر را در جدول درهم سازی توزیع کند، هزینه <u>میـانگین</u> جســتجو (O(1 مــی باشد. بدترین حالت زمان اجرا برای جستجو و حذف متناسب با طول لیست است. ون اول باید با انجام یک جستجو، عنصبر مورد نظر را پیدا کرد. گر لیست پیوندی دو طرفه باشد، حذف عنصر می تواند در زمان  $\rm O(1)$  انجام شود. یک جدول دره سازی با a درایه را در نظر بگیرد که تصادم در آن به صورت **زنجیره ای** حل می شود. اگر b عنصر در جدول باشد، میانگین تعداد عناصر در هر درایه از جدول a b است.

(تابع درهم ساز با احتمال برابر هر عنصر را به یک درایه از جدول نگاشت می کند.)  
کنیم. میانگین تعداد **برخوردهای** دو عنصر برابر از یک تابع درهم ساز ساده و یکنوا در یک آرایه با اندازه m درج  
کنیم. میانگین تعداد **برخوردهای** دو عنصر دلخواه و متفاوت به یک درایه نگاشت شوند برابر است.  
فرض ۲ : با این تابع، احتمال اینکه دو عنصر دلخواه و متفاوت به یک درایه نگشت شوند برابر است.  
فرض ۲ : برخوردها را به روش زنجیره ای، با فرض اینکه درهم سازی یکنواخت ساده است، تعداد مناصری که  
انتظار می رود بررسی شوند، در یک جستجوی موفق برابر یک یستجوی ناموفق، برابر است با:  
بنابراین میانگین زمان جستجوی موفق با احتساب زمان لازم برای محاسبه تابع درهم سازی برابر است با:  
بنابراین میانگین زمان جستجوی موفق با احتساب زمان لازم برای محاسبه تابع درهم سازی برابر است با:  

$$
\theta(2 + \frac{\alpha}{2} - \frac{\alpha}{2n}) = \theta(1 + \alpha)
$$

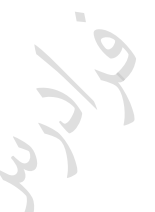

## **آدرس دهی باز**

در آدرس دهی باز(open hashing) ، از یک آرایه به اندازه m به عنوان جدول درهم سازی استفاده می شـود کـه حـداکثر m عنصر در آن جای می گیرد و در هر درایه، فقط یک عنصر ذخیره می شود. بنابراین حداکثر تعداد عناصر را باید از قکل بدانی یا از جدول دره سازی **پویا** (table hash dynamic (استفاده کنی . جدول دره سازی پویا، جدولی است کبه انبدازه آن ببر حسب نیاز، کم یا زیاد می شود.(معمولا نصف یا دو برابر) با شروع از محل تصادف، جستجوی خطی به سمت انتهای فایل شروع شبده و رکبورد تصبادفی در اولبین محبل جبادار درج میشود. وارسی به روش حلقوی انجام می گیرد. **مثال**  جدول درهم سازی [0..4]H مفروض است. اگر عناصر 7 و15 و6 و10 و11 (از چپ به راست) را وارد جـدول کنــيم، جـدول

چگونه خواهد شد؟ (در صورت استفاده از روش آدرس دهی باز با وارسی خطی)(تابع Hash به صورت باقیمانده تقسـیم بـر 5 تعریف شده است.(

پاسخ: خروجی تابع دره ساز برای هر یک از عناصر برابر است با:

 $11 \, % 5 = 1$  $10 \, % 5 = 0$ 6 %  $5 = 1$ 

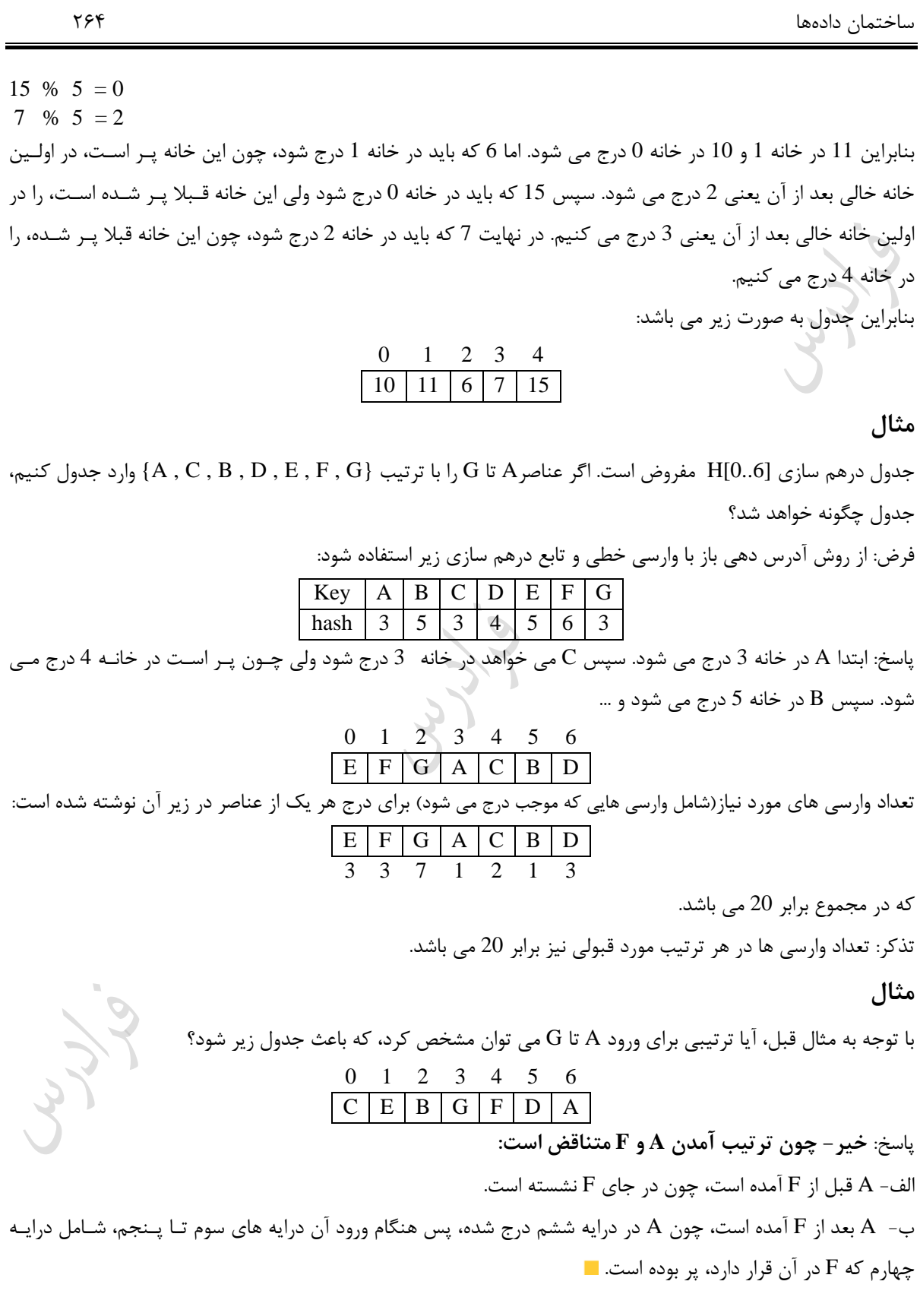

#### **مثال**

پاسخ:

خروجی تابع Hash برای هر یک از کلیدهای A تا G در زیر آورده شده است. تعداد حالتهبای مختلبف ممکبن ببرای جبدول نهایی H، پس از درج هفت عنصر چند تا می باشد؟

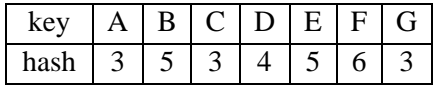

درایه سوم : **3** انتخاو. با یکی از عناصر A یا C یا G . درایه هارم : **3** انتخاو. برای هر کدام از 3 حالت پر شدن درایه سوم، درایه هبارم نیبز 3 انتخباو از ببین A، C ، G و D ، منهای عنصر درایه سوم خواهد داشت.

درایه پنج : **4** انتخاو. شامل B یا A یا A ، C ، G و D ، منهای عناصر درایه سوم و هارم دارد.

درایه شش : **4** انتخاو. تمامی حروف منهای حروفی که در درایه های سوم و هارم و پنج استفاده شده اند.

درایه صفرم : **3** انتخاو. درایه اول : **2** انتخاو. درایه دوم : **1** انتخاو.

تعداد حاالت برای هر درایه در زیر آورده شده است:

پس کل حالت ها برابر است ب

 $3\times3\times4\times4\times3\times2\times1=864$ 

$$
\frac{e^{\frac{1}{2}}}{\sqrt{2}}
$$

 $\mathcal{C}^{\mathcal{A}}$ 

**درهم سازی پویا** (hashing dynamic(

در روش های درهم سازی مانند باز یا زنجیره ای، تعداد عناصر حداکثر برابر اندازه جدول یا تقریبا برابر آن است. اما در بیشتر کاربردها، تعداد عناصر از قبل مشخص نمی باشند و با اعمال درج و حذف در هر لحظه، تغییر می کند. در روش درهم سـازی پویا اندازه جدول درهم سازی بر حسب نیاز زیاد و کم می شود. اعمالی که بر روی این جدول درهم سـازی انجـام مـی شـود عکارتند از:

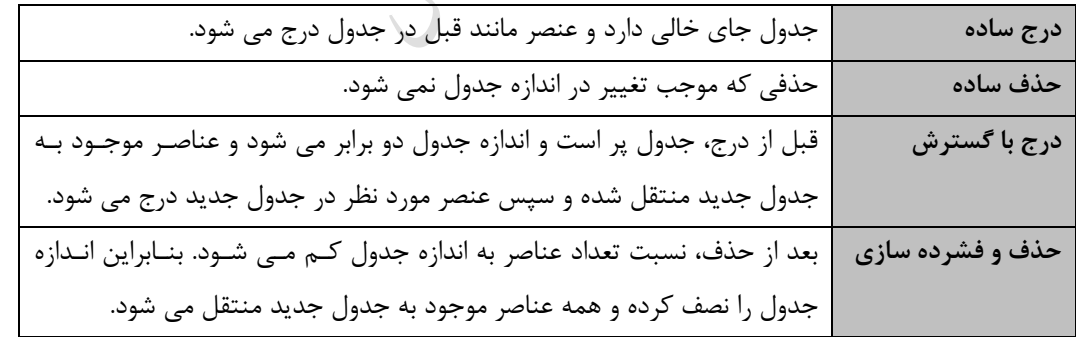

در درهم سازی پویا اگر فقط درج داشته باشیم، فرض می کنیم که اندازه جدول همیشه توانی از ۲ است. اگر اندازه جدول در ابتدا صفر باشد، جدولی با یک درایه ایجاد می شود و عنصر مورد نظر را در آن قرار می دهیم. در غیـر اینصـورت، اگـر تعـداد عناصر موجود در جدول برابر اندازه جدول باشد، درج با گسترش انجام می شود. یعنی جدولی جدید به اندازه دو برابر جـدول موجود ایجاد شده و همه عناصر موجود در جدول با تابع درهم سازی جدید در جدول جدید درج شده و جدول قبلی آزاد می شود و جدول جدید تغییر نام داده و پارامترهای آن تنظی می شود.

**مثال** 

مثالی از نحوه گسترد جدول برای درج های متوالی.

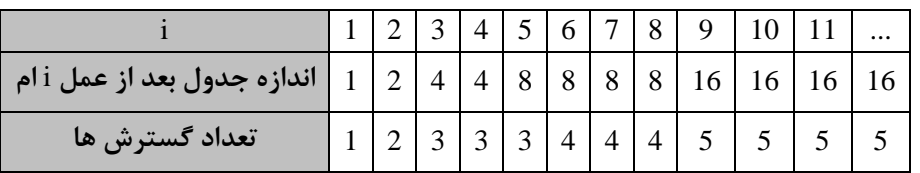

است. lgn <sup>1</sup> تعداد کل گسترد ها برای n درج، برابر هزینه درج i ام برابر است با : الف- برابر **یک** است، اگر گسترد نداشته باشی . است، اگر گسترد داشته باشی . *<sup>n</sup>i*<sup>1</sup> 1 و- برابر ) ون قکل از درج آخر باید *i*1 عنصر موجود در جدول قکلی به جدول جدید منتقل شوند.( *n* ( *i* : تعداد عناصر جدول بعد از عمل i ام ( *n* بنابراین مجموع هزینه n عمل درج برابر است با:

 $n + \sum_{n=1}^{\lceil \lg n \rceil} 2^k = n + 2^{\lceil \lg n \rceil + 1} - 1 = n + 2 \times 2^{\lceil \lg n \rceil} - 1 \approx n + 2n - 1 \leq 3n$  $k + \sum 2^{k} = n + 2^{\lfloor \lg n \rfloor + 1} - 1 = n + 2 \times 2^{\lfloor \lg n \rfloor} - 1 \approx n + 2n - 1 \le$  $\sum_{k=0}$  $k = 0$ است. O(1) یعنی هزینه سرشکن شده هر درج حداکثر 3 واحد یا  $\mathcal{L}^{\mathcal{A}}$ 

Ly 14

#### **مثال**

یک جدول درهم سازی را در نظر بگیرید که اندازه ی آن در ابتدا 1 است و آن درایه هم خبالی اسب. درهبم سبازی هیم ببه صورت بسته(در مقابل زنجیره ای) است و با یک تابع درهم سازی ساده و وارسی خطی انجام می شود. برای درج یـک عنصـر x ، اگر جدول جا داشته باشد، x یک راست درج می شود و گرنه اندازه جدول را دو برابر می کنی و عناصر فعلی را با هزینبه ای برابر تعداد شان، به جدول جدید منتقل می کنیم و سپس x در جدول جدید درج می شود. اگر 12 عنصر در این جدول درج شوند، هزینه کل در مجموع چه مقدار خواهد بود؟ (توجه کنید که هزینه در اینجا تعداد نوشتن در جدول است و بقیه هزینه ها را ثابت فرض می کنیم.) پاسخ:

در ابتدا چون اندازه جدول 1 است، عنصر اول را درج می کنیم. برای درج عنصر دوم، چون جدول جا ندارد، اندازه جــدول دو برابر شده و سپس عنصر جدید را درج کرده و عنصر موجود در جدول قکل را به جدول جدید منتقبل مبی کنبی . ببرای درج عنصر سوم، چون جدول جا ندارد، اندازه جدول دو برابر شده و دو عنصر قبلی با هزینه 2 به جدول جدید منتقل شده و عنصر جدید نیز درج می شود. برای درج عنصر هارم، نیازی به دو برابر کردن اندازه جدول نیست، ون یک جای خالی در جدول موجود است. برای درج عنصر پنجم، چون جدول جا ندارد، اندازه جدول دو برابر شده و چهار عنصر موجود در جدول قبل به جدول جدید منتقل شده و عنصر پنجم درج می شود. به همین ترتیب ادامه داده و جدول زیر را پر می کنیم:

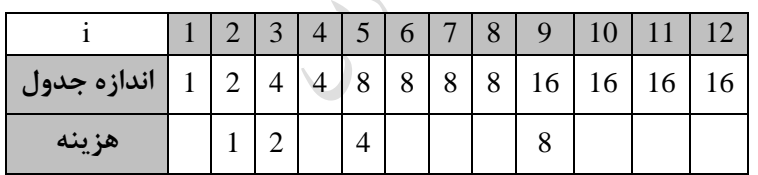

 $(1 + 2 + 4 + 8) + 12 = (2<sup>4</sup> - 1) + 12$ 

 $\mathcal{L}_{\mathcal{A}}$ 

بنابراین هزینه کل نوشتن n عدد برابر  $\lceil \lg n \rceil$  $+ \sum$ می باشد.  $n + \sum_{k=1}^{\lfloor \lg n \rfloor} 2^k$  $k = 0$ 

کے اگر بخواهیم عمل حذف را نیز کنار درج انجام دهیم، باید عمل فشرده سازی جدول را که با یک حذف انجام می شود، تعریف کنیم. در این حالت، عنصر مورد نظر را حذف می کنیم، سپس اگر تعداد عناصر موجود نسبت به اندازه جدول از حدی کمتر شد،اندازه جدول را نصف می کنیم و همه عناصر را به جدول جدید منتقل می کنیم. عمل فشرده سازی را

وقتی انجام می دهیم که عمل i ام حذف و ضریب بار نیز 
$$
\alpha_{i-1} = \frac{n_{i-1}}{s_{i-1}} \le \frac{1}{4}
$$
 باشد.  
(s اندازه جدول بعد از عمل i ام) ( n\_i i تعداد عناصر جدول بعد از عمل i ام)

**کنکور ارشد**

**)مهندسی IT – دولتی 89(** 

-1 فرض کنید که یک جدول دره سازی به اندازه 80 از رود آدرس دهی خطی باز استفاده می کند. ابتبدا جبدول خبالی بوده است و تنها عملیات اضافه کردن و جستجو روی جدول انجام شده است. در حال حاضر وضعیت درایبه هبای 45 تبا 56 جدول به صورت زیر است. اعداد بالای آرایه، اندیس درایه ها و اعداد پایین آرایه خروجی تابع درهم سازی است. اگـر یکبـار دیگر از جدول درهم سازی خالی شروع کنیم و همان عملیات را به غیر از اضافه کردن کلید e دوباره انجام دهیم، در درایه ی 50 ه کلیدی قرار می گیرد؟

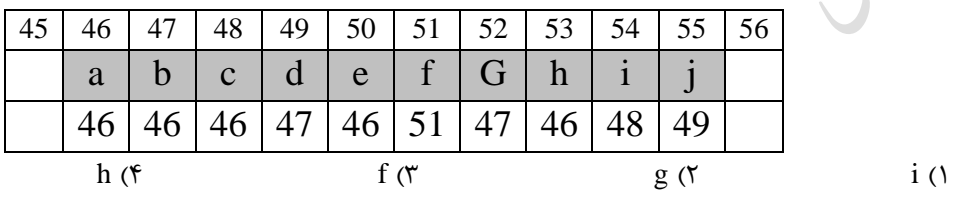

حل: جواو گزینه 2 است.

با وارد کردن کلیدهای قکل از e یعنی a,b,c,d به جدول خالی، خواهی داشت:

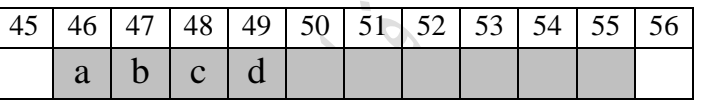

حال با توجه به صورت تست، از e صرف نظر می کنیم. کلید f را در خانه با اندیس 51 قرار می دهیم چون خروجی

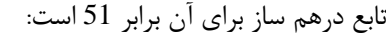

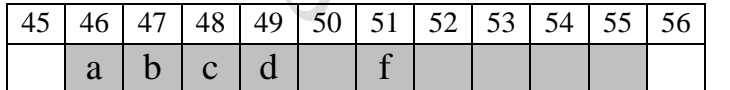

کلید g را طبق خروجی تابع درهم ساز باید در خانه با اندیس 47 درج کرد، ولی ایـن خانـه قـبلا توسـط b پـر شـده اسـت، بنابراین با توجه به رود آدرس دهی خطی باز، از آن خانه به سمت جلو حرکت کرده و g را در اولین خانبه خبالی یعنبی 50 قرار می دهیم. بنابراین در درایه 50، کلید g قرار می گیرد.

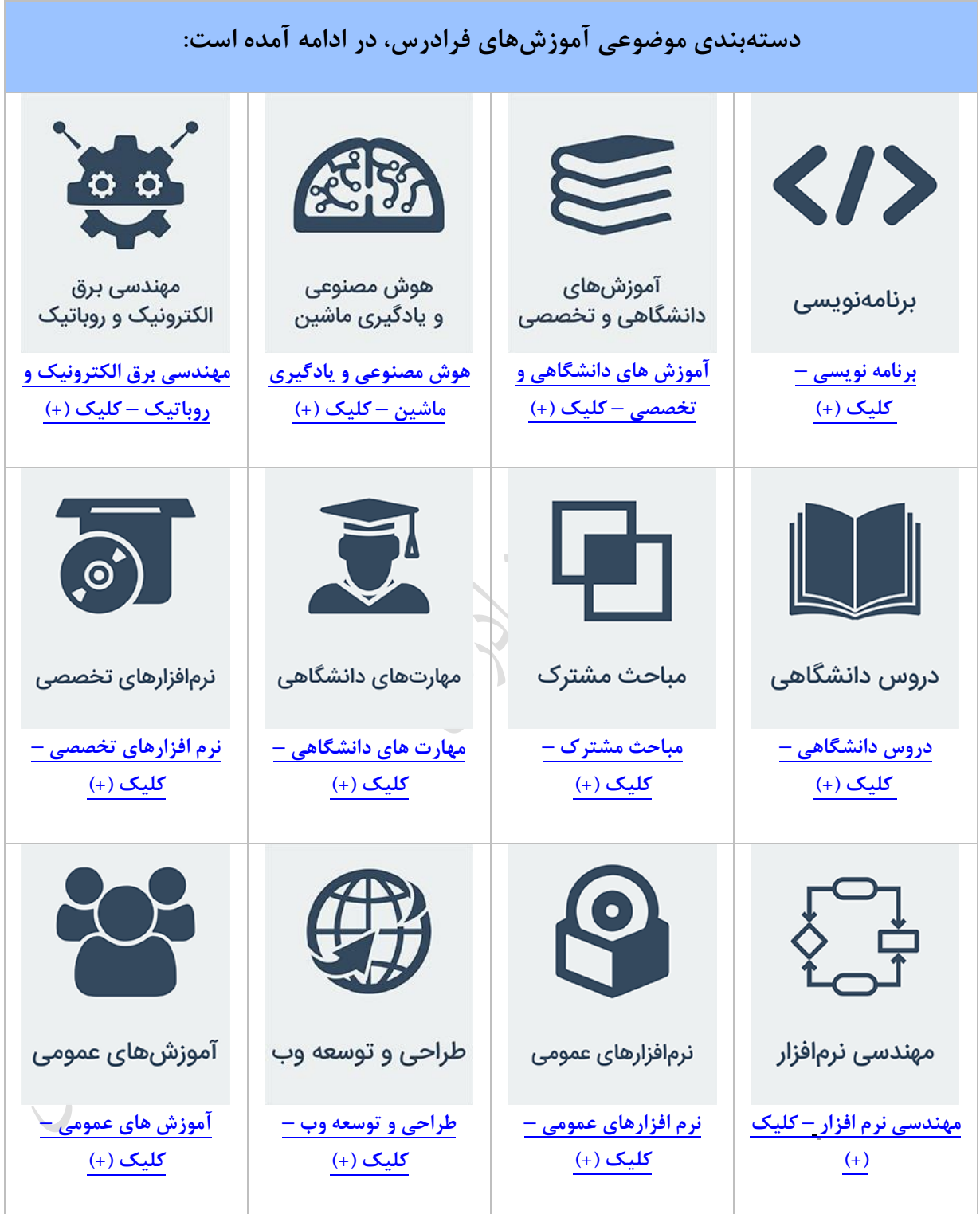

**منبع مطالعاتی تکمیلی مرتبط با این کتاب**

**آموزش ساختمان دادهها**

ساختمان دادهها، یکی از دروس مه و پایهای دانشگاهی است که پیش نیاز دروس مختلف رشته کامپیوتر است و به عنوان مکحثی که نکات فراوانی دارد، در کنکور کارشناسی ارشد کامپیوتر و کنکور دکتری هود مصنوعی و نرمافزار از دروس با ضرایب باال میباشد. آموزش ساختمان دادهها، توسط مهندس فرشید شیرافکن، یکی از بهترین مدرسین مسلط به مباحث ساختمان دادهها، ارائه شده است.

**مدرس:** مهندس فرشید شیر افکن

**مدت زمان:** 10 ساعت

**[جهت مشاهده آموزش ویدئویی این آموزش](http://faradars.org/courses/fvds9402-data-structures?utm_medium=referral&utm_source=farabooks&utm_campaign=book-data-struct-pdf) – کلیک کنید [9402fvds/ org.faradars](http://faradars.org/courses/fvds9402-data-structures?utm_medium=referral&utm_source=farabooks&utm_campaign=book-data-struct-pdf)**

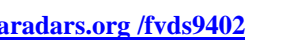